# **Anlassen großer Asynchronmotoren in Schiffsbordnetzen**

Vom Promotionsausschuss der Technischen Universität Hamburg-Harburg zur Erlangung des akademischen Grades

Doktor-Ingenieur

genehmigte Dissertation von

Dipl.-Ing. Nick Raabe

aus Dortmund 2010

1. Gutachter: Prof. Dr.-Ing. G. Ackermann 2. Gutachter: Prof. Dr.-Ing. G. Schmitz Vorsitzender der Prüfung: Prof. Dr.-Ing. St. Krüger

Tag der mündlichen Prüfung: 27.04.2010

urn:nbn:de:gbv:830-tubdok-8760

*Meinen Eltern*

### **Kurzfassung**

#### **Anlassen großer Asynchronmotoren in Schiffsbordnetzen**

Das Anlassen von Asynchronmotoren ohne Umrichtertechnik bedeutet eine hohe Strombelastung für das speisende Netz. Es werden im Rahmen dieser Arbeit Maßnahmen (Optimierung des Motors, Sanftstarter, Spartransformator, Schleifringläufer, Schwungradenergiespeicher) detailliert untersucht und im Vergleich zu einem Referenzschiffsbordnetz bewertet, um diese Strombelastung zu reduzieren. Simulationen und messtechnische Untersuchungen zeigen, dass der Einsatz eines Schwungradenergiespeichers eine geeignete Maßnahme darstellt, die installierte Generatorleistung zu reduzieren.

### **Abstract**

#### **Starting Large Asynchronous Motors on Board Ships**

Starting asynchronous motors without frequency conversion means drawing high currents from the supply grid. In this thesis several measures (such as motor optimization, soft starters, autotransformers, slip-ring rotors and flywheel energy storage) are investigated and evaluated in comparison to a reference grid from a ship in order to reduce the current loading. Simulations and measured data show that the addition of a flywheel is an appropriate measure for reducing the power demand on the generator.

#### **Vorwort**

Die vorliegende Dissertation entstand während meiner Tätigkeit als Wissenschaftlicher Mitarbeiter am Institut für Elektrische Energiesysteme und Automation der Technischen Universität Hamburg-Harburg.

Herrn Prof. Dr.-Ing. G. Ackermann, dem Leiter des Instituts, danke ich für seine Anregungen und Unterstützung bei dieser Arbeit.

Mein Dank gilt außerdem den Mitarbeitern des Instituts, die zum Gelingen dieser Arbeit beigetragen haben.

Herrn Prof. Dr.-Ing. G. Schmitz danke ich für die Übernahme des Koreferats.

Herrn Prof. Dr.-Ing. St. Krüger danke ich für die Übernahme des Prüfungsvorsitzes.

Hamburg, 30.04.2010 Nick Raabe

## **Inhaltsverzeichnis**

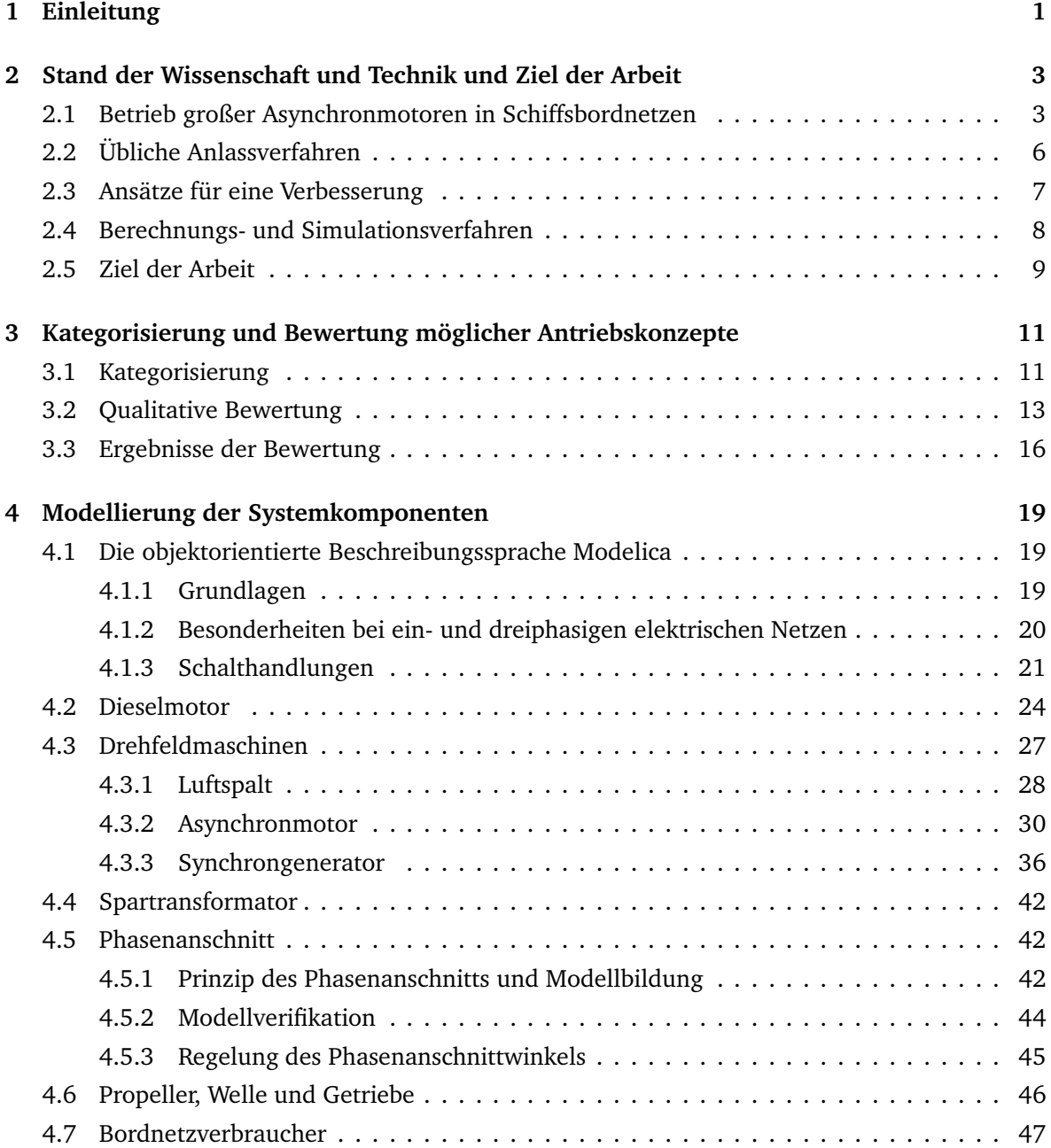

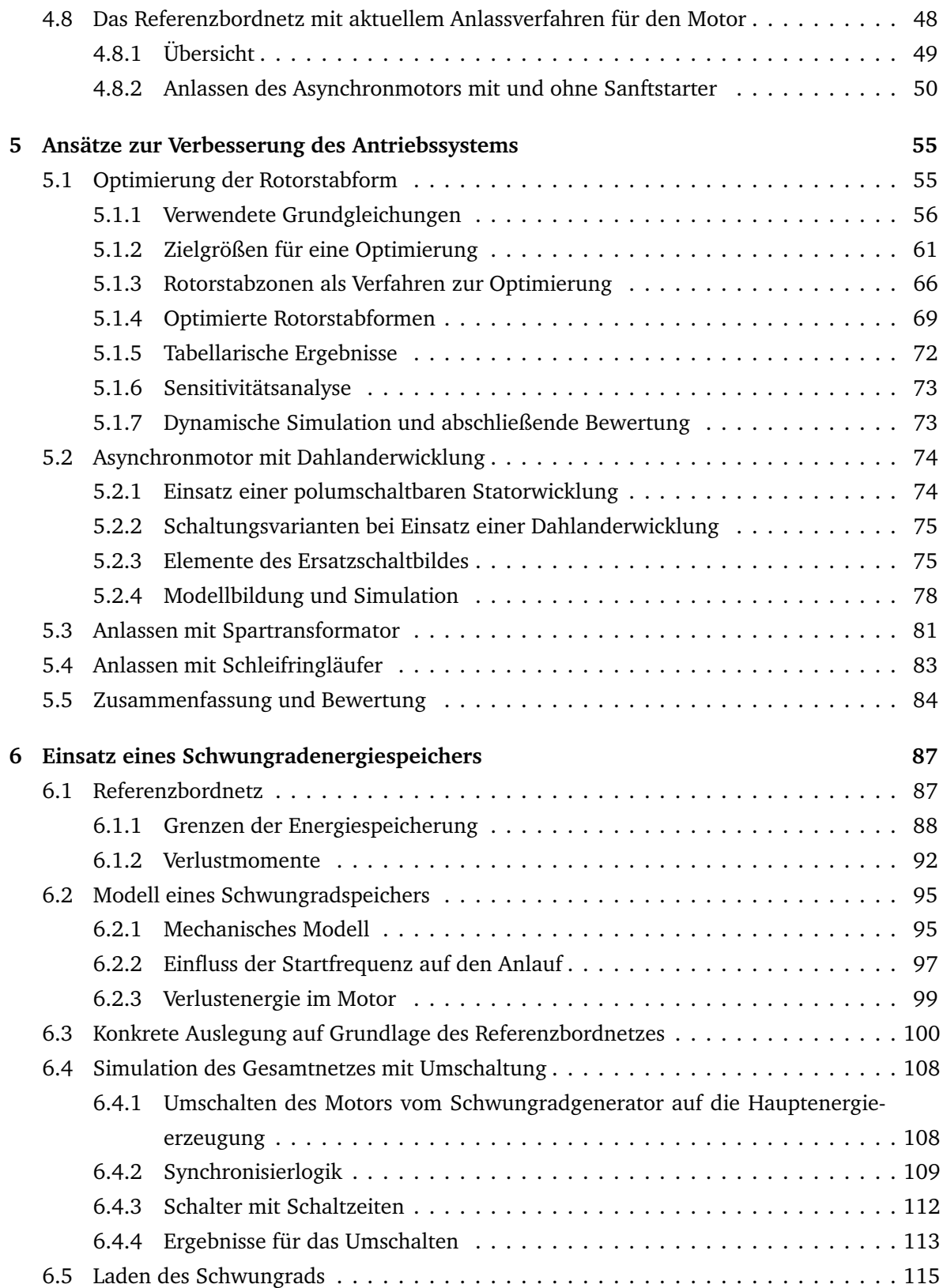

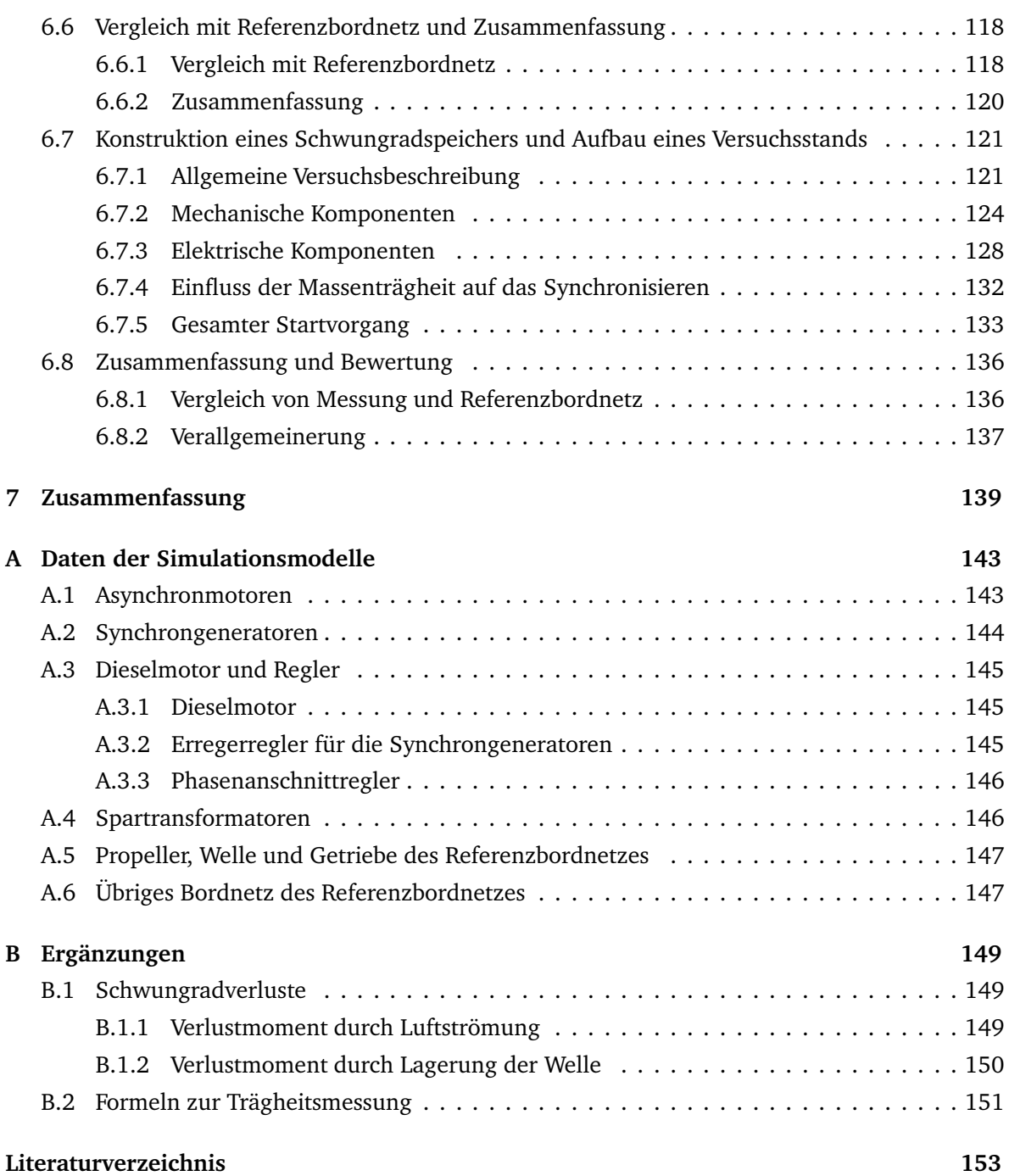

## **Verzeichnis der verwendeten Abkürzungen und Formelzeichen**

#### **Variablen**

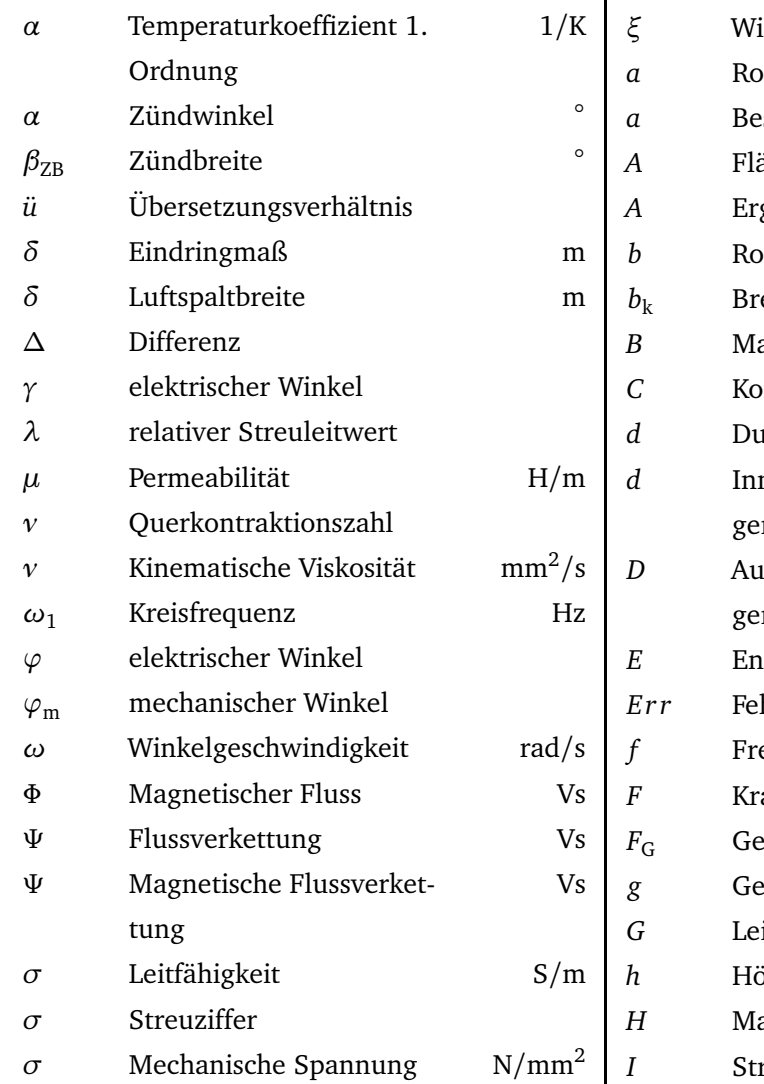

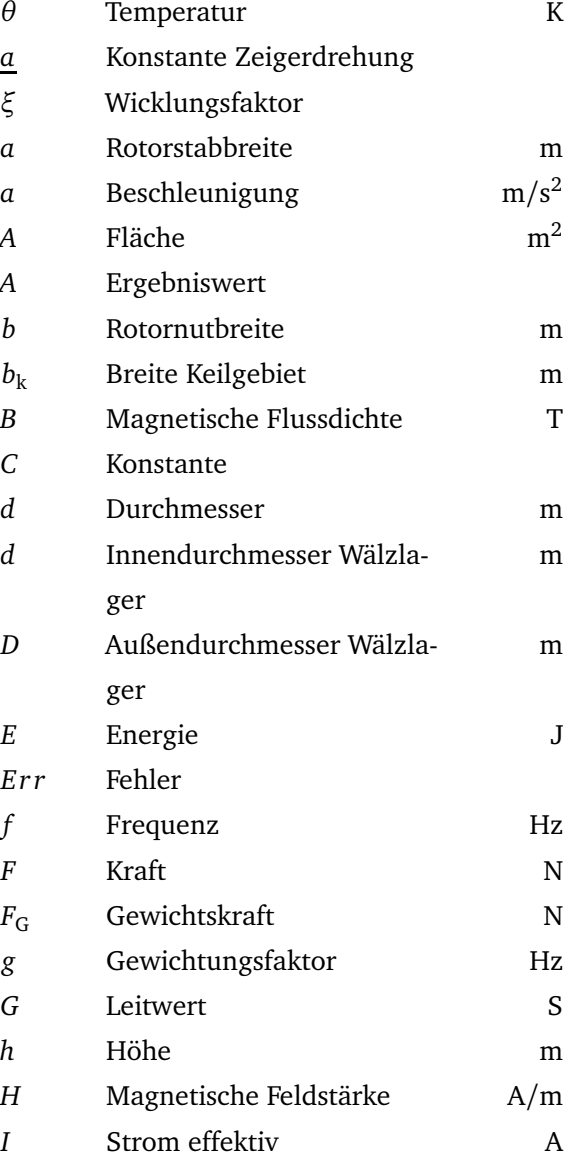

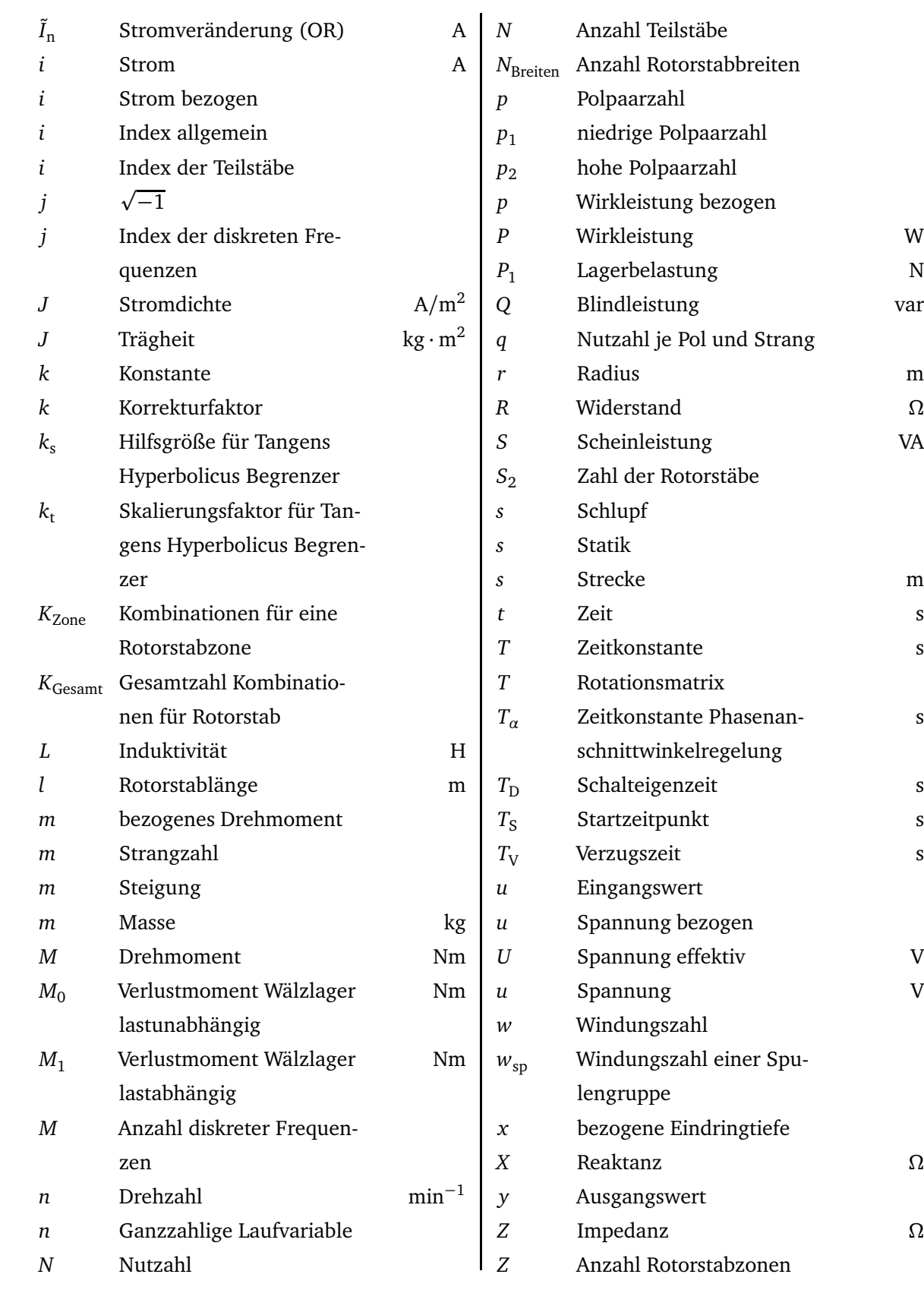

s

### **Indizes**

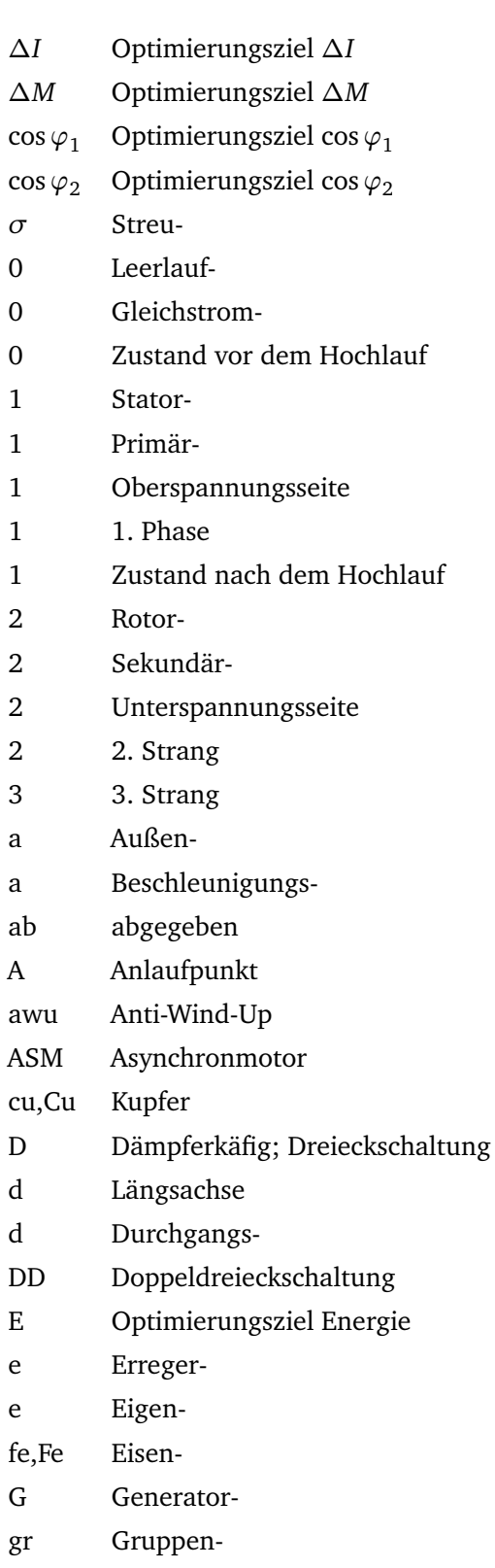

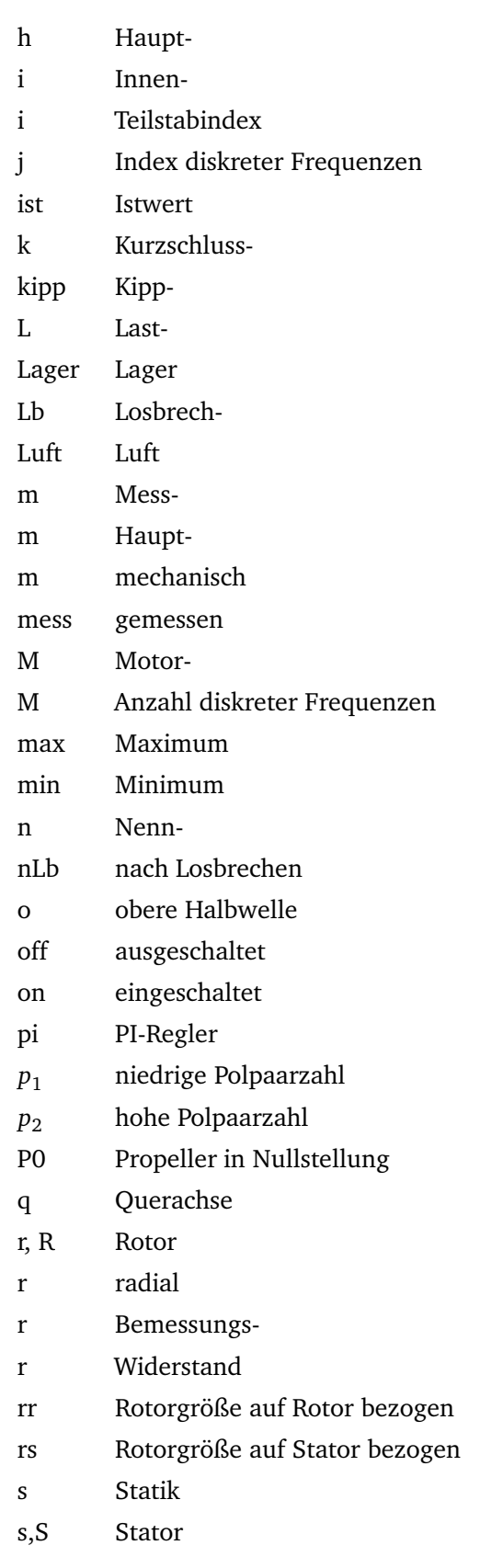

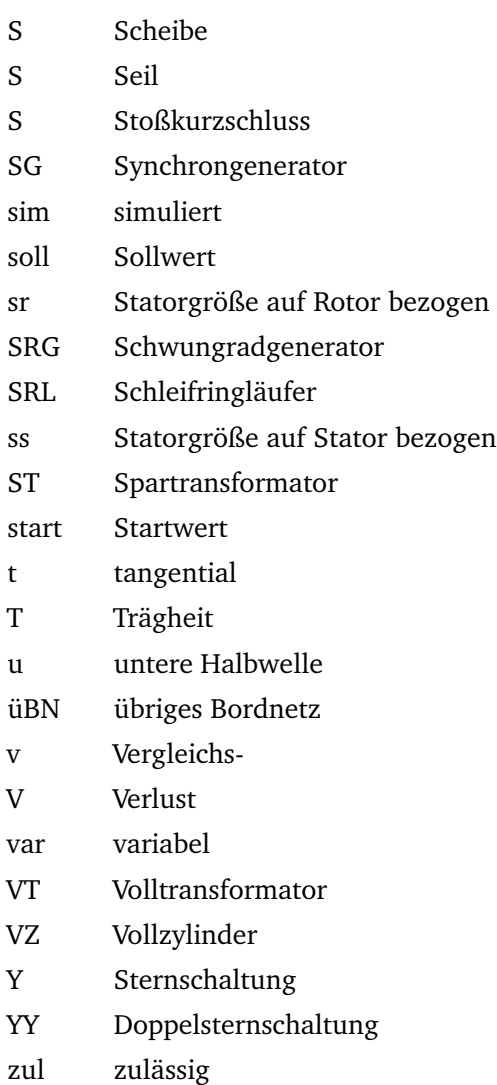

### **Abkürzungen**

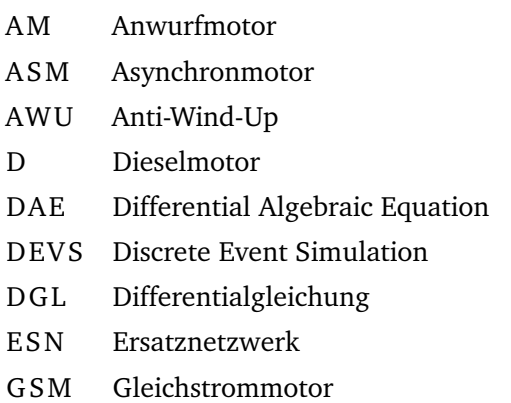

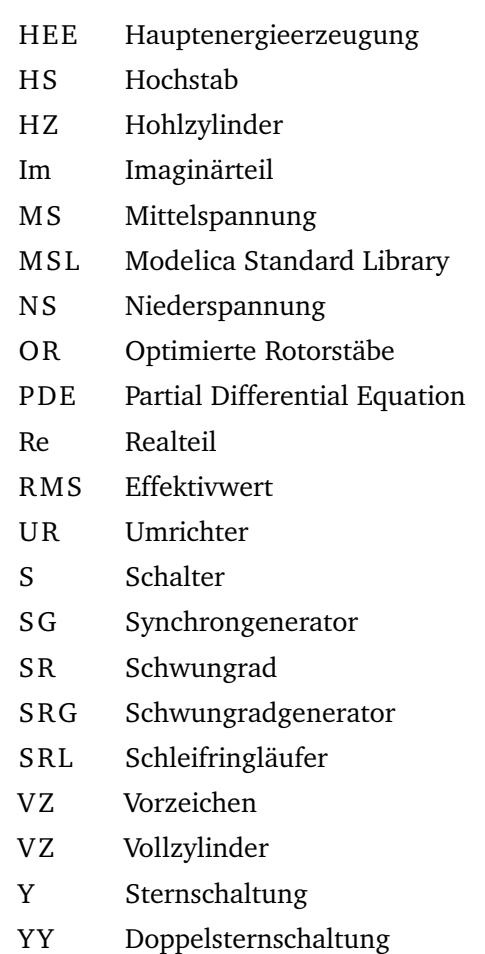

### **Zusätzliche Kennzeichnungen**

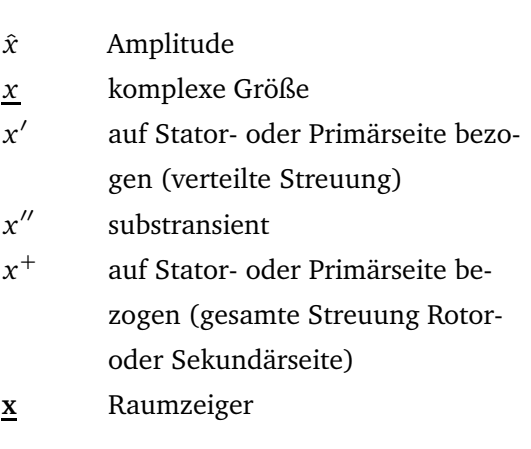

# **Abbildungsverzeichnis**

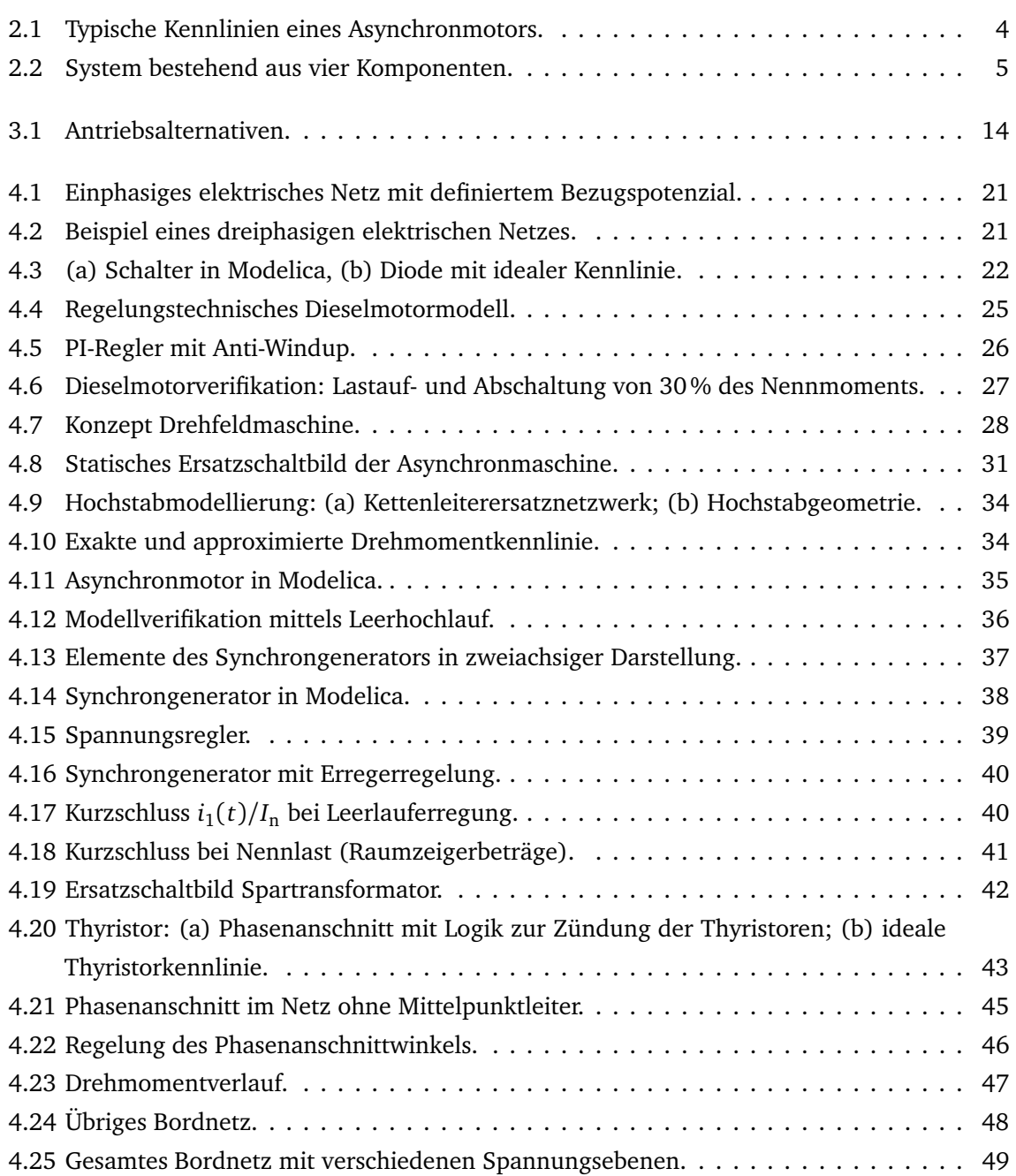

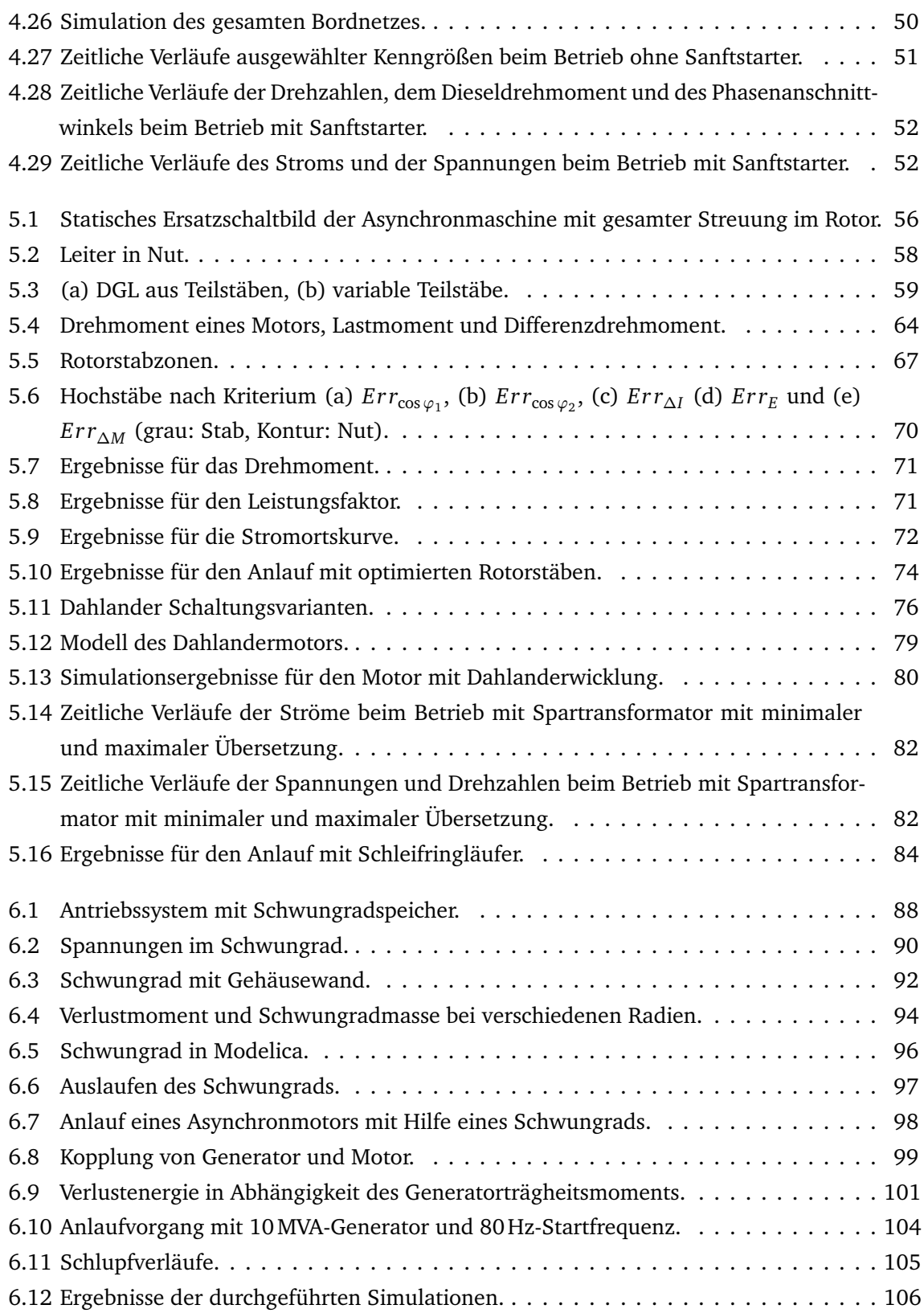

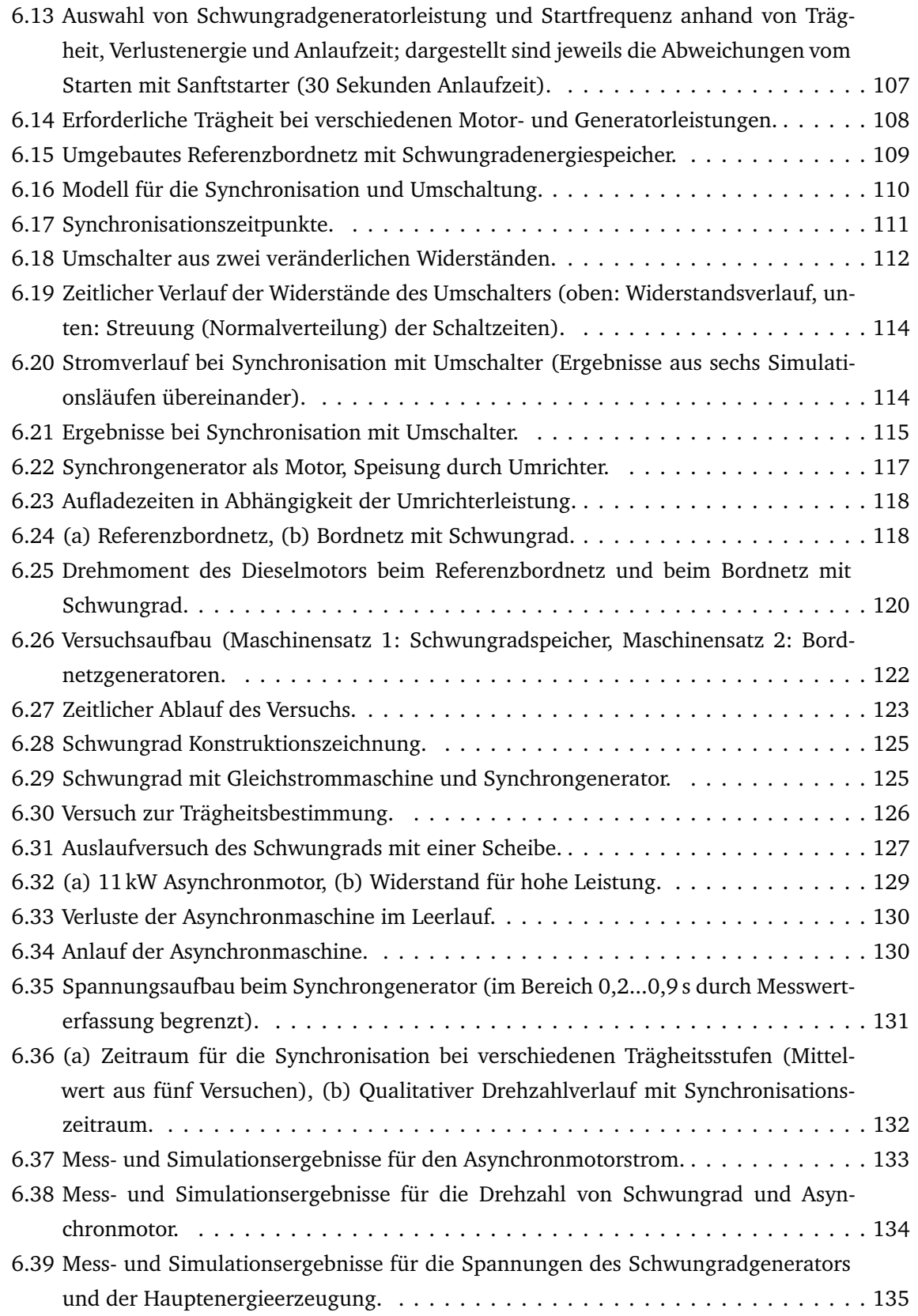

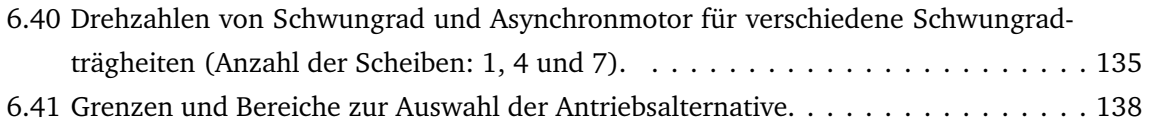

## **Tabellenverzeichnis**

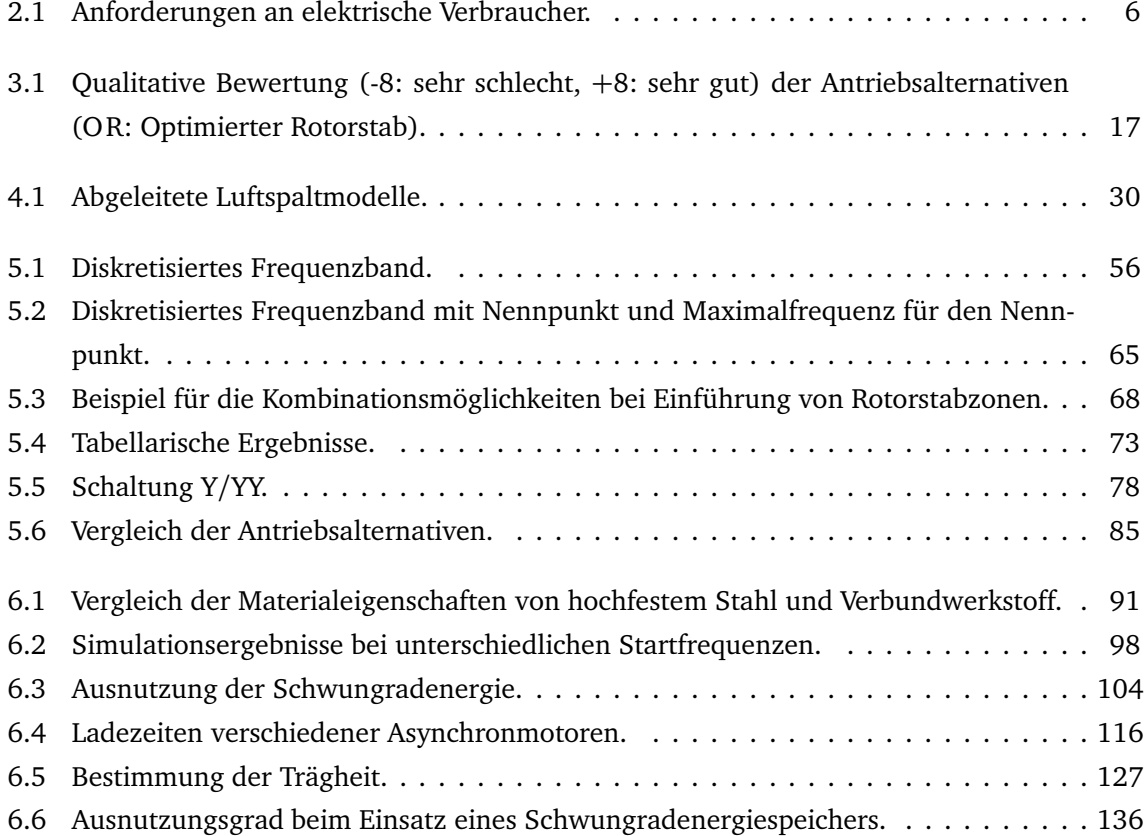

## **Kapitel 1**

### **Einleitung**

Der Einsatz von Asynchronmotoren in Drehstromnetzen als robuster Antrieb für vielfältige Anwendungen ist seit Jahrzehnten weit verbreitet. Ohne zusätzliche Beschaltung sind Asynchronmotoren durch einen hohen Anlaufstrom charakterisiert. Betrachtet man große Motoren in Inselnetzen (z. B. Schiffsbordnetzen), so fällt auf, dass die gesamte Netzarchitektur für diesen Anlaufstrom dimensioniert werden muss. Die Generatoren, Kabel und Leistungsschalter sind gegenüber dem Nennbetrieb deutlich überdimensioniert, wobei der Anlauf nur einen äußerst geringen zeitlichen Anteil an einer unter Umständen mehrstündigen Gesamtbetriebsdauer ausmacht. Als Beispiel für ein Inselnetz liegt dieser Arbeit ein Schiffsbordnetz zugrunde. Es gibt verschiedene Anwendungen an Bord von Schiffen, bei denen große Asynchronmotoren zum Einsatz kommen. Dazu zählen z. B. Propellerantriebe bei Passagierschiffen oder auch Rückverflüssigungsanlagen bei Flüssiggastankern.

Die heute üblichen Anlassverfahren werden im Wesentlichen aus vergleichbaren Anwendungen an Land übernommen. Während bei den Anlagen an Land nur die Blindleistung und der Strom für das Netz kritisch sind, kann an Bord von Schiffen auch die verfügbare Wirkleistung im Netz eine Grenze während des Anlassens sein. Andererseits kann das Bordnetz flexibler gestaltet und betrieben werden als ein Netz an Land. Deshalb stellt sich die Frage, ob nicht durch eine bessere Auslegung des Bordnetzes und der Motoren, durch Energiespeicher oder andere Einrichtungen, der Anlassvorgang ermöglicht werden kann. Dabei kommt es auch darauf an, dass der technische Aufwand und die Komplexität der Anlagen möglichst klein sind.

Im Rahmen dieser Arbeit werden verschiedene Alternativen von Maßnahmen gegenübergestellt, beschrieben, zunächst qualitativ und schließlich exemplarisch im Detail bewertet. Als Referenz dient eine Doppelendfähre, deren Propeller mit je einem großen Asynchronmotor angetrieben werden und deren Antriebsstränge als Basis allen abgeleiteten Alternativen zugrunde liegt.

### **Kapitel 2**

## **Stand der Wissenschaft und Technik und Ziel der Arbeit**

### **2.1 Betrieb großer Asynchronmotoren in Schiffsbordnetzen**

Asynchronmotoren werden seit dem Ende des 19ten Jahrhunderts eingesetzt und spielen aufgrund der Wartungsfreiheit und des einfachen Aufbaus eine überragende Rolle unter den elektrischen Antrieben. Der Nachteil des hohen Anlaufstroms wird in Kauf genommen und bereitet in Netzen, für die der zugeschaltete Motor eine kleine Last darstellt, keine Probleme. Für ein Inselnetz, in dem ein einzelner Motor bereits den größten Anteil der Leistung aufnimmt, wird das Einschalten eines großen Asynchronmotors zum entscheidenden Faktor bei der Auslegung der übrigen Systemkomponenten. In Schiffsbordnetzen als Beispiel für Inselnetze werden Asynchronmotoren für folgende Anwendungen eingesetzt [19]:

- Hilfsanlagen, wie Pumpen für Kühlwasser, Schmiermittel oder Ballast, Hilfsgebläse für 2- Takt-Diesel, Ankerwinde, Klimakompressoren, Laderaumlüfter, Umschlageinrichtungen,
- Querstrahlruder,
- Kompressor zur Rückverflüssigung,
- Fahrmotor.

Es muss bei den Antrieben außerdem unterschieden werden nach

- konstanter,
- in Stufen stellbarer oder
- variabler Drehzahl.

Für Antriebe mit variabler Drehzahl bieten Frequenzumrichter eine technisch optimale Lösung. Die Belastung der speisenden Generatoren ist minimal und die Drehzahl kann mit Hilfe intelligenter Regelungen hochdynamisch geändert werden. Eine Übersicht der verschiedenen Antriebs-

möglichkeiten mittels Umrichter findet sich in [35]. Detaillierte Darstellungen, insbesondere zu Vektorregelung und Feldorientierung von Asynchronmotoren, bieten unter anderem die Veröffentlichungen [5, 41, 61, 62].

Einige Anwendungen erfordern zwar keine kontinuierliche, aber zumindest in Stufen mögliche Drehzahlstellung. Dazu zählen beispielsweise Querstrahlruder, die nicht mit einem Verstellpropeller ausgestattet sind. Die Einstellung der Drehzahl kann mechanisch über ein Getriebe erfolgen oder elektrisch durch polumschaltbare Wicklungen. Die elektrische Lösung bedeutet einen geringeren Installations- und Wartungsaufwand, wobei zu berücksichtigen ist, dass die verschiedenen Drehzahlen nur in festen Verhältnissen zueinander stehen können. Diese sind bei einem mechanischen Getriebe frei wählbar. Polumschaltbare Wicklungen sind Stand der Technik und in vielen Leistungsklassen bei den Motorherstellern erhältlich. Es existieren keine Forschungsarbeiten zum Thema polumschaltbare Wicklungen, bei denen speziell die Umschaltzeitpunkte und die Auswirkungen auf das Netz betrachtet werden. Für die grundlegende Theorie und das Ziel der Untersuchung von Wellenspannungen ist die Arbeit von HARGER [20] zu nennen.

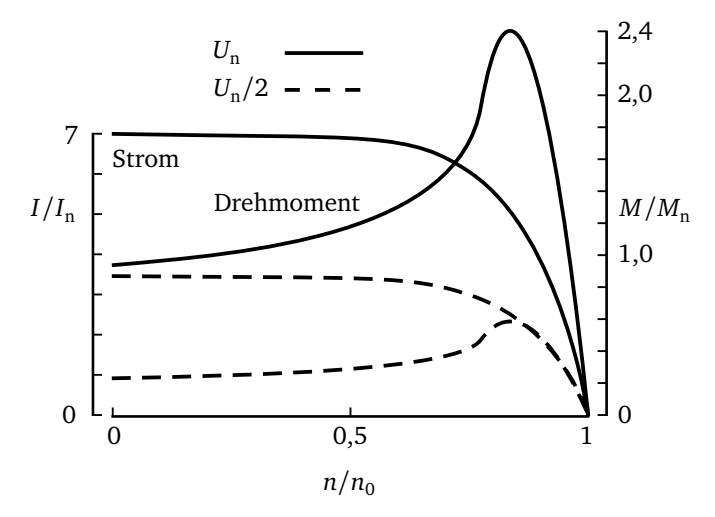

**Abbildung 2.1:** Typische Kennlinien eines Asynchronmotors.

Beim Betrieb großer Asynchronmotoren ist der Anlaufvorgang von besonderer Bedeutung. Zum einen müssen die hohen Anlaufströme beherrscht werden und zum anderen muss stets sichergestellt sein, dass das Losbrechmoment überwunden wird. In Abbildung 2.1 sind die typischen Verläufe von Strom und Drehmoment über der Drehzahl aufgetragen. Betrachtet man zunächst die Kurven für den Betrieb mit Nennspannung, wird die hohe Strombelastung des Netzes mit etwa dem siebenfachen des Nennstroms deutlich. Dieser Strom bleibt über einen großen Drehzahlbereich auf einem hohen Wert und klingt erst kurz vor Erreichen des Nennpunktes deutlich ab. Das Drehmoment steigt mit zunehmender Drehzahl zunächst an und erreicht sein Maximum im Kipppunkt. Wünschenswert wäre hier jedoch, dass ein hohes Drehmoment gleich zu Beginn

des Anlaufvorgangs vorliegt, um den Motor schnell zu beschleunigen. Die Maßnahme, den hohen Strom durch Absenken der Speisespannung des Asynchronmotors zu begrenzen, ist nur in geringem Umfang möglich. Die in Abbildung 2.1 gezeigten Kurven für die halbe Nennspannung verdeutlichen die zwar gewollte Reduzierung des Stroms auf 50 Prozent, jedoch gleichzeitig das Absinken des Drehmoments auf 25 Prozent, da dieses vom Quadrat der Spannung abhängt.

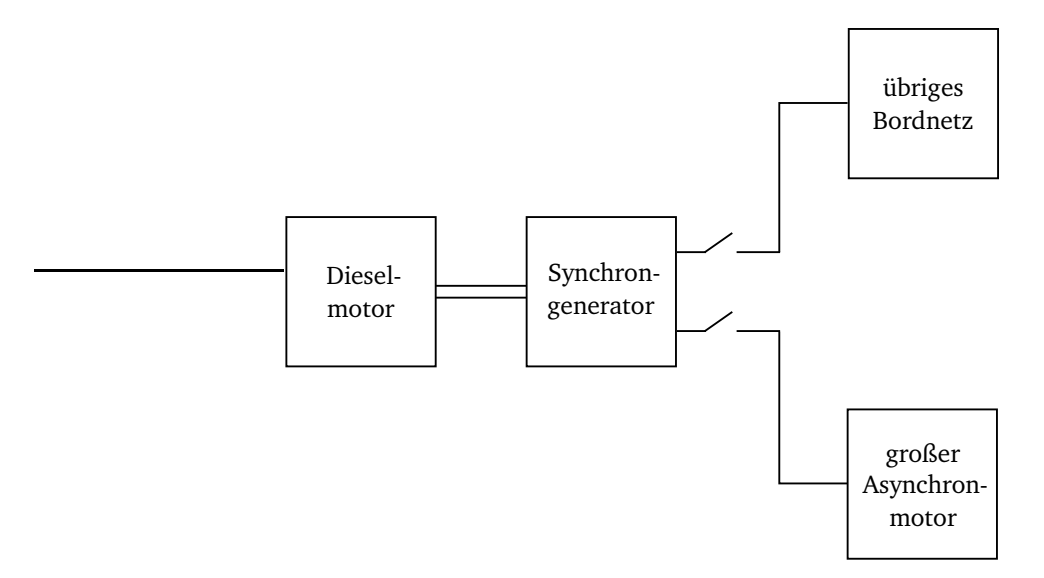

**Abbildung 2.2:** System bestehend aus vier Komponenten.

Charakterisiert man ein Schiffsbordnetz entsprechend Abbildung 2.2 durch die Grundkomponenten Dieselmotor, Synchrongenerator, Kabel, übriges Bordnetz und Schutztechnik, so ergeben sich aus dem Betrieb eines großen Asynchronmotors in diesem Netz folgende Besonderheiten:

- Die Zuleitungskabel zum Motor müssen einen nach dem Anlaufstrom bemessenen Querschnitt besitzen.
- Ebenso wie die Zuleitungskabel sind die Leistungsschalter den Anforderungen beim Motorstart anzupassen.
- Die hohe Blindleistungsaufnahme beim Anlauf des Motors erfordert eine schnelle Reaktion der Erregereinrichtung des Synchrongenerators. Ein deutlicher Spannungsabfall kann dennoch nicht vermieden werden. Dieser darf nicht dazu führen, dass weitere Komponenten des Bordnetzes, unter anderem bestehend aus kleineren motorischen Verbrauchern und Beleuchtungstechnik, gestört werden.
- Das Einschalten bedeutet für den antreibenden Dieselmotor einen Drehmomentstoß. Der Dieselmotor muss dafür speziell ausgelegt sein, damit unerlaubte Betriebszustände und ein zu starkes Absinken der Drehzahl und damit der Netzfrequenz vermieden werden.

Für die elektrischen Anlagen eines Schiffes gibt es Klassifikations- und Bauvorschriften, die einen sicheren Betrieb gewährleisten sollen. Die Vorschriften der verschiedenen Klassifikationsgesellschaften sind einander ähnlich, die folgenden Angaben beziehen sich auf [18]. Die Vorschriften geben Freiheitsgrade an, die bei einer Gestaltung des Gesamtsystems ausgenutzt werden können, jedoch in keinem Fall verletzt werden dürfen:

- Die Generatorspannung darf stationär nicht größer sein als 105% des Nennwertes.
- Bei symmetrischer Belastung dürfen sich die Strangspannungen um nicht mehr als 0,5% voneinander unterscheiden.
- Im transienten Betrieb ist eine Generatorspannung von 85%-120% der Nennspannung zulässig, die Abweichung vom stationären Wert muss innerhalb von 1,5 s auf eine Abweichung von  $\pm$  3% abgeklungen sein.
- Im Parallelbetrieb mehrerer Generatoren bei gleicher Wirklastverteilung darf die Abweichung der Blindleistungen höchstens 10% der Nennblindleistung betragen.
- Sinkt die Netzfrequenz um mehr als 10% ab, müssen innerhalb von 10s unwichtige Verbraucher zur Frequenzstabilisierung abgeschaltet werden.
- Bei Transformatoren ist die galvanische Trennung der Wicklungen vorgeschrieben. Ausgenommen sind Anlasstransformatoren.
- Verbraucher sind mit Über- und Unterspannungsschutz ausgestattet, die eine Maximalspannung von 130% der Nennspannung für 5 s zulassen und eine Minimalspannung von 70%- 35 %.
- Die Verbraucher müssen so ausgelegt sein, dass ein Betrieb innerhalb der in Tabelle 2.1 angegebenen Grenzen ohne Funktionsbeeinträchtigung möglich ist.

|          | dauernd                                             | kurzzeitig      |
|----------|-----------------------------------------------------|-----------------|
| Frequenz | $\pm$ 5%<br>Spannung $+6\%$ $+10\% \pm 20\%$ (1,5s) | $\pm 10\%$ (5s) |

**Tabelle 2.1:** Anforderungen an elektrische Verbraucher.

### **2.2 Übliche Anlassverfahren**

Ein direktes Einschalten von Asynchronmotoren ist ohne weitere Maßnahmen bis zu einer Größe von einigen 100 Kilowatt möglich. Die einfachste Alternative zur Begrenzung des Anlaufstroms stellt die Stern-Dreieck-Umschaltung dar, die zum Beispiel für Querstrahlruder eingesetzt wird. Dieses Verfahren ist jedoch nur anwendbar, wenn in der Sternschaltung ein ausreichendes Anlaufmoment zur Verfügung steht.

Eine weitere Möglichkeit bietet der Einsatz eines Spartransformators, der durch ein frei wählbares Übersetzungsverhältnis gegenüber der Stern-Dreieck-Schaltung von Vorteil ist. Beide Alternativen sind dadurch gekennzeichnet, dass der Anlaufvorgang zweistufig abläuft. Eine kontinuierliche Spannungsstellung ohne Stromtransformation wird mit Hilfe eines Sanftstarters erreicht, der einen an die Betriebsgrenzen von Synchrongenerator und Dieselmotor angepassten Anlaufvorgang ermöglicht.

Allen Alternativen gemeinsam ist die Proportionalität des Anlaufmoments zur aufgenommenen Leistung. Sprungartige Belastungen des Dieselmotors und des Synchrongenerators sind unvermeidlich. Jede Reduzierung des Anlaufstroms und der Anlaufleistung verlängert die Anlaufzeit, was lange Zeit einen Betrieb mit großem Schlupf zur Folge hat und damit zu einer starken Erwärmung des Motors führt. Die sicherste Variante zum Anlauf ist daher der Frequenzumrichter, der als technisch komplex einzustufen und mit hohen Kosten verbunden ist.

### **2.3 Ansätze für eine Verbesserung**

Der Anlaufvorgang von Asynchronmotoren, die mit konstanter Drehzahl betrieben werden, ist zwar in einer Vielzahl von Publikationen mit unterschiedlichem Detailgrad bei der Modellbildung beschrieben worden, es fehlen jedoch Untersuchungen, die die in Kapitel 2.1 genannten Randbedingungen integrieren und eine Übersicht über verschiedene Verfahren bieten. Daraus ergibt sich das Ziel dieser Arbeit, das Anlassen großer Asynchronmotoren mit Hilfe verschiedener bestehender oder auch neu gefundener Verfahren zu bewerten anhand der für das übrige Netz entstehenden Belastung während des Anlaufvorgangs. Die Ergebnisse können sowohl aus Simulationsrechnungen als auch aus Messungen hervorgehen.

Für eine Verbesserung des Anlaufvorgangs ist eine spezielle Anpassung des Antriebs an das Bordnetz erforderlich. Mögliche Maßnahmen können sich sowohl auf den Antriebsmotor selbst, als auch auf die weiteren Bordnetzelemente beziehen. Einen neuen Ansatz zur Lösung des Wirkleistungproblems bietet die Erweiterung des Bordnetzes um einen zusätzlichen Energiespeicher. Gleichstromspeicher erfordern einen Wechselrichter und schaffen damit keinen Vorteil gegenüber einem Anlauf mit Frequenzumrichter. Schwungradenergiespeicher können diesen Nachteil beheben.

Im Bereich der Schwungradenergiespeicherung zielen bekannte Forschungsarbeiten ausschließlich auf den Einsatz hochtourig drehender Schwungräder ab. BIERMANN [4] beschreibt den möglichen Einsatz von Schwungrädern in Kraftfahrzeugen. KOLK [30] und VON BURG [9] kümmern sich insbesondere um faserverstärkte Kunststoffe, magnetische Lagerung und Sicherheitsaspekte. WREDE [64] beschreibt ebenso die mechanischen Komponenten und gibt Dimensionierungsbeispiele an. HARKE [22] simuliert ein mittels Synchrongenerator und Umrichter betriebenes Schwungrad und beschäftigt sich außerdem mit der Regelung und möglichen Störfällen. Allgemeine Grundlagen zur Schwungradenergiespeicherung finden sich bei GENTA [17].

#### **2.4 Berechnungs- und Simulationsverfahren**

Zur Modellbildung elektrischer Maschinen sind in der Literatur verschiedenste Ansätze vorhanden. Um die Zahl der Gleichungen und damit den Rechenaufwand gering zu halten, wird meistens die Raumzeigerdarstellung von elektrischen Maschinen gewählt [31, 32]. Zur Modellierung einzelner Effekte bei Asynchronmotoren sind weitere Arbeiten zu nennen: BECKERT [2], FÜRSICH [16], PROBST [48] und KNOBLAUCH [28] beschreiben Möglichkeiten, die Stromverdrängung im Läufer zu berücksichtigen. REBBEREH [49] modelliert zusätzlich Sättigungseffekte.

Zur dynamischen Simulation des Schiffsbordnetzes soll ein geeignetes Simulationsprogramm ausgewählt werden. Die am weitesten verbreitete Lösung Matlab/Simulink [36] bietet zwar einen hohen Komfort im Umgang mit Gleichungssystemen und leistungsfähige numerische Verfahren, jedoch ist durch die Blockorientierung keine problemnahe und nach physikalischen Domänen getrennte Modellierung möglich. Sie bietet sich vorrangig für regelungstechnische Systeme an. Es soll vielmehr eine Beschreibungssprache ausgewählt werden, die die Systemkomponenten verschiedener Teildisziplinen einheitlich modelliert und die Wiederverwendbarkeit und einfache Erweiterungsmöglichkeit von Modellen gewährleistet. Die Entscheidung fällt dabei auf die objektorientierte Beschreibungssprache Modelica [39], die die Grundlage für das Simulationsprogramm Dymola [14] bildet. Bei Modelica selbst handelt es sich um eine physikalische Beschreibungssprache, in der Modelle gleichungsorientiert mit Hilfe von Differential Algebraic Equations (DAEs) dargestellt werden. Dymola hingegen stellt eine grafische Oberfläche und notwendige Solver zur Verfügung, von denen der DASS L [46] die weiteste Verbreitung gefunden hat und im Rahmen dieser Arbeit eingesetzt wird. Ein Vergleich vom Modelica und Matlab anhand der Modellbildung eines Dieselmotors findet sich in [50].

### **2.5 Ziel der Arbeit**

Aus den bisher dargestellten Grundlagen ergibt sich das Ziel dieser Arbeit, das Anlassen großer Asynchronmotoren in Schiffsbordnetzen mit Hilfe verschiedener bestehender oder auch neu gefundener Verfahren anhand der für das übrige Netz entstehenden Belastung zu untersuchen und miteinander zu vergleichen.

Zunächst werden in Kapitel 3 verschiedene Antriebsalternativen vorgestellt und qualitativ bewertet. Zusammen mit Kapitel 2.1 resultieren in Kapitel 4 alle relevanten Komponenten, die in der gewählten Modellierungssprache Modelica zu implementieren sind. Dabei werden notwendige und zulässige Vereinfachungen vorgenommen, so dass der Detailgrad der entstehenden Objekte den Anforderungen entspricht und gleichzeitig einen praktikablen Rechenaufwand erfordert. Im Anschluss sind die erstellten Modelle zu einem Referenzbordnetz zusammenzufügen und auf ihre Plausibilität zu testen. Das Referenzbordnetz wird als Vergleichsbasis für alle weiteren vorgenommenen Netzveränderungen und -optimierungen dienen.

Die technische Bewertung ausgewählter Antriebsalternativen folgt in Kapitel 5. Es werden die folgenden Ansätze untersucht und durch Simulationsrechnungen in Dymola auf ihre Tauglichkeit zum Erreichen des Ziels dieser Arbeit geprüft:

- die Optimierung der Rotorstäbe des Asynchronmotors,
- der Einsatz einer polumschaltbaren Wicklung,
- das Vorschalten eines Spartransformators,
- der Einsatz eines Schleifring- anstelle des Käfigläufers.

Eine Sonderstellung nimmt der Einsatz eines Schwungradenergiespeichers in Kapitel 6 ein. Dieser wird zunächst theoretisch analysiert und durch Simulationen mit dem Referenzbordnetz verglichen. Die Konstruktion eines Schwungrades und messtechnische Untersuchungen verifizieren im zweiten Schritt die Simulationsergebnisse.

Alle Varianten werden mit dem Anlassen mittels Sanftstarter verglichen.

### **Kapitel 3**

## **Kategorisierung und Bewertung möglicher Antriebskonzepte**

### **3.1 Kategorisierung**

Es soll nun dargestellt werden, welche Antriebskonzepte dazu geeignet sind, die nach Kapitel 2.1 geforderten Bedingungen einzuhalten. Dabei stellt die Gliederung in vier Komponenten nach Abbildung 2.2 den Ausgangspunkt dar. Abbildung 3.1 zeigt die verschiedenen Alternativen für den Betrieb und das Anlassen des Motors. Im Vorgriff auf ein später beschriebenes Referenzbordnetz und übliche Netzstrukturen an Bord von Schiffen sind in Abbildung 3.1 zur Energieerzeugung zwei Dieselmotoren mit Synchrongeneratoren eingezeichnet, die auf eine gemeinsame Sammelschiene speisen. Das übrige Bordnetz, das zusammengefasst alle Verbraucher beinhaltet, wird in den meisten der nachfolgenden Konzepte über einen Transformator angeschlossen, da die Erzeugerseite Mittelspannung liefert und die meisten Verbraucher über Niederspannung angeschlossen werden. Für die Belastung des Antriebsmotors ist im Allgemeinen von einem quadratischen Zusammenhang zwischen Drehzahl und Drehmoment auszugehen. Für den Vergleich der Konzepte ist die genaue Art der mechanischen Belastung nicht von Bedeutung.

**Motortyp** Die Auswahl der Antriebsmotoren beschränkt sich aufgrund der besseren Leistungsdichte gegenüber Gleichstrom- und Einphasenmotoren auf Drehstrommotoren [58]. Synchronmotoren bieten den Vorteil einer einfachen Regelung über ihre Erregung und gelten wegen des größeren Luftspalts als schwingungsunempfindlicher. Allerdings ist ihr Rotor aufwändiger in der Konstruktion im Vergleich zu einem Asynchronmotor mit Kurzschlusskäfig. Der im Rahmen dieser Arbeit zu betrachtende kritische Anlaufvorgang kann durch einen Synchronmotor nicht verbessert werden, da er ohne besondere Zusatzmaßnahmen ebenfalls asynchron anläuft. Im Folgenden werden daher ausschließlich Asynchronmotoren behandelt.

**Motorkonstruktion** Bei den konstruktiven Unterschieden von Asynchronmotoren können Stator und Rotor getrennt voneinander analysiert werden. Aufgrund der Wartungsfreiheit wird rotorseitig ein Kurzschlusskäfig bevorzugt, wobei die Form der Stäbe Spielraum für eine Optimierung lässt. Der Schleifringläufer bietet den Vorteil, dass durch das Einschalten von Widerständen das Anlaufmoment erhöht werden kann. Beim Einsatz eines Schleifringläufers müssen zusätzliches Gewicht, sowie erhöhte Herstellungs- und Wartungskosten berücksichtigt werden. Für eine einfache Drehzahlregelung kann außerdem eine Zusatzspannung eingeprägt werden. Diese doppelt gespeiste Asynchronmaschine [23, 33] findet hauptsächlich bei Windkraftanlagen Verwendung, wurde aber auch als Wellengenerator auf Schiffen vorgeschlagen [44]. Sie ist nur im Bereich der Nenndrehzahl sinnvoll regelbar. Über die Schleifringe muss die Schlupfleistung zugeführt werden, wodurch die Zusatzspeisung beim Anfahren keine Vorteile mit sich bringt.

Bei der Konstruktion des Stators kann eine geringe Streuung durch die Wicklungen in den Nuten als vorteilhaft beurteilt werden. Zur Drehzahlstellung in groben Stufen ist der Einsatz eines polumschaltbaren Stators in Verbindung mit einem Kurzschlusskäfig möglich.

**Speisespannung des Motors** Durch die Möglichkeit zur Absenkung der Speisespannung in verschiedenen Betriebspunkten kann die Strombelastung des speisenden Netzes reduziert werden. Da das verfügbare Drehmoment quadratisch von der Spannung abhängt, ist die Spannungsabsenkung nur soweit anwendbar, wie noch ausreichend Drehmoment für den aktuellen Betriebspunkt zur Verfügung steht. Die einfachste zweistufige Spannungsstellung lässt sich mit Hilfe einer Stern-Dreieck-Umschaltung der Statorwicklungen oder einem ohmschen Vorschaltwiderstand (Abbildung 3.1c) realisieren. Auch beim Einsatz eines Spartransformators (Abbildung 3.1d) ist die Spannungsstellung nur in wenigen Stufen möglich. Eine Phasenanschnittsteuerung (Abbildung 3.1e) ermöglicht eine kontinuierliche Spannungsverstellung, wobei durch die leistungselektronischen Schalter bedingte Oberwelligkeit nachteilig ist. Ferner ist mit einem höheren Wartungsaufwand als bei einem Spartransformator zu rechnen. Die mit identischem elektrischen Aufbau, aber einer anderen Ansteuerung mögliche Schwingungspaketsteuerung wird nicht betrachtet, da ihre Anwendung auf träge Systeme beschränkt ist und die Spannung der eingeschalteten Pakete die volle Amplitude besitzen [21]. Auch die Generatoren können durch Regelung der Erregung eine variable Ausgangsspannung liefern (Abbildung 3.1g), wobei es den Einsatz eines Umrichters für die Versorgung des Bordnetzes erfordert.

**Speisefrequenz des Motors** Die Speisefrequenz und -spannung des Motors kann mit Hilfe eines Umrichters eingestellt werden. Überlastungen der Generatoren werden dadurch in jedem Fall vermieden, allerdings benötigt dies einen hohen Aufwand an Leistungselektronik. Alternativ

können auch die Dieselmotoren mit veränderlicher Drehzahl (Abbildung 3.1f) betrieben werden. Während des Anlaufvorgangs wird die Drehzahl von einem minimalen Wert bis zur Nenndrehzahl erhöht, so dass hohe Stromspitzen vermieden werden können. Für ein Niederspannungsbordnetz ist dann die Installation eines Umrichters oder eines eigenen Dieselaggregats erforderlich, da es mit konstanter Frequenz versorgt werden muss. Dabei ist vorteilhaft, dass die Leistung des Schiffsbordnetzes geringer ist als die des Antriebsmotors, wodurch sich der Aufwand an Leistungselektronik gegenüber der zuvor beschriebenen Alternative reduziert. Diese auch als *Elektrische Welle* bezeichnete Variante ist in Sonderfällen gebaut worden [53].

**Sonstige Maßnahmen** Es sollen einige weitere Maßnahmen genannt werden, die für den Anlauf großer Motoren eingesetzt werden können. Ein Anwurfmotor (Abbildung 3.1a), der auf kurze Betriebszeit und ein sehr hohes Moment ausgelegt ist, verringert die Strombelastung des Netzes und ermöglicht die Auslegung des Hauptmotors ohne Rücksicht auf das Anlaufmoment. Beim parallelen Einsatz von zwei Motoren (Abbildung 3.1h) lässt sich das Trägheitsmoment der Anordnung verringern, aber der Raumbedarf nimmt signifikant zu, und der Aufwand für das Getriebe wird erhöht. Zusätzliche Energiespeicher [56], wie Kondensatoren oder Akkumulatoren (Abbildung 3.1i), werden über leistungselektronische Wechselrichter an das Netz angeschlossen, die für mehrfachen Nennstrom ausgelegt werden müssen. Da jedoch diese Art der Energiespeicherung nur bei hohem Energiebedarf und niedriger Leistungsabgabe realisierbar ist, ist sie im weiteren Verlauf dieser Arbeit nicht mehr von Bedeutung. Beim Einsatz eines Schwungrads ist es denkbar, den Antriebsmotor ohne leistungselektronische Komponenten während des Anlaufs zu speisen und anschließend auf die Hauptsammelschiene umzuschalten (Abbildung 3.1j).

Einige der in Abbildung 3.1 vorgestellten Antriebsalternativen sind zusätzlich miteinander kombinierbar. So wäre es beispielsweise möglich, einen Spartransformator zusammen mit einer Phasenanschnittsteuerung einzusetzen, um so von den positiven Aspekten beider Varianten zu profitieren.

### **3.2 Qualitative Bewertung**

Als Basis für die Bewertung wird der Antrieb eines direkt auf den Synchrongenerator geschalteten Asynchronmotors mit Käfigläufer ohne zusätzliche Einrichtungen gewählt. Alle weiteren Konzepte werden qualitativ mit Hilfe ganzer Zahlen bewertet. Positive Zahlen signalisieren eine Verbesserung gegenüber dem Basissystem, negative eine Verschlechterung. Es wird unterschieden zwischen Methoden, die sich direkt auf den Motor beziehen und Methoden, die eine Spannungs-

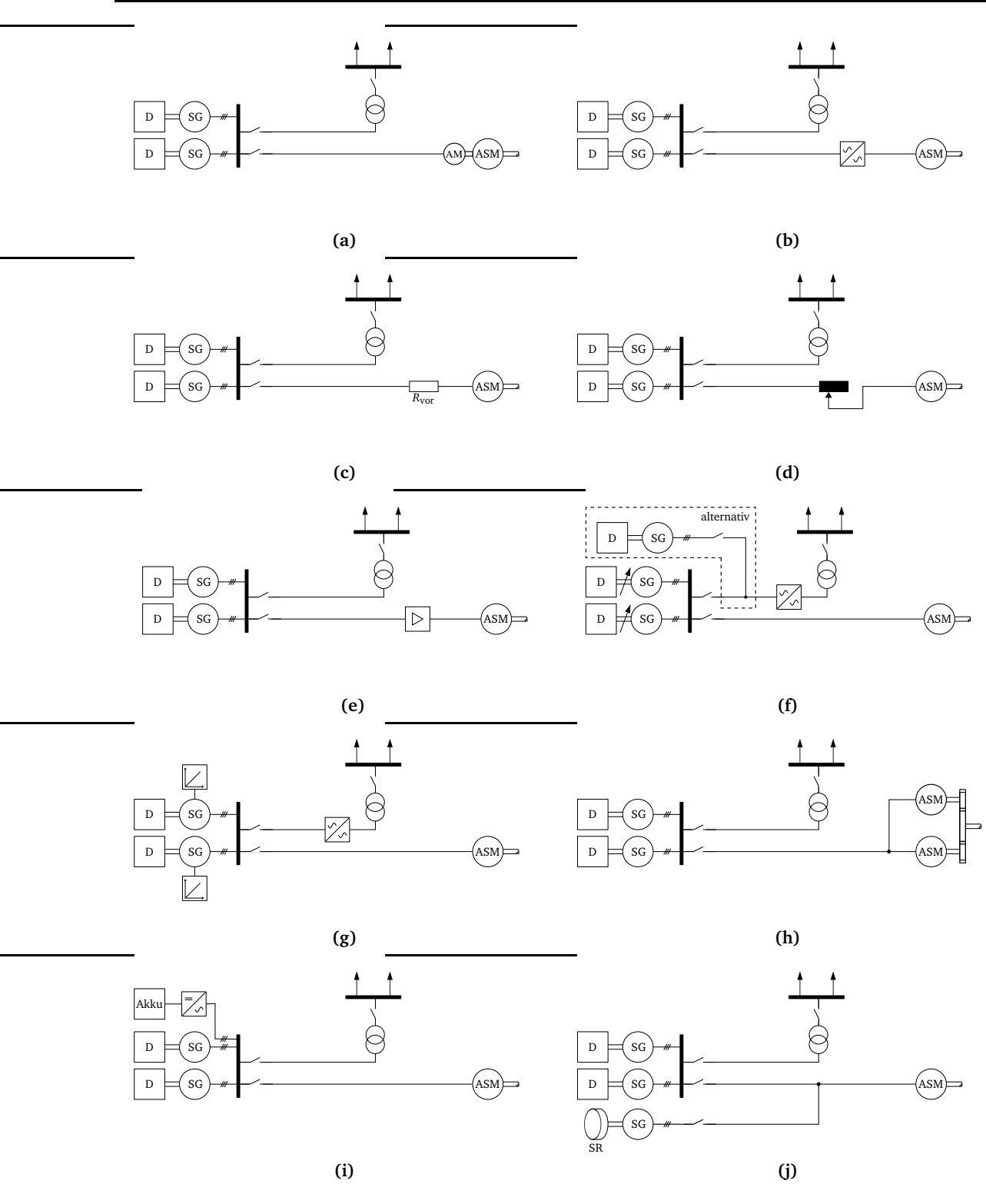

**Abbildung 3.1:** Antriebsalternativen: (a) Anwurfmotor; (b) Frequenzumrichter; (c) Vorwiderstand; (d) Spartransformator; (e) Phasenanschnitt; (f) Variable Dieseldrehzahl; (g) Variable Erregung; (h) Zwei Motoren; (i) Akkumulator; (j) Schwungrad.
und/oder Frequenzstellung ermöglichen. Dabei soll zunächst ein Überblick über die Auswirkungen von Maßnahmen geschaffen werden und anschließend aufgrund der Bewertung die nachfolgende detaillierte Untersuchung auf die tatsächlich sinnvollen Alternativen begrenzt werden. Es werden nur die bisher üblichen Alternativen ohne Energiespeicher bewertet. Die nach Abbildung 3.1j vorgeschlagene Verwendung eines Schwungrads bleibt aber dennoch eine wichtige Alternative in der weiteren Untersuchung.

Als Bewertungskriterien werden ausgewählt:

**Dynamische Beanspruchung des Dieselmotors** Es wird positiv bewertet, wenn Drehmomentstöße vermieden werden und eine langsame Laststeigerung erreicht werden kann.

**Zusätzlicher Aufwand** Mit Hilfe dieses Kriteriums werden die veränderte Größe und das veränderte Gewicht gegenüber dem Basissystem bewertet. Damit korreliert in den meisten Fällen auch ein veränderter Aufwand für die Installation, den Betrieb und die Wartung.

**Verhältnis des Antriebsmotordrehmomentes zum Strom** Durch dieses Kriterium wird bewertet, ob sich bei unveränderter Stromzufuhr, die die wichtigste Kenngröße für die Auslegung der Generatoren darstellt, ein höheres Antriebsmoment erreichen lässt, was einen schnelleren Anlaufvorgang und eine Verringerung der Wärmeverluste zur Folge hätte.

**Einstellung der Speisespannung und -frequenz** Unabhängig davon, ob sich das Verhältnis des Antriebsmomentes zum Strom durch eine Maßnahme ändert, ist die Einstellung der Speisespannung und -frequenz zu bewerten. Die Speisespannung kann nur soweit reduziert werden, dass der Motor noch in angemessener Zeit seine Nenndrehzahl erreicht. Es wird qualitativ bewertet, wie genau sich die Spannung einstellen lässt. Außerdem wird die eventuelle Möglichkeit zur Einstellung der Frequenz positiv bewertet.

In Tabelle 3.1 sind die Bewertungen entsprechend diesen Kriterien dargestellt. Auf der Horizontalen oben sind die verschiedenen Möglichkeiten zur Spannungs- und Frequenzstellung aufgetragen und auf der Vertikalen die fünf Konzepte, die sich direkt auf den Motor beziehen. Alle möglichen Kombinationen bilden für jedes der vier angewandten Kriterien eine Matrix. Die Elemente der Matrizen ergeben sich aus der Addition der Bewertungszahlen für das entsprechende Kriterium für die Möglichkeit der Spannungs- und Frequenzstellung (obere vier Zeilen) und der Bewertungszahlen für das entsprechende Kriterium für die Motorvariante (linke vier Spalten).

Nicht ausgefüllte Positionen gelten als technisch nicht realisierbar oder nicht sinnvoll kombinierbar. Ein Beispiel dafür bildet der Frequenzumrichter, dessen Einsatz keine Veränderungen am Antriebsmotor mehr erfordert. An unterster Stelle ist die Summenmatrix aller vier Bewertungskriterien dargestellt, wobei jedes mit einem Faktor multipliziert wird, um eine Gewichtung der Kriterien einfließen zu lassen. Diese wird so gewählt, dass die elektrotechnischen Kriterien zur Spannungs- und Frequenzstellung und dem Verhältnis von Drehmoment zu Strom zweifach in die Bewertung eingehen.

Eine Vergrößerung des Verhältnisses vom Drehmoment zum Strom kann sowohl durch den Einsatz eines Spartransformators oder Änderung der Speisefrequenz als auch durch Maßnahmen am Antriebsmotor erreicht werden. Zwischen den unterschiedlichen Möglichkeiten ist eine Abstufung zur qualitativen Abgrenzung vorgenommen worden.

Für die Einstellung der Speisespannung sind ausschließlich die horizontal aufgeführten Alternativen zu bewerten. Hierbei erfolgt die Abstufung danach, ob die Spannung nur in Stufen oder kontinuierlich geregelt werden kann. Zusätzlich wird die Veränderbarkeit der Speisefrequenz als positiv bewertet.

Der technische und finanzielle Aufwand verschlechtert die Bewertung nahezu aller Alternativen im Bezug auf das Basissystem. Da es sich bei dem Antriebsmotor ohnehin um eine Sonderanfertigung handelt, ist die Fertigung optimierter Rotorstäbe nicht mit Zusatzkosten veranlagt worden. Weitere Veränderungen, wie der Einsatz einer Dahlanderwicklung oder Schleifringe führen sowohl zu höherem Gewicht und Volumen als auch zu höheren Investitionskosten.

Die Schwierigkeit der qualitativen Bewertung liegt in den Wechselbeziehungen, die zwischen den Komponenten bestehen. Erreicht man mit einem gewissen Aufwand eine Stromreduzierung, so resultiert daraus die angestrebte kleinere Dimensionierung der Synchrongeneratoren. Die qualitative Bewertung von Aufwand und Nutzen kann jedoch nur einzelne Verfahren gegenüberstellen und kein endgültiges Urteil hervorbringen. Dies geschieht später durch eine Simulationsrechnung, bei der der Vergleich technischer Größen quantitativ erfolgt.

# **3.3 Ergebnisse der Bewertung**

Die technisch optimale Lösung für den Anlauf großer Drehstrommaschinen, bei der der Anlaufstrom den Nennstrom nicht übersteigt und die Dieselmotoren nur mäßig dynamisch belastet werden, stellt der Umrichterbetrieb dar. Für den Fall, dass es sich bei dem Asynchronmotor um den Fahrmotor eines Schiffes handelt, wäre der Einsatz eines Verstellpropellers nicht mehr erfor-

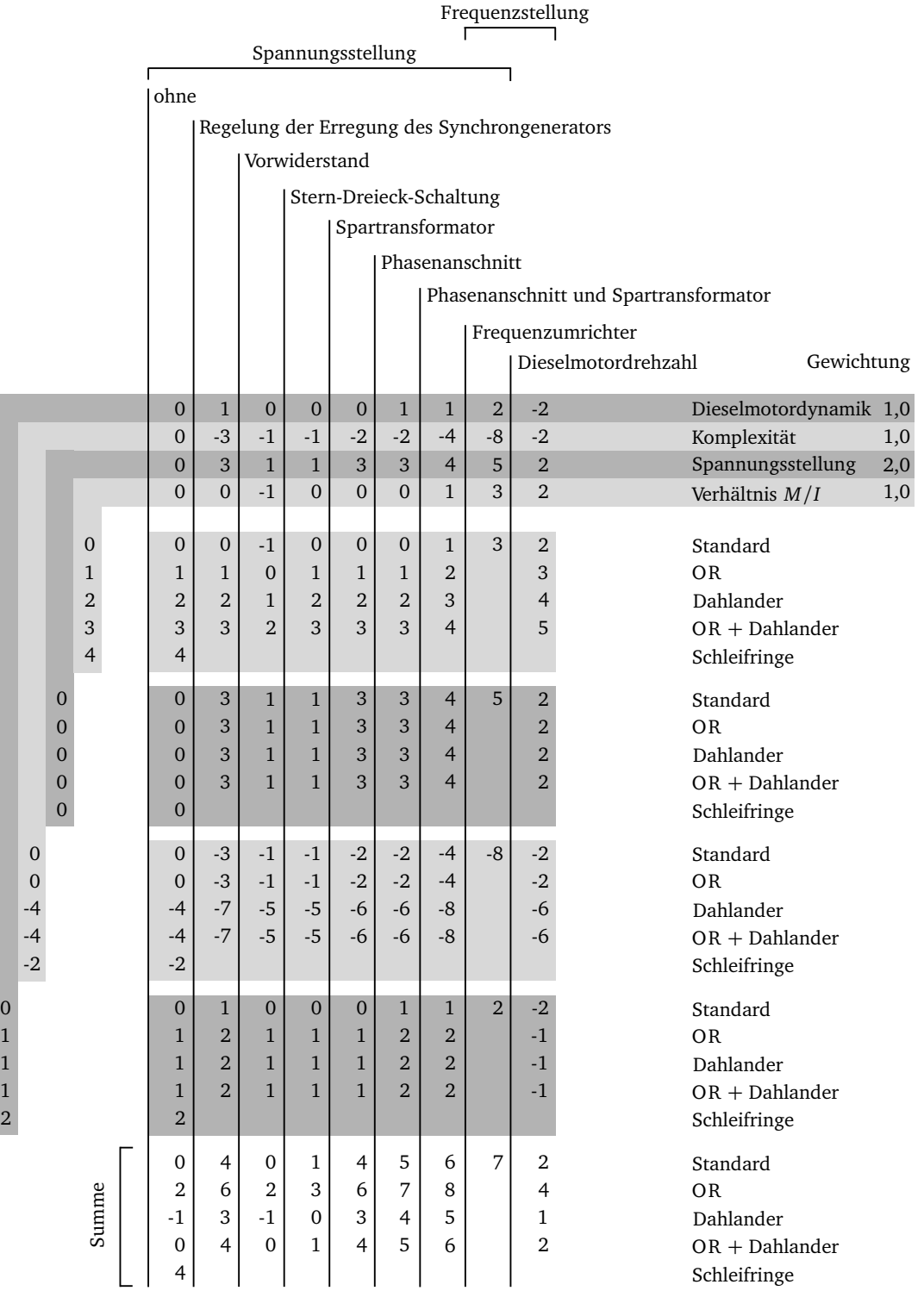

### **Tabelle 3.1:** Qualitative Bewertung (-8: sehr schlecht, +8: sehr gut) der Antriebsalternativen (OR: Optimierter Rotorstab).

derlich und ein kostengünstigerer Feststellpropeller könnte eingebaut werden. Aus Gründen der Manövrierfähigkeit und der Reversierbarkeit wird allerdings oft ein Verstellpropeller vorgezogen. Der Umrichter wird somit lediglich zum Anlassen betrieben. Da es zum Anlassen verschiedene wirtschaftlichere Möglichkeiten gibt, wird diese Alternative nicht weiter untersucht.

Die aufgeführten Konzepte zur Veränderung des Antriebsmotors werden alle für die simulativen Betrachtungen zugelassen. Der Einsatz eines Schleifringläufers nimmt aufgrund seines hohen Fertigungs- und Wartungsaufwandes eine Sonderstellung ein. Des Weiteren gilt für die spätere Modellbildung, dass der Aufbau des Stators bis auf den Einbau einer Dahlanderwicklung als unveränderlich angesehen wird.

Die Konzepte zur Einstellung der Speisespannung werden bis auf den Spartransformator im Folgenden nicht weiter betrachtet. Obwohl es sich bei der Phasenanschnittsteuerung auch um eine leistungselektronische Komponente handelt, wird diese aufgrund ihres einfacheren Aufbaus gegenüber einem Umrichter zugelassen und bildet in Summe auch in Kombination mit dem Spartransformator nach Tabelle 3.1 gute Antriebsalternativen.

Zusammenfassend folgt aus der Betrachtung der Summenmatrix in Tabelle 3.1:

- Die Verwendung eines Vorwiderstandes oder einer Stern-Dreieck-Schaltung werden ausgeschlossen.
- Spartransformator, Phasenanschnitt und ihre Kombination gelten qualitativ als mögliche Lösungen.
- Der Frequenzumrichter wird als gute Alternative bewertet, nur zum Zweck des Anlassens gibt es aber wirtschaftlichere Alternativen.
- Die Regelung der Erregung des Synchrongenerators ist dem Phasenanschnitt ähnlich. Beide Alternativen liefern die Möglichkeit, die Spannung am Motor zu variieren, jedoch ohne dabei das Verhältnis von Drehmoment zu Drehzahl zu verbessern. Die Alternative Phasenanschnitt wird als vorteilhafter angesehen, da kein Umrichter für das Bordnetz installiert werden muss. Damit wird die Regelung der Erregung nicht weiter betrachtet.
- Die Veränderung der Dieselmotordrehzahl erfordert wiederum einen Umrichter zur Versorgung des übrigen Bordnetzes. Die Notwendigkeit, auch bei geringen Drehzahlen ein hohes Drehmoment abgeben zu können, bedingt eine besondere Auslegung des Motors. Diese Alternative wird ebenfalls verworfen.

# **Kapitel 4**

# **Modellierung der Systemkomponenten**

Dieses Kapitel behandelt die Umsetzung einzelner Komponenten in der ausgewählten Modellierungssprache Modelica. Zunächst werden die besonderen Eigenschaften von Modelica dargestellt. Es folgt die Beschreibung der für die spätere Simulation des Schiffsbordnetzes notwendigen Modelle. Ausgehend von theoretischen Grundlagen werden sinnvolle Annahmen getroffen, um zu übersichtlichen Modellen mit ausreichender Abbildungsgenauigkeit zu gelangen. Für alle Komponenten gilt, dass ausschließlich ihre elektrischen Eigenschaften in die Modellbildung eingehen. Zum Beispiel sind thermische Effekte oder die dynamische Änderung der Materialeigenschaften nicht von Bedeutung. Bei einigen Modellen wird eine Verifikation mit Hilfe der bekannten Parameter des zum Ende dieses Kapitels eingeführten Referenzbordnetzes vorgenommen.

# **4.1 Die objektorientierte Beschreibungssprache Modelica**

### **4.1.1 Grundlagen**

Der große Vorteil von Modelica [39] gegenüber blockorientierten Beschreibungen wird in der akausalen Modellierung gesehen, wodurch Gleichungen nicht nach unbekannten Variablen aufgelöst und in prozeduraler Form angeordnet werden müssen. Der Solver sorgt für die Umwandlung der DAEs in ein Zustandsraummodell aus linearen Differenzialgleichungen, das durch numerische Integration gelöst wird. Modelica arbeitet objektorientiert, wodurch es möglich ist, zum einen durch die Kapselung von Modellen verschiedene technische Domänen integrieren zu können und zum anderen Methoden wie Vererbung, Mehrfachvererbung und Polymorphie einzusetzen. Dadurch wird die Übersichtlichkeit und Wiederverwendbarkeit der Modelle erhöht. Mehrere Modelle können in Bibliotheken zusammengefasst und zum Austausch anderen Anwendern bereitgestellt werden. Durch den Einsatz des Simulationsprogramms Dymola [14] können Modelle grafisch generiert werden, wobei durch die Objektorientierung das Gesamtsystem anschaulich

abgebildet wird. Die Verbindung zwischen zwei Objekten entspricht der tatsächlichen physikalischen Verbindung zum Beispiel bestehend aus Strom und Spannung bei elektrischen oder Drehmoment und Drehzahl bei rotationsmechanischen Objekten. Es ist ebenfalls möglich, reine Signalpfade zu generieren, wie sie vor allem aus Matlab/Simulink [36] bekannt sind. Die zwei wichtigsten Arten von Objekten sind Modelle und Konnektoren. Jedes Modell beinhaltet einen Satz von Gleichungen mit zusätzlich erforderlichen Variablen und Konstanten, die das Modell beschreiben. Die Verbindung zwischen Modellen geschieht über Konnektoren, bei denen es sich ebenfalls um Objekte handelt, die den Zusammenhang von Potenzial- und Flussgrößen definieren. Ein Konnektor für elektrische Objekte beispielsweise ergänzt das entstehende Gleichungssystem, so dass alle am Konnektor angeschlossenen Objekte dieselbe Spannung besitzen und sich alle elektrischen Ströme an diesem Konnektor zu null addieren. Jedes Modell beinhaltet Konnektoren, um es mit anderen Objekten derselben Domäne verbinden zu können. Durch das Konnektoren-Konzept wird außerdem gewährleistet, dass nur sinnvolle Verbindungen in einem Modell möglich sind und die physikalischen Einheiten stets zueinander passen. Der Versuch, mechanische und elektrische Elemente ohne einen Energiewandler, wie zum Beispiel einen Motor, direkt zu verbinden, wird von Dymola mit einer Fehlermeldung unterbunden.

Zu Modelica gehört eine Standardbibliothek (MSL) [40], die bereits eine Reihe von Modellen aus verschiedenen Teildisziplinen zur Verfügung stellt. In zahlreichen Veröffentlichungen sind die meisten Beschreibungen und Modelle verfügbar [15, 60]. Ein wesentlicher Vorteil gegenüber einigen anderen Simulationsprogrammen liegt bei Modelica in der absoluten Transparenz, da alle implementierten Gleichungen der Modelle offen einzusehen sind und somit das Modell eindeutig dokumentiert ist.

Die in Modelica eingesetzten Grundvariablentypen für Ganzzahl- und Gleitkommaarithmetik werden mit spezifischen Eigenschaften versehen, wodurch eine Typsicherheit gewährleistet werden kann. Es steht durch die Standardbibliothek bereits eine große Anzahl von SI-Einheiten zur Verfügung. Zudem werden Variablen zur Laufzeit durch die mögliche Angabe von Minimum und Maximum auf ihre Gültigkeit überprüft.

## **4.1.2 Besonderheiten bei ein- und dreiphasigen elektrischen Netzen**

In Abbildung 4.1 ist ein einphasiges Netz mit einer Wechselspannungsquelle, zwei diskreten Elementen und einem idealen Schalter dargestellt. Die Konnektoren für einphasige Verbindungen sind an ihrer quadratischen Form zu erkennen. Bei ausgefüllten Quadraten handelt es sich um positive, bei nicht ausgefüllten um negative Konnektoren. Diese Unterscheidung ist für die Eindeutigkeit des Energie- und Leistungsflusses erforderlich. Bei allen elektrischen Netzen muss ein

Bezugspotenzial definiert werden. Dies wird durch das Symbol *Erdung* festgelegt. Das Erdungssymbol bedeutet also nicht, dass die modellierte Anlage tatsächlich geerdet ist. Der Schalter wird durch ein boolsches Signal gesteuert, das gestrichelt dargestellt wird. Neben den bidirektionalen Konnektoren für elektrische und mechanische Komponenten existieren vordefinierte Ein- oder Ausgänge. Diese sind durch ihre dreieckige Form gekennzeichnet, wobei ein ausgefüllter Konnektor für einen Ein- und ein nicht ausgefüllter für einen Ausgang steht.

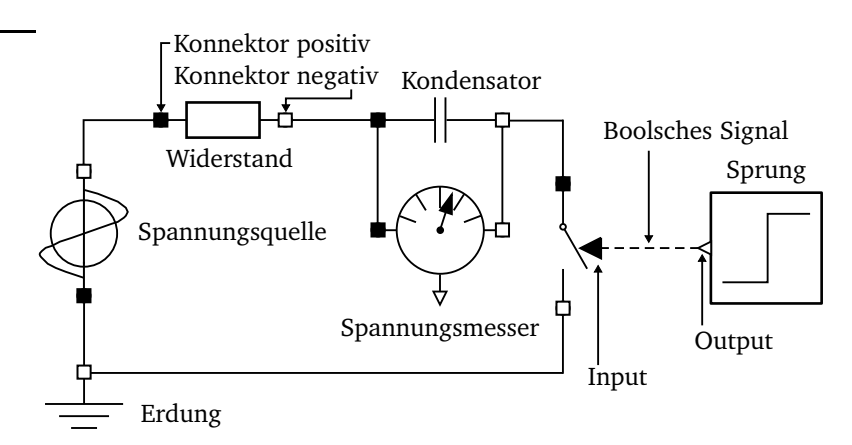

**Abbildung 4.1:** Einphasiges elektrisches Netz mit definiertem Bezugspotenzial.

Mehrphasige elektrische Netze, wie in Abbildung 4.2, sind durch kreisförmige Konnektoren gekennzeichnet. Die Netzelemente sind grundsätzlich für eine beliebige Phasenzahl einsetzbar, im Rahmen dieser Arbeit werden jedoch ausschließlich dreiphasige Modelle betrachtet. Die Bereitstellung des Bezugspotenzials erfolgt hier durch die Erdung des Sternpunkts. Die einzelnen Elemente sind als dreifach parallel vorhandene einphasige Elemente zu verstehen. Die Bildung des realen dreiphasigen Netzes, in dem ein Stromfluss möglich ist, wird erst durch den Einsatz des Sternpunktmodells realisiert.

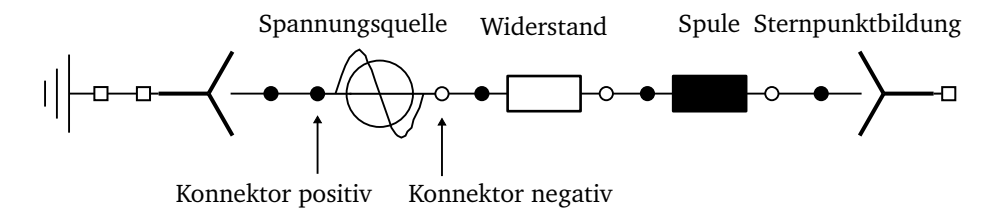

**Abbildung 4.2:** Beispiel eines dreiphasigen elektrischen Netzes.

### **4.1.3 Schalthandlungen**

Im Bereich der Elektrotechnik muss ein besonderes Augenmerk auf die Modellierung von Schalthandlungen gelegt werden. Da im Allgemeinen eine stetige Abbildung der Vorgänge weder möglich noch erwünscht ist, werden ideale Schalthandlungen bevorzugt. Diese stellen den Solver vor Probleme, da das zu lösende Gleichungssystem differenzierbar sein muss. Neben Schalten betrifft diese Problematik auch leistungselektronische Elemente mit nichtlinearer Kennlinie wie Dioden oder Thyristoren. Folgende Überlegungen zeigen die Schwierigkeiten bei der Modellierung von Schalthandlungen:

- 1. Ideale Schalter, bei denen es nur die beiden Zustände gibt, dass entweder die Spannung oder der Strom gleich Null sind, führen zu Unstetigkeiten und Divisionen durch Null. Ein einfaches Beispiel stellt ein Stromkreis mit induktivem Verbraucher dar, der ideal ausgeschaltet werden soll. Dies ist nicht möglich, da die Spannung dabei unendlich groß werden müsste. Es gibt also Systeme, bei denen ideale Schalthandlungen auch physikalisch keine sinnvollen Ergebnisse liefern.
- 2. Häufig werden Schalter als Widerstand modelliert und seine Größe so gewählt, dass die im Schalter umgesetzte Leistung keinen Einfluss auf das übrige System hat. Die entstehenden Zeitkonstanten durch sehr kleine Widerstände führen zur Verkleinerung der Schrittweite des Solvers und im schlimmsten Fall zu einem für die numerische Lösung zu steifen System. Ein kleiner Widerstand im eingeschalteten Zustand wird als Verlustleistung interpretiert und ist somit plausibel. Dieser Zustand ist jedoch ohnehin als unkritisch zu betrachten. Im ausgeschalteten Zustand muss ein geringer Leitwert zugelassen werden (siehe Punkt 1).
- 3. Verbindet ein Schalter zwei Bereiche eines elektrischen Netzes und wird im Verlauf der Simulation nur einmal betätigt, ist eine vollständige Trennung beider Netzbereiche ohne gegenseitige Beeinflussung wünschenswert. Der Solver soll erkennen, dass zwei Netzbereiche zunächst unabhängig voneinander betrachtet werden können und erst ab dem Zeitpunkt der Schalthandlung ein gemeinsames Netz bilden. Diese Art der Strukturvariabilität ist mit der aktuellen Version von Modelica nicht realisierbar.

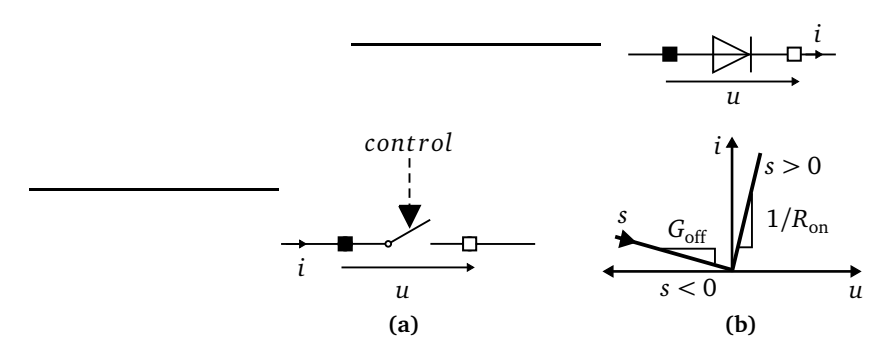

**Abbildung 4.3:** (a) Schalter in Modelica, (b) Diode mit idealer Kennlinie.

Es bestehen folgende Möglichkeiten, um Schalthandlungen zu modellieren:

**Diskrete Ereignisse** Strukturvariable Gleichungen können zum Beispiel durch if-Ausdrücke beschrieben werden. Im Fall des idealen Schalters folgt mit den Bezeichnungen aus Abbildung 4.3:

**if** *control* **then**  $i = G_{\text{off}} \cdot u$  **else**  $u = R_{\text{on}} \cdot i$ .

Dabei bezeichnet G<sub>off</sub> den Leitwert bei geschlossenem Schalter und R<sub>on</sub> den Widerstand bei geöffnetem Schalter. Bei Vernachlässigung dieser Elemente ist eine Trennung von Netzbereichen, wie zuvor beschrieben, nur in wenigen Fällen möglich. Die algebraische Schaltergleichung mit der ganzzahligen Variablen *cont r ol* lautet:

$$
0 = control \cdot i + (1 - control) \cdot u.
$$

Das Auflösen der Gleichung nach *i* oder *u* führt in jedem Fall zu einer Division durch Null in einem der beiden möglichen Zustände des Schalters. Diese Gleichung kann nur dann eingesetzt werden, wenn sichergestellt ist, dass sie durch den Solver nicht als kausal gekennzeichnet wird, sondern sich in einer algebraischen Schleife befindet [10].

Als Richtlinie zur Bestimmung der beiden Parameter *G*<sub>off</sub> und *R*<sub>on</sub> gilt:

- 1. Der Widerstand R<sub>on</sub> darf zu null gesetzt werden. Für jeden anderen Wert wird durch ihn die Verlustleistung des Schalters modelliert.
- 2. Der Leitwert G<sub>off</sub> wird zur Verhinderung kleiner Zeitkonstanten auf einen möglichst großen Wert gesetzt. Dieser kann aus der bekannten Schalterspannung im geöffneten Zustand und einem zu erwartenden Nennstrom im geschlossenen Zustand berechnet werden:

$$
G_{\text{off}} = \frac{0,005 \cdot \sqrt{3}I_{\text{n}}}{U_{\text{n}}}.
$$
\n(4.1)

Im geöffneten Zustand fließt damit ein Strom von fünf Promille des Nennstroms, was keine Beeinflussung des Netzes darstellt.

**Parametrisierte Kurvenbeschreibung** Bei einer idealen Diode nach Abbildung 4.3b ergeben sich bei entsprechender Beschreibung numerische Ungenauigkeiten:

> *of*  $f = u \le 0$  and  $i \le 0$ ,  $0 =$  **if** *of f* **then** *i* **else**  $v$ .

Falls bei einer exakten Lösung von *i* = 0 und *u* = 0 der Solver unterschiedliche Vorzeichen für Strom und Spannung liefert, wird der Zustand *o f f* falsch berechnet. Abhilfe schafft die sogenannte *parametrisierte Kurvenbeschreibung* [37]. Ein funktionaler Zusammenhang zwischen *i* und *u* kann bei der idealen Diode nicht angegeben werden. Stattdessen wird eine Hilfsvariable *s* eingeführt, so dass  $i = f(s)$  und  $u = f(s)$  als Funktion von *s* beschrieben werden können. Es folgt:

 $of f = s < 0$ ,  $i = s \cdot ($ **if** *of*  $f$  **then**  $G_{\text{off}}$  **else** 1),  $u = s \cdot (\textbf{if} \text{ of } f \textbf{ then } 1 \textbf{ else } R_{\text{on}}).$ 

Diese Methodik wird in der MS L für alle Schalter und leistungselektronischen Bauelemente eingesetzt.

- **Einmalige Schalthandlungen** In Kapitel 6.4.3 wird ein Schalter vorgestellt, der nicht-ideal mit Verzugs- und Schalteigenzeit modelliert wird. Dabei wird auf das zuvor beschriebene Prinzip verzichtet. Es ergibt sich die Einschränkung, dass der Schalter nur einmal innerhalb einer Simulation seinen Zustand wechseln kann.
- **Discrete Event Simulation (DEVS)** Alle bisher vorgestellten Methoden beruhen auf zeitgesteuerten Ereignissen, die bei hohen Schaltfrequenzen, wie sie in der Leistungselektronik vorkommen, zu einer kleinen Solverschrittweite führen und damit die Simulation verlangsamen. Das Prinzip der DEVS liegt in der Ersetzung der Zeitdiskretisierung durch eine Quantisierung der Zustände [10]. In [3] wird mit *ModelicaDEVS* eine Möglichkeit vorgestellt, den DEVS-Formalismus in Modelica zu integrieren. Die Simulationszeit kann in einem Testnetz jedoch keine Vorteile gegenüber der Zeitdiskretisierung erzielen. Eine Verbesserung zeigt sich nur bei Verwendung von *PowerDEVS* [29], das voraussetzt, alle Modelle auf Grundlage der DEVS zu implementieren, wohingegen *ModelicaDEVS* gemischte Modelle erlaubt.

# **4.2 Dieselmotor**

Für die Erzeugung der Wirkleistung im Netz ist der Dieselmotor verantwortlich, dessen Drehmoment-Drehzahl-Verhalten abgebildet werden muss. Die übliche Modellierung thermodynamischer Vorgänge im Dieselmotor auf Grundlage von Kreisprozessen [6, 59] ist für den aktuellen Zweck zu detailliert. Das Modell wird stattdessen so gewählt, dass der Einfluss des Drehmoments auf das elektrische Bordnetz richtig beschrieben wird. Dabei gilt als zusätzliche Einschränkung des Betriebsbereiches, dass sich die Dieselmotoren und das Bordnetz im Bereich der Nenndrehzahl be-

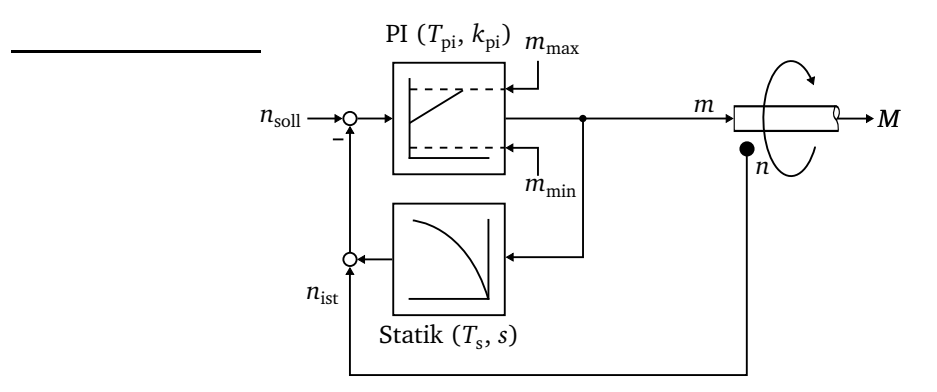

finden, wenn Lastab- und Lastzuschaltungen vorgenommen werden. Der Dieselmotor wird durch ein regelungstechnisches Ersatzschaltbild repräsentiert, wie es in Abbildung 4.4 dargestellt ist.

**Abbildung 4.4:** Regelungstechnisches Dieselmotormodell.

Das Modell besteht im Kern aus einem Drehzahlregler mit Proportional- und Integralanteil und einer Erweiterung, um eine Wirkleistungsstatik zu realisieren. Das Verzögerungsglied mit einem Verstärkungsfaktor in Höhe der Statik hat Einfluss auf den zurückgeführten Istwert der Drehzahl und führt damit zu einer höheren Drehzahl im Leerlauf- als im Nennlastfall. Die Statik ist wie üblich auf vier Prozent eingestellt. Die Drehzahlabweichung wird in den PI-Regler geführt, dessen Ausgang das bezogene Moment darstellt. Alle Reglergrößen sind normiert. Das tatsächliche Moment wird aus dem Reglerausgang durch Multiplikation mit dem Nennmoment berechnet. Die Welle besitzt außerdem eine Trägheit, die in dem vereinfachten Blockschaltbild nicht angegeben ist.

Die Grenzen des PI-Reglers sind variabel. Für das Minimum  $m_{\text{min}}$  wird ein negatives Moment gewählt, um mechanische Verluste und Bremsmomente zu modellieren.

Um zu verhindern, dass der Regler beim Erreichen seiner Begrenzung weiter integriert, wird dieser mit Anti-Windup modelliert. Dazu eignet sich das Modell nach Abbildung 4.5, das auf Basis eines PID-Reglers der MSL entstanden ist. Vor dem Ausgang y findet eine Begrenzung statt, wobei die Differenz aus Ausgang und Begrenzereingang über eine Gewichtung  $k_{\text{AWU}}$  auf den Eingang des Integrators addiert wird, so dass bei Überschreitung des Maximums diese Differenz ein weiteres Aufintegrieren verhindert. Entsprechendes gilt für die Unterschreitung des Minimums.

In den Eintrittspunkten der Begrenzung ist das Ausgangssignal nicht stetig differenzierbar. Der in Dymola üblicherweise verwendete Solver für die Differentialgleichungen kann diese Unstetigkeit der zeitlichen Ableitung nur unzureichend verarbeiten, da die Integration angehalten werden muss, um den genauen Eintrittspunkt der Begrenzung iterativ zu bestimmen. Deshalb wird der

Begrenzer im Modell des Dieselmotors durch eine Tangens Hyperbolicusfunktion approximiert. Die Nichtlinearität auch bei kleinen Werten wirkt sich wegen des geschlossenen Regelkreises kaum aus.

Der Zusammenhang zwischen Ausgang *y* und Eingang *u* des reinen Begrenzerblocks ergibt sich durch:

$$
k_{\mathbf{t}} := 1, 24,
$$
  
\n
$$
k_{\mathbf{s}} := \frac{2y_{\min}}{y_{\max} - y_{\min}} + 1,
$$
  
\n
$$
y := \left[\tanh\left(\left(\frac{2u}{y_{\max} - y_{\min}} - k_s\right)k_{\mathbf{t}}\right) + k_s\right] \frac{y_{\max} - y_{\min}}{2}.
$$
\n(4.2)

Der Skalierungsfaktor  $k_\mathrm{t}$  ist so gewählt, dass bei 70 Prozent des Maximums genau 70 Prozent ausgegeben werden und damit dieser Punkt ideal linear ist.

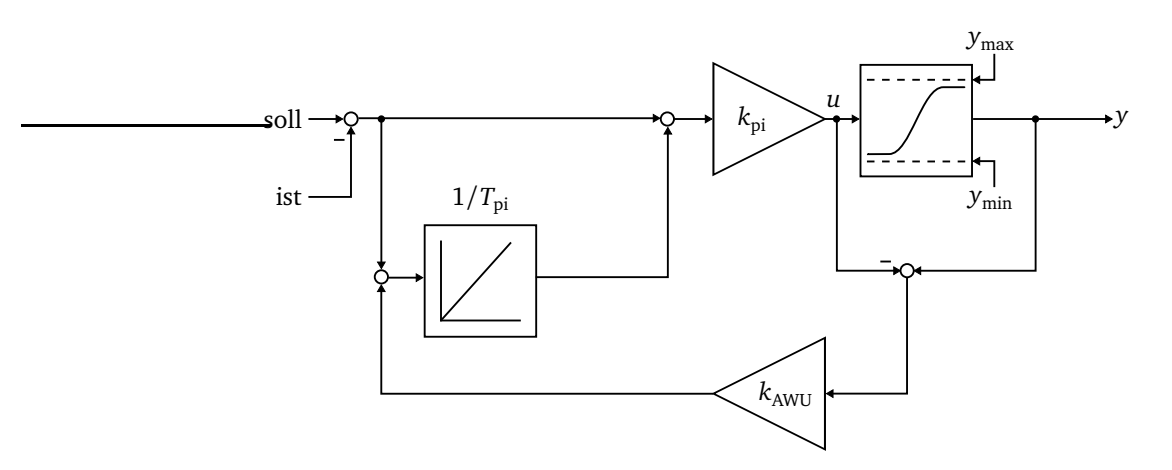

**Abbildung 4.5:** PI-Regler mit Anti-Windup.

Zur Verifikation wird ein Versuch aus dem Leerlauf des Dieselmotors durchgeführt. Zunächst erfolgt eine Lastaufschaltung von 30 Prozent der Nennlast und einige Sekunden später die Entlastung. Die Parameter des Motors werden so gewählt, dass, wie in Abbildung 4.6 zu erkennen, die Drehzahl um etwa acht Prozent einbricht und das Ausregeln auf die aufgrund der Statik leicht geringeren neuen stationären Drehzahl nach drei Sekunden abgeschlossen ist. Damit werden die üblichen Vorschriften der Klassifikationsgesellschaften mit etwas Reserve eingehalten.

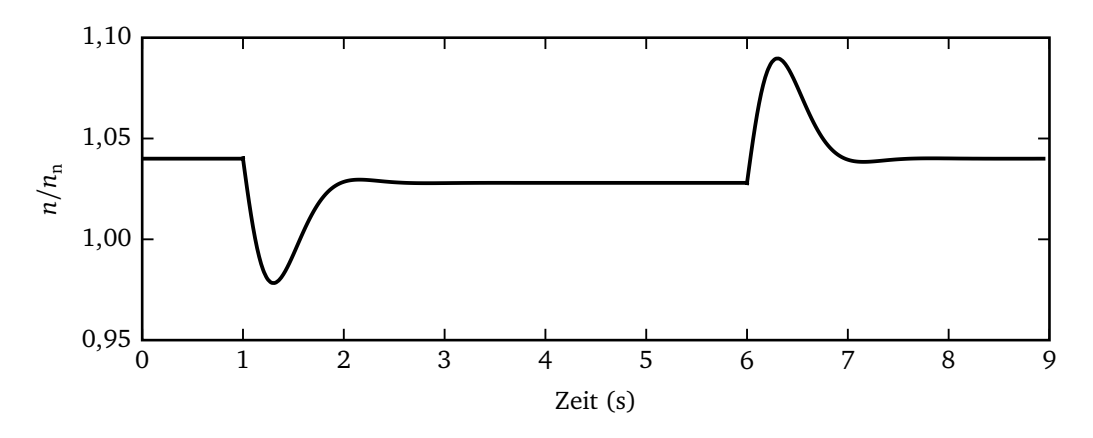

**Abbildung 4.6:** Dieselmotorverifikation: Lastauf- und Abschaltung von 30 % des Nennmoments.

# **4.3 Drehfeldmaschinen**

In der MS L ist ein Modell *Luftspalt* implementiert, das sowohl für den Asynchronmotor als auch für den Synchrongenerator Verwendung findet. Daher wird der Beschreibung der eigentlichen Maschinen die Darstellung des Modells *Luftspalt* vorangestellt. Für die Modellierung gelten folgende Voraussetzungen:

- Der Sättigungszustand der Maschinen wird als konstant angesehen.
- Verluste im Eisen durch Hysterese oder Wirbelströme werden vernachlässigt.
- Die Wicklungen erzeugen rein sinusförmige Felder. Oberwellen durch Nutung, verteilte Wicklung oder sonstige Einflüsse werden vernachlässigt. Der Aufbau des Motors ist streng symmetrisch. Es gilt das Prinzip der Grundwellenverkettung.
- Vorgänge, die zu Änderungen der Materialeigenschaften führen, werden nur indirekt durch das Einsetzen elektrischer Parameter eingebunden, die für eine zur sicheren Seite abschätzenden Betriebstemperatur gelten.
- Es werden keine mechanischen Verluste berücksichtigt.
- Kapazitive Effekte werden nicht berücksichtigt.
- Die magnetischen Feldlinien im Rotorstab verlaufen alle parallel zueinander.

Der Effekt der Stromverdrängung im Rotor der Asynchronmaschine wird berücksichtigt.

#### **4.3.1 Luftspalt**

Das Modell *Luftspalt* enthält die Beschreibung der magnetischen und elektrischen Vorgänge in den Maschinen. Zur Reduzierung der Anzahl der Gleichungen ist das Modell als zwei-achsiges System implementiert. Der Übergang von drei auf zwei Achsen erfolgt durch das Modell *SpacePhasor*, das die üblichen dreiphasigen Konnektoren und zusätzliche Raumzeigerkonnektoren besitzt. Dieses Konzept entsprechend Abbildung 4.7 bietet den Vorteil, dass die Beschaltung von Stator und Rotor mit bekannten dreiphasigen Objekten vorgenommen werden kann, und nur dort, wo die Transformation einen Vorteil durch Reduzierung des Gleichungssystems bedeutet, wird sie tatsächlich angewendet.

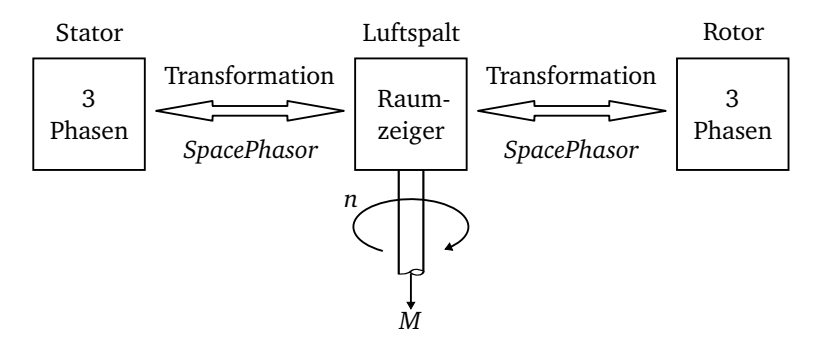

**Abbildung 4.7:** Konzept Drehfeldmaschine.

Die Transformation auf zwei Achsen basiert auf dem Konzept der Raumzeiger [31, 32], die sich aus den dreiphasigen Momentanwerten berechnen und es gilt zum Beispiel für den Raumzeiger einer Spannung:

$$
\underline{\mathbf{u}}(t) = \frac{2}{3} \left( u_1(t) + \underline{a} u_2(t) + \underline{a}^2 u_3(t) \right),\tag{4.3}
$$

$$
\underline{a} = e^{j120^{\circ}}.\tag{4.4}
$$

Hin- und Rücktransformation können in Matrixschreibweise angegeben werden:

$$
\begin{pmatrix} \text{Re}\{\underline{\mathbf{u}}\} \\ \text{Im}\{\underline{\mathbf{u}}\} \end{pmatrix} = \begin{pmatrix} \frac{2}{3} & -\frac{1}{3} & -\frac{1}{3} \\ 0 & \frac{1}{\sqrt{3}} & -\frac{1}{\sqrt{3}} \end{pmatrix} \begin{pmatrix} u_1 \\ u_2 \\ u_3 \end{pmatrix},
$$
(4.5)

$$
\begin{pmatrix} u_1 \\ u_2 \\ u_3 \end{pmatrix} = \begin{pmatrix} 1 & 0 \\ -\frac{1}{2} & \frac{\sqrt{3}}{2} \\ -\frac{1}{2} & -\frac{\sqrt{3}}{2} \end{pmatrix} \begin{pmatrix} \text{Re}\{\underline{\mathbf{u}}\} \\ \text{Im}\{\underline{\mathbf{u}}\} \end{pmatrix}.
$$
 (4.6)

Die gleiche Transformation gilt für alle Größen, deshalb sind die Impedanzen invariant.

Es gibt in der MSL insgesamt drei Modelle für den Luftspalt. Durch Vererbung werden ausgehend vom Basismodell *PartialAirGap* zwei Modelle für das statorfeste *AirGapS* und das rotorfeste *AirGapR* Koordinatensystem abgeleitet. Im nicht-instanzierbaren Basismodell sind folgende Gleichungen implementiert:

Der elektrische Winkel  $γ = pφ_m$  wird aus der Polpaarzahl und dem aktuellen Winkel der mechanischen Welle der rotierenden Maschine berechnet. Dieser Winkel ist erforderlich, um mit Hilfe der Rotationsmatrix

$$
T = \begin{pmatrix} \cos \gamma & -\sin \gamma \\ \sin \gamma & \cos \gamma \end{pmatrix}
$$
 (4.7)

die Raumzeigerströme jeweils auf Stator (Index s) oder Rotor (Index r) zu transformieren. Über Raumzeigerkonnektoren, von denen einer für die Stator- und einer für die Rotorseite vorhanden ist, sind bereits der Statorstrom im statorfesten Koordinatensystem  $\underline{\mathbf{i}}_{\rm ss}$  und der Rotorstrom im rotorfesten Koordinatensystem  $\underline{\mathbf{i}}_{\rm rr}$  bekannt. Die fehlenden Ströme werden mit Hilfe der folgenden Gleichungen berechnet:

- Statorstrom im rotorfesten Koordinatensystem  $\mathbf{i}_{\text{sr}} = T^{-1} \cdot \mathbf{i}_{\text{ss}}$  und
- Rotorstrom im statorfesten Koordinatensystem  $\mathbf{i}_{rs} = T \cdot \mathbf{i}_{rr}$ .

Die Raumzeigerspannungen ergeben sich aus dem Induktionsgesetz, wobei die notwendigen Hauptflussverkettungen (Index m entsprechend der MS L statt des in der deutschen Literatur üblichen h) zwar bereits im Basismodell definiert sind, ihre konkrete Berechnung jedoch erst in den abgeleiteten Modellen erfolgt:

$$
\underline{\mathbf{u}}_{s} = \frac{d\underline{\Psi}_{ms}}{dt},
$$
(4.8a)

$$
\underline{\mathbf{u}}_{\mathbf{r}} = \frac{\mathrm{d}\underline{\mathbf{\Psi}}_{\text{mr}}}{\mathrm{d}t}.
$$
 (4.8b)

Das Drehmoment berechnet sich aus dem Kreuzprodukt von Strom und Flussverkettung:

$$
M = \frac{3p}{2} \left[ \operatorname{Im} \{ \underline{\mathbf{i}}_{ss} \} \cdot \operatorname{Re} \{ \underline{\Psi}_{ms} \} - \operatorname{Re} \{ \underline{\mathbf{i}}_{ss} \} \cdot \operatorname{Im} \{ \underline{\Psi}_{ms} \} \right]. \tag{4.9}
$$

In den abgeleiteten Modellen *AirGapS* und *AirGapR* werden Magnetisierungsstrom und Flussverkettung im stator- bzw. rotorfesten Koordinatensystem berechnet (Tabelle 4.1). Das rotorbezogene Modell erlaubt die Angabe von unterschiedlichen Induktivitäten L<sub>hd</sub> und L<sub>ha</sub> für die beiden Achsen und ist deshalb im Gegensatz zu dem statorbezogenen Modell auch für die Berechnung unsymmetrischer Generatoren geeignet.

**Tabelle 4.1:** Abgeleitete Luftspaltmodelle.

| AirGapS                                                                                                    | AirGapR                                                                                                    |
|----------------------------------------------------------------------------------------------------|----------------------------------------------------------------------------------------------------|
| $\mathbf{i}_{\text{ms}} = \mathbf{i}_{\text{ss}} + \mathbf{i}_{\text{rs}}$<br>$L = \begin{pmatrix} L_{\rm h} & 0 \\ 0 & L_{\rm h} \end{pmatrix}$<br>$\underline{\Psi}_{\rm ms} = L \cdot \underline{\mathbf{i}}_{\rm ms}$<br>$\Psi = T^{-1} \cdot \Psi$<br>$-ms$<br>— mr | $\mathbf{i}_{\rm mr} = \mathbf{i}_{\rm sr} + \mathbf{i}_{\rm rr}$<br>$L = \begin{pmatrix} L_{\text{hd}} & 0 \\ 0 & L_{\text{hq}} \end{pmatrix}$<br>$\underline{\Psi}_{mr} = L \cdot \underline{i}_{mr}$<br>$\underline{\Psi}_{\text{ms}} = T \cdot \underline{\Psi}_{\text{mr}}$ |

#### **4.3.2 Asynchronmotor**

#### **4.3.2.1 Statisches Ersatzschaltbild**

Für die Berechnung stationärer Zustände kann das Ersatzschaltbild nach Abbildung 4.8 verwendet werden [58]. Die Streuung ist verteilt auf den Stator und den Rotor, so dass die Rotorstreuung aufgrund ihrer Entstehung weiter spezifiziert werden kann. Es wird eine Unterscheidung zwischen Ring- und Stabstreuung vorgenommen, wodurch der Rotor durch zwei Induktivitäten und zwei Widerstände repräsentiert wird. Da die im Folgenden beschriebene Modellierung der Stromverdrängung sich nur auf den Stabanteil bezieht, ist die Unterscheidung wichtig. Rotorringwiderstand und -induktivität werden als konstant betrachtet.

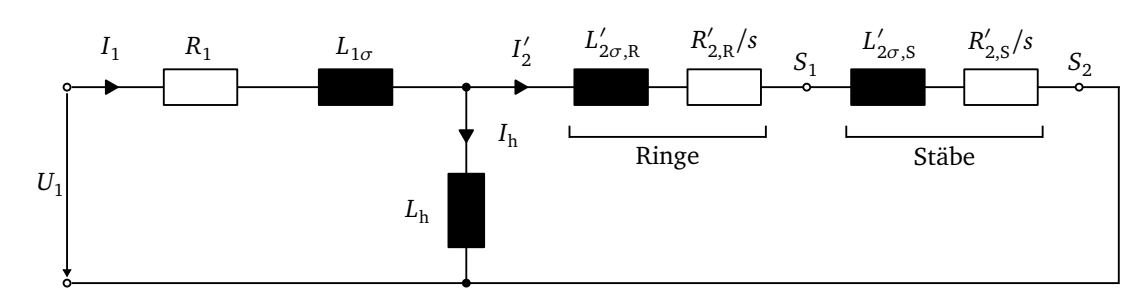

**Abbildung 4.8:** Statisches Ersatzschaltbild der Asynchronmaschine.

Nach den Voraussetzungen zur Modellierung der Drehfeldmaschinen soll die Erwärmung des Motors nicht berücksichtigt werden. Um dennoch eine Abschätzung zur sicheren Seite zu gewährleisten, werden ausgehend vom Datenblatt des Motors ohmsche Widerstände mit Hilfe des Temperaturkoeffizienten erster Ordnung auf die jeweilige Betriebstemperatur *θ* umgerechnet:

$$
R(\theta) = R(20^{\circ}C) [1 + \alpha_{\text{Cu}}(\theta - 293 \text{ K})]. \tag{4.10}
$$

#### **4.3.2.2 Berücksichtigung der Stromverdrängung**

Die Stromverdrängung in den Rotorstäben wird ausgenutzt, um das Anlaufverhalten des Motors zu begünstigen. Die höchste Stromverdrängung tritt beim Stillstand des Motors auf, da die Rotorfrequenz gleich der Speisefrequenz ist. Dies führt zu einem erhöhten ohmschen Widerstand und verminderter Streuung, das Anlaufmoment ist erhöht. Im Nennpunkt tritt praktisch keine Stromverdrängung mehr auf, so dass keine ungewollten Verluste entstehen. Im Kapitel Optimierung der Rotorstabform wird die Stromverdrängung im Detail betrachtet, es soll dennoch an dieser Stelle die Berücksichtigung bei der Modellbildung beschrieben werden.

Der frequenzabhängige Verlauf von Rotorstabwiderstand und -induktivität ist von der Geometrie (Abbildung 4.9b) und den Materialkonstanten *µ*, *σ* hauptsächlich der Rotorstäbe abhängig. Die komplexe Differentialgleichung für die Stromdichte in einer Nut (Abbildung 4.9b) ist für den Fall eines rechteckigen Hochstabs analytisch lösbar, und es ergibt sich für die komplexe Impedanz [34]:

$$
\underline{Z}_{S}(\omega) = \frac{l\sqrt{j\omega\mu\sigma}h}{\sigma ah \cdot \tanh(\sqrt{j\omega\mu\sigma}h)}.
$$
\n(4.11)

Eine Trennung nach Real- und Imaginärteil führt zu den so genannten *Fieldschen Faktoren* [54]:

$$
\frac{R'_{2, S}}{R'_{20, S}} = x \frac{\sinh(2x) + \sin(2x)}{\cosh(2x) - \cos(2x)},
$$
\n(4.12a)

$$
\frac{L'_{2\sigma,S}}{L'_{20\sigma,S}} = \frac{3}{2x} \frac{\sinh(2x) - \sin(2x)}{\cosh(2x) - \cos(2x)}.
$$
\n(4.12b)

Dabei bezeichnet *x* das Verhältnis von Hochstabhöhe *h* zum Eindringmaß  $\delta = \frac{1}{\sqrt{\frac{a}{b}}\pi f_2\mu\sigma}$ :

$$
x = \frac{h}{\delta} = h \sqrt{\frac{a}{b} \pi f_2 \mu \sigma}.
$$
\n(4.13)

*R'<sub>20,S</sub> und L'<sub>20σ,S</sub> bezeichnen als Bezug die stromverdrängungsfreien Größen, die bei bekanntem* Übersetzungsverhältnis aus den Abmessungen und Materialeigenschaften zu bestimmen sind:

$$
R_{20,S} = R = \frac{l}{\sigma \cdot a \cdot h},\tag{4.14a}
$$

$$
L_{20\sigma, S} = L = \mu \cdot l \frac{h}{3 \cdot b}.
$$
\n(4.14b)

Die *Fieldschen Faktoren* eignen sich für eine statische Betrachtung einzelner Zustände des Motors, jedoch nicht für die dynamische Simulation. Der Rotorstab wird daher diskretisiert und durch ein Ersatznetzwerk abgebildet, dessen Elemente zu wählen sind, so dass das Drehmoment im Bereich vom Stillstand bis zum Leerlauf im Sinne quadratischer Fehler optimal ist. Die Berechnung des quadratischen Fehlers erfolgt anhand diskreter Punkte innerhalb des betrachteten Drehzahlbereichs. Als Struktur wird ein Kettenleiter gewählt, da hierfür gute Anfangswerte für die Optimierung aus der Taylorentwicklung gewonnen werden können.

Nach [28] ist es möglich, eine Reihenentwicklung durchzuführen, diese in einem Kettenbruch zu entwickeln und damit schließlich zu einem Ersatznetzwerk zu gelangen, das in das Simulationsmodell eingefügt werden kann. Den Ausgangspunkt bildet die komplexe Impedanz nach Gleichung 4.11.

Durch Einsetzen des Gleichstromwiderstands und der Substitution *u* = *h* p *jωµσ* ergibt sich:

$$
\underline{Z}_{\rm S} = \frac{1}{\frac{1}{R} \cdot \frac{1}{\underline{u}} \tanh(\underline{u})}.
$$
\n(4.15)

Der Tangens Hyperbolicus kann in einer Taylorreihe [8] entwickelt werden. Die Entwicklung um  $\omega = 0 \Rightarrow |u| = 0$  ergibt:

$$
\underline{Z}_{\rm S} = \frac{1}{\frac{1}{R} - \frac{\underline{u}^2}{3R} + \frac{2}{15} \frac{\underline{u}^4}{R} - \frac{17}{315} \frac{\underline{u}^6}{R} + \frac{62}{2835} \frac{\underline{u}^8}{R} - \frac{6}{467775} \frac{\underline{u}^{10}}{R} + \dots}
$$
(4.16)

Diese unendliche Reihe wird nun in einem Kettenbruch entwickelt [45], der dann zu einem einfachen elektrischen Ersatznetzwerk führt. Für <u>Z<sub>S</sub></u> folgt [48]:

$$
\frac{Z_{\rm S}}{R} = R + \frac{1}{\frac{1}{R\frac{\mu^2}{3}} + \frac{1}{SR + \frac{1}{\frac{1}{R\frac{\mu^2}{7}} + \frac{1}{QR + \frac{1}{\frac{1}{R\frac{\mu^2}{11}} + \dots}}}}}
$$
\n(4.17)

Damit lassen sich die Elemente eines Ersatznetzwerkes nach Abbildung 4.9a bestimmen und es folgt unter Verwendung von  $L = R \cdot \underline{u}^2/3 \Rightarrow L' = R' \cdot \underline{u}^2/3$  (aus den Gleichungen 4.14a und 4.14b):

$$
R'_{21, S} = R', R'_{22, S} = 5R', R'_{22, S} = 9R',
$$
\n(4.18a)

$$
L'_{21, S} = L', L'_{22, S} = \frac{3}{7}L', L'_{23, S} = \frac{3}{11}L'.
$$
 (4.18b)

Wie zuvor beschrieben, werden die analytisch gefundenen Werte des Kettenleiters als Startwerte für eine Optimierung eingesetzt, so dass sich der Fehler gegenüber den Fieldschen Faktoren durch das Abbrechen der Taylorreihe minimiert. Als Beispiel für ein Kettenleiterersatznetzwerk ist in Abbildung 4.10 der Drehmomentverlauf für den Motor des Referenzbordnetzes bezogen auf das Nennmoment über den Schlupf aufgetragen. Man erkennt die sehr gute Approximation durch den Kettenleiter mit sechs Elementen, der im Bereich des Anlaufpunktes eine Abweichung von

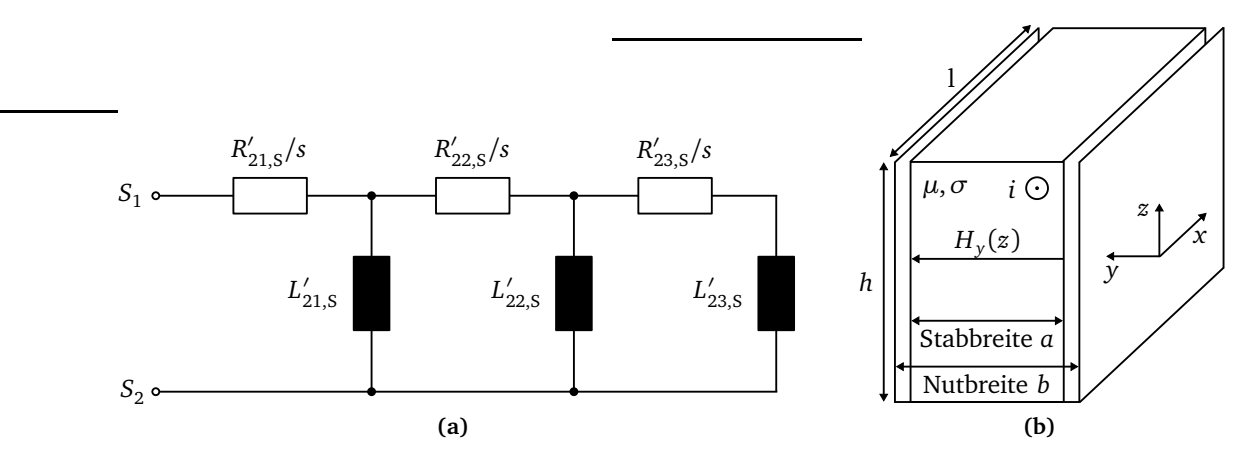

**Abbildung 4.9:** Hochstabmodellierung: (a) Kettenleiterersatznetzwerk; (b) Hochstabgeometrie.

wenigen Prozent aufweist. Das Drehmoment ist berechnet worden unter Vernachlässigung des Statorwiderstands R<sub>1</sub>.

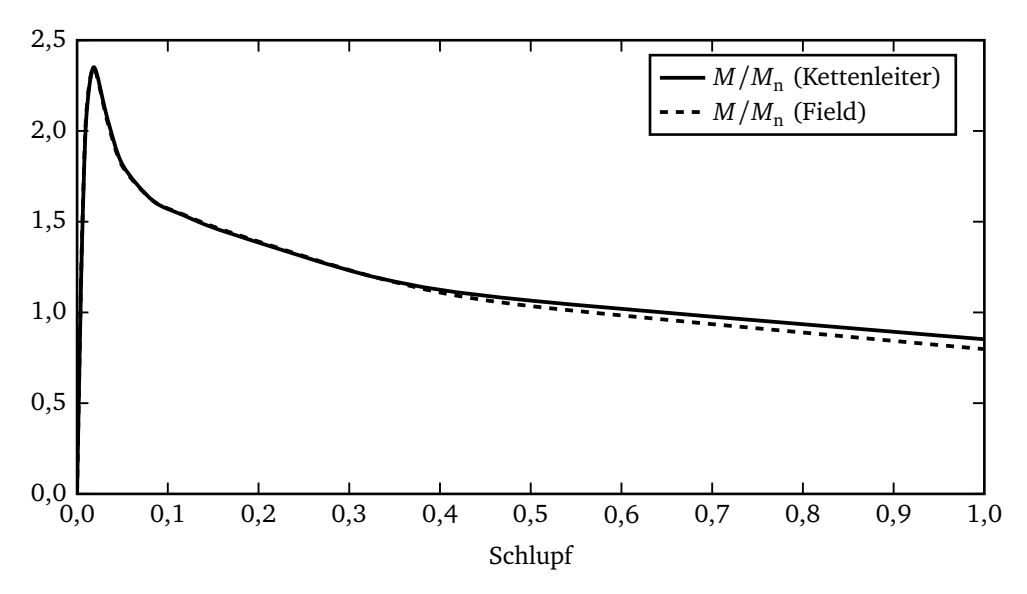

**Abbildung 4.10:** Exakte und approximierte Drehmomentkennlinie.

### **4.3.2.3 Modell in Modelica**

In Abbildung 4.11 ist das komplette Asynchronmotormodell dargestellt. Die Bestandteile eines realen Asynchronmotors sind erkennbar. Stator und Rotor werden durch diskrete Elemente beschrieben und durch die Verwendung der Objekte *SpacePhasorS* und *SpacePhasorR* wird der Luftspalt mit Stator und Rotor verbunden. Die vorgestellten Rotorelemente sind zusammengefasst worden. Die Ringstreuinduktivität ist ein einzelnes Objekt, wohingegen der Ringwiderstand aufgrund der Reihenschaltung mit dem Stabwiderstand in das Modell des Kettenleiters integriert ist:

$$
R'_{21, S} := R'_{21, S} + R'_{2, R}.
$$
\n(4.19)

Statorwiderstand und -streuung sowie die Rotorwiderstände und -streuinduktivitäten sind jeweils magnetisch nicht miteinander gekoppelt und können deshalb im dreiphasigen System modelliert werden.

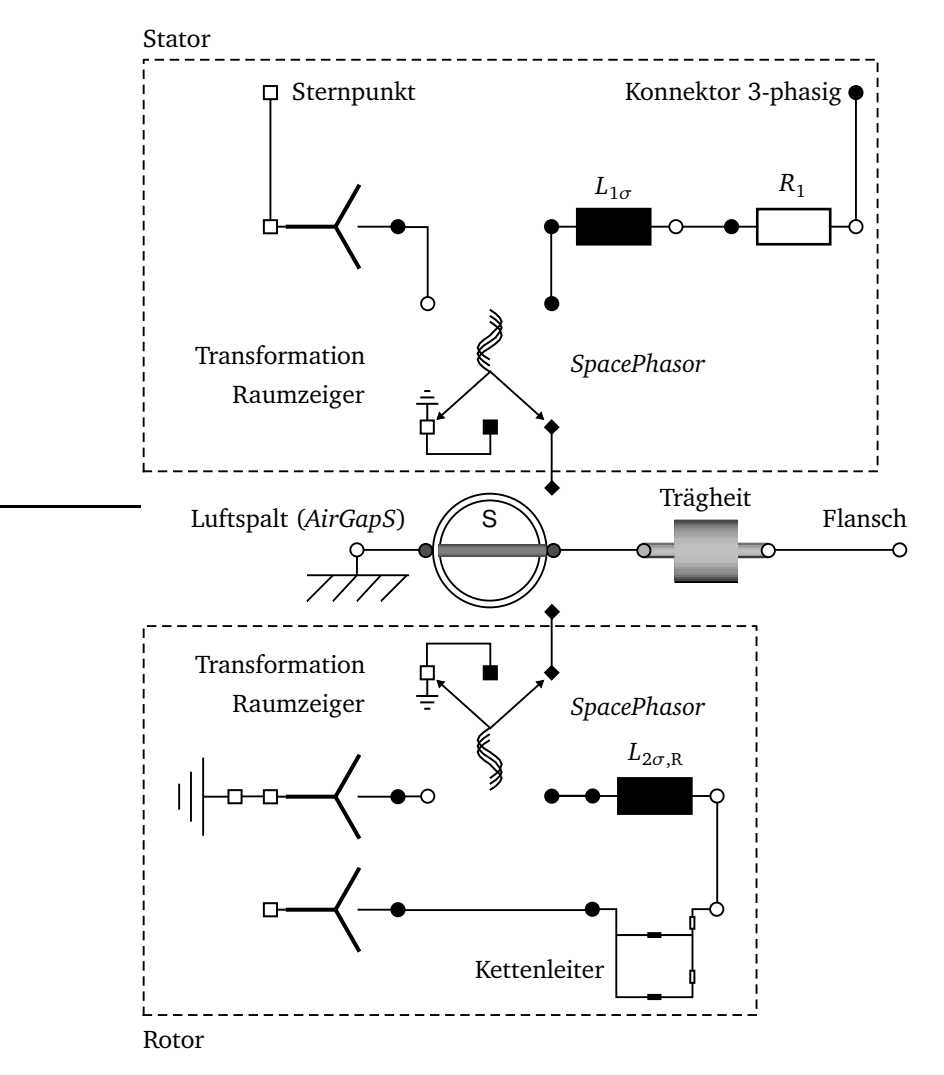

**Abbildung 4.11:** Asynchronmotor in Modelica.

#### **4.3.2.4 Leerhochlauf**

Abschließend wird das entwickelte Modell anhand des Leerhochlaufs des Asynchronmotors verifiziert. Der Motor des Referenzbordnetzes wird an eine ideale Spannungsquelle mit Nennspannung angeschlossen. Abbildung 4.12 zeigt die bezogenen Ergebnisse für die Drehzahl und den aufgenommenen Strom. Die Drehzahl ist zur besseren Übersicht mit dem Faktor zehn multipliziert worden. Bei dem dargestellten Strom handelt es sich um den durch Wurzel zwei dividierten Betrag des Raumzeigers, der im stationären Fall genau dem Effektivwert entspricht. Die eingesetzten Parameter sind im Anhang A.1 gegeben.

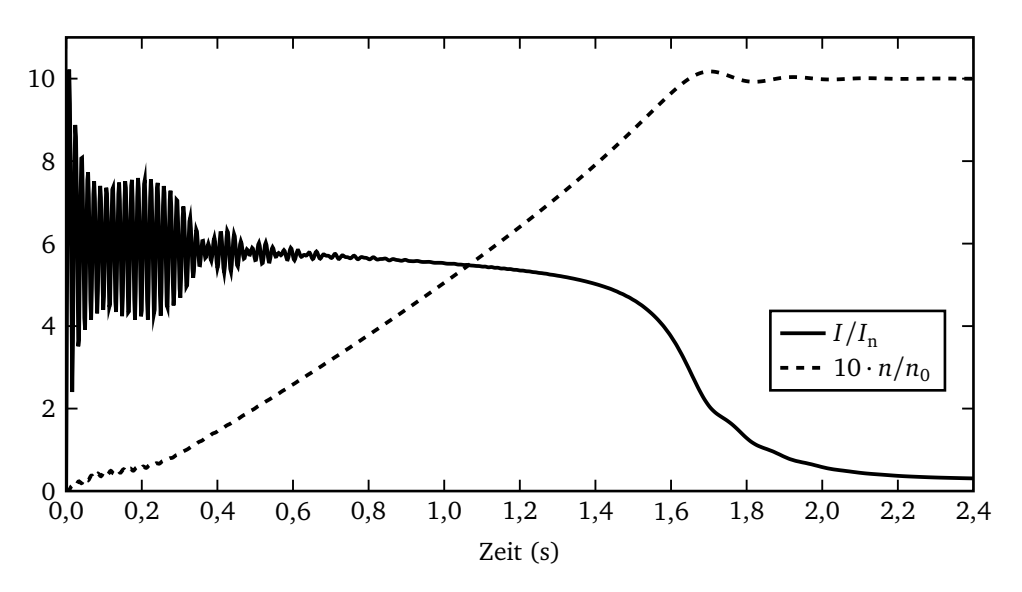

**Abbildung 4.12:** Modellverifikation mittels Leerhochlauf.

In etwa zwei Sekunden ist der Motor auf seine Leerlaufdrehzahl hochgefahren. Der Strom pendelt zu Beginn etwa um das Sechsfache seines Nennstroms. Laut Datenblatt beträgt das Verhältnis des Anfahrstroms zum Nennstrom 5, 8, so dass eine gute Übereinstimmung erreicht wird. Im Leerlauf nimmt der Motor noch ungefähr 30 Prozent seines Nennstroms auf, was ebenfalls den Angaben im Datenblatt entspricht.

#### **4.3.3 Synchrongenerator**

Der Synchrongenerator ist eine weitere Maschine, die auf dem vorgestellten Luftspaltmodell basiert. Nach der Erklärung des aus der MS L übernommenen Modells wird die Erregerregelung dargestellt. Abschließend sollen Simulationen die charakteristischen Größen des Synchrongeneratormodells verifizieren.

#### **4.3.3.1 Modell in Modelica**

Im Gegensatz zum bereits beschriebenen Asynchronmotor, muss der Synchrongenerator mit dem Luftspaltmodell *AirGapR* beschrieben werden, dessen Raumzeigergrößen auf den Rotor bezogen sind. Dies ergibt sich aus der Unsymmetrie des Rotors über den Umfang (Abbildung 4.13). Die Erregerwicklung wirkt ausschließlich in der d-Achse und rotiert mit der Drehzahl des Rotors. Die Widerstände und Induktivitäten der Dämpferkäfige werden aus gegebenen Datenblättern der Generatoren für die d- und die q-Achse berechnet. Das gleiche gilt für die Hauptinduktivitäten des Stators. In Abbildung 4.14 ist das in der MS L vorhandene Modell dargestellt. Auf der Statorseite finden sich die üblichen dreiphasigen Objekte für Statorwiderstand und -streuinduktivität. Beide Größen sind identisch für die d- und die q-Achse, so dass diese in das dreiphasige Netz integriert werden können und nicht in das zweiachsige System transformiert werden müssen.

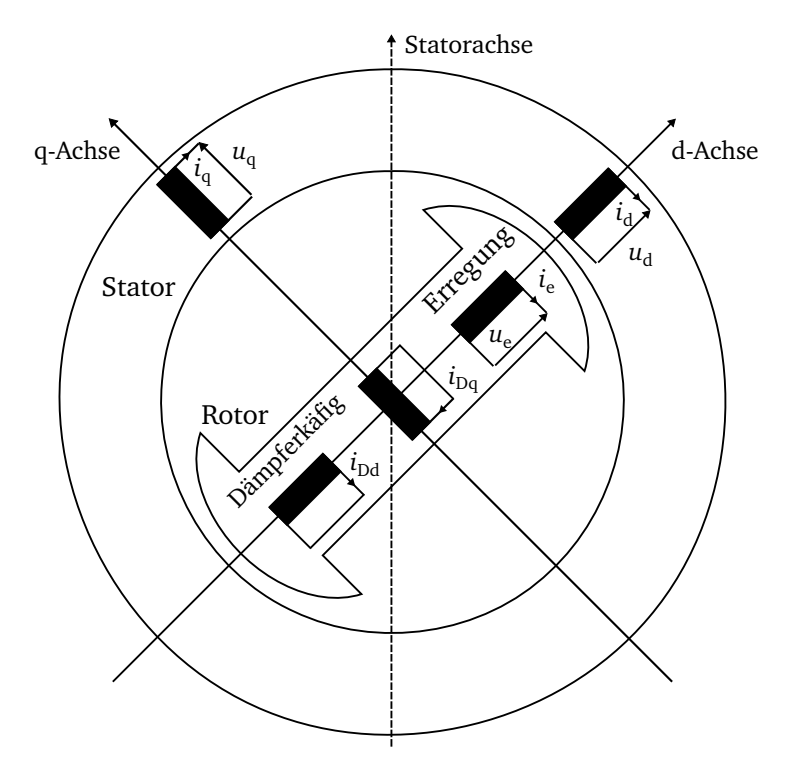

**Abbildung 4.13:** Elemente des Synchrongenerators in zweiachsiger Darstellung.

Man erkennt weiterhin in Abbildung 4.14, dass zwei einfache Modelle für den Dämpferkäfig und die Erregung über den Raumzeigerkonnektor mir dem Luftspalt verbunden sind. Dabei liefert das Modell für den Dämpferkäfig den Beitrag:

$$
\text{Re}\{\underline{\mathbf{u}}\} = R_{\text{Dd}}\text{Re}\{\underline{\mathbf{i}}\} + L_{\text{Dd}\sigma}\frac{\text{d}\text{Re}\{\underline{\mathbf{i}}\}}{\text{d}t},\tag{4.20a}
$$

$$
\operatorname{Im}\{\underline{\mathbf{u}}\} = R_{\text{Dq}}\operatorname{Im}\{\underline{\mathbf{i}}\} + L_{\text{Dq}\sigma}\frac{\operatorname{dim}\{\underline{\mathbf{i}}\}}{\operatorname{d}t}.\tag{4.20b}
$$

Das Modell für die Erregung rechnet den real fließenden Erregerstrom, der durch das Gleichstromnetz mit Erregerwiderstand und -induktivität und einer von außen anzuschließenden Gleichspannungsquelle eingeprägt wird, in den Raumzeigerstrom um.

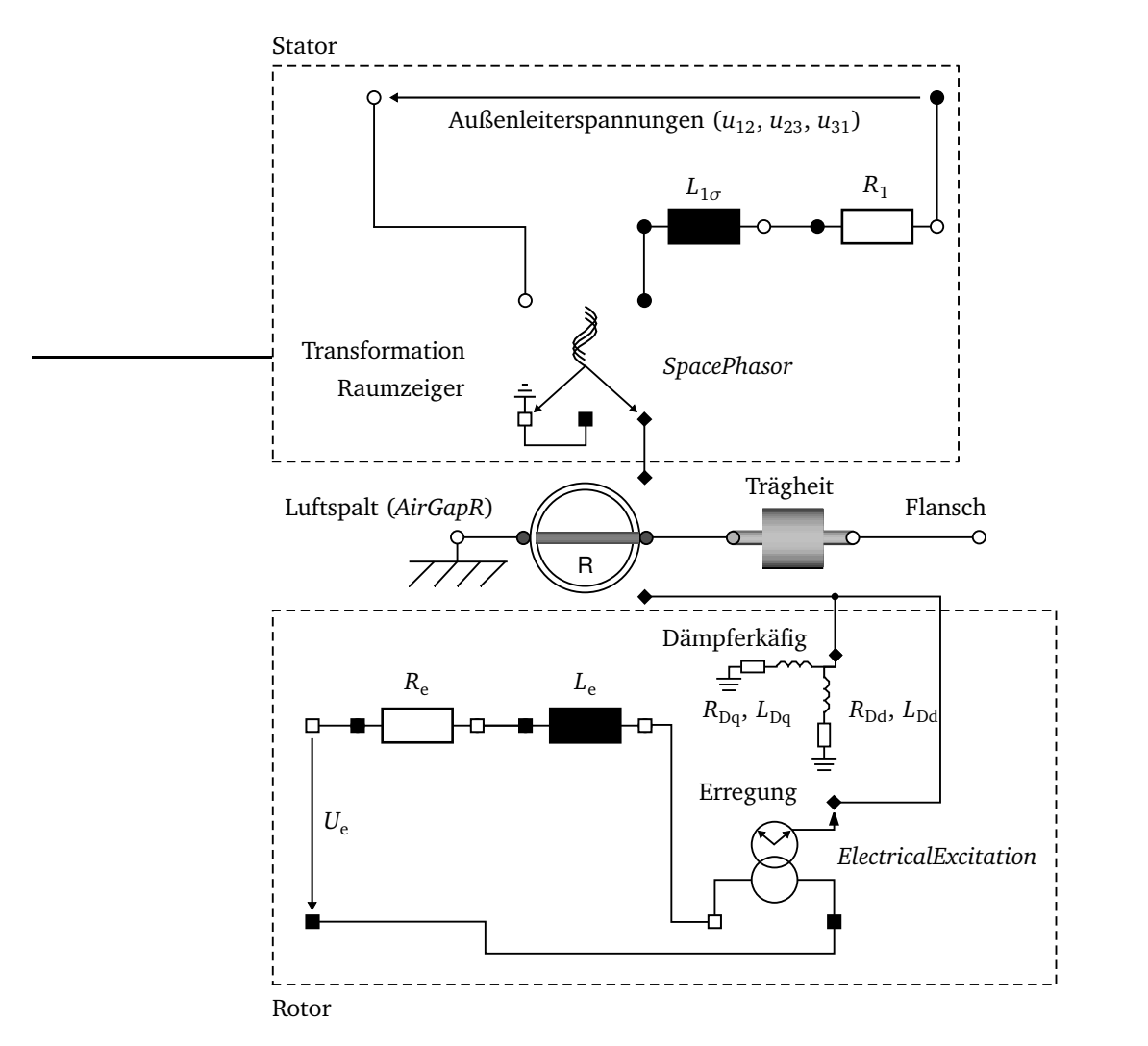

**Abbildung 4.14:** Synchrongenerator in Modelica.

Der Spannungsregler des Generators entspricht Abbildung 4.15. Die Spannungen sind alle auf Nennspannung bzw. Nennerregerspannung normiert. Der begrenzte PI-Regler ist identisch zu dem im Dieselmotormodell (Kapitel 4.2) verwendeten. Als Grenzen sind Minimum und Maximum der Erregerspannung anzugeben. Zu dem gemessenen Spannungsistwert, der einem Verzö-

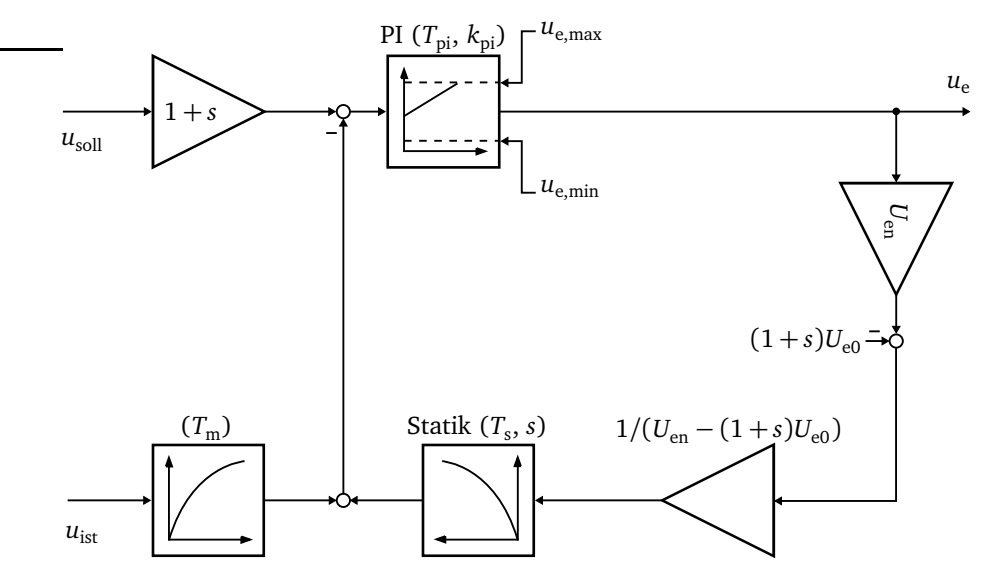

gerungsglied erster Ordnung mit der Zeitkonstanten  $T_{\text{m}}$  zugeführt wird, wird eine Statik addiert, so dass sich im Leerlauf eine höhere Spannung einstellt als im Nennbetrieb.

**Abbildung 4.15:** Spannungsregler.

Eine Alternative stellt ein Regler vom Typ IEEE-421.5 AC1A [7, 26] dar, der das Regelverhalten üblicher moderner Synchrongeneratoren mit rotierendem Gleichrichter und Hilfserregermaschine wiedergibt. Da die Modellbildung so einfach wie möglich erfolgen soll, wird ein einfacher Regler nach Abbildung 4.15 verwendet, was sich bei der Verifikation als ausreichend genau erweisen wird. Das komplette Modell des Synchrongenerators mit Erregerregelung ist in Abbildung 4.16 dargestellt. An die Klemmen der Erregung ist eine ideale Spannungsquelle angeschlossen, deren Spannung gleich dem eingehenden Signalwert ist.

#### **4.3.3.2 Verifikation des Modells**

Das erstellte Modell soll durch zwei Versuche verifiziert werden. Es werden die Daten des Synchrongenerators des Referenzbordnetzes gewählt und der Kurzschlussstrom bei Leerlauferregung und bei Nennbetrieb simuliert.

Zunächst wird der Synchrongenerator mit seiner Nenndrehzahl und konstanter Erregung entsprechend der Leerlauferregung betrieben. An den offenen Klemmen wird die Nennspannung gemessen. Nach 0,1 Sekunden werden die Klemmen über einen idealen Schalter miteinander verbunden und der Kurzschlussstrom beginnt zu fließen. Der bezogene zeitliche Verlauf des Stroms der ersten Phase in den ersten zwei Sekunden ist in Abbildung 4.17 dargestellt. Es ist die charakteristische exponentiell verlaufende Einhüllende des Stroms zu erkennen. Nach mehreren Se-

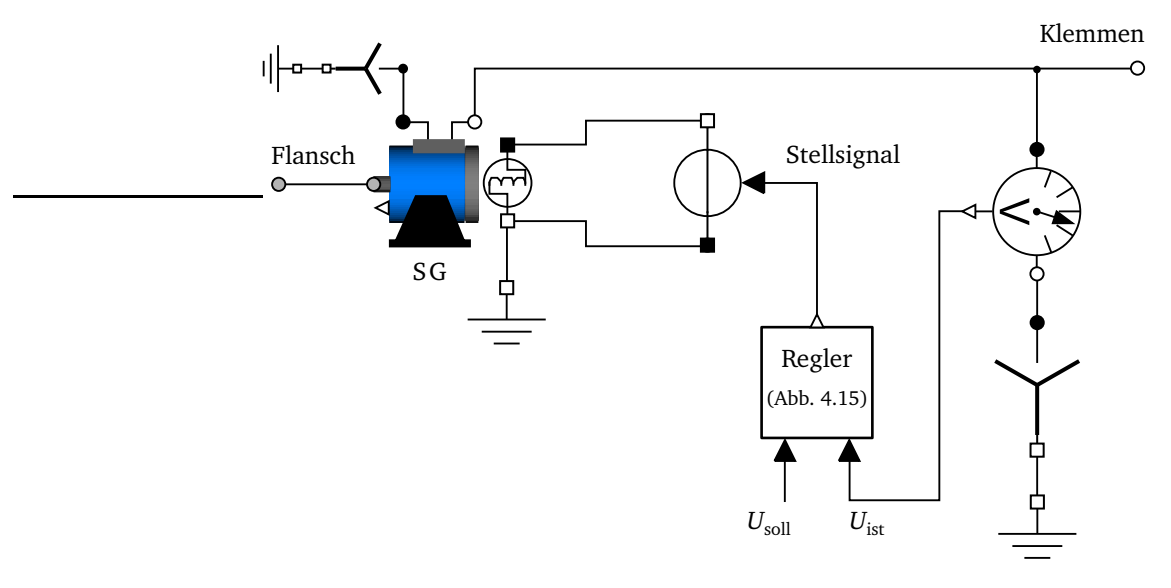

**Abbildung 4.16:** Synchrongenerator mit Erregerregelung.

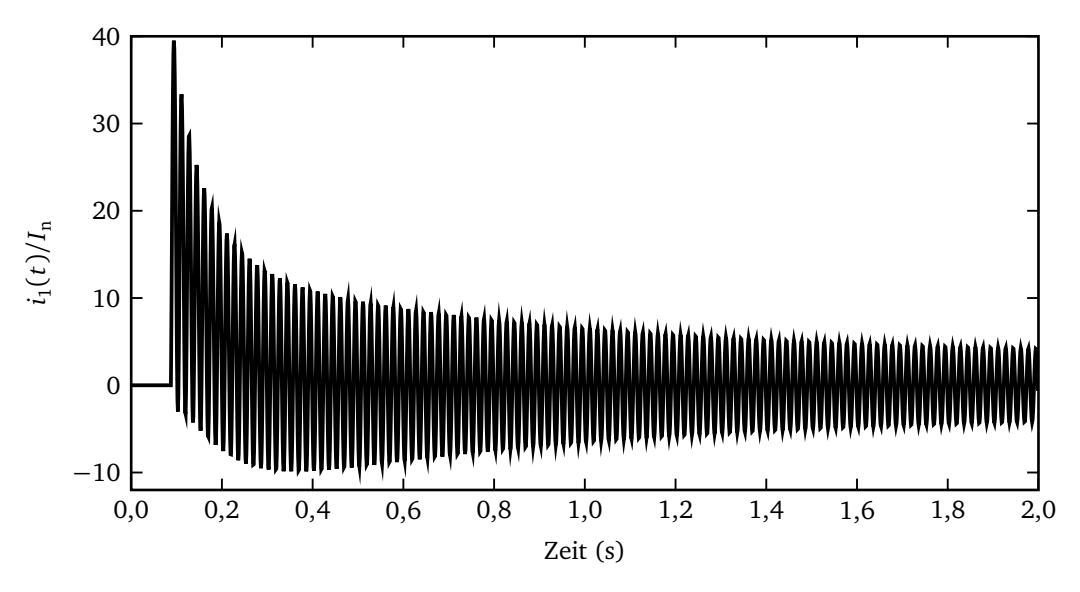

**Abbildung 4.17:** Kurzschluss *i*<sup>1</sup> (*t*)*/I*<sup>n</sup> bei Leerlauferregung.

kunden stellt sich der Dauerkurzschlussstrom ein und ein Vergleich mit dem Wert  $I_k = 2,33 \cdot I_n$ aus den Angaben im Datenblatt zeigt eine exakte Übereinstimmung. Ein Vergleich des Stoßkurzschlussstroms mit dem nach einer üblichen Näherungsformel berechneten sowie dem durch ein Berechnungsprogramm gemäß IEC 61363 [25] bestimmten ergibt:

$$
\hat{I}_{\rm S} = 1,8\sqrt{2}\frac{U_{\rm n}}{\sqrt{3}X_{\rm d}^{\prime\prime}} = 17,24\,\text{kA} = 41,06\cdot I_{\rm n} \qquad \text{Näherungsformel [51],} \tag{4.21a}
$$

- $\hat{I}_S = 42, 5 \cdot I_n$ IEC 61363, (4.21b)
- $\hat{I}_S = 40 \cdot I_n$  Simulation. (4.21c)

Auch hier zeigt sich eine sehr gute Übereinstimmung.

Zum Test des Regelverhaltens wird der Nennbetrieb des Synchrongenerators simuliert, indem eine Reihenschaltung aus Widerstand und Induktivität als Nennimpedanz angeschlossen wird. Hier kann zunächst festgestellt werden, ob die Sollspannung erreicht wird. Ein Schalter verbindet anschließend die drei Klemmen zu einem Kurzschluss. Der Regler erkennt die große Regelabweichung und erhöht seinen Ausgangspegel und damit die Erregerspannung, um die eingebrochene Klemmenspannung wieder zu erhöhen, was bei einem Kurzschluss nicht gelingen kann. Für das Modell ist es wichtig, dass der Regler zum einen den Kurzschlussstrom nicht zu stark begrenzt, damit dieser überhaupt als Fehler erkannt werden kann und ihn zum anderen nicht wie in der Realität zur Vermeidung einer thermischen Gefährdung zu groß werden lässt. Üblich sind Dauerkurzschlussströme zwischen dem drei- und sechsfachen des Nennstroms [18].

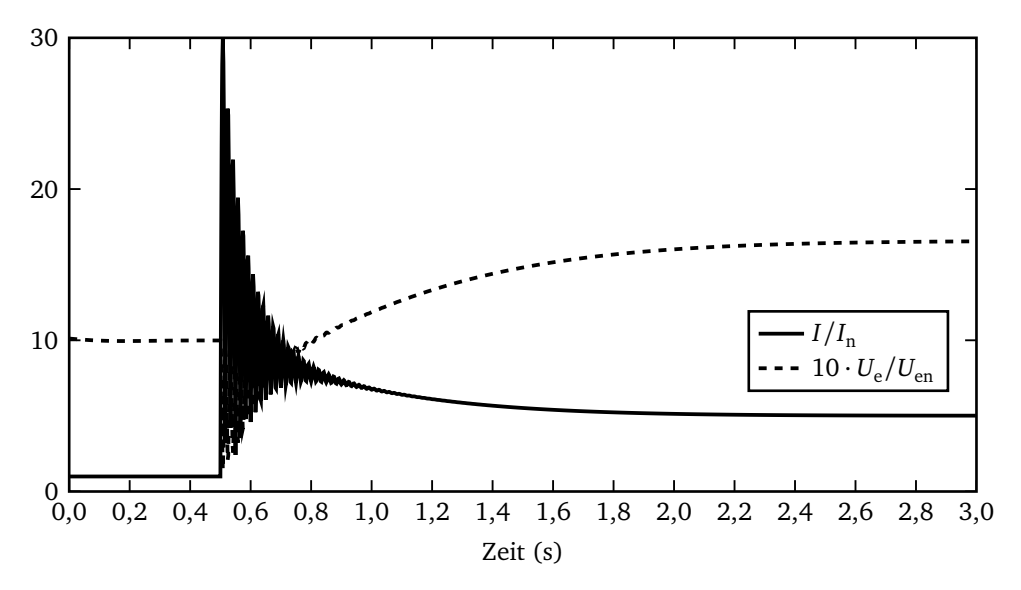

**Abbildung 4.18:** Kurzschluss bei Nennlast (Raumzeigerbeträge).

In Abbildung 4.18 ist der Verlauf des Kurzschlussstroms dargestellt, wenn aus dem Nennbetrieb der Kurzschluss herbeigeführt wird. Der subtransiente Kurzschlussstrom nimmt exponentiell ab, und der Reglereingriff, aus dem eine Erhöhung der Erregerspannung auf 1, 6·*U*en resultiert, führt dazu, dass sich ein konstanter Kurzschlussstrom von etwa  $I_k = 5 \cdot I_n$  einstellt, was mit den Vorschriften übereinstimmt.

### **4.4 Spartransformator**

Transformatoren bieten die Möglichkeit, den Anlauf eines großen Asynchronmotors zu unterstützen, indem die am Motor anliegende Spannung reduziert wird. Dabei entsteht aufgrund der Leistungsinvarianz der idealen Transformation zwischen Primär- und Sekundärseite auch eine Stromübersetzung, die die Belastung für das übrige Netz verkleinert. Nach den Klassifizierungsvorschriften [18] ist der Einsatz von Spartransformatoren ausschließlich für das Anlassen großer Verbraucher zulässig. Die leitende Verbindung der Wicklungen führt dazu, dass die elektrische Leistung sowohl induktiv als auch konduktiv übertragen wird. Das Ersatzschaltbild ist in Abbildung 4.19 dargestellt [11]. Je geringer der Unterschied zwischen Primär- und Sekundärspannung ausfällt, umso größer ist der konduktiv übertragene Anteil und der Spartransformator entsprechend kleiner als der Volltransformator.

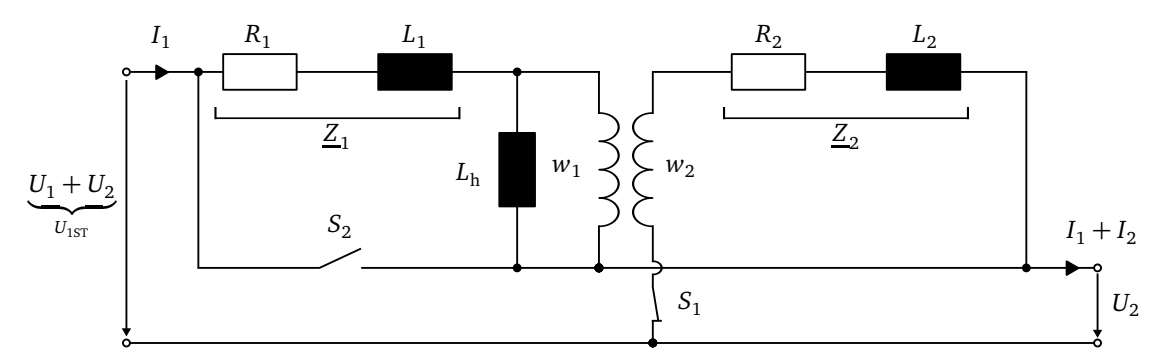

**Abbildung 4.19:** Ersatzschaltbild Spartransformator.

Sättigungseffekte im Eisenkern bewirken einen außerordentlich hohen Einschaltstromstoß, der in der Praxis gelegentlich durch eine Vormagnetisierungseinrichtung vermindert wird. Da dies nicht Gegenstand der aktuellen Untersuchung ist, wird die Sättigung nicht modelliert. Dies hat darüber hinaus den wesentlichen Vorteil, dass die magnetische Kopplung zwischen den drei Strängen des Transformators keine Wirkung hat, solange die Summe der drei Leiterströme null ist. Deshalb kann der Drehstromtransformator durch drei einzelne Transformatoren modelliert werden.

# **4.5 Phasenanschnitt**

#### **4.5.1 Prinzip des Phasenanschnitts und Modellbildung**

Das Prinzip des Phasenanschnitts beruht darauf, die Speisespannung eines Verbrauchers mit Hilfe leistungselektronischer Schalter in jeder Halbwelle verzögert einzuschalten, um nicht die volle Sinuswelle des Stroms passieren zu lassen und so die Spannung zu reduzieren. Es ist damit möglich, den Anlaufstrom eines Asynchronmotors zu verringern. In diesem Fall wird der Einsatz des Phasenanschnitts auch Wechselstromsteller oder Sanftstarter genannt. Während bei einem Spartransformator der Netzstrom proportional zum Quadrat der Motorspannung ist, ist bei einem Sanftstarter nur ein linearer Zusammenhang gegeben. Als Vorteil ist jedoch zu nennen, dass die Spannungsstellung nicht nur in Stufen, sondern kontinuierlich erfolgen kann.

Abbildung 4.20a zeigt die Schaltung eines einphasigen Wechselstromstellers. Um die positive und negative Halbwelle anschneiden zu können, sind zwei Thyristoren erforderlich, die in Abhängigkeit des Zündwinkels *α* gezündet werden. Durch die nicht sinusförmige Spannung am Verbraucher, deren Grundschwingung gegenüber der Netzspannung verschoben ist, nimmt auch bei einem rein ohmschen Verbraucher die Phasenanschnittsteuerung Blindleistung auf. Die Zündung der Thyristoren wird aus der in der Abbildung dargestellten Messung der anliegenden Spannung und Weiterverarbeitung durch zwei Blöcke erreicht.

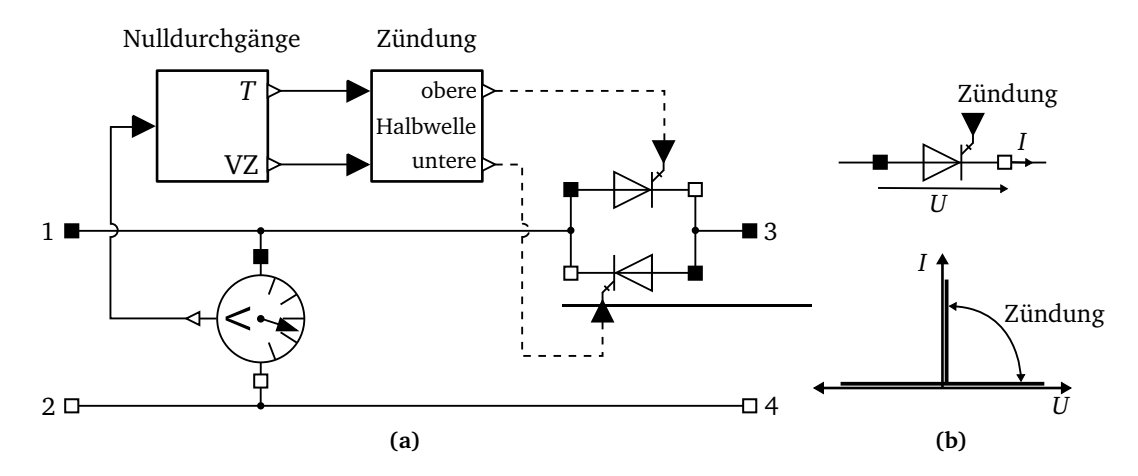

**Abbildung 4.20:** Thyristor: (a) Phasenanschnitt mit Logik zur Zündung der Thyristoren; (b) ideale Thyristorkennlinie.

Der erste Block liefert die Nulldurchgänge anhand von Vorzeichenwechseln der Spannung, errechnet daraus die Periodendauer und gibt außerdem als Rechteckfunktionen mit den Werten +1 oder −1 das Vorzeichen (VZ) der aktuellen Halbwelle aus. Damit ist es möglich, die Schaltung universell bei vorher nicht bekannten Frequenzen einzusetzen. Um zu verhindern, dass Oberschwingungen in der Eingangsspannung die Bestimmung der Nulldurchgänge beeinflussen, wird in dem Block zusätzlich ein Schwellenwert für eine Hysterese vorgegeben, durch die nur jeweils der erste von kurz aufeinander folgenden Nulldurchgängen ausgewertet wird. Bei jedem Vorzeichenwechsel wird die Zeitspanne ab dem vorherigen berechnet und der doppelte Wert als Periodendauer *T* ausgegeben.

Der nachgeschaltete Block nutzt diese Informationen, um ausgehend vom vorzugebenden Zündwinkel zu den richtigen Zeitpunkten ein Signal an die Thyristoren zu senden. Die Thyristoren sind mit idealer Kennlinie und *parametrisierter Kurvenbeschreibung* (Kapitel 4.1.3), wie in Abbildung 4.20b, modelliert. Das bedeutet, dass nach einer Zündung unbegrenzter Stromfluss möglich ist. Der Strom wird bei Durchlaufen seiner negativen Halbwelle gelöscht. Wie in Kapitel 4.1.3 beschrieben enthalten die Thyristoren einen Minimalleitwert, der so bemessen ist, den Strom im geschlossenen Zustand als nicht signifikant einzustufen und zudem keine zu kleinen Zeitkonstanten zu verursachen. Die Zeitspanne, in der die boolschen Eingänge der Thyristoren auf *wahr* geschaltet werden, kann durch Angabe einer Zündbreite  $β_{\text{ZR}}$  vorgegeben werden.

Es gelten folgende Bedingungen für das Schalten der oberen (*f ir* $e_{\rm o}$ ) und unteren (*f ir* $e_{\rm u}$ ) Halbwelle ( $t_{\text{start}}$  bezeichnet den Beginn der positiven Halbwelle der Spannung):

$$
fire_{o}(t) = \begin{cases} \text{wahr} &; t_{\text{start}} + \frac{\alpha T}{360^{\circ}} \le t < t_{\text{start}} + \frac{\alpha T}{360^{\circ}} + \frac{\beta_{\text{ZB}} T}{360^{\circ}}, \\ \text{falseh} &; \text{sonst.} \end{cases}
$$
(4.22a)  

$$
fire_{u}(t) = \begin{cases} \text{wahr} &; t_{\text{start}} + \frac{T}{2} + \frac{\alpha T}{360^{\circ}} \le t < t_{\text{start}} + \frac{T}{2} + \frac{\alpha T}{360^{\circ}} + \frac{\beta_{\text{ZB}} T}{360^{\circ}}, \\ \text{falseh} &; \text{sonst.} \end{cases}
$$
(4.22b)

Das Modell des Sanftstarters für das dreiphasige Netz ergibt sich durch Einsatz des Modells in jeder Phase. Im vorliegenden Schiffsnetz ist der Mittelpunktleiter nicht angeschlossen, so dass der Stromfluss in einem Strang nur noch über einen oder beide andere Stränge möglich ist.

### **4.5.2 Modellverifikation**

Zur Verifikation wird ein dreiphasiges Netz ohne Neutralleiter betrachtet, das aus einer idealen Spannungsquelle plus Innenwiderstand und einem ohmschen, im Stern geschalteten Verbraucher besteht. Zwischen Quelle und Verbraucher wird die Phasenanschnittsteuerung in jedem Leiter eingesetzt. Für einen konstanten Anschnittwinkel von 30 Grad zeigt Abbildung 4.21 die Ergebnisse einer Simulation. Oberhalb der zeitlichen Größen sind die Leitphasen der Thyristoren dargestellt. Dabei bezeichnet die erste tiefgestellte Zahl den zugehörigen Strang, der Index o die obere und der Index u die untere Halbwelle.

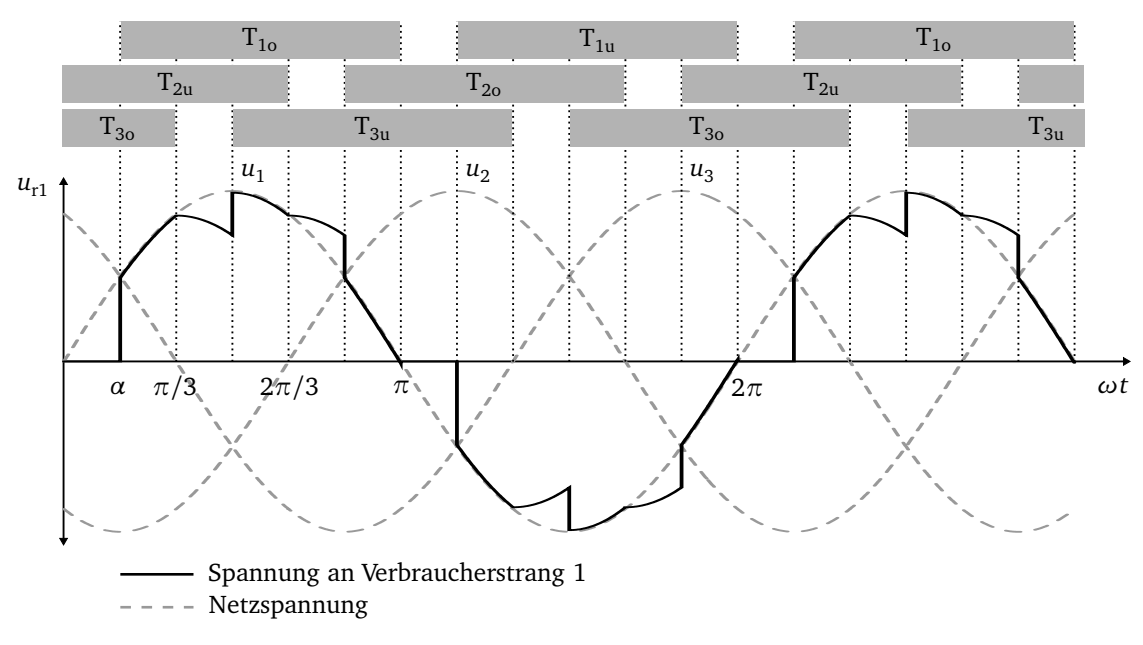

**Abbildung 4.21:** Phasenanschnitt im Netz ohne Mittelpunktleiter.

Wenn in allen Phasen ein Thyristor leitend ist, liegen symmetrische Verhältnisse vor, und die Spannung folgt dem Sinus. Sind nur die Thyristoren in zwei Strängen leitend, dann teilt sich die Spannung gleichmäßig auf die beiden Widerstände auf. Die Simulationsergebnisse zeigen demnach das übliche Verhalten der Phasenanschnittsteuerung.

### **4.5.3 Regelung des Phasenanschnittwinkels**

Beim Einsatz als Strombegrenzer für den Anlauf eines Asynchronmotors ist eine kontinuierliche Regelung des Phasenanschnittwinkels erforderlich. Der Regler muss folgende Eigenschaften besitzen:

- 1. Der Regler wird mit Schließen des Hauptschalters freigegeben, da der Reglerausgang ansonsten auf den kleinstmöglichen Winkel verstellt würde.
- 2. Für das Losbrechen des Motors muss im ersten Moment ein Winkel α<sub>start</sub> anzugeben sein und außerdem ein Bereich, in dem der Winkel  $\alpha_{\min} \leq \alpha \leq \alpha_{\max}$  liegen darf.
- 3. Erst nach Erreichen einer bestimmten Drehzahl  $n_{start}$  des Motors beginnt die eigentliche Regelung und es gilt  $\alpha \neq \alpha_{\text{start}}$ .

Der Regler nach Abbildung 4.22 eignet sich zur Einhaltung der genannten Bedingungen. Der Stromistwert wird normiert und mit negativem Vorzeichen zur Berechnung der Regelabweichung

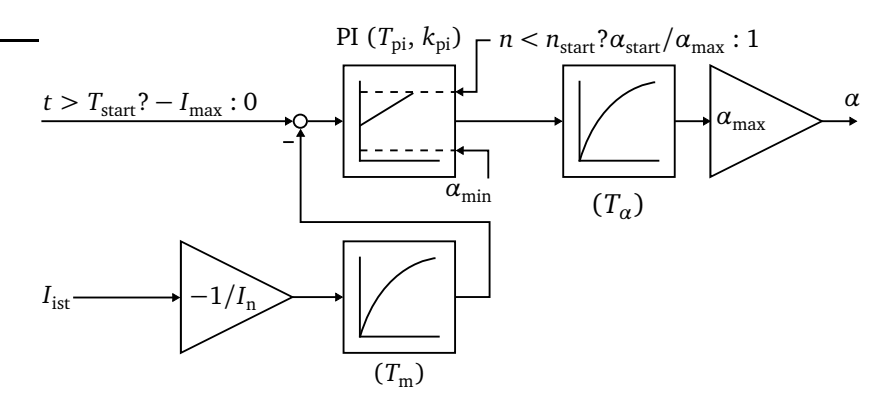

Kurzschreibweise: *Bedingung* ? *Wert* (erfüllt) : *Wert* (nicht erfüllt) **Abbildung 4.22:** Regelung des Phasenanschnittwinkels.

geleitet. Das Signal verzögert sich mit der Zeitkonstante *T*m. Da bei hohem Phasenanschnittwinkel ein niedriger Stromfluss erwartet wird, werden dem Regler negative normierte Ströme zugeführt. Der PI-Regler entspricht dem in Kapitel 4.2 beschriebenen. Für die untere Begrenzung wird ein minimaler Winkel *α*min eingegeben. Das Maximum ändert sich, um der dritten Bedingung zu genügen. Erhöht sich die Drehzahl des Motors über n<sub>start</sub>, wird sie auf den Wert eins begrenzt. Solange die Drehzahl niedriger ist, bleibt das Maximum bei  $\alpha_{start}/\alpha_{max}$ . Dies verhindert die Reduzierung der Spannung am Motor durch den Regler, was das Losbrechen gefährden würde. Der Reglerausgang wird mit *T<sup>α</sup>* verzögert und schließlich mit *α*max multipliziert, um den tatsächlichen Winkel zu erhalten. Der Sollwert des Reglers ist an die erste Bedingung geknüpft, dass vor Erreichen von *T<sub>start</sub>* keine Regelung vorgenommen wird und der Anschnittwinkel bei α<sub>max</sub> verharrt. Die Daten sind im Anhang A.3.3 angegeben.

## **4.6 Propeller, Welle und Getriebe**

Das als Beispiel gewählte Schiff ist mit einem Verstellpropeller ausgerüstet. Dieser ist beim Starten des Fahrmotors auf Nullsteigung gestellt und nimmt bei Nenndrehzahl etwa zehn Prozent des Nennmoments auf (Anhang A.5). Wichtiger bezüglich der Modellierung des Anlassvorgangs ist aber das durch Reibung in Lagerungen und Dichtungen bedingte Losbrechmoment. Damit kann der Verlauf des Drehmoments folgendermaßen formuliert werden:

$$
M_L(n) = \begin{cases} M_{\text{Lb}} & \text{für } n = 0, \\ M_{\text{P0}} \cdot \left(\frac{n}{n_n}\right)^2 & \text{für } n > 0. \end{cases}
$$
 (4.23)

Zur Behandlung der Unstetigkeit im Punkt *n* = 0 bietet die MS L auf Basis der parametrisierten Kurvenbeschreibung [37] geeignete Modelle an, die jedoch darauf ausgelegt sind, mechanische Verluste, Rückstellmomente und wiederholtes Stehenbleiben und Losbrechen einer Welle abzubilden und deshalb entsprechende Parameter erfordern. Dies ist im vorliegenden Fall nicht erforderlich, da die Welle nur einmalig losbrechen muss.

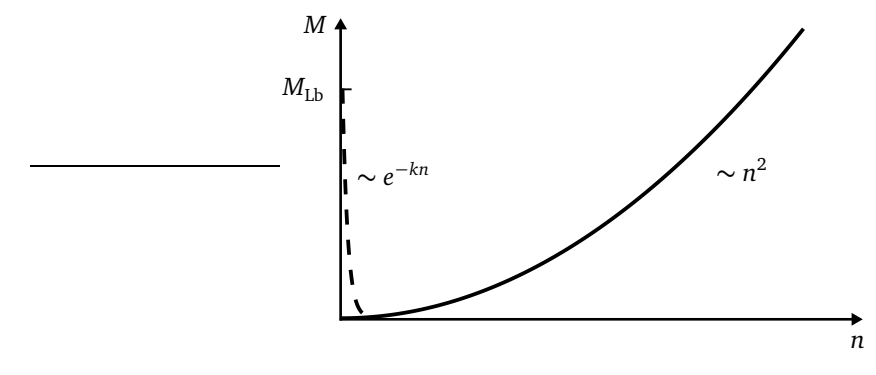

**Abbildung 4.23:** Drehmomentverlauf.

Die einfachste Möglichkeit zur Beschreibung der Drehmomentkurve nach Abbildung 4.23 besteht in der Annäherung des Losbrechmomentes durch eine abklingende Exponentialfunktion, wodurch die Differenzierbarkeit gewährleistet ist:

$$
M_{\rm L}(n) = M_{\rm PQ} \left(\frac{n}{n_{\rm n}}\right)^2 + M_{\rm Lb} e^{-k \cdot n}.\tag{4.24}
$$

Dabei gibt der Faktor *k* an, wie das Drehmoment mit zunehmender Drehzahl abnimmt.

Im realen Antriebssystem ist der Propeller über ein Getriebe an den Motor angeschlossen. Das Getriebe wird als ideal betrachtet und das Propellermoment auf die höhere Drehzahl der Motorwelle umgerechnet. Die Periodendauer der niedrigsten Dreheigenfrequenz ist wesentlich kürzer als die Anlaufzeitkonstante. Deshalb wird die gesamte Trägheit von Propeller, Welle und Getriebe mit der Motorträgheit zusammengefasst.

# **4.7 Bordnetzverbraucher**

Zur Modellbildung aller weiteren Verbraucher (im Folgenden *übriges Bordnetz* genannt) werden diese in nicht-motorische und motorische Verbraucher aufgeteilt (Abbildung 4.24):

$$
\underline{S}_{\text{gesamt}} = \underline{S}_{\text{motorisch}} + \underline{S}_{\text{konstant}}.\tag{4.25}
$$

Alle nicht-motorischen Verbraucher werden durch einen Ersatzverbraucher als Reihenschaltung eines Widerstands R<sub>üBN</sub> und einer Induktivität *L*<sub>üBN</sub> mit entsprechender Wirkleistung *P* und Leistungsfaktor cos*ϕ* modelliert:

$$
L_{\text{üBN}} = \frac{U_{\text{n}}^2 \cos \varphi}{P_{\text{konstant}}} \cdot \frac{\sin (\arccos (\cos \varphi))}{2\pi f_{\text{n}}},\tag{4.26}
$$

$$
R_{\text{tibN}} = \frac{U_{\text{n}}^2 \cos^2 \varphi}{P_{\text{konstant}}}.
$$
\n(4.27)

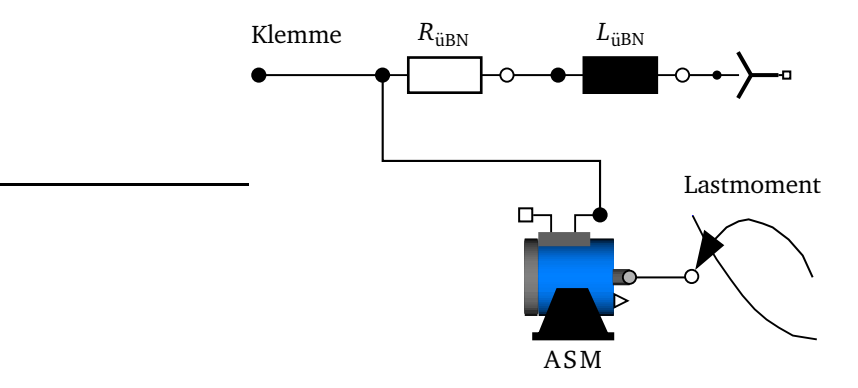

**Abbildung 4.24:** Übriges Bordnetz.

Um das Verhalten der motorischen Verbraucher im Bordnetz zu simulieren, wird der Datensatz eines Asynchronmotors so skaliert, dass er im Nennpunkt die gewünschte Leistung der Summe aller Asynchronmotoren aufnimmt. Auf die Berücksichtigung von Stromverdrängungseffekten wird verzichtet, da der Ersatzmotor ausschließlich um den Nennpunkt betrieben wird. Da die meisten Motoren Lüfter- und Pumpenantriebe sind, wird die quadratische Drehmoment-Drehzahl-Kennlinie modelliert.

Alle Werte werden auf die Mittelspannung bezogen. Im Anhang A.6 sind die Daten für das Referenzbordnetz mit der Aufteilung in motorische und nicht-motorische Verbraucher angegeben.

# **4.8 Das Referenzbordnetz mit aktuellem Anlassverfahren für den Motor**

In diesem Kapitel soll anhand des dieser Arbeit zugrunde liegenden Referenzschiffs der Aufbau des elektrischen Bordnetzes dargestellt werden.

## **4.8.1 Übersicht**

Das Gesamtsystem des elektrischen Bordnetzes ist in Abbildung 4.25 dargestellt. Es handelt sich um ein RoRo-Fährschiff mit Asynchronmotoren als elektrischen Antrieb. Man erkennt den symmetrischen Aufbau in Bug und Heck und die Redundanz gegen Versorgungsunterbrechungen durch die Installation von insgesamt vier Generatoren, von denen jeweils zwei auf eine Mittelspannungssammelschiene speisen. Die zwei Sammelschienen sind durch eine Längskupplung miteinander verbunden. Die Antriebsmotoren sind die einzigen Mittelspannungsverbraucher. Alle weiteren Verbraucher des Bordnetzes werden über die Niederspannungsebene versorgt, die eine Nennspannung von 600 V hat. Neben den beiden dreiphasigen Spannungsebenen sind einphasige Abgänge mit den Spannungsebenen 240 V und 120V vorhanden. Das dreiphasige Bordnetz ist als Dreileitersystem ohne Nullleiter ausgeführt.

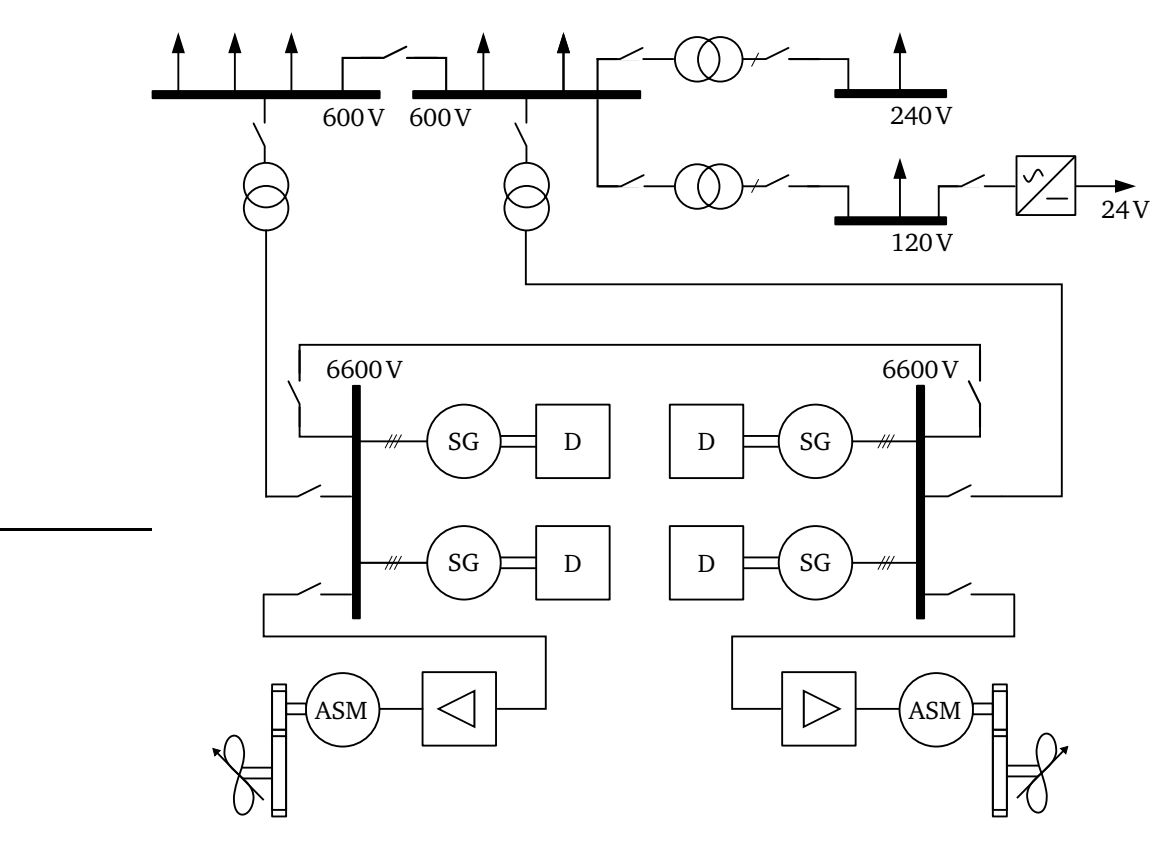

**Abbildung 4.25:** Gesamtes Bordnetz mit verschiedenen Spannungsebenen.

### **4.8.2 Anlassen des Asynchronmotors mit und ohne Sanftstarter**

In Abbildung 4.26 ist das gesamte Bordnetz dargestellt, wie es in Dymola simuliert wird. Es entspricht einer Hälfte des symmetrischen Netzes. Diese Einschränkung ist zulässig, da vorgeschrieben ist, dass der Asynchronmotor mit Hilfe von zwei Generatoren anlaufen kann. Um die Zahl der Gleichungen im System zu reduzieren, sind die Parameter von Dieselmotor und Synchrongenerator so skaliert, dass sie dem Verhalten von zwei parallel geschalteten und einzeln angetriebenen Generatoren entsprechen.

Das an den Asynchronmotor angeschlossene Belastungsmoment verhält sich nach Kapitel 4.6 quadratisch, wobei von Nullsteigung des Propellers ausgegangen wird. Soll das Nennmoment des Asynchronmotors abgegeben werden, müssen alle vier Generatoren (Abbildung 4.25) in Betrieb sein, um den Nennstrom liefern zu können.

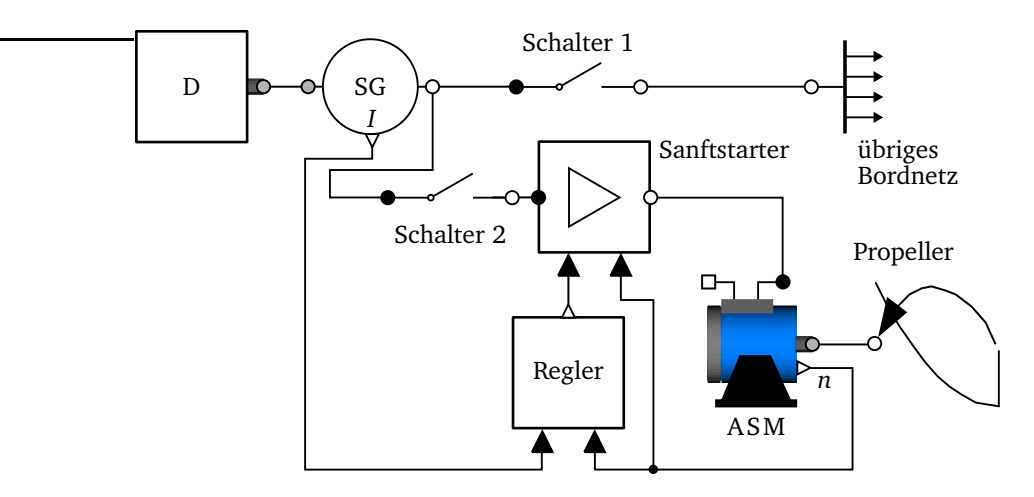

**Abbildung 4.26:** Simulation des gesamten Bordnetzes.

Es soll zunächst gezeigt werden, wie sich das Bordnetz verhält, wenn der Asynchronmotor ohne weitere Hilfsmittel eingeschaltet wird. Dazu wird in 4.26 der Sanftstarter überbrückt. Der Dieselmotor liefert Nenndrehzahl, der Synchrongenerator Nennspannung, und das übrige Bordnetz befindet sich ebenfalls in seinem Nennpunkt. Die Auswirkungen des Einschaltens des Asynchronmotors sind in Abbildung 4.27 dargestellt. Zunächst erfolgt das Einschalten des übrigen Bordnetzes durch Schließen von Schalter 1 nach 0,5 Sekunden. Nach 5,5 Sekunden sind alle Ausgleichsvorgänge abgeklungen und die Generatoren liefern die notwendige Grundlast. Durch den hohen Anlaufstrom beim Einschalten des großen Asynchronmotors bricht die Spannung über das zulässige Maß ein. Die Dieselmotordrehzahl sinkt leicht ab, bleibt jedoch in den zulässigen Grenzen. Hier wird deutlich, dass es sich beim Anlassen des Asynchronmotors vorwiegend um ein Blindleistungsproblem handelt und der Spannungsregler des Synchrongenerators reagieren muss.
Die Strombelastung für das Netz beträgt über mehrere Sekunden das Fünffache des Nennstroms und würde damit zum Auslösen des Motorschutzes führen.

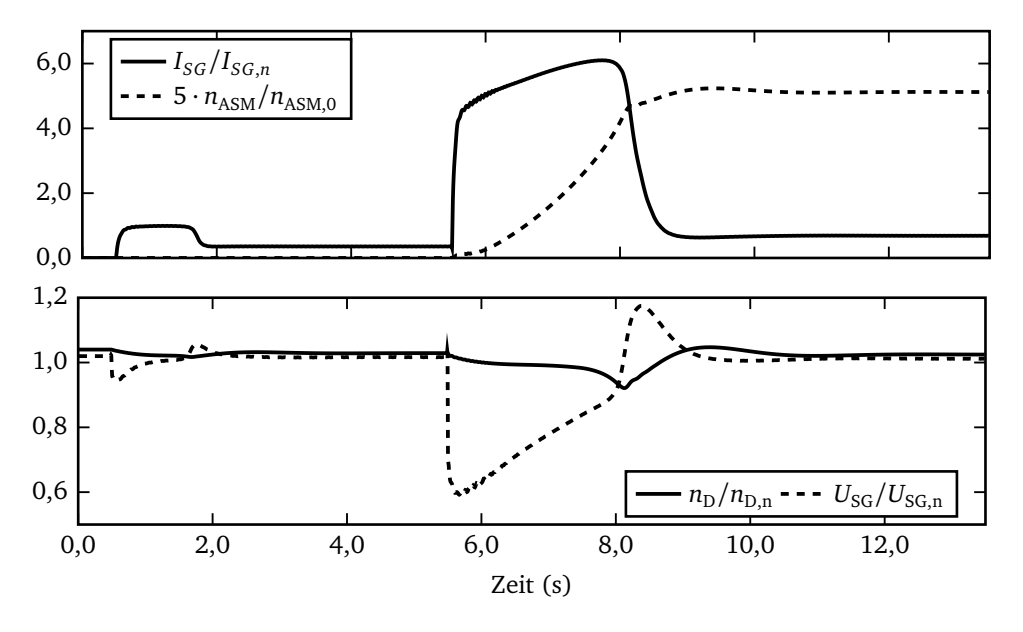

**Abbildung 4.27:** Zeitliche Verläufe ausgewählter Kenngrößen beim Betrieb ohne Sanftstarter.

Beim Einsatz des Sanftstarters ist zunächst zu überlegen, in welchen Grenzen der Phasenanschnittwinkel eingestellt werden darf. Zum Losbrechen des Motors ist eine höhere Spannung und damit ein kleinerer Winkel erforderlich als in der Zeit kurz nach dem Losbrechen. Daher wird der Startwinkel so eingestellt, dass das Losbrechen gewährleistet ist. In der Folgezeit wird der Winkel zwischen  $α<sub>min</sub>$  und  $α<sub>max</sub>$  geregelt, um den Strom zu begrenzen.

Die Ergebnisse der Simulation sind in den Abbildungen 4.28 und 4.29 dargestellt. Es ist zu berücksichtigen, dass die eingesetzten Generatoren für eine deutlich höhere Strombelastung ausgelegt sind, als dies die Nenndaten angeben, die den stationären Betrieb bei Nenndrehzahl und deutlich geringerer Stromaufnahme spezifizieren. Der Strom darf maximal das 3,57-fache des Nennstroms betragen, wobei im Referenzbordnetz festgelegt worden ist, dass zur Sicherheit das 2,97-fache des Nennstroms nicht überschritten werden soll.

Der Sanftstarter wird nach fünf Sekunden eingeschaltet. Ein erster kurzer Stromanstieg (Abbildung 4.29) auf das 3,1-fache des Nennstroms kann nicht verhindert werden. Nach dem Losbrechen reduziert sich der Strom zunächst deutlich durch den Regeleingriff und das Erhöhen des Anschnittwinkels auf sein Maximum. Anschließend wird der Anschnittwinkel soweit reduziert, dass etwa der 2,9-fache Nennstrom fließt. Die Spannung am Motor beträgt während des Anlaufs etwa 80 Prozent der Nennspannung. Die Veränderung des Anschnittwinkels bis fast zum Erreichen der Nenndrehzahl des Motors ist gering, da der Motor über lange Zeit einen nahezu gleichhohen

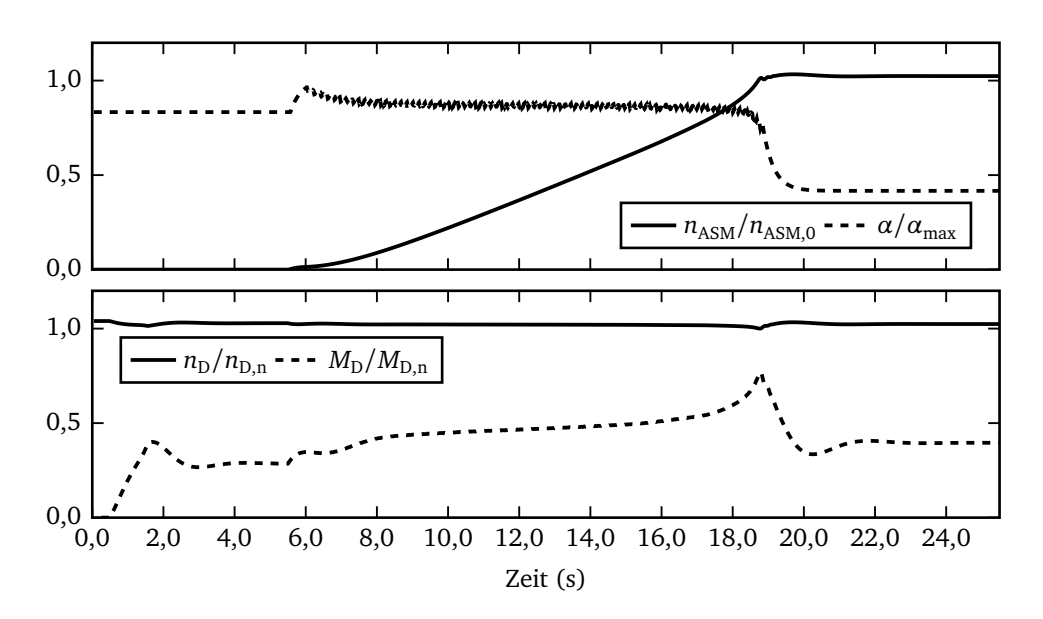

**Abbildung 4.28:** Zeitliche Verläufe der Drehzahlen, dem Dieseldrehmoment und des Phasenanschnittwinkels beim Betrieb mit Sanftstarter.

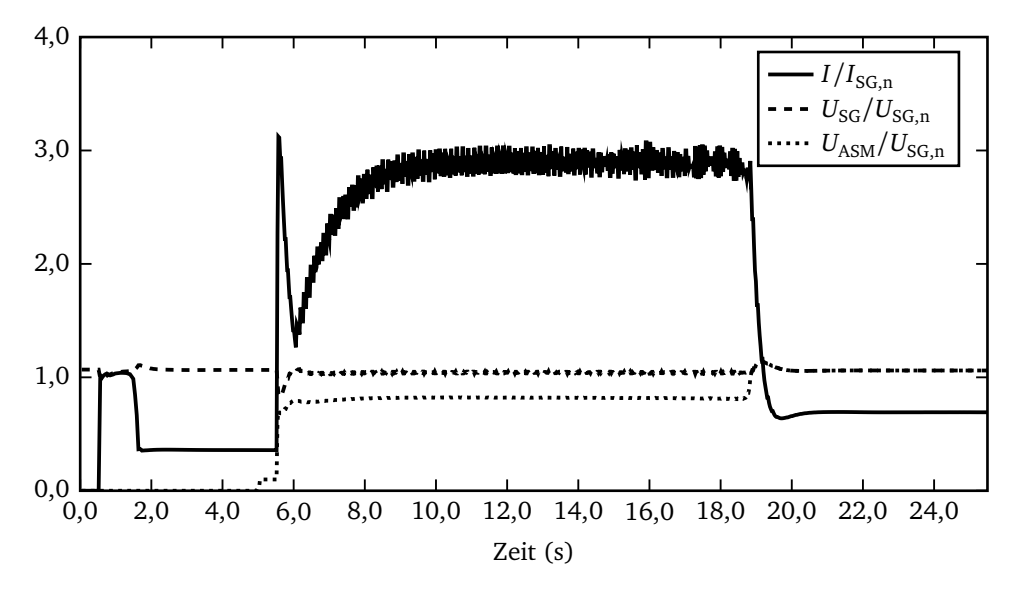

**Abbildung 4.29:** Zeitliche Verläufe des Stroms und der Spannungen beim Betrieb mit Sanftstarter.

Strom fordert. Nach 15 Sekunden fällt der Anschnittwinkel schnell auf sein Minimum ab und die Nenndrehzahl des Motors ist erreicht. Beim Überbrücken des Sanftstarters ist nochmal eine kurzzeitige Stromerhöhung zu erkennen.

Durch den Reglereingriff sind starke Schwankungen des Anschnittwinkels erkennbar, die wiederum den Strom beeinflussen. Hier könnte in der Simulation durch den Einsatz eines digitalen Reglers, der den Anschnittwinkel nur in Stufen verstellt oder durch stärkere Filterung eine Glättung erreicht werden.

Der gesamte Hochlauf des Motors dauert durch die Begrenzung des Stroms deutlich länger als beim Betrieb ohne Sanftstarter. Der Begriff Referenzbordnetz meint im Folgenden das Anlassen mit Sanftstarter. Die Belastungen von Dieselmotor und Synchrongenerator sind unkritisch. Weder die Drehzahl noch die Spannung sinken auf unzulässige Werte ab. Es zeigt sich, dass das Anlaufen des Asynchronmotors mit Hilfe eines Sanftstarters möglich ist, ohne Richtlinien für das Bordnetz zu verletzen. Zu berücksichtigen ist aber, dass die Baugröße des Generators wegen dieses Anlaufs besonders groß gewählt wurde, er also bezüglich des normalen Betriebs erheblich überdimensioniert ist. Ebenso ist auch der Dieselmotor für diese dynamische Beanspruchung besonders ausgelegt.

# **Kapitel 5**

# **Ansätze zur Verbesserung des Antriebssystems**

Von den in Kapitel 2.5 vorgestellten Ansätzen zur Verbesserung des Antriebssystems werden die ersten vier im Rahmen dieses Kapitels untersucht. Zunächst wird der Ansatz verfolgt, die Rotorstabform des Asynchronmotors zu optimieren. Es folgen Überlegungen zum Einsatz einer polumschaltbaren Wicklung im Stator. Des Weiteren wird untersucht, ob das Vorschalten eines Spartransformators oder die Verwendung eines Schleifringläufers geeignet sind, die Strom- und Leistungsbelastung der Hauptenergieerzeugung zu verringern.

## **5.1 Optimierung der Rotorstabform**

Im Mittelpunkt der folgenden Untersuchungen steht die Frage, ob eine Veränderung der Rotorstabform Potenzial für eine wesentliche Verbesserung des Zusammenwirkens des Motors mit dem Schiffsbordnetz bietet. Dazu wird versucht, die Rotorstabform eines Asynchronmotors unter Einbeziehung der Stromverdrängung so auszulegen, dass in ausgewählten Betriebspunkten ein möglichst hohes Drehmoment erreicht und das speisende Netz möglichst geringen Strombelastungen ausgesetzt wird. Es wird daher im Folgenden von einer Optimierung der Rotorstabform gesprochen. Dabei werden nur elektrische Eigenschaften des Rotorstabes berücksichtigt, und es gelten die in Abschnitt 4.3 genannten Voraussetzungen. Da es sich nicht um eine dynamische Simulation handelt, sondern die Betriebspunkte des Asynchronmotors statisch analysiert werden, sind die Modelle und Algorithmen dieses Kapitels nicht in Dymola/Modelica, sondern in C++ implementiert.

### **5.1.1 Verwendete Grundgleichungen**

Da die Aufteilung der Streuung auf Stator und Rotor für die Optimierung ohne Bedeutung ist, wird in dem in Abschnitt 4.3.2 vorgestellten Ersatzschaltbild des Asynchronmotors die gesamte Streuung in den Rotor verlegt (Abbildung 5.1).

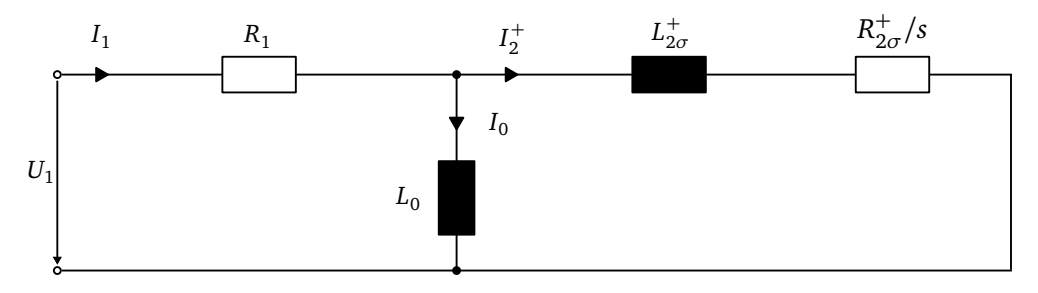

**Abbildung 5.1:** Statisches Ersatzschaltbild der Asynchronmaschine mit gesamter Streuung im Rotor.

In der nachfolgenden Optimierung wird eine Diskretisierung des Frequenzbereiches auf der Rotorseite vorgenommen. Die Frequenzen werden mit einem Index versehen und das zu betrachtende Frequenzband erstreckt sich von *f*2,0 bis *f*2,*M*−<sup>1</sup> . Die maximale Frequenz mit dem Index *M* − 1 entspricht der Speisefrequenz  $f_1$ , gilt also für den Stillstand des Motors. Die niedrigste Frequenz wird auf einen kleinen Wert nahe Null gesetzt. Für einige der später vorgestellten Optimierungsziele ist es sinnvoll, die niedrigste Frequenz gleich der Nennrotorfrequenz zu setzen, da der Motor nie mit höherer Drehzahl als der Nenndrehzahl betrieben wird.

Liegt die maximale Frequenz entsprechend einem Schiffsbordnetz bei *f* = 60 Hz, bietet sich beispielsweise eine nicht äquidistante Diskretisierung wie in Tabelle 5.1 an. Der niedrige Frequenzbereich wird höher aufgelöst als der hohe.

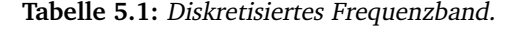

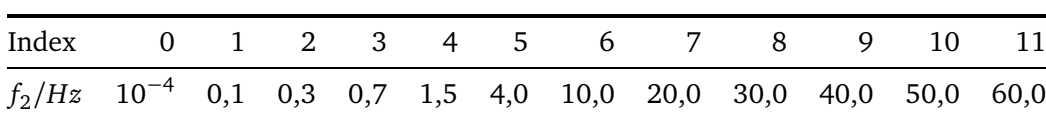

### **5.1.1.1 Analytische Beschreibung der Stromverdrängung im Rotor**

In Abschnitt 4.3.2 wurde die Stromverdrängung in Rotorstäben mit rechteckigem Querschnitt beschrieben. Es folgt an dieser Stelle eine Erweiterung für Rotorstäbe beliebiger Form. Widerstand und Induktivität beziehen sich immer in den folgenden Berechnungen auf den Rotorstab, so dass

im Index auf eine besondere Kennzeichnung verzichtet wird. Gleiches gilt für die Kennzeichnung des Statorbezugs durch gestrichene Größen. In Abbildung 5.2 ist im Querschnitt der in einer Nut liegende Rotorstab dargestellt. Es wird weiterhin vorausgesetzt, dass die magnetische Flussdichte nur von der z-Koordinate abhängt, die Feldlinien also parallel zum Luftspalt verlaufen. Diese Vereinfachung ist gerechtfertigt, weil auf jeden Fall die Stabhöhe wesentlich größer als die Stabbreite ist. Durch Anwendung des Durchflutungssatzes entlang des Wegs S<sub>1</sub> und des Induktionsgesetzes entlang  $S_2$  ergibt sich unter der Einschränkung auf stationäre Wechselstromgrößen eine komplexe Differentialgleichung zweiten Grades für die Stromdichte [34]:

$$
\underline{J}_{x}''(z) + \underline{J}_{x}'(z) \cdot \frac{b'(z)}{b(z)} - j\omega\sigma\mu \cdot \underline{J}_{x}(z) \cdot \frac{a(z)}{b(z)} = 0.
$$
 (5.1)

Die Randbedingungen für die Grenze zum Luftspalt (*z* = *h*) und die Grenze zum Nutboden  $(z = 0)$  lauten:

$$
\frac{\partial J_x(z)}{\partial z}\Big|_{z=0} = 0,\t(5.2a)
$$

$$
\frac{\partial \underline{J}_x(z)}{\partial z}\Big|_{z=h} = j\omega\mu\sigma \cdot \frac{\underline{I}}{b(z=h)}.
$$
\n(5.2b)

Zur Berechnung der komplexen Impedanz wird die Spannung im Leiter über den Weg S<sub>3</sub> berechnet:

$$
\underline{U} = \frac{l}{\sigma} \underline{J}_x (z = h). \tag{5.3}
$$

Zusammen mit der zweiten Randbedingung gilt für den Strom:

$$
\underline{I} = \frac{\underline{J}'_x(z=h) \cdot b(z=h)}{j\omega\mu\sigma}.
$$
\n(5.4)

Schließlich erhält man eine Gleichung für die komplexe Impedanz:

$$
\underline{Z} = \frac{\underline{U}}{\underline{I}} = j\omega\mu \frac{\underline{J}_x(z=h)}{\underline{J}'_x(z=h)} \cdot \frac{l}{b(z=h)}.\tag{5.5}
$$

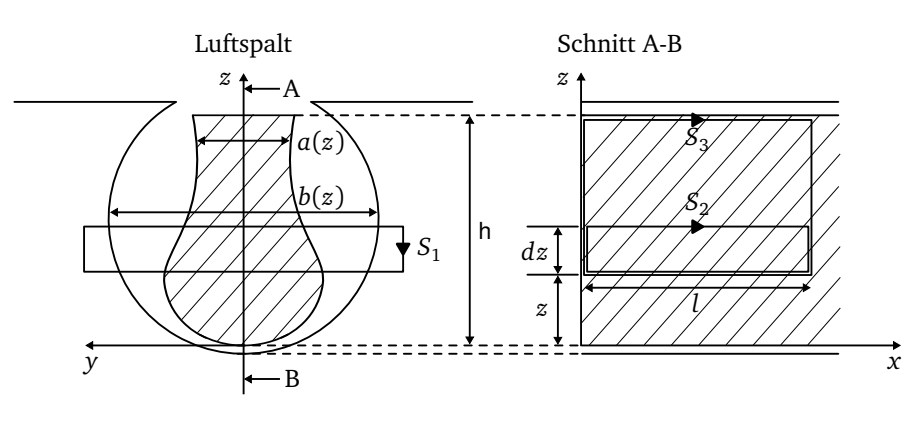

**Abbildung 5.2:** Leiter in Nut.

Die geschlossene Lösung für den Rechteckstab und die *Fieldschen Faktoren* sind bereits in Abschnitt 4.3.2 gegeben.

Zur Berechnung wird der Stab in Teilstäbe veränderlicher Breite unterteilt, die jeweils als stromverdrängungsfrei angesehen werden. Es entsteht nach Abbildung 5.3a eine Ersatzschaltung mit infinitesimalen Elementen. Die Gegeninduktivität zwischen zwei Teilstäben ist in d*L* bereits berücksichtigt, die einzelnen d*L* sind also nicht magnetisch gekoppelt.

Jeder Teilstab wird durch einen infinitesimalen Leitwert und eine Induktivität charakterisiert. Ist die Impedanz an einer Stelle *z* bekannt, so ergibt sich die Impedanz an der Stelle *z* + d*z* durch Parallelschaltung von *Z*||d*R* und anschließender Reihenschaltung von *jω*d*L*.

$$
\underline{Z} + d\underline{Z} = j\omega dL + \frac{1}{\frac{1}{\underline{Z}} + \frac{1}{dR}}.
$$
\n(5.6)

Die Differentialgleichung 5.6 kann unter Vernachlässigung infinitesimaler Summanden in eine Riccati-Gleichung überführt werden, wobei für *d L* und *dR* die Gleichungen 5.13 und 5.8 eingesetzt werden:

$$
\underline{Z}'(z) = j\omega\mu l \frac{1}{b(z)} - \frac{\sigma a(z)}{l} \underline{Z}^2(z). \tag{5.7}
$$

Über die Gleichung 5.5 wird der Zusammenhang zwischen Riccati-Gleichung (Gleichung 5.7) und der Differentialgleichung der Stromdichte (Gleichung 5.1) hergestellt und zeigt die Richtigkeit von Gleichung 5.6, die am besten für eine algorithmische Umsetzung auf einem Digitalrechner geeignet ist.

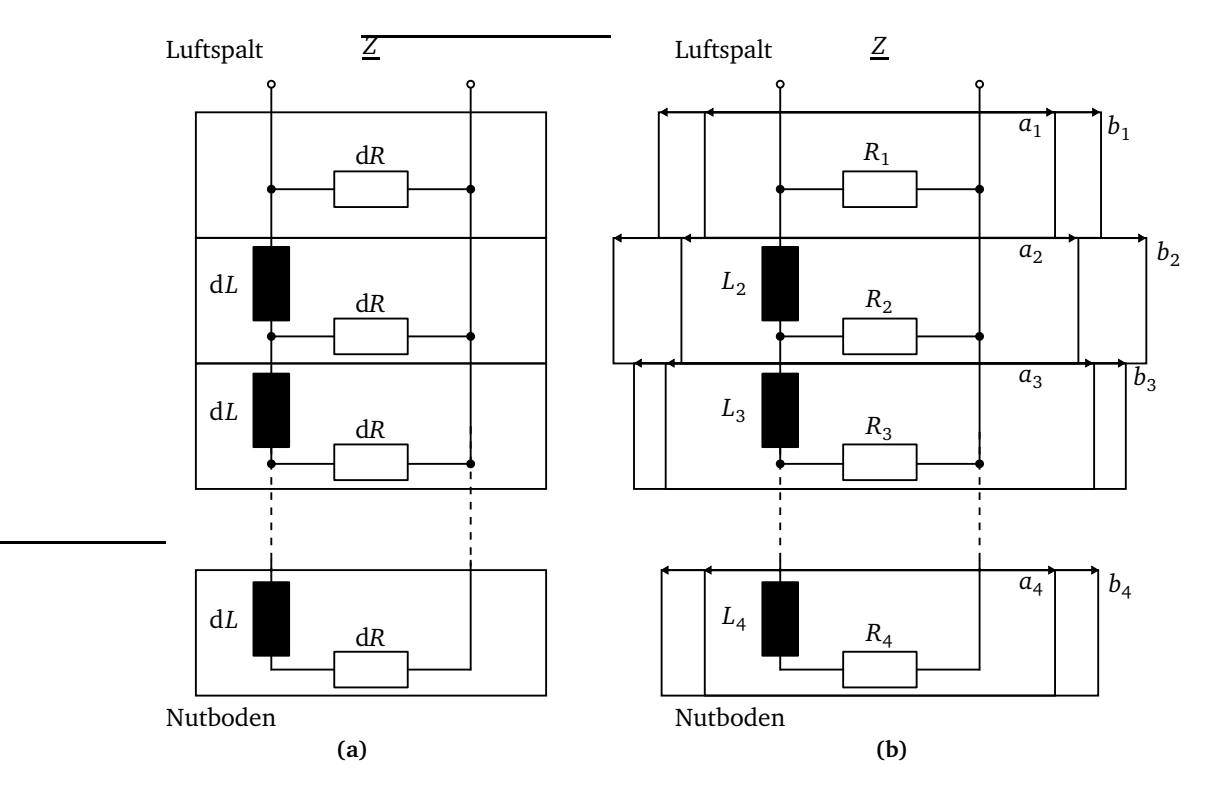

**Abbildung 5.3:** (a) DGL aus Teilstäben, (b) variable Teilstäbe.

Für die infinitesimalen Elemente ergibt sich mit den Bezeichnungen aus Abbildung 4.9b:

1. Für den ohmschen Widerstand gilt entsprechend Gleichung 4.14a:

$$
dR = \frac{l}{\sigma \cdot a \cdot dz}.\tag{5.8}
$$

2. Aus der magnetischen Flussdichte und dem Durchflutungsgesetz folgen:

$$
B(z) = \mu \frac{I(z)}{b},\tag{5.9}
$$

$$
I(z) = a \int_0^z J d\zeta.
$$
 (5.10)

Mit dem Induktionsgesetz gilt:

$$
dU = \frac{dB}{dt} \cdot l \cdot dz.
$$
 (5.11)

Der Übergang auf komplexe Größen

$$
\frac{dU}{dz} = j\omega \frac{\mu}{b} \cdot l \cdot \underline{I}
$$
 (5.12)

liefert schließlich für die infinitesimale Induktivität:

$$
dL = \mu l \frac{dz}{b}.
$$
\n(5.13)

Bei bekannten Werten  $R_0$  und  $L_0$  des stromverdrängungsfreien Rotorstabs und einer Anzahl von Teilstäben N können die Elemente des Ersatzschaltbildes nach folgenden Formeln berechnet werden:

$$
\Delta R(N) = N \cdot R_0,\tag{5.14a}
$$

$$
\Delta L(N) = \frac{6N}{(N-1)(2N-1)} \cdot L_0.
$$
\n(5.14b)

Je größer die Zahl der Teilstäbe gewählt wird, desto genauer approximiert das Ersatznetzwerk den tatsächlichen Verlauf der Stromdichte.

#### **5.1.1.2 Hochstäbe beliebiger Form**

Bei Variation der Rotorstabform ändern sich die Kennwerte der Teilstäbe jeweils antiproportional zur Teilstab- bzw. Nutbreite. Eine Verschmälerung eines Teilstabes bewirkt sowohl eine Vergrößerung der Induktivität als auch des Widerstandes. Während der Optimierung werden die Teilstäbe durch einen Breitenfaktor  $a_i$  für den Stab und  $b_i$  für die Nut prozentual verbreitert oder verschmälert und es gilt für die Elemente mit  $b_i \ge a_i$  ( $0 \le i \lt N$ ) (Abbildung 5.3b):

$$
R_i = \frac{N \cdot R_0}{a_i},\tag{5.15a}
$$

$$
L_i = \frac{6N}{(N-1)(2N-1) \cdot b_i} \cdot L_0.
$$
\n(5.15b)

Entsprechend der Differenzialgleichung 5.6 berechnet sich die Impedanz des Rotorstabs aus einer diskreten Rekursionsformel:

$$
\underline{Z}_0 = j\omega L_0 + R_i \qquad (i = 0), \qquad (5.16a)
$$

$$
\underline{Z}_{i} = j\omega L_{i} + \frac{1}{\frac{1}{\underline{Z}_{i-1}} + \frac{1}{R_{i}}}
$$
 (1 \le i < N - 1), (5.16b)

$$
\underline{Z} = \underline{Z}_{N-1} = \frac{1}{\frac{1}{\underline{Z}_{N-2}} + \frac{1}{R_{N-1}}}.
$$
\n(5.16c)

### **5.1.2 Zielgrößen für eine Optimierung**

Anhand der bekannten Motordaten erfolgt nach Initialisierung des Rotorstabs mit *N* Teilstäben eine Optimierung. Dafür werden im Folgenden mögliche Zielgrößen und Verfahren miteinander verglichen.

Die Eingangsdaten für die Optimierung sind die Gleichstromwerte von Rotorinduktivität und -widerstand für einen Rechteckstab mit einer Stab- und Nutbreite von 100 Prozent. Die Diskretierung des Frequenzbereiches in eine konstante Anzahl markanter Frequenzen erfolgt wie in Abschnitt 5.1.1 beschrieben.

### **5.1.2.1 Fehlerberechnung**

Als Zielgröße *E r r* für die Optimierung wird das Integral des quadratischen Fehlers gewählt, das durch die Berechnung für die festgelegten diskreten Frequenzen approximiert wird:

$$
Err = \sum_{j=0}^{M-1} g_j \cdot (A_{\text{coll},j} - A_{\text{ist},j})^2,\tag{5.17}
$$

$$
g_{j} = \begin{cases} f_{1} - f_{0} & : j = 0, \\ \frac{f_{j+1} - f_{j-1}}{2} & : j > 0, \\ f_{M-1} - f_{M-2} & : j = M - 1. \end{cases}
$$
(5.18)

### **5.1.2.2 Fehlergrößen**

Bei der Definition von Fehlergrößen kommt es darauf an, dass eine deutliche Abhängigkeit von der Nut- und Stabbreite besteht. Die Fehlergröße bestimmt das Ziel der Optimierung. Dieses könnte sein:

- Eine möglichst geringe Strombelastung des Synchrongenerators,
- eine möglichst geringe Drehmomentbelastung des Dieselmotors,
- ein möglichst schnelles Anfahren des Asynchronmotors, um die Verlustwärme zu minimieren.

Es ist offensichtlich, dass die Ziele zum Teil einander entgegengesetzt sind. Es hängt nun von der jeweiligen Anlage ab, welches Ziel verfolgt wird.

Zur Optimierung bezüglich des Generators kommen drei Fehlerfunktionen in Frage:

**Leistungsfaktor (***E r r*cos *<sup>ϕ</sup>*<sup>1</sup> **)** Der Leistungsfaktor ist ein Maß für das Verhältnis der tatsächlich in Drehmoment umgesetzten Leistung zur gesamten aufgenommenen Scheinleistung:

$$
\frac{M}{3U_1I_1} = \frac{M}{S} = \frac{\cos\varphi_1}{2\pi\frac{f_1}{p}} \sim \cos\varphi_1.
$$
 (5.19)

Ideal wäre ein Leistungsfaktor von cos  $\varphi_1 = 1$  über den gesamten Frequenzbereich, was dem Sollwert dieser Fehlergröße entspricht.

Damit ergibt sich der Fehler für Stator- oder Rotorleistungsfaktor aus:

$$
Err_{\cos\varphi_{1,2}} = \sum_{j=0}^{M-1} g_j \cdot \left[1 - \cos\varphi_{1,2}|_{ist,j}\right]^2.
$$
 (5.20)

**Leistungsfaktor (***E r r*cos *<sup>ϕ</sup>*<sup>2</sup> **)** Da die Hauptinduktivität und der Statorwiderstand im Ersatzschaltbild als konstant angenommen werden, führen der Leistungsfaktor der Rotorseite cos*ϕ*<sup>2</sup> und der Statorseite cos*ϕ*<sup>1</sup> zu nahezu identischen Ergebnissen.

**Strombetrag (***E r r*∆*<sup>I</sup>* **)** Der Strom darf als Fehlergröße nur mit der Einschränkung angewendet werden, dass zumindest das Lastmoment noch aufgebracht werden kann. Deshalb wird der Statorstrom *I*<sup>1</sup> (Abbildung 4.8) in zwei Anteile aufgeteilt:

$$
I_1 = \frac{2\pi n M_{\rm M}}{\sqrt{3}U_{\rm n}\cos\varphi_1}
$$
  
= 
$$
\frac{2\pi n \Delta M}{\sqrt{3}U_{\rm n}\cos\varphi_1} + \frac{2\pi n M_{\rm L}}{\sqrt{3}U_{\rm n}\cos\varphi_1}.
$$
 (5.21)

Um ein ausreichendes Drehmoment zu gewährleisten eignet sich *I*1*<sup>∆</sup>* als Fehlergröße mit dem Sollwert null:

$$
Err_{\Delta I} = \sum_{j=0}^{M-1} g_j \cdot \left[ I_{1\Delta}|_{\text{ist},j} \right]^2.
$$
 (5.22)

Bezüglich einer Entlastung des Dieselmotors wird folgende Fehlerfunktion gewählt:

**Drehmomentdifferenz** (*Err*∆*M*) Um den Wirkstrom gering zu halten, kann der Ansatz gewählt werden, dass die Drehmomentdifferenz zwischen Motormoment *M<sup>M</sup>* und Lastmoment *M<sup>L</sup>* minimal sein soll. Abbildung 5.4 zeigt für einen Beispielmotor den Verlauf des Drehmomentes zusammen mit einer typischen quadratischen Lastkennlinie und der sich ergebenden Drehmomentdifferenz. In der Lastkennlinie wird zusätzlich ein Losbrechmoment berücksichtigt, das exponentiell mit der Drehzahl abnimmt (Kapitel 4.6).

Das Optimierungsziel besteht in der Minimierung der folgenden Differenz:

$$
\Delta M = M_{\rm M} - M_{\rm L},\tag{5.23}
$$

$$
Err_{\Delta M} = \sum_{j=0}^{M-1} g_j \cdot \left[ \Delta M \vert_{\text{ist},j} \right]^2.
$$
 (5.24)

Für ein möglichst schnelles Anfahren des Asynchronmotors eignet sich die folgende Fehlerfunktion:

 $\mathbf{Energy}$  ( $Err_\mathrm{E}$ ) Die zum Hochlauf des Motors erforderliche Energie berechnet sich aus der Differenz zwischen Motormoment und Lastmoment und der Trägheit der angetriebenen Welle. Als Indikator für die Energie wird im Folgenden die für den Hochlauf benötigte Zeit verwendet:

$$
\Delta M = M_{\rm M} - M_{\rm L} = J \frac{d\omega}{dt},\tag{5.25}
$$

$$
T = \int_{n=0}^{n_{\rm n}} \frac{2\pi J}{\Delta M(n)} \mathrm{d}n.
$$
 (5.26)

Das Integral wird bei der Fehlerberechnung durch eine Summe ersetzt:

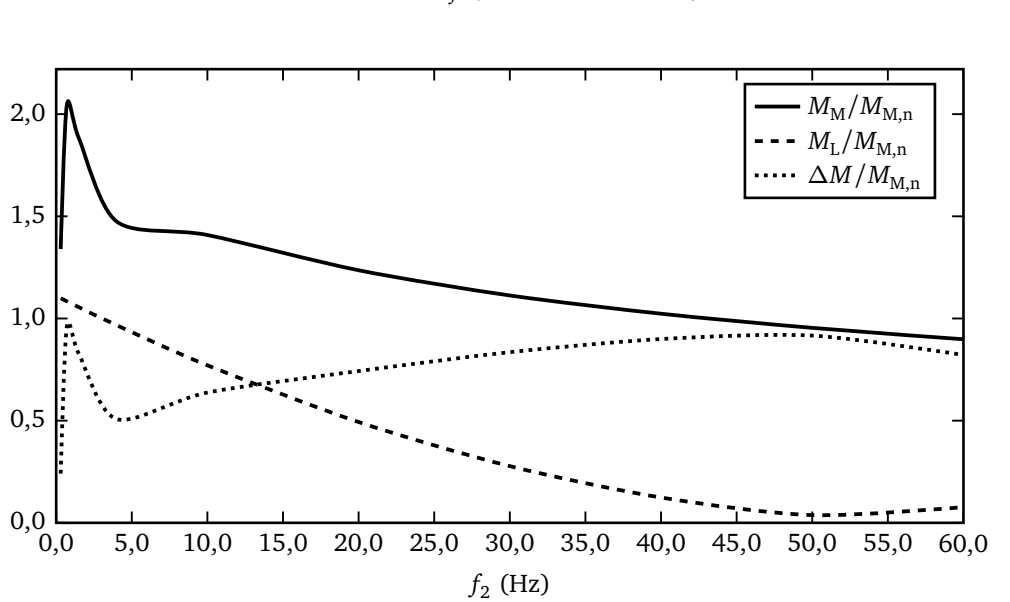

 $Err_{\rm E} =$ *M* X−1 *j*=0  $g_j \cdot$  $\int 2\pi J$ ∆*M*(*n*)  $\Bigg|_{\mathrm{ist},j}$  $7<sup>2</sup>$  $(5.27)$ 

**Abbildung 5.4:** Drehmoment eines Motors, Lastmoment und Differenzdrehmoment.

### **5.1.2.3 Besondere Vorgabe für den Nennpunkt**

Speziell für den Nennpunkt muss eine zusätzliche Randbedingung formuliert werden, um zu verhindern, dass das Drehmoment unter eine geforderte Grenze fällt oder die Verluste durch die Erhöhung des Schlupfes zu sehr ansteigen. Daher wird eine maximal zulässige Abweichung vom Nennschlupf ∆s<sub>n,max</sub> vorgegeben.

Eine einfache Möglichkeit zur Berücksichtigung der Eigenschaften im Nennpunkt besteht darin, das Rotorfrequenzband anzupassen, so dass die Frequenz mit dem Index 0 dem Nennpunkt entspricht und mit dem Index 1 der maximal zulässigen Rotorfrequenz im Nennpunkt des optimierten Rotorstabs:

$$
f_{2,1} = f_{2,0} \cdot (1 + \Delta s_{n,\text{max}}). \tag{5.28}
$$

Das neue Frequenzband ist in Tabelle 5.2 dargestellt. Für jede generierte Rotorstabform erfolgt ein Vergleich des Momentes im Frequenzindex 1 mit dem Nennmoment. Ist das Moment in diesem Frequenzpunkt größer oder gleich dem Nennmoment, wird die Rotorstabform als gültig zugelassen und andernfalls verworfen. Die Berechnung der Nennrotorfrequenz erfolgt über das aus den Motordaten bekannte Nenndrehmoment. Mit dem Ersatzschaltbild nach Abbildung 5.1 folgt:

$$
f_{2n} = f_1 \left[ \frac{R_2^+ \frac{3pU_1^2}{2\pi f_1 M_n}}{2X_{2\sigma}^{+2}} - \sqrt{\left[ \frac{R_2^+ \frac{3pU_1^2}{2\pi f_1 M_n}}{2X_{2\sigma}^{+2}} \right]^2 - \frac{R_2^{+2}}{X_{2\sigma}^{+2}}} \right].
$$
 (5.29)

**Tabelle 5.2:** Diskretisiertes Frequenzband mit Nennpunkt und Maximalfrequenz für den Nennpunkt.

| Index 0 1 2 3 4 5 6 7 8 9 10                                           |  |  |  |  |  |  |
|------------------------------------------------------------------------|--|--|--|--|--|--|
| $f_2/Hz$ $f_{2,0}$ $f_{2,1}$ 0,7 1,5 4,0 10,0 20,0 30,0 40,0 50,0 60,0 |  |  |  |  |  |  |

### **5.1.3 Rotorstabzonen als Verfahren zur Optimierung**

Bei der Diskretisierung der Teilstäbe ist es erforderlich, dass die Höhe eines einzelnen Teilstabs deutlich kleiner als das Eindringmaß ist:

$$
h_{\text{Teilstab}} \ll \delta. \tag{5.30}
$$

Der Motor mit einer Hochstabhöhe von 70 Millimetern wird in 100 Teilstäbe unterteilt, so dass die Bedingung für eine maximale Frequenz von 60 Hertz mit einem Eindringmaß in Kupfer von etwa 8,5 Millimetern erfüllt ist.

Als weitere Bedingung zur Optimierung muss eine Verringerung der Variablen erreicht werden. Bei 100 Teilstäben, die jeweils in Stab- und Nutbreite variiert werden können, ist die Berechnung aller Teilstabkombinationen nicht möglich. Um zu technisch sinnvollen Lösungen zu gelangen und gleichzeitig die Zahl der Variablen zu reduzieren, wird der Rotorstab mit *N* Teilstäben in *Z* Rotorstabzonen unterteilt, so dass für die Fehlerfunktion folgt:

$$
Err = f(a_1...a_Z, b_1...b_Z). \tag{5.31}
$$

Für ein klein gewähltes *Z* ist die Optimierung damit möglich. Jede Zone besteht aus einer konstanten Anzahl von Teilstäben. Die Aufteilung erfolgt nicht äquidistant, sondern mit geringeren Zonenhöhen in der Nähe des Luftspalts, um den Effekt der Stromverdrängung stärker berücksichtigen zu können. Zusätzlich wird auch die Gesamtquerschnittsfläche als konstant entsprechend den Anforderungen im Nennbetrieb angesetzt.

Zusätzlich zur Stabbreite wird bei dieser Optimierung auch die Nutbreite berücksichtigt, so dass sich Mehrkäfigläufer realisieren lassen. Die Breitenänderung von Stab oder Nut wird prozentual durchgeführt.

Durch die Beschränkung auf wenige Zonen und die zusätzliche Nebenbedingung, die Gesamtfläche zu erhalten, wird es möglich, alle Kombinationen von Zonenstab- und Zonennutbreiten zu berechnen und damit das absolute Minimum entsprechend der gewählten Fehlergröße zu finden.

Abbildung 5.5 zeigt das Prinzip für eine Aufteilung in fünf Zonen, die jeweils zwischen 10 und 40 Prozent der Gesamthöhe einnehmen. Die Grenzen für die Stab- und Nutbreiten werden mit  $a_{\text{min}}$ ,  $b_{\text{min}}$ ,  $a_{\text{max}}$  und  $b_{\text{max}}$  bezeichnet, die minimal zulässige Breitenänderung, die sowohl für den Stab

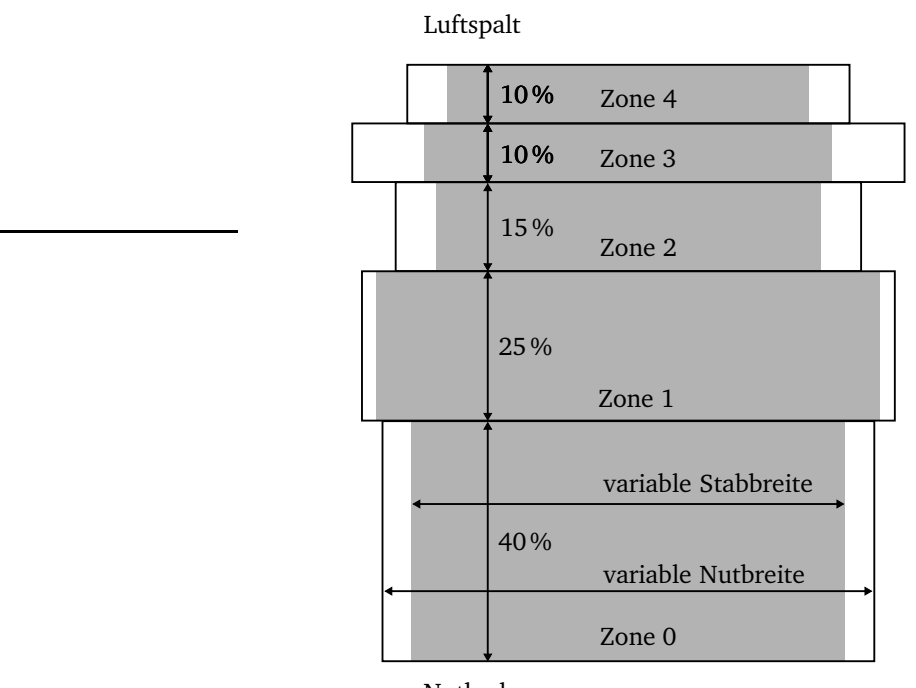

Nutboden

**Abbildung 5.5:** Rotorstabzonen.

als auch für die Nut gilt, wird mit  $\Delta_{\text{min}}$  bezeichnet. Für eine einzelne Zone ergibt sich damit die folgende Anzahl diskreter Breiten (Annahme $a_{\min} = b_{\min}$ und  $a_{\max} = b_{\max}$ ):

$$
N_{Breiten} = \frac{a_{\text{max}} - a_{\text{min}} + \Delta_{\text{min}}}{\Delta_{\text{min}}}.
$$
\n(5.32)

Für die Anzahl möglicher Kombinationen durch unabhängige Änderung von Stab- und Nutbreite einer Zone ergibt sich:

$$
K_{\text{Zone}} = \frac{N_{\text{Breiten}}(N_{\text{Breiten}} - 1)}{2}.
$$
\n(5.33)

Und schließlich folgt für die Gesamtzahl von Kombinationen für den Rotorstab in Abhängigkeit der Anzahl der Zonen *Z*:

$$
K_{\text{Gesamt}} = K_{\text{Zone}}^{Z-1}.\tag{5.34}
$$

| Parameter                                                                                                    | Wert                                                                     |  |  |  |
|----------------------------------------------------------------------------------------------------|--------------------------------------------------------------------------|--|--|--|
| $a_{\min}$<br>$a_{\text{max}}$<br>$\Delta_{\text{min}}$<br>Z<br>$N_{\rm Breiten}$<br>$K_{\rm Zone}$<br>$K_{\text{Gesamt}}$ | $_{0,0}$<br>1,5<br>0,1<br>5<br>16<br>136<br>$3,42 \cdot 10^8$<br>7482620 |  |  |  |
| $K_{\rm Berechnet}$                                                                                                    |                                                                          |  |  |  |

**Tabelle 5.3:** Beispiel für die Kombinationsmöglichkeiten bei Einführung von Rotorstabzonen.

Bei der Berechnung der Kombinationen wurde bereits berücksichtigt, dass

- die Nutbreite nie kleiner sein darf als die Stabbreite.
- die Breite der letzten Zone nicht frei wählbar ist, sondern sich aus der fehlenden Differenz zur Gesamtfläche berechnet.

Es wird allerdings nicht berücksichtigt, dass

- bei vielen Kombinationen schon vor Einstellung der letzten Zone die Gesamtfläche überschritten wird.
- für viele Kombinationen zwar die Gesamtfläche eingehalten würde, aber die Breite der letzten Zone nicht innerhalb der zulässigen Grenzen liegt.
- die Kombination, bei der Stab- und Nutbreite gleichzeitig Null sind, ausgeschlossen werden muss.

Die Anzahl der tatsächlich zu berechnenden Kombination ist deutlich kleiner als die theoretische. Tabelle 5.3 zeigt für die Zonenhöhen entsprechend Abbildung 5.5 die Anzahl der sich ergebenden Kombinationsmöglichkeiten. Für die Größenordnung von K<sub>gesamt</sub> wäre es unmöglich, die Kombinationen in angemessener Zeit zu berechnen. Liegt die Zahl der tatsächlich betrachteten Kombinationen im siebenstelligen Bereich, beträgt die Rechenzeit etwa fünf Stunden bei einer Anzahl von 100 Teilstäben und zwölf diskreten Frequenzpunkten.

Als weitere Einschränkung wäre es sinnvoll, für die Stabbreite eine Mindeststabbreite vorzugeben, um den technisch nicht zu realisierenden Fall eines sehr schmalen Stabes auszuschließen. Eine Breite von Null ist möglich und bedeutet die Aufteilung in einen Mehrfachkäfig.

Weiterhin müsste auch die Erwärmung der Stabzonen als begrenzende Größe angesetzt werden. Für einen Rotorstab konstanter Breite kann man zeigen, dass etwa 35 Prozent der gesamten Anlaufwärme in der fünf Millimeter starken Schicht am Luftspalt entsteht. Wenn außerdem die Kühlung dieser Zone durch die Trennung von den nächsten Zonen und von den Nutwänden stark vermindert ist gegenüber einem Hochstab, dann wird diese Leistungsdichte zu einer schädigenden Erwärmung führen. Andererseits kann durch eine Verbreiterung des Stabs unter Verwendung eines Materials geringerer elektrischer Leitfähigkeit und hoher spezifischer Wärmekapazität der Temperaturanstieg erheblich vermindert werden. Um die Zahl der Variablen in der Optimierung nicht weiter zu vergrößern, wird deshalb die Erwärmung nicht als Randbedingung berücksichtigt. Für einzelne Lösungen müsste dann gegebenenfalls eine Nachberechnung für geänderte Materialien durchgeführt werden.

### **5.1.4 Optimierte Rotorstabformen**

Die Optimierung wird durchgeführt mit *N* = 100 Teilstäben und fünf Zonen, deren Aufteilung nach Abbildung 5.5 erfolgt. Wie zuvor beschrieben, bewerten quadratisch-gewichtete Fehler die einzelnen Rotorstabformen. Das Rotorfrequenzband ist Tabelle 5.2 zu entnehmen. Der maximale Breitenfaktor für Stab und Nut beträgt  $a_{\text{max}} = b_{\text{max}} = 1.5$  und die zulässige Abweichung vom Nennschlupf ∆s<sub>maxn</sub> = 50%. Es wird davon ausgegangen, dass der Asynchronmotor mit konstanter Nennspannung und -frequenz betrieben wird.

Alle vorgestellten Optimierungsmethoden werden gegenübergestellt.

Die gefundenen Rotorstabformen sind in den Abbildungen 5.6a bis 5.6e. Bis auf die Form des Kriteriums *Err*∆*M* bilden alle anderen durch eine Stabbreite von Null in der zweiten Zone einen Doppelkäfig aus. Die charakteristische Überlagerung der Wirkung der zwei Käfige zeigt sich deutlich an den ausgeprägten Minima in den Stromortskurven Abbildung 5.9.

Das Ziel der Optimierung ist das Finden der bestmöglichen Rotorstabform, um den Anlaufstrom zu begrenzen und gleichzeitig ein hohes Moment zu liefern. In der Darstellung der Drehmomentverläufe nach Abbildung 5.7 und der Stromortskurven wird deutlich, dass die mit dem Kriterium  $Err_{\cos\varphi_1}$  gefundenen Stäbe diese Anforderungen am besten erfüllen. Das Kriterium  $Err_{\cos\varphi_2}$  zeigt einen sehr ähnlichen Verlauf.

Die Einhaltung der im Kapitel 5.1.2.3 beschriebenen Bedingungen sind anhand der Stromortskurven kontrollierbar. Jeder diskrete Frequenzpunkt wird durch einen Punkt dargestellt. Der jeweils dritte Frequenzpunkt, ausgehend vom rein induktiven Leerlaufstrom, muss einen größeren Realteil des Stromes aufweisen als die nicht optimierte Rotorstabform in ihrem Nennpunkt (zweiter Frequenzpunkt).

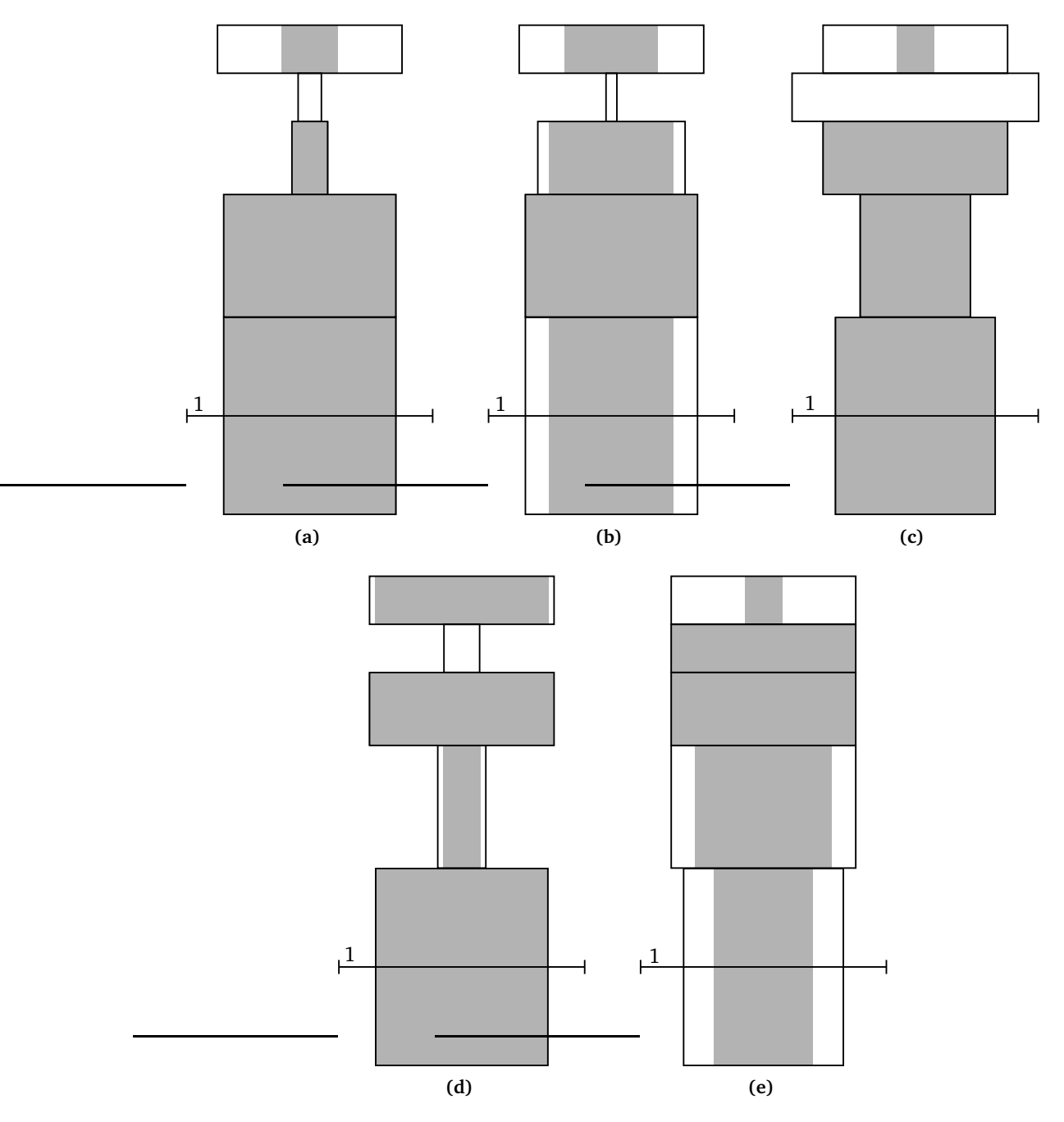

**Abbildung 5.6:** Hochstäbe nach Kriterium (a) *E r r*cos*ϕ*<sup>1</sup> , (b) *E r r*cos*ϕ*<sup>2</sup> , (c) *E r r*<sup>∆</sup>*<sup>I</sup>* (d) *E r r<sup>E</sup>* und (e) *E r r*<sup>∆</sup>*<sup>M</sup>* (grau: Stab, Kontur: Nut).

Auch wenn die Kriterien *E r r*∆*<sup>M</sup>* und *E r r<sup>E</sup>* nicht zu dem zuvor definierten Optimierungsziel führen, zeigen sie dennoch die Plausibilität der unterschiedlichen Kriterien. Die Ergebnisse für das

Kriterium *E r r*∆*<sup>M</sup>* zeigen eine Absenkung des Drehmomentes, was in der Rotorstabform durch den Verzicht auf einen Doppelkäfig, der nicht zur weiteren Erhöhung des Stromverdrängungseffektes führt, deutlich wird. Der Wirkstrom wird im Bereich des Anlaufpunktes herabgesetzt, allerdings bleibt die Blindkomponente des Stroms fast unverändert. Die Minimierung der zum Hochlauf des Motors erforderlichen Energie wird durch das Kriterium  $Err_E$  erreicht, das ein kontinuierlich hohes Drehmoment erzeugt, um immer für eine hohe Beschleunigung zu sorgen und den Anlauf damit in kurzer Zeit zu beenden.

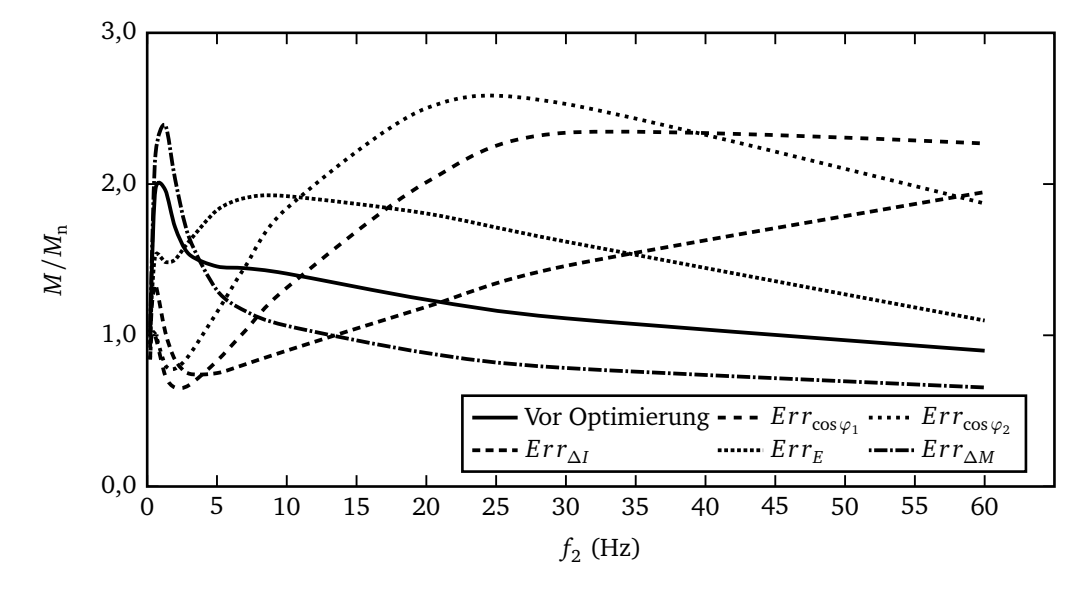

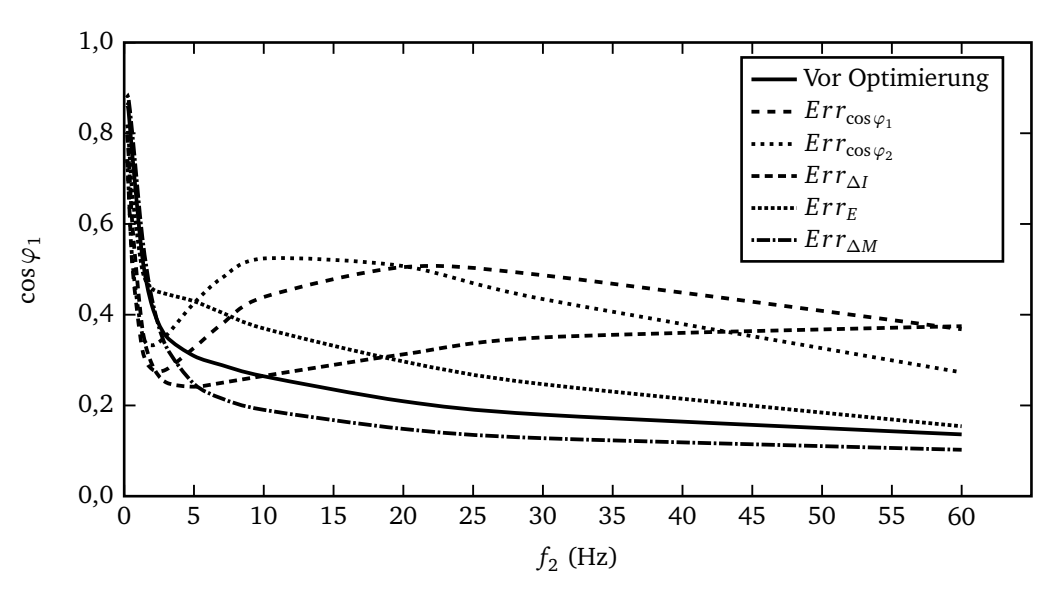

**Abbildung 5.7:** Ergebnisse für das Drehmoment.

**Abbildung 5.8:** Ergebnisse für den Leistungsfaktor.

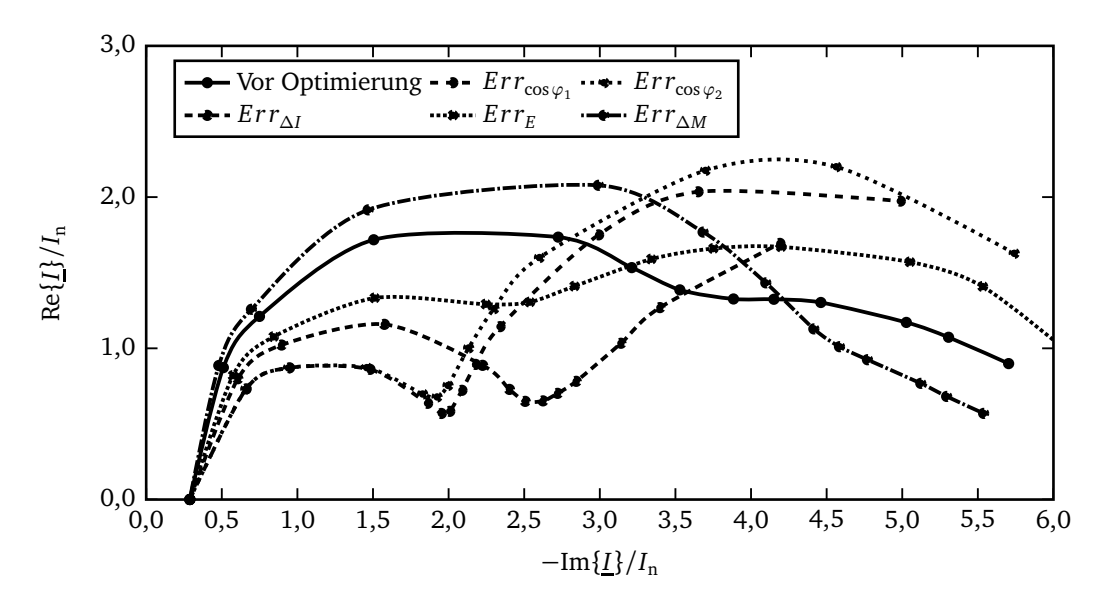

**Abbildung 5.9:** Ergebnisse für die Stromortskurve.

### **5.1.5 Tabellarische Ergebnisse**

In Tabelle 5.4 sind die wesentlichen Ergebnisse der unterschiedlichen Optimierungskriterien mit isolierter Betrachtung des Anlaufpunktes (A) und des Nennpunktes (n) zusammengefasst. Der mit dem Kriterium  $Err_{\cos\varphi_1}$  gefundene Rotorstab bietet die beste Drehmomentausbeute im Verhältnis zum Strombetrag von  $\frac{M_{\rm A}/M_{\rm n}}{I_{\rm A}/I_{\rm n}}=0,44.$  Das Kriterium  $Err_{\Delta I}$  zeigt ein etwas niedrigeres Verhältnis, zeichnet sich aber durch einen geringeren Drehmomenteinbruch kurz vor Erreichen des Nennpunktes aus, was in Abbildung 5.7 zu erkennen ist. Mit der Spalte ˜*I*n*/I*<sup>n</sup> wird die Änderung des Nennstroms bezogen auf den Nennstrom des nicht optimierten Stabs verdeutlicht. Es zeigt sich eine Erhöhung des Stroms um bis zu zwölf Prozent, was ebenso eine Erhöhung der Verluste bedeutet. Aus dieser Verschiebung des Nennpunktes in der Stromortskurve nach rechts resultiert eine Verkleinerung des Leistungsfaktors und ein Anstieg des Schlupfes. Auf die exakte Berechnung des Nennschlupfes wird an dieser Stelle verzichtet, da die Rotorfrequenz, bei der das Nennmoment geliefert wird, aus dem diskretisierten Frequenzbereich interpoliert werden müsste. Nach Abbildung 5.7 treten nur geringe Abweichungen von dem Ausgangsnennschlupf auf.

Für die weiteren Betrachtungen fällt die Entscheidung zwischen den Kriterien  $Err_{\cos\varphi_1}$  und  $Err_{\Delta I}$ aufgrund des geringeren Drehmomenteinbruchs und einer technisch gut realisierbaren Rotorstabform zugunsten des Kriteriums *E r r*∆*<sup>I</sup>* . Der mit Hilfe dieses Kriteriums gefundene Stab entspricht in seiner Form und seinen Eigenschaften aus der Literatur [42] bekannten Doppelkäfigen und wird dadurch zusätzlich legitimiert.

| Optimierungsziel  |                       | $I_{\rm A}/I_{\rm n}$ | $M_A/M_{\rm n}$ | $\tilde{I}_{\rm n}/I_{\rm n}$ | $M_A/M_{\rm n}$<br>$I_{\rm A}/I_{\rm n}$ |
|-------------------|-----------------------|-----------------------|-----------------|-------------------------------|------------------------------------------|
| ohne Optimierung  |                       | 5,74                  | 0,93            | 1,00                          | 0,16                                     |
| Synchrongenerator | $Err_{\cos\varphi_1}$ | 5,36                  | 2,35            | 1,12                          | 0,44                                     |
| Synchrongenerator | $Err_{\cos\varphi_2}$ | 5,97                  | 1,87            | 1,12                          | 0,31                                     |
| Synchrongenerator | $Err_{\Delta I}$      | 4,52                  | 1,94            | 1,04                          | 0,43                                     |
| Asynchronmotor    | $Err_F$               | 6,20                  | 1,10            | 1,02                          | 0,18                                     |
| Dieselmotor       | $Err_{\wedge M}$      | 5,57                  | 0,65            | 0.99                          | 0,11                                     |

**Tabelle 5.4:** Tabellarische Ergebnisse.

### **5.1.6 Sensitivitätsanalyse**

Die als Grundlage der Optimierung einzugebenden Maschinenparameter sind Toleranzen unterworfen. Ein wichtiger und zugleich relativ ungenau berechenbarer Parameter ist die Streuung. Deshalb wird für die Statorstreuung untersucht, welchen Einfluss eine Ungenauigkeit auf die Ergebnisse hat.

Die Ergebnisse zeigen, dass auch bei Veränderung der Statorstreuung immer Doppelkäfige in der Optimierung gefunden werden, wobei der obere Käfig bei allen Varianten der Statorstreuung in Stab- und Nutbreite identisch ist.

### **5.1.7 Dynamische Simulation und abschließende Bewertung**

In Abbildung 5.10 ist noch einmal der Anlauf des Asynchronmotors im Referenzbordnetz dargestellt. Anstelle des Rechteckstabs ist der Kettenleiter angepasst worden, so dass die Drehmomentkurve des Kriteriums *E r r*∆*<sup>I</sup>* abgebildet wird. Es zeigt sich, dass die Anlaufzeit durch das hohe aufgebrachte Moment verkürzt wird und zusätzlich die Strombelastung sich verringert. Als Folge sinkt auch die Generatorspannung nicht so stark ab wie beim nicht-optimierten Rotorstab. Dennoch ist die Strombelastung mit etwa vierfachem Nennstrom über einen Zeitraum von zwei Sekunden zu hoch, so dass wie im Referenzbordnetz weitere Maßnahmen ergriffen werden müssen, um die zulässigen Betriebsgrenzen einzuhalten. Es zeigt sich außerdem, dass der Dieselmotor durch das schneller ansteigende Drehmoment stärker belastet wird. Der optimierte Stab kann als gute Maßnahme in Netzen ohne Wirkleistungsproblem eingesetzt werden.

Die exemplarischen Ergebnisse zeigen, dass es möglich ist, mit Hilfe der computergestützten Rotorstaboptimierung die elektrischen Eigenschaften des Rotorstabes und daraus resultierend das

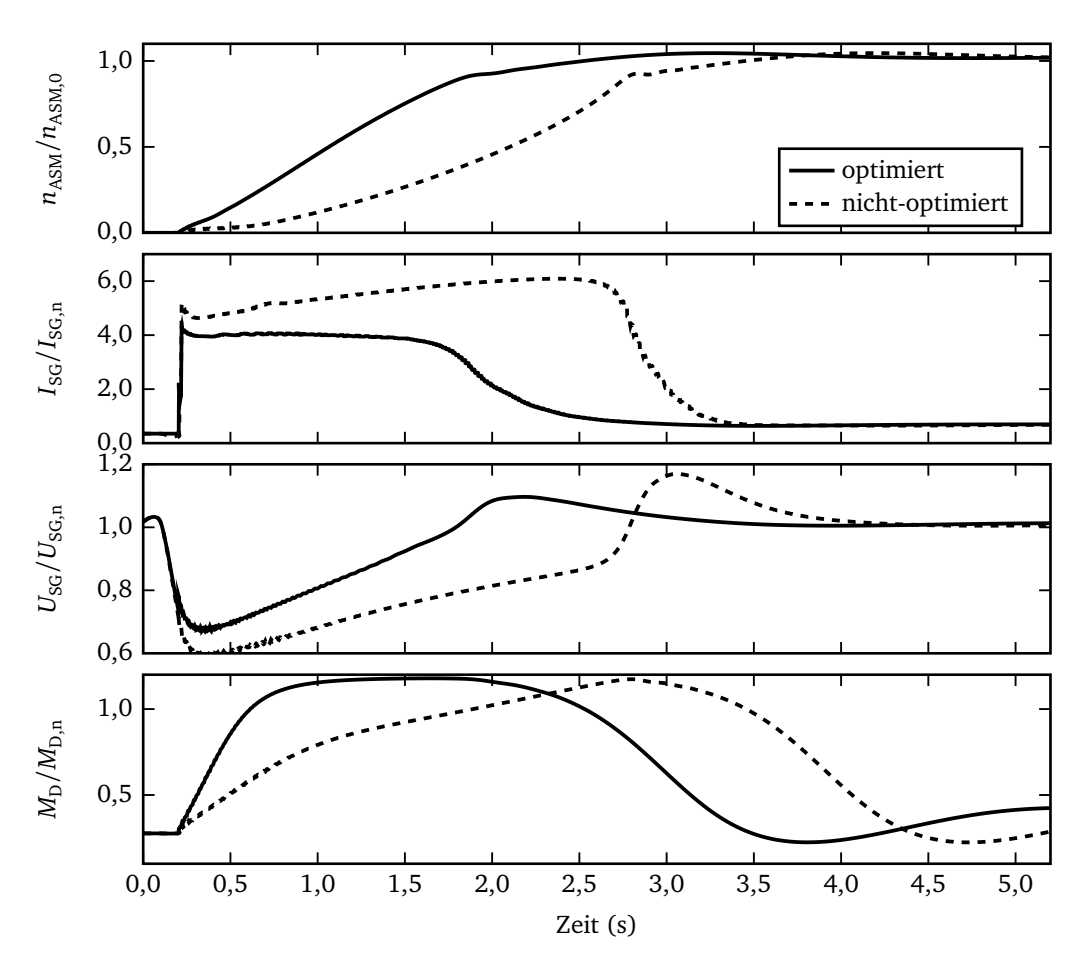

**Abbildung 5.10:** Ergebnisse für den Anlauf mit optimierten Rotorstäben.

mechanische Drehmoment der Asynchronmaschine speziellen Vorgaben anzupassen. Es ist jedoch durch den geringen Spielraum an möglichen Stabformen, die besonders durch das Verlustmaximum im Nennpunkt und konstruktive Beschränkungen bestimmt werden, keine Lösung zu finden, die den Anlauf eines großen Asynchronmotors ohne weitere Hilfsmittel ermöglicht.

## **5.2 Asynchronmotor mit Dahlanderwicklung**

### **5.2.1 Einsatz einer polumschaltbaren Statorwicklung**

Eine stufenweise Drehzahlstellung des Asynchronmotors ist mit Hilfe einer Polumschaltung realisierbar [27, 38]. Dadurch wird es möglich, den Motor mit hoher Polpaarzahl und damit hohem Drehmoment zu starten, um dann auf die niedrige Polpaarzahl zum Erreichen der Nenndrehzahl

umzuschalten. Handelt es sich, wie in dieser Arbeit vorausgesetzt, um einen Käfigläufer, muss die Polumschaltung nur im Stator realisiert werden. Die Installation von zwei getrennten Wicklungen im Stator wird ausgeschlossen, da dabei stets ein Teil des Nutraumes ungenutzt bleibt und gegenüber der normalen Maschine die Leistung aus Erwärmungsgründen herabgesetzt werden muss. Die bekannteste Wicklung ist die so genannte Dahlanderwicklung, die eine Polumschaltung im Verhältnis eins zu zwei gestattet.

Die Analyse einer Baureihe von Asynchronmotoren zeigt, dass die Dahlanderwicklung keine Nachteile bezüglich des Wirkungsgrads oder des Leistungsfaktors der Maschine mit sich bringt. Allerdings erhöht sich das Gewicht des Motors und die Trägheit. Dies bedeutet in der aktuellen Anwendung keine Nachteile.

## **5.2.2 Schaltungsvarianten bei Einsatz einer Dahlanderwicklung**

Die Statorwicklung einer polumschaltbaren Maschine unterteilt sich in sechs Spulengruppen, die in vier verschiedenen Varianten nach Abbildung 5.11 geschaltet werden können. Jede der gezeigten Schaltungen kann sowohl für die niedrige als auch für die hohe Polpaarzahl zum Einsatz kommen.

Die Schaltungsart bestimmt zunächst das Verhältnis der Drehmomente zwischen den Drehzahlstufen. Für den vorliegenden Fall einer quadratischen Belastungskennlinie eignet sich insbesondere die Kombination aus Doppelstern- für die niedrige und Sternschaltung für die hohe Polpaarzahl [63].

## **5.2.3 Elemente des Ersatzschaltbildes**

Für die nachfolgenden Betrachtungen liegt das Ersatzschaltbild nach Abbildung 4.8 zugrunde. Die Größen des Ersatzschaltbildes werden zunächst vom aktuell nicht-polumschaltbaren Motor auf eine polumschaltbare Version umgerechnet.

Durch die unterschiedliche Zonenaufteilung bei der niedrigen ( $p_1$ ) und der hohen ( $p_2$ ) Polpaarzahl der Dahlanderwicklung ist beim Umschalten ein geänderter Wicklungsfaktor zu berücksichtigen. Damit folgt für den Vergleich der Motoren mit und ohne Dahlanderwicklung, dass die Elemente des Ersatzschaltbildes des ursprünglichen Motors den Elementen für die niedrige Polpaarzahl mit Dahlanderwicklung entsprechen.

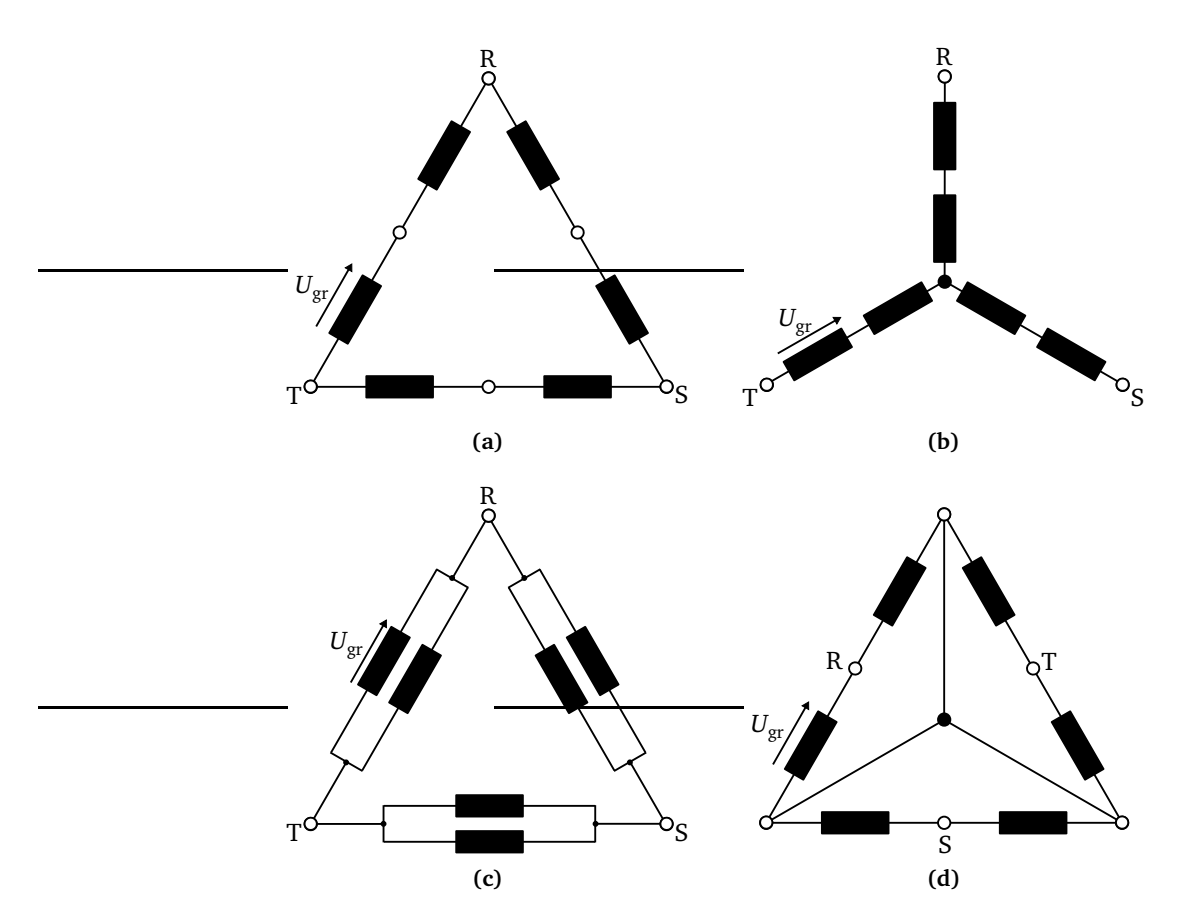

**Abbildung 5.11:** Dahlander Schaltungsvarianten: (a) Dreieck; (b) Stern; (c) Doppeldreieck; (d) Doppelstern.

### **5.2.3.1 Statorgrößen**

Durch die Reihenschaltung in der Variante Stern und der Parallelschaltung in der Variante Doppelstern gilt:

$$
\frac{R_{1,p_2}}{R_{1,p_1}} = 4, \quad \frac{L_{1\sigma,p_2}}{L_{1\sigma,p_1}} = 4.
$$
\n(5.35)

### **5.2.3.2 Hauptinduktivität**

Die Hauptinduktivität einer dreisträngigen Maschine ist [55]:

$$
L_{\rm h} \sim \left(\frac{w_{1,\rm Str}}{p}\xi_1\right)^2.
$$
 (5.36)

Dabei bezeichnet  $w_{1,\text{Str}}$  die Anzahl der Wicklungen der in Reihe geschalteten Spulen. Für die Schaltungsvarianten Stern und Doppelstern ergibt sich mit der Windungszahl einer Spule  $w_{sp}$ (Abbildung 5.11):

$$
w_{1,Str, p_2} = 2w_{sp}
$$
 (Sternschaltung), (5.37a)  

$$
w_{1,Str, p_1} = w_{sp}
$$
 (Doppelsternschaltung). (5.37b)

Es kann ein konstantes Verhältnis zwischen den Statorwicklungsfaktoren der niedrigen und der hohen Spannung angegeben werden, das unabhängig von der in Abbildung 5.11 gezeigten Schaltungsvarianten gilt. Es wird in [27] aus Zonen- und Sehnungsfaktor hergeleitet und damit folgt für das Verhältnis der Hauptinduktivitäten:

$$
\frac{\xi_{1,p_1}}{\xi_{1,p_2}} = \sqrt{\frac{2}{3}},\tag{5.38}
$$

$$
\Rightarrow \frac{L_{h,p_2}}{L_{h,p_1}} = \left(\frac{w_{1,\text{Str},p_2}}{w_{1,\text{Str},p_1}}\right)^2 \left(\frac{\xi_{1,p_2}}{\xi_{1,p_1}}\right)^2 \left(\frac{p_1}{p_2}\right)^2 = \frac{3}{2}.
$$
 (5.39)

### **5.2.3.3 Rotorgrößen**

Ausgehend vom Stabmodell der Käfigwicklung [27] mit  $m_2 = S_2$ ,  $w_2 = \frac{1}{2}$  $\frac{1}{2}$ , ξ<sub>2</sub> = 1 und *S*<sub>2</sub> ≫ *p* ergeben sich folgende Formeln für die Rotorgrößen:

$$
R_2 = \underbrace{R_{2,S}}_{\text{Stab}} + \frac{R_{2R}}{2\sin^2\left(\frac{p\pi}{S_2}\right)} \approx R_{2S} + \frac{S_2^2 \cdot R_{2R}}{2(\pi p)^2},\tag{5.40}
$$

$$
L_{2\sigma} = L_{2\sigma, S} + \underbrace{\frac{L_{2\sigma, R}}{2\sin^2\left(\frac{p\pi}{S_2}\right)}}_{\text{Ring}} \approx L_{2\sigma, S} + \frac{S_2^2 \cdot L_{2\sigma, R}}{2(\pi p)^2}.
$$
 (5.41)

Der Einfluss des Ringanteils nimmt bei der hohen Polpaarzahl auf ein Viertel ab. Eine Betrachtung der bezogenen Größen für das elektrische Ersatzschaltbild nach Abbildung 4.8 ergibt folgende Verhältnisse für die Elemente des Ersatzschaltbildes mit niedriger und hoher Polpaarzahl:

$$
L'_{2\sigma, S, p_1} = \left(\frac{w_{1, \text{Str}, p_1} \xi_{1, p_1}}{w_{1, \text{Str}, p_2} \xi_{1, p_2}}\right)^2 L'_{2\sigma, S, p_2} = 6 \cdot L'_{2\sigma, S, p_2},\tag{5.42}
$$

$$
L'_{2\sigma, R, p_1} = \left(\frac{p_2 w_{1, Str, p_1} \xi_{1, p_1}}{p_1 w_{1, Str, p_1} \xi_{1, p_2}}\right)^2 L'_{2\sigma, R, p_2} = \frac{3}{2} \cdot L'_{2\sigma, R, p_2},
$$
\n(5.43)

$$
R'_{2S,p_1} = 6 \cdot R'_{2S,p_2}, \tag{5.44}
$$

$$
R'_{2R,p_1} = \frac{3}{2} \cdot R'_{2R,p_2}.
$$
 (5.45)

### **5.2.3.4 Größen für das Ersatzschaltbild**

Die Ersatzschaltbildgrößen sind stets für die Nennspannung der Maschine und Sternschaltung angegeben. Für einen Vergleich bei verschiedenen Modellmotoren müssen die Ersatzschaltbildgrößen entsprechend umgerechnet werden (5.5). Wie zuvor beschrieben, wird diese Schaltungsvariante wegen des quadratisch verlaufenden Drehmoments bevorzugt. Die Tabelle wird so genutzt, dass für die niedrige Polpaarzahl die Daten des Asynchronmotors des Referenzbordnetzes eingesetzt und für die hohe Polpaarzahl in Doppelsternschaltung die Daten umgerechnet werden.

**Tabelle 5.5:** Schaltung Y/YY.

| Stator                | Rotor                                |                         |             |                                                             |                                                     |                    |                                              |                                         |   |
|-----------------------|--------------------------------------|-------------------------|-------------|-------------------------------------------------------------|-----------------------------------------------------|--------------------|----------------------------------------------|-----------------------------------------|---|
| n.<br>.,,<br>$R_1$ vy | $L_{1\sigma, Y}$<br>$L_{1\sigma,YY}$ | $L_{h,Y}$<br>$L_{h,YY}$ | ັ<br>റ<br>↵ | D.<br>$R_{2S,Y}$<br>=<br>- U<br>$\mathbf{D}$<br>$n_{2S,YY}$ | $n_{2R, Y}$<br>$\mathbf{D}^{\prime}$<br>$n_{2R,YY}$ | ັ<br>$\Omega$<br>↵ | $L_{2\sigma S,Y}$<br>=<br>$L_{2\sigma S,YY}$ | $L_{2\sigma R,Y}$<br>$L_{2\sigma R,YY}$ | ↵ |

### **5.2.4 Modellbildung und Simulation**

### **5.2.4.1 Modell des Asynchronmotors mit Dahlanderwicklung**

Das Modelica-Modell des Asynchronmotors mit Dahlanderwicklung (Abbildung 5.12) besteht aus zwei Einzelmotoren. Beim Start ist Schalter S<sub>1</sub> geöffnet und Schalter S<sub>2</sub> geschlossen. Beim Umschalten wird zunächst der Motor mit der hohen Polpaarzahl durch Öffnen von S<sub>2</sub> vom Netz getrennt. Bis zum Einschalten von *S*<sup>1</sup> vergehen 100 Millisekunden, um reale Schaltzeiten von Leistungsschaltern zu berücksichtigen. Das Umschalten ist in dem Block *Steuerung* realisiert, der als Eingangsgröße die aktuelle Drehzahl erhält und über boolsche Ausgänge die Schalthandlungen auslöst.

Die Gesamtträgheit setzt sich aus der Summe der beiden in den Einzelmotoren (Abbildung 4.11) enthaltenen Trägheiten zusammen. Die Flansche beider Motoren werden auf einen gemeinsamen Flansch geführt, so dass sie immer dieselbe Drehzahl besitzen und beide Trägheiten wirksam sind. Nach außen ist nur die gemeinsame Welle sichtbar.

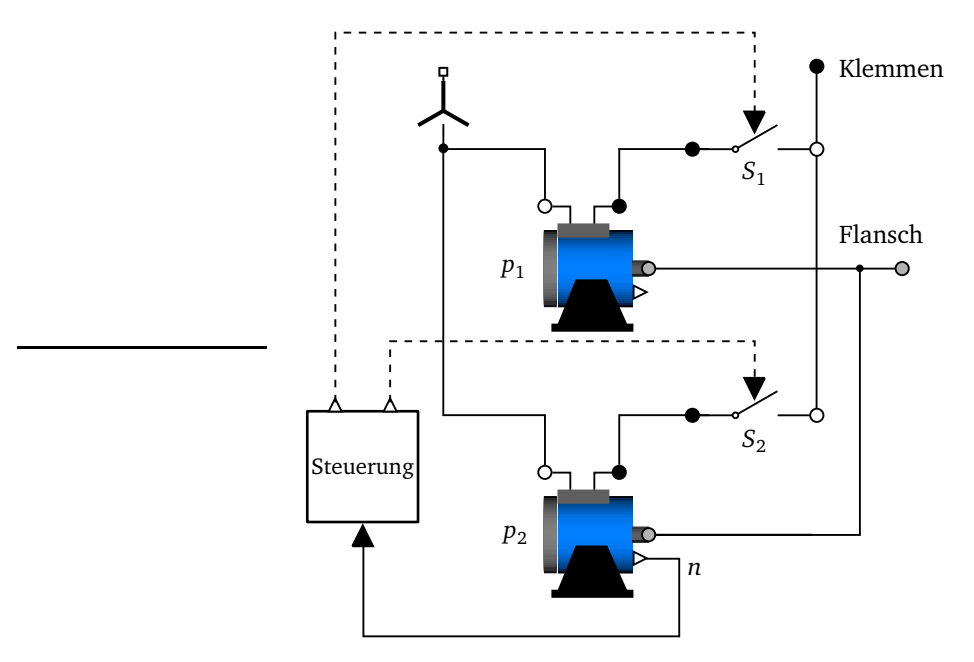

**Abbildung 5.12:** Modell des Dahlandermotors.

## **5.2.4.2 Simulation des Anlaufvorgangs**

Die Simulation des Anlaufvorgangs wird auf Grundlage des Referenzbordnetzes vorgenommen. Als einzige Veränderung wird ein Motor in Y/YY-Schaltung mit Dahlanderwicklung und neu berechneten Parametern für die hohe Polpaarzahl eingesetzt.

In Abbildung 5.13 sind die bezogenen Ergebnisse dargestellt. Das Umschalten erfolgt beim Erreichen von 340 Umdrehungen pro Minute. Ein kurzzeitiger Rückgang der Drehzahl nach der Umschaltung ist erkennbar.

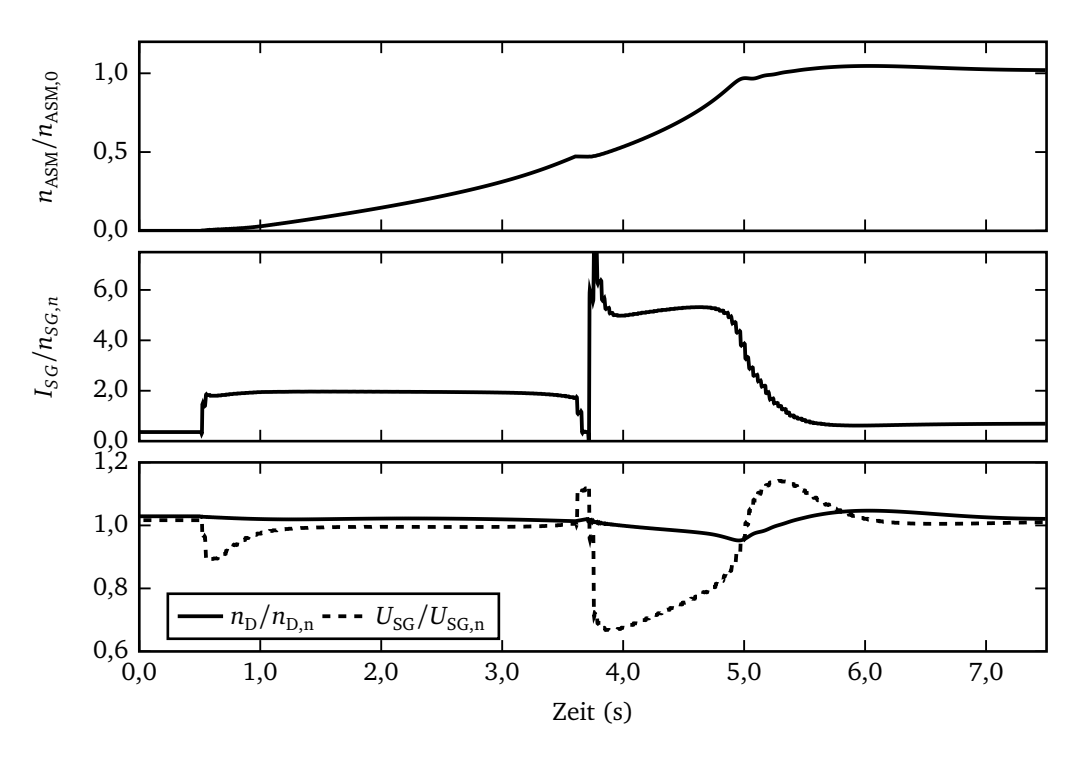

**Abbildung 5.13:** Simulationsergebnisse für den Motor mit Dahlanderwicklung.

Es folgt weiterhin, dass die maximale Strombelastung für die Synchrongeneratoren nicht durch das Losbrechen der Propellerwelle, sondern die Umschaltung auf die niedrige Polpaarzahl bestimmt wird. Beim Anfahren fließt ein maximaler Strom von etwa 2 · *I*<sup>n</sup> . Nach der Stromunterbrechung durch die Umschaltzeit und Einschalten der niedrigen Polpaarzahlen tritt ein maximaler Strom von etwa 6 · *I*<sup>n</sup> auf. Der Motor ist zu diesem Zeitpunkt zwar bereits fast auf die halbe Leerlaufdrehzahl hochgefahren, jedoch liegt der Schlupf bei über 50 Prozent und der Strombetrag wird deshalb noch maßgeblich durch einen hohen Blindanteil bestimmt.

Beim Umschalten auf die niedrige Polpaarzahl zeigt sich ein unzulässiger Spannungseinbruch auf unter 70 Prozent bei nur fünfprozentiger Verringerung der Drehzahl.

Dies zeigt, dass der Einbau einer polumschaltbaren Wicklung alleine nicht zu einer Verbesserung des Anlaufverhaltens führt. Nur durch eine zusätzliche Absenkung der Spannung wäre der Strom in zulässigen Grenzen zu halten. Da jedoch der Einsatz eines Sanftstarters auch ohne den Aufwand einer polumschaltbaren Wicklung den erfolgreichen Anlauf des Motors gewährleistet, kann dieser Aufwand nicht gerechtfertigt werden. Ein Sonderfall wäre ein deutlich höheres Losbrechmoment. Hier würde sich der Einsatz einer Dahlanderwicklung gemeinsam mit einem Sanftstarter anbieten, da ein höheres Drehmoment aufgrund der höheren Polpaarzahl im Stillstand aufgebracht werden kann.

## **5.3 Anlassen mit Spartransformator**

Ein Spartransformator reduziert die Spannung für den Asynchronmotor und zusätzlich mit dem Übersetzungsverhältnis den auf der Primärseite fließenden Strom.

Zur Bestimmung der Übersetzung des Spartransformators wird die Proportionalität vom Drehmoment des Motors zum Quadrat der Spannung ausgenutzt. Die Sekundärspannung muss so gewählt werden, dass in jedem Fall das Losbrechmoment überwunden werden kann. In einem zweiten Schritt ist zu prüfen, ob mit dieser Spannung der Motor tatsächlich bis zu seiner Nenndrehzahl hochgefahren werden kann. Falls dies nicht der Fall ist, muss bereits vor Erreichen der Nenndrehzahl der Spartransformator überbrückt werden, damit die Nennspannung am Motor anliegt. Im bestmöglichen Fall kann ein Übersetzungsverhältnis gefunden werden, bei dem der Motor zunächst mit der reduzierten Spannung anläuft und nach Erreichen seiner Nenndrehzahl überbrückt wird. Hierbei wird die geringste Netzbelastung im Umschaltzeitpunkt erwartet.

Es sind folgende Bedingungen für das minimale und eine für das maximale Übersetzungsverhältnis einzuhalten:

1. Die Sekundärspannung darf nur soweit abgesenkt werden, dass das Losbrechmoment überwunden werden kann. Daraus folgt:

$$
\ddot{u}_{\text{max1}} = \frac{U_{2,\text{min}}}{U_{\text{n}}} = \sqrt{\frac{M_{\text{Lb}}}{M_{\text{n}}}}.
$$
\n(5.46)

2. Damit die Nenndrehzahl im Betrieb mit Spartransformator erreicht werden soll, muss bei Sekundärspannung das Nennmoment beim Anlauf M<sub>nA</sub> bei Nenndrehzahl zur Verfügung stehen, so dass gilt:

$$
\ddot{u}_{\text{max2}} = \frac{U_{2,\text{min}}}{U_{\text{n}}} = \sqrt{\frac{M_{\text{nA}}}{M_{\text{n}}}}.\tag{5.47}
$$

3. Die Sekundärspannung darf maximal so groß gewählt werden, dass der Primärstrom das 1,5-fache des Generatornennstroms nicht für länger als wenige Sekunden überschreitet.

$$
\ddot{u}_{\min} = \frac{U_{2,\max}}{U_{\rm n}} = \frac{1, 5 \cdot I_{\rm SG,n}}{I_{\rm A}}.\tag{5.48}
$$

Es gilt daher insgesamt der gültige Bereich für das Übersetzungsverhältnis:

$$
\ddot{u}_{\min} < \ddot{u} < \min\{\ddot{u}_{\max 1}, \ddot{u}_{\max 2}\}.\tag{5.49}
$$

Es folgt für die für die Ersatzschaltbildparameter notwendige Scheinleistung:

$$
S = \sqrt{3}U_{\rm n}\ddot{u}^2 I_{\rm A}.\tag{5.50}
$$

Die Simulationsergebnisse mit minimalem und maximalem Übersetzungsverhältnis sind in den Abbildungen 5.14 und 5.15 gegenübergestellt. Das Referenzbordnetz ist bis auf das Vorschalten eines Spartransformators unverändert geblieben.

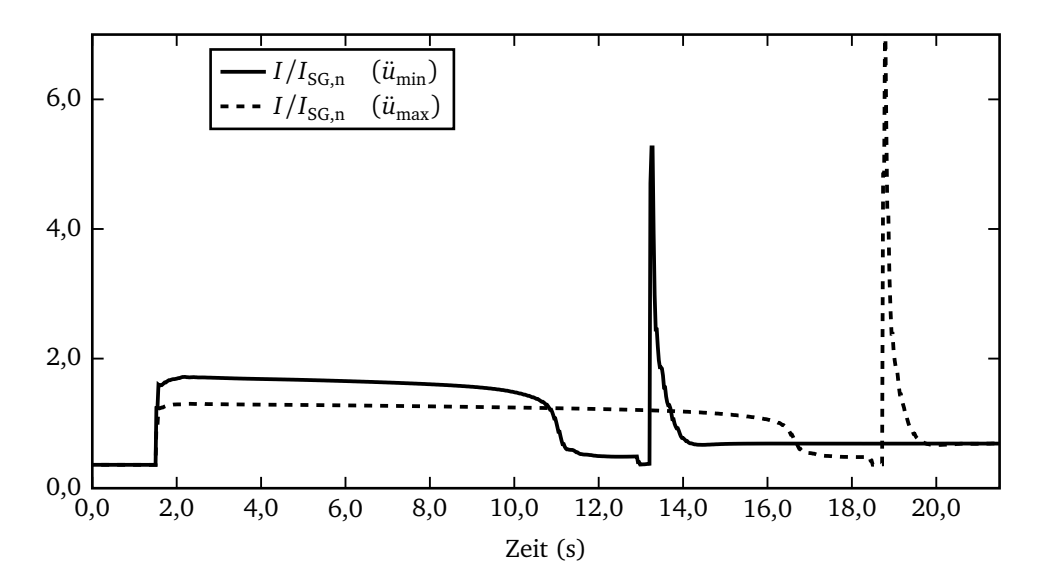

**Abbildung 5.14:** Zeitliche Verläufe der Ströme beim Betrieb mit Spartransformator mit minimaler und maximaler Übersetzung.

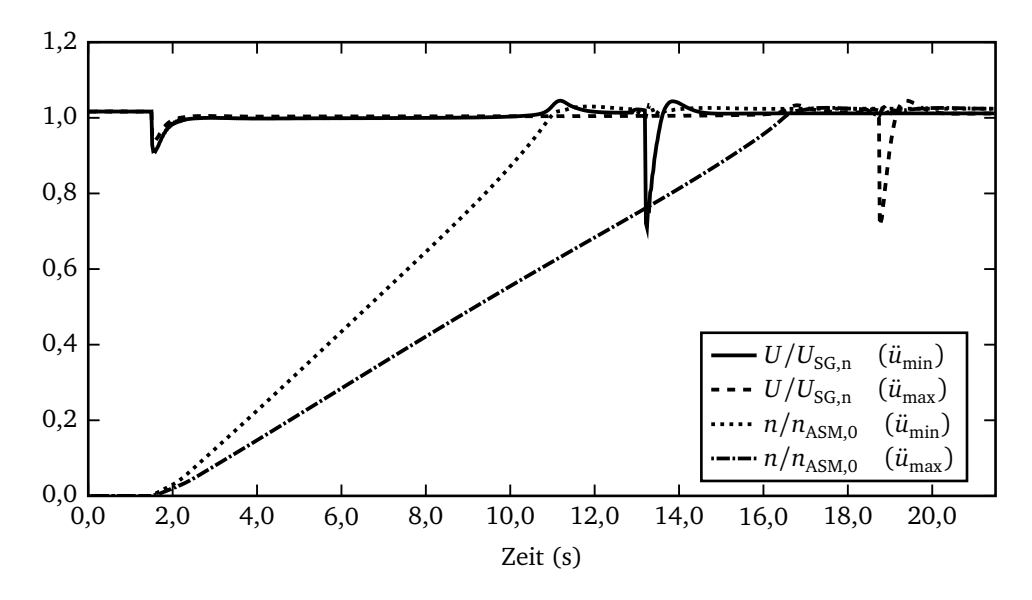

**Abbildung 5.15:** Zeitliche Verläufe der Spannungen und Drehzahlen beim Betrieb mit Spartransformator mit minimaler und maximaler Übersetzung.

Beim Überbrücken des Spartransformators zeigen beide Alternativen hohe Stromspitzen, wobei die Belastung beim maximalen Übersetzungsverhältnis größer ausfällt. Die Belastung während des Hochlaufs ist hingegen beim maximalen Übersetzungsverhältnis aufgrund der geringeren Sekundärspannung geringer. Die Zeit bis zum Erreichen der Nenndrehzahl verlängert sich dadurch um sechs Sekunden. Die Spannungseinbrüche beim Einschalten des Asynchronmotors sind als unkritisch einzustufen. Beim Überbrücken des Spartransformators zeigen sich jedoch zu hohe Spannungseinbrüche auf unter 80 Prozent der Nennspannung.

Der Einsatz eines Spartransformators als alleinige Maßnahme reicht also nicht aus, die Generatoren müssen zusätzlich überdimensioniert werden.

# **5.4 Anlassen mit Schleifringläufer**

Der Kippschlupf des Asynchronmotors mit Ersatzschaltbild nach Abbildung 5.1 hängt alleine von den Rotorelementen ab. Durch Vergrößerung des Rotorwiderstandes kann der Kippschlupf erhöht werden und damit auch das Drehmoment im Anlaufpunkt. Bei einem Motor mit Schleifringläufer werden zusätzliche Widerstände in den Rotorkreis geschaltet. Für die Simulation bleibt das Modell des Asynchronmotors nach Abbildung 4.11 bestehen mit den Änderungen, dass kein Kettenleiter modelliert wird und im Rotor ein veränderlicher ohmscher Widerstand *R*<sub>2,SRL</sub> in Reihe geschaltet wird, der über eine Steuerung eingestellt werden kann. Dabei wird der veränderliche Widerstand ausgehend von seinem Maximum  $R_{2,SRL, max}$  in Abhängigkeit des Schlupfes linear verringert:

$$
R_{2,\text{SRL}}(s) := s \cdot R_{2,\text{SRL},\text{max}}.\tag{5.51}
$$

Die Ergebnisse der Simulation in Abbildung 5.16 mit unverändertem Aufbau des Referenzbordnetzes zeigen, dass während des Anlaufs das elektrische Netz nicht unzulässig beansprucht wird. Der Spannungseinbruch des Synchrongenerators und auch der Drehzahleinbruch des Diesels liegen bei wenigen Prozent. Die Strombelastung übersteigt den Generatornennstrom nicht. Schon in der Tabelle 3.1 ist der Einsatz eines Schleifringläufers als aufwändig bewertet worden. Es gilt den komplexen Aufbau des Rotors und seine gestiegenen Wartungskosten zu berücksichtigen. Die technische Möglichkeit des Anlassens mit Schleifringläufer ist zwar durch Simulation gezeigt worden, die in Tabelle 3.1 vorgenommene Abwertung ist allerdings plausibel.

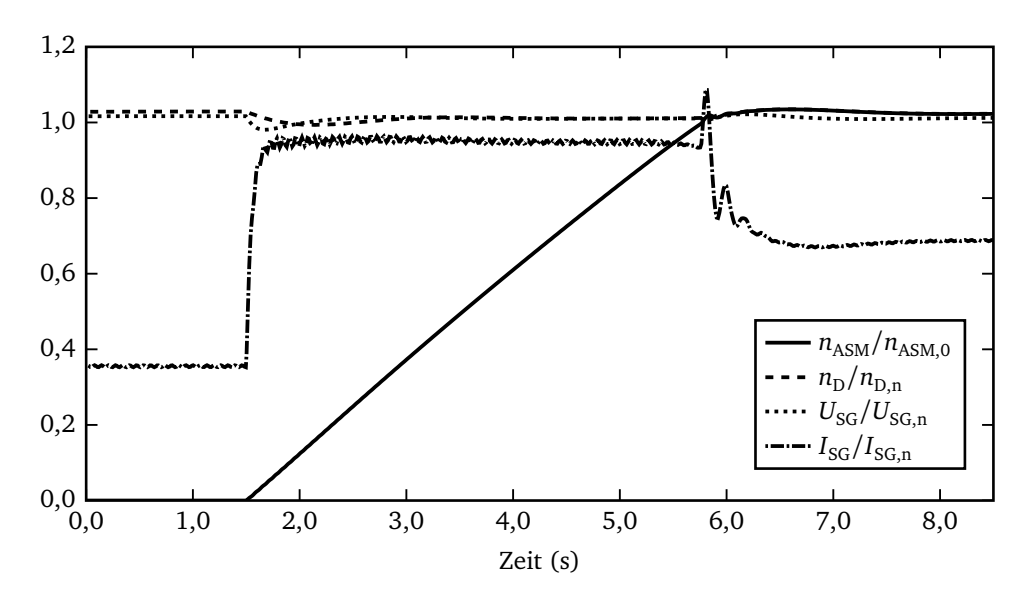

**Abbildung 5.16:** Ergebnisse für den Anlauf mit Schleifringläufer.

## **5.5 Zusammenfassung und Bewertung**

Die bisherigen Ergebnisse zeigen, dass Einzelmaßnahmen zwar geeignet sind, die Strombelastung beim Anlassen des Asynchronmotors zu reduzieren, jedoch nicht, um alle geforderten Grenzen im transienten Betrieb einzuhalten. Eine Ausnahme bildet der Asynchronmotor mit Schleifringläufer, der diese Grenzen nicht überschreitet. Die Optimierung der Rotorstabform ist unabhängig von weiteren Maßnahmen zu empfehlen, da sie in jedem Fall einen Beitrag zur besseren Ausnutzung des Motorstroms liefert. Das Anlassen mit Spartransformator oder der Einsatz einer Dahlanderwicklung sind im Verhältnis zum Referenzbordnetz mit Sanftstarter im Nachteil, da beide Schalthandlungen, beim Einschalten und beim Überbrücken des Spartransformators bzw. Umschalten auf die niedrige Polpaarzahl, höhere Strombelastungen hervorrufen als das Einschalten und Überbrücken des Sanftstarters.

Tabelle 5.6 zeigt zusammengefasst die Ergebnisse der untersuchten Alternativen in Form von Kennzahlen. In der Tabelle sind neben der Anlaufzeit T<sub>A</sub> das durchschnittliche bezogene Drehmoment des Dieselmotors

$$
\overline{m}_{\rm D} = \frac{\int_{t=0}^{t(n=0,98 \cdot n_{\rm n})} \frac{M_{\rm D}}{M_{\rm D,n}} \mathrm{d}t}{T_{\rm A}},\tag{5.52}
$$

der durchschnittliche bezogene Strom

$$
\overline{i}_{SG} = \frac{\int_{t=0}^{t(n=0,98 \cdot n_{\rm n})} \frac{I_{SG}}{I_{SG,n}} dt}{T_{\rm A}}
$$
(5.53)

und die durchschnittliche bezogene Spannung

$$
\overline{u}_{SG} = \frac{\int_{t=0}^{t(n=0,98 \cdot n_{\rm n})} \frac{U_{SG}}{U_{SG,n}} dt}{T_{\rm A}}
$$
(5.54)

angegeben. Um sicher zu stellen, dass auch Verläufe berücksichtigt werden können, bei denen sich die Drehzahl asymptotisch ihrem Nennpunkt nähert, wird der Drehzahlbereich vom Stillstand bis auf 98 Prozent der Nenndrehzahl betrachtet. Die optimierten Rotorstäbe sind nach dem Kriterium *E r r*∆*<sup>I</sup>* berechnet.

| Methode                                   | $T_A$ | $m_{\rm D}$ | $u_{SC}$ | .<br>SG |
|-------------------------------------------|-------|-------------|----------|---------|
|                                           | S     |             |          |         |
| Optimierte Rotorstäbe (OR)                | 2,2   | 1,05        | 0,89     | 3,27    |
| Ohne Hilfsmittel                          | 3,1   | 0,91        | 0,82     | 4,79    |
| Schleifringläufer                         | 4,2   | 0,71        | 1,00     | 0,94    |
| Dahlanderwicklung                         | 4.8   | 0,60        | 0,93     | 2,79    |
| Spartransformator $\ddot{u}_{\text{min}}$ | 9.4   | 0,52        | 1,00     | 1,61    |
| Sanftstarter                              | 13,2  | 0,46        | 1,04     | 2,75    |
| Spartransformator $\ddot{u}_{\text{max}}$ | 14.9  | 0.45        | 1,00     | 1,23    |

**Tabelle 5.6:** Vergleich der Antriebsalternativen.

Die Antriebsalternativen sind nach ihrer Anlaufzeit sortiert. Es zeigt sich, dass eine kurze Anlaufzeit mit einer hohen Drehmomentbelastung des Dieselmotors korreliert. In der durchschnittlichen Strombelastung sind die positiven Auswirkungen des Einsatzes eines Spartransformators und des Schleifringläufers erkennbar. Bei hoher durchschnittlicher Strombelastung resultiert gleichzeitig eine niedrige durchschnittliche Spannung. Die einzige Ausnahme bildet der Sanftstarter, bei dem wegen der langen Anlaufzeit der Spannungseinbruch ausgeregelt werden kann.
# **Kapitel 6**

# **Einsatz eines Schwungradenergiespeichers**

Alternativ zur Drosselung der Strom- und Leistungsaufnahme während des Anlaufs könnte das Netz auch durch einen aufgeladenen Energiespeicher gestützt werden. Der Energiespeicher muss die gespeicherte Energie innerhalb der Anlaufzeit des Motors von bis zu 30 Sekunden abgeben können. Deshalb scheiden Akkumulatoren als Energiespeicher aus. Kondensatoren haben eine hohe Leistungsdichte, die kleine Energiedichte würde aber für den aktuellen Fall ein Volumen von mehreren hundert Kubikmetern erfordern. Zusätzlich müsste ein Wechselrichter installiert werden, so dass ohne weitere Untersuchung festgestellt werden kann, dass diese Alternative schlechter ist als ein Betrieb des Asynchronmotors über einen Frequenzumrichter am Bordnetz.

Eine überschlägige Rechnung zeigt, dass ein Schwungrad als Energiespeicher bezüglich der Leistungs- und Energiedichte die Anforderungen erfüllen könnte. Deshalb wird im Folgenden ein Anlagenkonzept mit Schwungradspeicher untersucht. Die Anlage ist dabei so gestaltet, dass kein Frequenzumrichter erforderlich ist. Dafür muss der Generator des Schwungradspeichers etwa für die normale Netzfrequenz von 60 Hertz ausgelegt sein. Es könnte also ein üblicher Bordnetzgenerator eingesetzt werden.

### **6.1 Referenzbordnetz**

In Abbildung 6.1 ist das Bordnetz mit integriertem Schwungradspeicher dargestellt. Die zwei Dieselmotoren und Synchrongeneratoren werden im Folgenden als Hauptenergieerzeugung (HEE) bezeichnet, der zusätzliche Generator am Schwungrad mit Schwungradgenerator (SRG). Die Speisung des Asynchronmotors ist sowohl durch die Hauptenergieerzeugung als auch durch den Schwungradgenerator möglich. Der Start des Motors läuft folgendermaßen ab:

1. Der Asynchronmotor befindet sich im Stillstand und die Hauptenergieerzeugung versorgt das übrige Bordnetz.

- 2. Das Schwungrad ist starr mit seinem Generator gekoppelt und ist auf seine Nenndrehzahl aufgeladen.
- 3. Mit Schließen von *S*<sup>1</sup> läuft der Motor an. Während des Hochlaufs verliert das freilaufende Schwungrad einen Teil seiner Energie und seine Drehzahl verringert sich. Das Verhältnis der Polpaarzahlen von Hauptenergieerzeugung und Schwungradgenerator ist so gewählt, dass trotz des Drehzahlverlustes die Frequenz des Schwungradgenerators über der Nennfrequenz des Netzes liegt.
- 4. Nachdem der Asynchronmotor seine Nenndrehzahl erreicht hat, erfolgt durch Öffnen von *S*<sup>1</sup> und Schließen von *S*<sup>2</sup> eine Umschaltung auf die Hauptenergieerzeugung. Der Zeitpunkt wird so gewählt, dass das Umschalten möglichst stoßarm verläuft.
- 5. Das Schwungrad ist vom Netz entkoppelt und kann entweder auslaufen oder neu aufgeladen werden.

Die Besonderheit liegt darin, dass die Spannung des Schwungradgenerators frei gewählt und angepasst werden kann, da dieser nicht mit der Hauptenergieerzeugung gekoppelt ist.

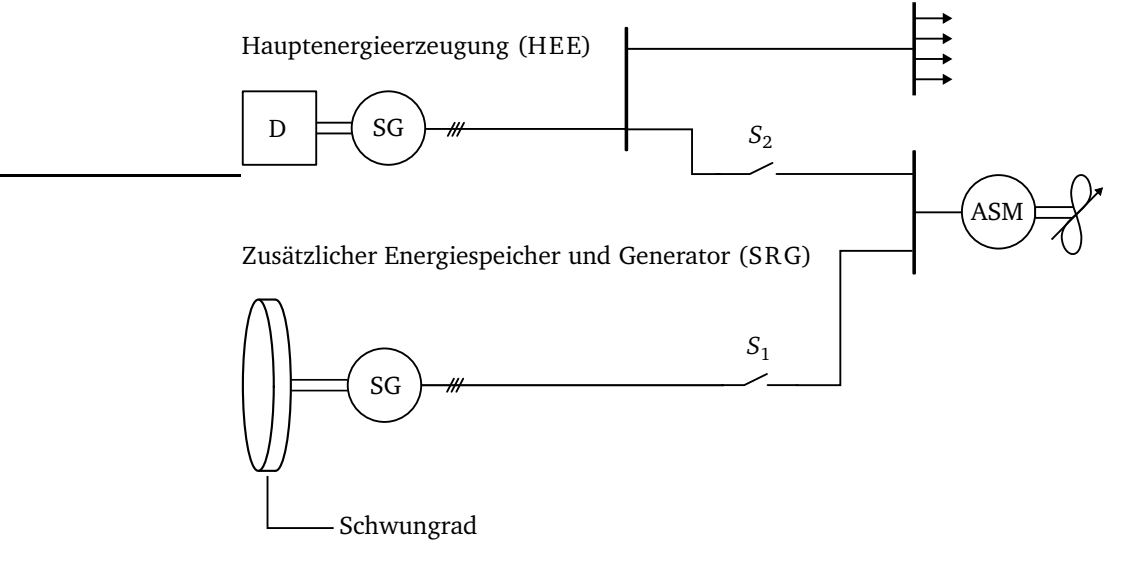

**Abbildung 6.1:** Antriebssystem mit Schwungradspeicher.

#### **6.1.1 Grenzen der Energiespeicherung**

Die theoretisch durch Rotation eines Körpers speicherbare Energie steigt proportional zum Trägheitsmoment und quadratisch mit der Drehzahl an:

$$
E_{\text{max,ideal}} = \frac{1}{2} J \omega^2.
$$
\n(6.1)

Nimmt man an, dass das Schwungrad ausgehend von der Startdrehzahl ω<sub>start</sub> nur bis zu einer Minimaldrehzahl *ω*min entladen wird, ergibt sich die gespeicherte Energie zu:

$$
E_{\text{max}} = \frac{1}{2} J \left( \omega_{\text{start}}^2 - \omega_{\text{min}}^2 \right). \tag{6.2}
$$

Bei den nachfolgenden Untersuchungen wird zur Vereinfachung von einer Schwungradform nach Abbildung 6.3, einem Hohlzylinder mit Innenradius *r*<sup>i</sup> , Außenradius *r*<sup>a</sup> , Höhe *h*, Gehäusespaltweite *d* und homogener Dichte ausgegangen. Eine Optimierung bezüglich verschiedener Kriterien [17] ist hier von untergeordneter Bedeutung.

Die Dimensionierung erfolgt nach den maximal zulässigen mechanischen Spannungen. Die Tangential- und Radialspannung ist mit der Querkontraktionszahl *ν* = 0, 3 für Stahl [12]:

$$
\sigma_{\rm r} = C_1 + \frac{C_2}{r^2} - \frac{3}{8}\rho \omega^2 r^2, \tag{6.3}
$$

$$
\sigma_{t} = C_{1} - \frac{C_{2}}{r^{2}} - \frac{1,9}{8}\rho \omega^{2} r^{2}.
$$
\n(6.4)

Die Konstanten  $\mathit{C}_{\rm{1}}$  und  $\mathit{C}_{\rm{2}}$  folgen aus den Randbedingungen, dass die Radialspannung am Außenradius null sein muss und dass am Innenradius keine Radialverschiebung  $(\sigma_t(r = r_i)) = v \cdot \sigma_r(r = r_i)$ *r*i )) auftritt:

$$
C_2 := \frac{\rho \omega^2}{8} \frac{\left[3, 3 \cdot r_a^2 / r_i^2 - 1, 3\right] \cdot 0, 7 \cdot r_a^2 r_i^2}{1, 3 \cdot r_a^2 / r_i^2 + 0, 7},\tag{6.5}
$$

$$
C_1 := \frac{3,3}{8} \rho \omega^2 r_a^2 - \frac{C_2}{r_a^2}.
$$
 (6.6)

Die resultierenden Spannungen werden mit Hilfe einer Gestaltänderungshypothese nach *von Mises* [12] zu einer Vergleichsspannung vereinigt:

$$
\sigma_{\rm v} = \sqrt{\sigma_{\rm r}^2 + \sigma_{\rm t}^2 - \sigma_{\rm r}\sigma_{\rm t}}.
$$
\n(6.7)

In Abbildung 6.2 sind die Spannungen über dem Radius aufgetragen. Dabei ist der Innenradius zu *r*<sub>i</sub> = 0,1 m, der Außenradius zu *r*<sub>a</sub> = 1 m und die Drehzahl zu *n* = 2500 min<sup>−1</sup> gewählt worden. Die maximale Vergleichsspannung liegt mit 300 N*/*mm<sup>2</sup> deutlich unter den Streckgrenzen von Stählen (Tabelle 6.1).

Um die maximale Energiedichte eines Schwungrads zu bestimmen, wird anstelle der Vergleichsspannung die Radialspannung am Innenradius als zulässige Spannung  $\sigma_{\text{zul}} = \sigma_{\text{r}}(r = r_{\text{i}})$  vorgegeben, so dass aus Gleichung 6.3 mit  $r = r_i$  eine Maximalkreisfrequenz berechnet werden kann [12]. Es resultiert daraus die Proportionalität:

$$
\omega_{\text{max}} \sim \sqrt{\frac{\sigma_{\text{zul}}}{\rho}}.\tag{6.8}
$$

Mit dem Massenträgheitsmoment des Hohlzylinders

$$
J_{\rm HZ} = \frac{1}{2} m \left( r_a^2 + r_i^2 \right) \tag{6.9}
$$

folgt schließlich mit Gleichung 6.2 für die Energiedichte:

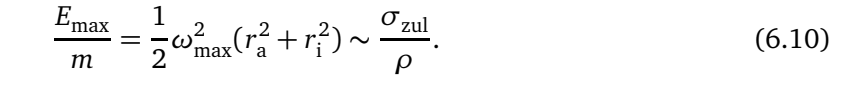

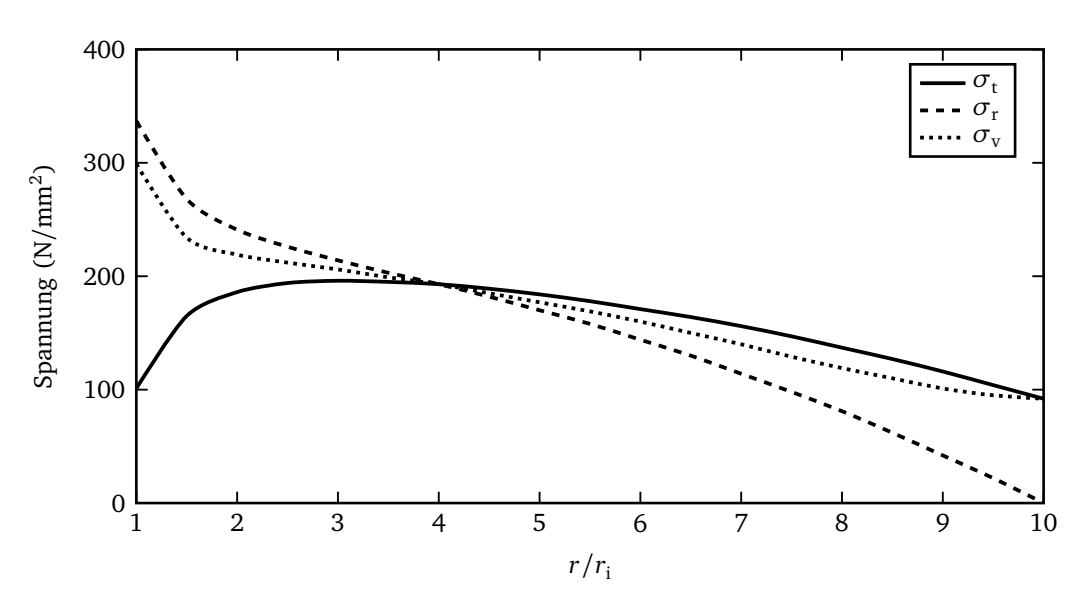

**Abbildung 6.2:** Spannungen im Schwungrad.

Um eine hohe Energiedichte zu erreichen, muss demnach eine kleine Dichte bei hoher Zugfestigkeit des Materials gefordert werden. Daher werden heute Schwungräder aus Kohlefaserverbundwerkstoffen gefertigt, die gegenüber Stahl eine deutlich höhere Festigkeit und wesentlich kleinere Dichte besitzen.

In Tabelle 6.1 sind hochlegierter Stahl und Kohlefaserverbundwerkstoff mit ihren Eigenschaften und der maximal möglichen Energiedichte nach Gleichung 6.10 dargestellt. Es gibt in der Literatur [52] ausführliche Tabellen, die eine große Auswahl von Materialien zeigen, die geringfügig von den hier vorgestellten Standardwerten abweichen und damit nur für eine hier nicht vorgesehene Detailbetrachtung der Werkstoffe und der Fertigungskosten relevant sind. Als Richtwert lässt sich ableiten, dass Verbundwerkstoffe etwa eine vierfache Festigkeit bei einem Viertel der Dichte von Stahl erreichen. Die angegebenen Energiedichten werden in der Realität nicht erreicht. Es müssen vielmehr die Begrenzungen durch die zulässigen Spannungen, das notwendige Sicherheitsgehäuse um die rotierende Masse und der angeschlossene Generator berücksichtigt werden.

Es wird davon ausgegangen, dass weder Getriebe noch Frequenzumrichter zum Antrieb des Schwungrads eingesetzt werden und sich somit seine maximale Drehzahl durch die Netzfrequenz der Hauptenergieerzeugung und minimaler Polpaarzahl des Schwungradgenerators bestimmt. Daraus ergibt sich eine maximale Drehzahl von  $n_{\max}=3600$ min<sup>−1</sup>. Auf Schiffen werden Synchrongeneratoren eingesetzt, die für eine Drehzahl von bis zu 1800 $\mathrm{min^{-1}}$  ausgelegt sind. Mit einer Abschätzung wird vorausgesetzt, dass diese Generatoren mit akzeptablem Aufwand für einen Betrieb mit 2400 $\rm min^{-1}$  ertüchtigt werden können, so dass diese Drehzahl für die nachfolgenden Betrachtungen die Maximaldrehzahl darstellt. Daraus folgt, dass mit Stahl ein Material mit maximaler Dichte ausgewählt wird, um eine möglichst große Trägheit zu erreichen. Da keine unzulässig hohen mechanischen Spannungen auftreten, ist Stahl einem Kohlefaserverbundwerkstoff vorzuziehen.

|              |              | Wh/kg                                                           |
|--------------|--------------|-----------------------------------------------------------------|
| 1000<br>4560 | 7800<br>1800 | 36<br>694                                                       |
|              |              | Streckgrenze Dichte Energiedichte<br>$N/mm^2$ kg/m <sup>3</sup> |

**Tabelle 6.1:** Vergleich der Materialeigenschaften von hochfestem Stahl und Verbundwerkstoff.

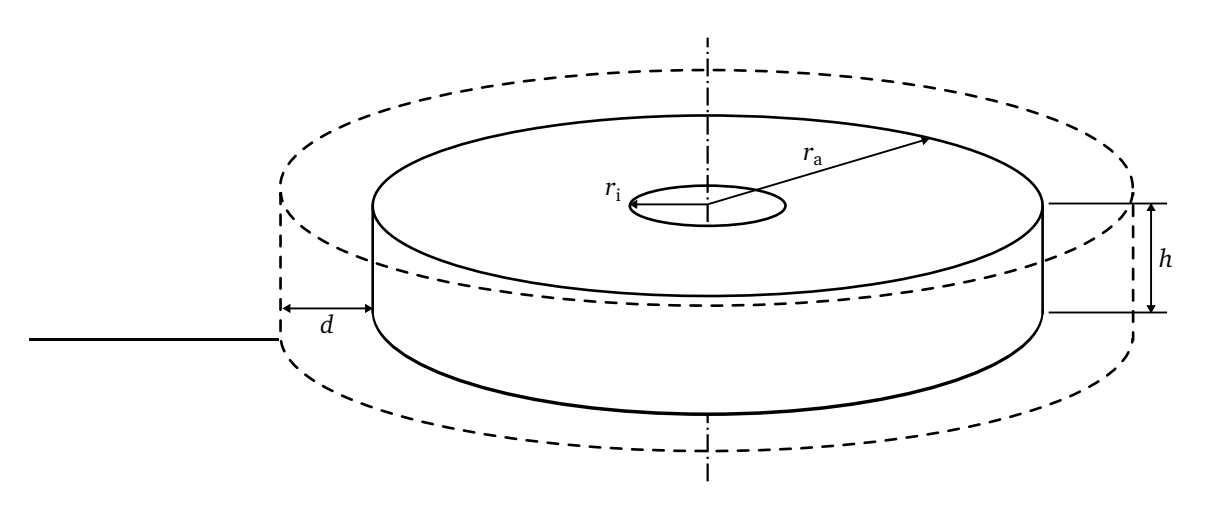

**Abbildung 6.3:** Schwungrad mit Gehäusewand.

Die abgegebene Leistung des Schwungrads ergibt sich aus seiner Drehzahl und dem Drehmoment:

$$
P_{\rm ab} = M\omega. \tag{6.11}
$$

Mit dem Drallsatz  $M = J \frac{d\omega}{dt}$ d*t* folgt:

$$
P_{\rm ab} = J \frac{\mathrm{d}\omega}{\mathrm{d}t} \omega. \tag{6.12}
$$

Es folgt, dass theoretisch jede beliebige Leistung abgegeben werden kann und diese nur durch die mechanische Belastbarkeit der Kraftübertragung und des Schwungrads selber begrenzt wird.

#### **6.1.2 Verlustmomente**

Zur genaueren Beurteilung und späteren Modellbildung des Schwungrads ist es erforderlich, die auftretenden Reibungsverluste beim Betrieb des Schwungrads zu ermitteln. Es geht dabei nicht um eine exakte Wertebestimmung, für die im Detail die Konstruktionsparameter eines Schwungrads bekannt sein müssten, sondern um eine überschlägige Betrachtung, die Größenordnungen für die spätere Simulation hervorbringen und eine Abschätzung gewährleisten soll. Die Verluste werden dazu unterteilt in Luftströmungs- und Lagerverluste.

**Verlustmoment durch Luftströmung** Bei der Berechnung der beidseitigen Strömungsverluste wird eine dünne Scheibe ohne Innenbohrung zugrunde gelegt. Beim Betrieb von Schwungrädern liegen im Allgemeinen turbulente Strömungen vor. Das Moment setzt sich aus zwei Anteilen zusammen. Es entsteht Reibung an den beiden Kreisflächen sowie an der Mantelfläche, die jeweils mit Hilfe einer Zahlenwertgleichung erfasst werden können [4]. Neben der Dichte und der kinematischen Viskosität der umgebenden Luft ist der Scheibenradius mit einem Exponenten 4,6 für die Kreisflächen und 3,9 für die Mantelfläche maßgeblich für die Reibungsverluste. Im Anhang B.1 sind die Formeln im Detail dargestellt.

Die Reibungsmomente werden für die Maximaldrehzahl berechnet und ändern sich im Betrieb nur noch in Abhängigkeit der aktuellen Drehzahl:

$$
M_{\text{Luft,Kreis}} = M_{\text{Luft,Kreis}}(n = n_{\text{max}}) \left(\frac{n}{n_{\text{max}}}\right)^{1,8},\tag{6.13}
$$

$$
M_{\text{Luft,Mantel}} = M_{\text{Luft,Mantel}} (n = n_{\text{max}}) \left( \frac{n}{n_{\text{max}}} \right)^{1,8}.
$$
 (6.14)

Die Gesamtströmungsverluste M<sub>Luft</sub> ergeben sich durch die Addition der Komponenten Kreisflächen und Mantel. In [4] wird experimentell nachgewiesen, dass die Addition zulässig ist und sich die beiden Strömungen nicht signifikant beeinflussen.

Um den Einfluss der Kreisflächen- und der Mantelströmung vergleichen zu können, sind in Abbildung 6.4 für eine gespeicherte Energie von  $E_{\text{rot}} = 10$  kWh und verschiedene Außenradien eines Schwungrads die Verlustmomente durch Luftreibung bei einer Drehzahl von *n* = 2400min−<sup>1</sup> aufgetragen. Es sind die Stoffwerte der Luft für *T* = 20 °C angesetzt [17]. Es wird vereinfachend ein Schwungrad nach Abbildung 6.3 mit  $r_i = 0$  betrachtet. Um eine konstante Energie für alle aufgetragenen Radien zu erhalten, muss sich die Höhe des Schwungrads entsprechend ändern, denn für den Vollzylinder (VZ) gilt:

$$
J_{\text{VZ}} = \frac{\pi}{2} \rho h r_{\text{a}}^4. \tag{6.15}
$$

Die Dichte ist nach Tabelle 6.1 mit  $\rho_{\text{Stahl}} =$  7800 kg/m $^3$  vorgegeben. Die Gehäusespaltweite wird mit *d* = 0,5 m angenommen. Bei sehr kleinem Wert würde sie eine signifikante Erhöhung des Mantelmoments hervorrufen. Es wird deutlich, dass die Kreisflächen maßgeblich für das Gesamtmoment sind. Zusätzlich ist in dem Diagramm die Masse des Schwungrads aufgetragen. Bei sehr

kleinen Radien muss das Volumen und damit die Masse des Schwungrads sehr stark ansteigen, um die gleiche Energie zu liefern.

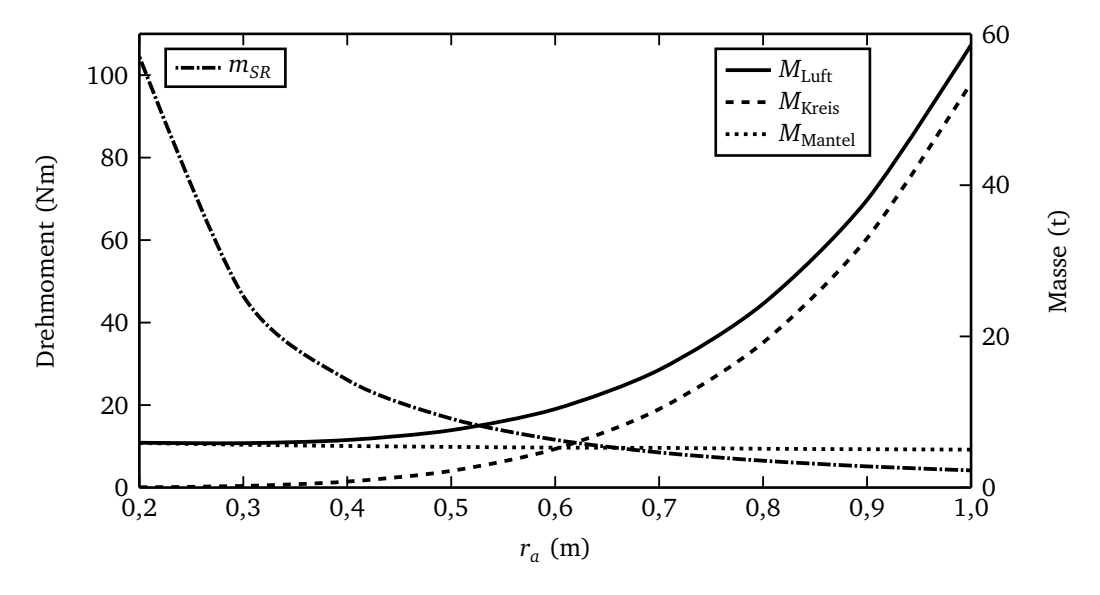

**Abbildung 6.4:** Verlustmoment und Schwungradmasse bei verschiedenen Radien.

Für das Beispiel mit Außenradius  $r_a = 0.7$ m, das einen Kompromiss aus Verlusten und Masse darstellt, ergeben sich die Verlustmomente in Abhängigkeit der Drehzahl zu:

$$
M_{\text{Luff}} = 28,55 \,\text{Nm} \left(\frac{n}{n_{\text{max}}}\right)^{1,8}.\tag{6.16}
$$

Dies entspricht einer Verlustleistung von etwa sieben Kilowatt bei maximaler Drehzahl. Durch die Proportionalität *M<sub>Luft</sub> ∼ n<sup>1,8</sup> nimmt sie überlinear mit der Drehzahl ab. Für eine Energiespeiche*rung für mehrere Minuten und bei hoher Drehzahl wird zur Vermeidung der Verluste in speziellen Gasen oder im Vakuum betrieben. Für eine kurzfristige Speicherung ist das verzichtbar.

**Verlustmoment durch Lagerung der Welle** Für moderne Schwungradspeicher mit sehr hohen Drehzahlen werden magnetische Lager [30] eingesetzt, die im Gegensatz zu mechanischen Lagern keine Drehzahlbegrenzung aufweisen und sich durch sehr geringe Verlustleistungen auszeichnen. Die Aufnahmefähigkeit für radiale und axiale Kräfte ist allerdings erheblich geringer als bei herkömmlicher Lagerung. Bei Schiffsgeneratoren werden sowohl Wälz- als auch Gleitlager eingesetzt. Im vorliegenden Fall wird ein einreihiges Rillenkugellager mit genormten Abmessungen und Parametern, wie sie in Herstellerkatalogen angegeben sind [57], angesetzt.

Das Reibmoment summiert sich aus zwei Anteilen, einem lastun- und drehzahlabhängigen Moment  $M_0$  und einem drehzahlun- und lastabhängigen Moment  $M_1$ :

$$
M_{\text{Lager}} = M_{\text{Lager},0} + M_{\text{Lager},1}.\tag{6.17}
$$

Die Formeln zur Berechnung sind im Anhang B.1 angegeben. Analog zu den Reibungsmomenten durch Luftströmung gilt für die Abhängigkeit von der Drehzahl:

$$
M_{\text{Lager},0} = M_{\text{Lager},0}(n = n_{\text{max}}) \left(\frac{n}{n_{\text{max}}}\right)^{\frac{2}{3}}.
$$
 (6.18)

Als Beispiel zur Berechnung der Reibung wird ein einreihiges Rillenkugellager [57] mit Innendurchmesser *d* = 220mm und Außendurchmesser *D* = 340mm gewählt. Die radiale Belastung des Lagers hängt von dem Gewicht des Schwungrads ab. Es wird außerdem angenommen, dass das Schwungrad zweifach gelagert wird und sein Außenradius *r<sup>a</sup>* = 0,7 m beträgt. Dies führt zu einem Gesamtgewicht von fünf Tonnen und einem Verlustmoment von

$$
M_{\text{Lager}} = 2 \cdot \left( 4,125 \,\text{Nm} \cdot \left( \frac{n}{n_{\text{max}}} \right)^{\frac{2}{3}} + 1,4 \,\text{Nm} \right),\tag{6.19}
$$

woraus bei Maximaldrehzahl mechanische Verluste von etwa 1,4 kW resultieren. Die mechanischen Verluste sind bei Maximaldrehzahl geringer als die Strömungsverluste, verringern sich jedoch nur unterproportional mit der Drehzahl, wohingegen die Strömungsverluste fast quadratisch mit der Drehzahl abnehmen.

### **6.2 Modell eines Schwungradspeichers**

### **6.2.1 Mechanisches Modell**

Die Basis für die Modellbildung des Schwungrads nach Abbildung 6.5 bildet eine ideale Trägheit. An den Konnektor der Trägheit wird ein drehzahlabhängiges Belastungsmoment zur Nachbildung der Verluste angeschlossen. Als Maximaldrehzahl gilt die Anfangsdrehzahl  $n_{SR,0}$  des Schwungrads:

$$
M_{\text{Verlust}} = M_{\text{Lager},1} + M_{\text{Lager},0} \left(\frac{n_{\text{SR}}}{n_{\text{SR},0}}\right)^{\frac{2}{3}} + M_{\text{Luft}} \left(\frac{n_{\text{SR}}}{n_{\text{SR},0}}\right)^{\frac{9}{5}}.
$$
 (6.20)

Das Aufladen des Schwungrads wird nicht simuliert, deshalb wird über den Flansch auf der linken Seite eine Drehzahl eingeprägt. Kurz bevor die Energie des Schwungrads zum Anlaufen des Asynchronmotors verwendet werden soll, muss das Schwungrad freilaufen. Dazu ist eine ideale Kupplung, die mit Hilfe eines externen Signals gesteuert wird, eingebaut. Analog zu einem idealen elektrischen Schalter besitzt die Kupplung die Zustände ∆*M* = 0 (geöffnet) und ∆*n* = 0 (geschlossen). An den rechten Flansch der Trägheit ist der Synchrongenerator angeschlossen, dessen Trägheit in der Summenträgheit aus Schwungrad und Generator enthalten ist.

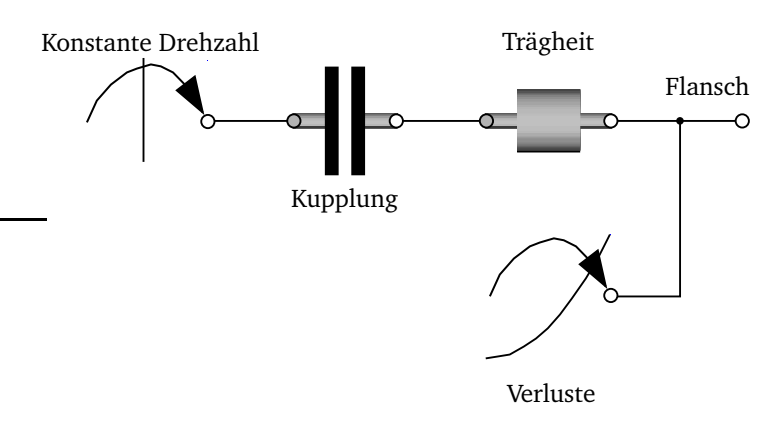

**Abbildung 6.5:** Schwungrad in Modelica.

Um den Einfluss der Verluste auf das Verhalten des Schwungrads zu untersuchen, wird der Drehzahlabfall des leerlaufenden Schwungrads simuliert. Die Differenzialgleichung

$$
\frac{dn_{SR}}{dt} = \frac{M_{\text{Verlust}}(n_{SR})}{2\pi J} \tag{6.21}
$$

beschreibt dies. Dabei werden die zuvor hergeleiteten Zahlenwerte für die Verlustkomponenten eingesetzt und die Trägheit beträgt 1139,86 kg  $\cdot$  m $^2$ , was einer gespeicherten Energie von 10 kWh bei der Anfangsdrehzahl  $n_{SR,0}$  entspricht. Das Ergebnis zeigt Abbildung 6.6 mit dem auf die Anfangsdrehzahl von 2400min−<sup>1</sup> bezogenen Verlauf.

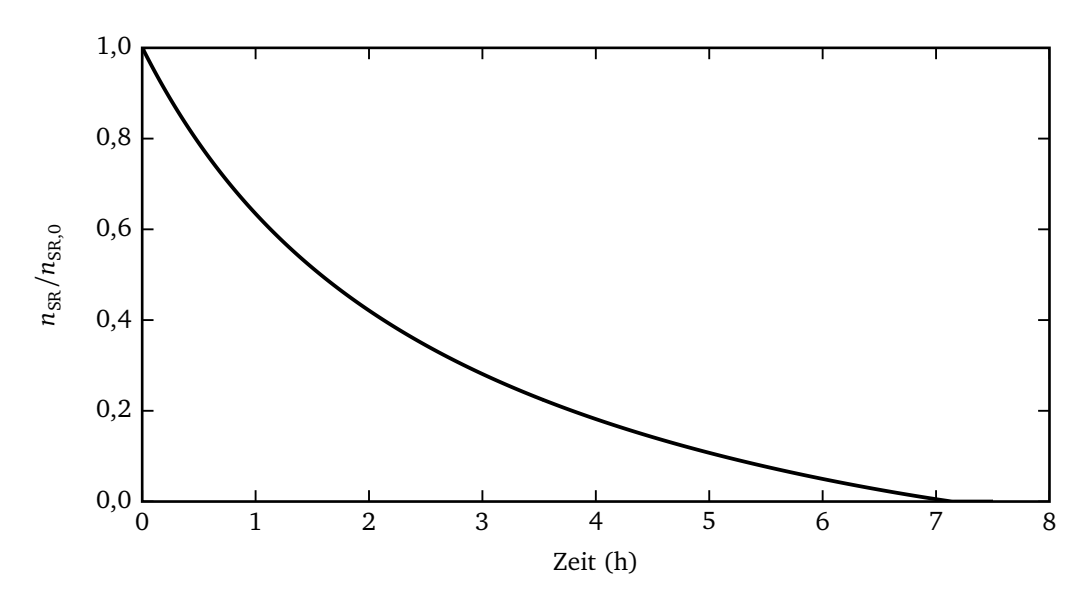

**Abbildung 6.6:** Auslaufen des Schwungrads.

### **6.2.2 Einfluss der Startfrequenz auf den Anlauf**

Das Netz in dem für den Anlauf geschalteten Zustand ist in Abbildung 6.7 dargestellt. Für die Analyse, wie die Startfrequenz und damit verbunden die Polpaarzahl des Generators den Anlauf beeinflussen, wird eine Simulation in folgenden zeitlichen Schritten durchgeführt:

1. 0 ≤ *t <* 5, 95 Sekunden

Das Schwungrad ist auf seine Nenndrehzahl aufgeladen. Der Synchrongenerator regelt seine Ausgangsspannung auf die Nennspannung.

2. 5, 95 ≤ *t <* 6 Sekunden

Der Antrieb des Schwungrads wird abgeschaltet, es läuft nun frei.

3. 6 ≤ *t* ≤ 30 Sekunden

Der Asynchronmotor wird zugeschaltet und verringert durch seine benötigte Anlaufenergie die Drehzahl des Schwungrads und damit die Frequenz des Synchrongenerators.

Bei der Auswahl der Startbedingungen für das Schwungrad bestehen Freiheitsgrade bezüglich der Generatorspannung und -frequenz. Da die speicherbare Energie vom Quadrat der Drehzahl abhängt, ist die Wahl einer hohen Drehzahl von Vorteil, wobei dies gleichzeitig die niedrigst mögliche Frequenz des Synchrongenerators bei einer Polpaarzahl von Eins festlegt. Der Sollwert der Ausgangsspannung kann bis zu einem frequenzabhängigen Maximalwert stufenlos über die Erregung eingestellt werden.

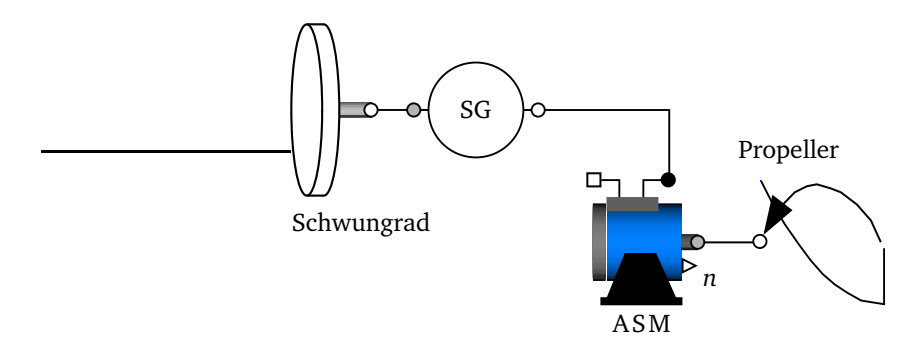

**Abbildung 6.7:** Anlauf eines Asynchronmotors mit Hilfe eines Schwungrads.

Ziel des Anlaufs mit Hilfe des Schwungrads ist zum einen, den Motor schon auf eine hohe Drehzahl zu beschleunigen, um ein sanftes Zuschalten auf das eigentliche Bordnetz zu ermöglichen und zum anderen, auch die Schwungradanlage möglichst wenig zu belasten und daher den Motor mit geringem Strom anzufahren.

**Tabelle 6.2:** Simulationsergebnisse bei unterschiedlichen Startfrequenzen.

| $n_{\text{start}}$<br>$min^{-1}$ | $f_{\rm start}$<br>Hz | $n_{\text{max}}$<br>$min^{-1}$ | $n_{\text{end}}$<br>$min^{-1}$ | $U_{\rm start}/U_{\rm n}$ | $\hat{I}_{max}/I_{ASM,n}$ |
|----------------------------------|-----------------------|--------------------------------|--------------------------------|---------------------------|---------------------------|
| 3600                             | 120                   | 883                            | 565                            | 2,0                       | 7,1                       |
| 3600                             | 60                    | 630                            | 543                            | 1,0                       | 6,5                       |
| 1800                             | 30                    | 350                            | 325                            | 0,5                       | 5,6                       |
| 3600                             | 120                   | 882                            | 590                            | 1,0                       | 5,0                       |

Einige Simulationsergebnisse für das Netz nach Abbildung 6.7 sind in Tabelle 6.2 dargestellt. Ausgangspunkt ist ein Schwungrad, das eine gespeicherte Energie von *E* = 10 kWh aufweist. Es werden zwei verschiedene Startdrehzahlen  $n_{start}$  zugelassen, die den Leerlaufdrehzahlen eines zweibzw. vierpoligen Asynchronmotors bei Nennfrequenz entsprechen. Der in der Realität auftretende Schlupf des Antriebsmotors für das Schwungrad wird in dieser Betrachtung vernachlässigt. Das Trägheitsmoment unterscheidet sich um den Faktor vier. Die Startfrequenz des Synchrongenerators wird in den Stufen *f*start = 30, 60, 120 Hz durch seine Polpaarzahl fixiert. Die Ergebnisse in Tabelle 6.2 sind nach der letzten Spalte, dem maximalen Strom  $\hat{I}_{\max} = max\{|i_1(t)|, |i_2(t)|, |i_3(t)|\}$ sortiert. Der geringste Strom tritt bei einer verringerten Statorflussverkettung bei einer Startfrequenz von  $f_{\text{start}} = 120$ Hz auf. Den weiteren Simulationen, die in den Zeilen zwei bis vier dargestellt sind, liegt jeweils Nennstatorflussverkettung zugrunde. Frequenz und Spannung sind proportional zueinander geändert worden. Die Maximalströme sind nicht identisch, da der Spannungseinbruch im Einschaltmoment des Antriebsmotors nicht ausschließlich von der Flussverkettung, sondern auch von der Regelung der Erregung und der Trägheit des Schwungrads abhängt.

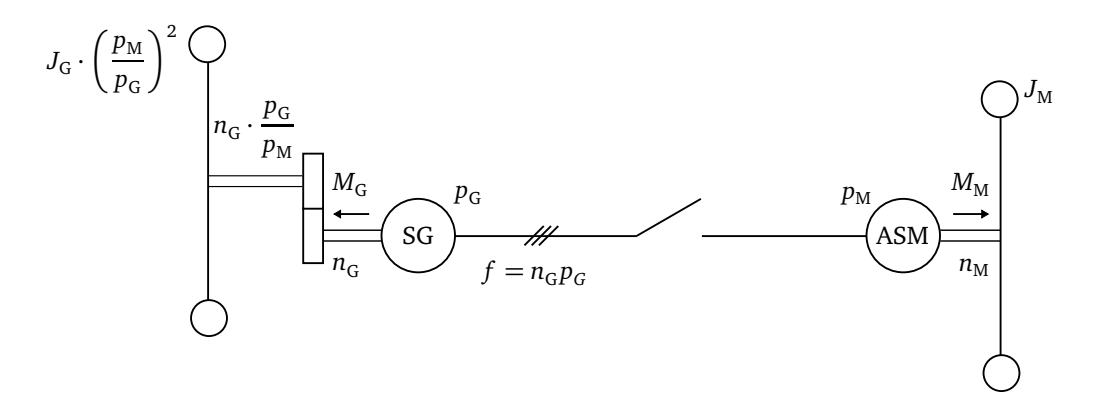

**Abbildung 6.8:** Kopplung von Generator und Motor.

Zur Überprüfung, ob die Simulationszeit von 30 Sekunden ausreicht, ist auch die Schwungraddrehzahl am Ende der Simulation n<sub>end</sub> protokolliert worden. Sie muss kleiner sein als die maximal erreichte Drehzahl *n*max. Als vorläufig beste Lösung wird ein Betrieb mit hoher Startfrequenz festgehalten, da

- die höchstmögliche Drehzahl für das Schwungrad gewählt wird, und somit das Schwungrad mit geringer Masse und geringen Abmessungen gebaut werden kann, und
- der Anlaufstrom durch die hohe Frequenz reduziert wird.

#### **6.2.3 Verlustenergie im Motor**

Die Speisung des Asynchronmotors mit erhöhter Frequenz verursacht zusätzliche Verlustleistung. Eine wesentliche Erhöhung kann nicht akzeptiert werden, da die entwickelte Wärme nicht schnell genug abgeführt werden kann. Die folgenden Betrachtungen gelten für den Leeranlauf des Asynchronmotors. In Abbildung 6.8 ist die Kopplung von Generator und Motor vereinfacht dargestellt. Um den Drehimpulserhaltungssatz anwenden zu können, ist ein Getriebe eingesetzt, so dass keine äußeren Momente auf das System wirken und die Drehzahlen der beiden Schwungmassen im synchronen Lauf (Index 1) gleich sind. Aus der Drehimpulserhaltung folgt mit dem Index 0 für die Startdrehzahl des Generators:

$$
J_{\mathcal{G}} \cdot \frac{p_{\mathcal{M}}}{p_{\mathcal{G}}} \cdot n_{\mathcal{G},0} = J_{\mathcal{G}} \cdot \frac{p_{\mathcal{M}}}{p_{\mathcal{G}}} \cdot n_{\mathcal{G}} + J_{\mathcal{M}} \cdot n_{\mathcal{M}}.
$$
 (6.22)

Für die Verlustleistung gilt:

$$
P_{\rm V} = 2\pi M_{\rm M} \left( n_{\rm G} \cdot \frac{p_{\rm G}}{p_{\rm M}} - n_{\rm M} \right). \tag{6.23}
$$

Aus der Integration der Verlustleistung vom Motorstillstand bis zur Leerlaufdrehzahl

$$
E_{\rm V} = 2\pi \int_{0}^{n_{\rm M,1}} \frac{J_{\rm M}}{M_{\rm M}} P_{\rm V}(n_{\rm M}) \mathrm{d}n_{\rm M},\tag{6.24}
$$

Einsetzen von Gleichung 6.22 und Bezug auf die im Motor bei Leerlaufdrehzahl gespeicherte Energie  $E_{\rm M,1} = 2\pi^2 J_{\rm M} n_{\rm M,1}^2$  folgt für die Verlustenergie:

$$
\frac{E_{\rm V}}{E_{\rm M,1}} = 2 \cdot \frac{p_{\rm G}}{p_{\rm M}} \cdot \frac{n_{\rm G,0}}{n_{\rm M,1}} - \left(\frac{J_{\rm M} p_{\rm G}^2}{J_{\rm G} p_{\rm M}^2} + 1\right). \tag{6.25}
$$

Für das minimal erforderliche Trägheitsverhältnis  $J_G/J_M$  muss die Ungleichung

$$
p_{G}n_{G,1} \ge p_{M}n_{M,1} \tag{6.26}
$$

erfüllt sein, so dass mit Gleichung 6.22 folgt:

$$
\frac{J_{\rm G}}{J_{\rm M}} \ge \frac{1}{\frac{p_{\rm M} n_{\rm G,0}}{p_{\rm G} n_{\rm M,1}} - \left(\frac{p_{\rm M}}{p_{\rm G}}\right)^2}.
$$
\n(6.27)

Für die bekannten Daten  $n_{\rm{G,0}} = 2400\,\rm{min}^{-1},\, n_{\rm{M,1}} = 720\,\rm{min}^{-1}$  und  $p_{\rm{M}} = 5$  zeigt Abbildung 6.9 die Verlustenergie für verschiedene Generatorpolpaarzahlen in Abhängigkeit der Generatormassenträgheit. Die Kurven beginnen bei der Trägheit, für die Gleichung 6.27 erfüllt ist. Es zeigt sich, dass die Wahl einer kleinen Polpaarzahl von Vorteil ist.

## **6.3 Konkrete Auslegung auf Grundlage des Referenzbordnetzes**

Mit den bisherigen Ergebnissen wird im Folgenden ein konkretes und realistisches Netz ausgelegt. Dabei geht es zunächst darum, das Zusammenspiel aus Schwungrad, Schwungradgenerator und Antriebsmotor zu optimieren. Im zweiten Schritt soll auch der Umschaltvorgang vom Schwungradgenerator auf die Hauptenergieerzeugung betrachtet werden.

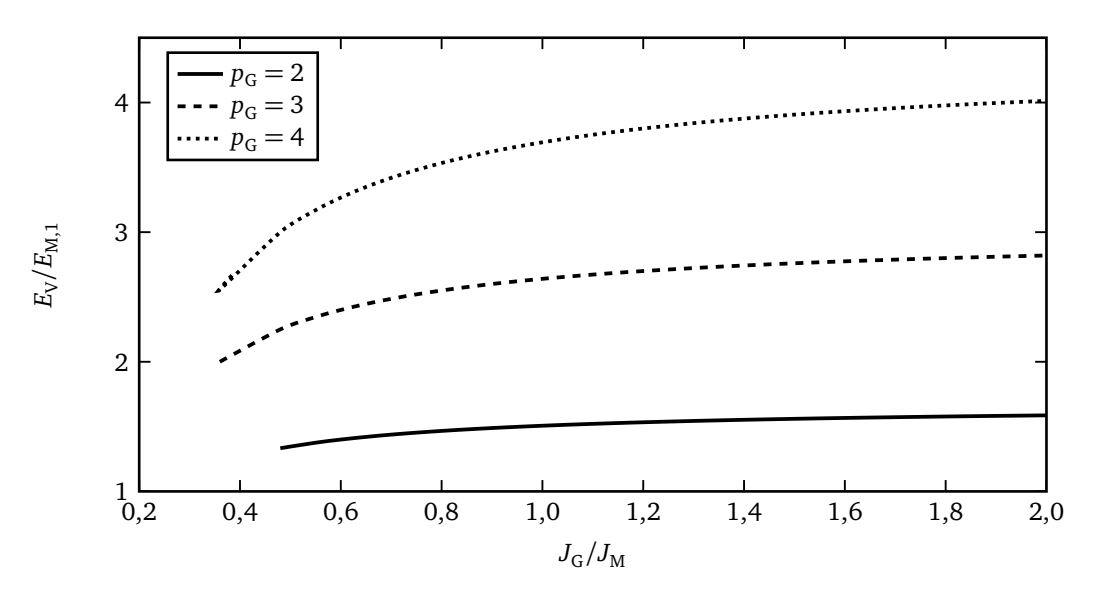

**Abbildung 6.9:** Verlustenergie in Abhängigkeit des Generatorträgheitsmoments.

Bei der Gestaltung des überarbeiteten Antriebs im Referenzbordnetz ist Folgendes zu berücksichtigen:

- Der Asynchronmotor und sein Belastungsmoment sind unverändert gegenüber dem Referenzbordnetz.
- Für die Schwungradscheibe muss ein Kompromiss zwischen Gewicht, Radius und Länge gefunden werden. Die genauen geometrischen Abmessungen haben Einfluss auf seine Verluste. Dies wird jedoch vernachlässigt, um die Zahl der Freiheitsgrade konstant zu halten. Seine Anfangsdrehzahl wird für alle Simulationen identisch gewählt und entsprechend auch die Verluste. Da die Berechnung der Verluste nach Kapitel 6.1.2 aus sehr starken Vereinfachungen hervorgegangen ist und sie außerdem von den konkreten Umweltbedingungen abhängen, erklärt sich die genannte Vernachlässigung der Geometrie.
- Das Aufladen des Schwungrads wird nicht untersucht.
- Die Generatoren der Hauptenergieerzeugung sind bisher so ausgelegt, dass sie für das Anfahren des Antriebsmotors mit vorgeschaltetem Sanftstarter bei sehr niedrigem Leistungsfaktor und großem Strombetrag geeignet sind. Dies ist nun nicht mehr erforderlich, da der Antriebsmotor erst im Nennpunkt zugeschaltet wird. Die gesamte zu liefernde Nennleistung, die sich aus der Leistung des Antriebsmotors und weiteren Bordnetzverbrauchern ergibt, bleibt unverändert und führt daher direkt zu einer deutlichen Leistungsreduzierung der Generatoren der Hauptenergieerzeugung.
- Das Umschalten des Asynchronmotors vom Schwungradgenerator auf die Hauptenergieerzeugung wird als zeitkritisch angesehen und soll daher mit Schaltermodellen simuliert werden, die auch die Schaltzeiten realitätsnah abbilden.

Je nach Auswahl der Nennscheinleistung des Schwungradgenerators ändert sich die maximal mögliche Strombelastung. Nach üblichen Generatorvorschriften wird eine Überlast von 150 Prozent für zwei Minuten zugelassen. Davon ausgehend, dass der Anlaufvorgang nur kürzere Zeit beansprucht und der Schwungradgenerator von der Überlast nicht in den Nennbetrieb, sondern in den Stillstand übergeht, wird für die Auslegung eine zulässige Überlast von 180 Prozent angesetzt. Neben der Nennscheinleistung ist außerdem die Polpaarzahl des Generators ein Freiheitsgrad, durch den verschiedene Startfrequenzen gewählt werden können. Die Anfangsdrehzahl des Schwungrads ist konstant mit  $n_{\text{SR,0}} = 2400 \,\text{min}^{-1}$ . Mit den Polpaarzahlen  $p = \{2,3,4\}$  entstehen die möglichen Startfrequenzen  $f_{\text{start}} = \{80, 120, 160\}$  Hz. Durch eine Variation der Nennscheinleistung in Stufen von 4MVA von 10MVA bis 18MVA entstehen insgesamt neun Kombinationsmöglichkeiten aus Startfrequenz und Nennscheinleistung, die auf ihre Eignung zum Anlauf des Antriebsmotors getestet werden sollen. Die Eigenschaften des Schwungradgenerators sind für 10MVA im Anhang angegeben. Für die höheren Leistungen erfolgt eine entsprechende Skalierung der Ersatzschaltbildgrößen. Eine Änderung der Polpaarzahl hat als vereinfachende Annahme keinen Einfluss auf diese Größen.

Der Versuchsaufbau ist gegenüber Abbildung 6.7 unverändert. Um die verschiedenen Kombinationen aus Startfrequenz und Nennscheinleistung vergleichen zu können, sind weitere Vorgaben erforderlich. Bei jedem Versuch soll der Asynchronmotor beim Anlauf unter bestmöglicher Ausnutzung der Stromgrenze eine Maximaldrehzahl von  $n_{\rm ASM, max} = 725\,\rm{min}^{-1}$  erreichen. Die Trägheit des Schwungrads wird entsprechend gewählt. Um über eine möglichst lange Zeit den Strom konstant bei seinem Maximum zu halten, wird ein Sollspannungssteller eingesetzt, der in Abhängigkeit der aktuellen Schwungraddrehzahl den Anlaufvorgang in vier Abschnitte unterteilt:

$$
u_{\text{sol}} = \begin{cases} u_{\text{Lb}} & , n_{\text{ASM}} < 1 \,\text{min}^{-1}, \\ u_{\text{nlb}} + m \frac{n_{\text{SR}} - n_{\text{SR,0}}}{n_{\text{SR,0}}} & , 1 \,\text{min}^{-1} \le n_{\text{ASM}} < 600 \,\text{min}^{-1}, \\ u_{\text{nlb}} + m \frac{n_{\text{SR}}(n_{\text{ASM}} = 600 \,\text{min}^{-1}) - n_{\text{SR,0}}}{n_{\text{SR,0}}} & , 600 \,\text{min}^{-1} \le n_{\text{ASM}} < 724.9 \,\text{min}^{-1}, \\ 1 & , n_{\text{ASM}} \ge 724.9 \,\text{min}^{-1}. \end{cases} \tag{6.28}
$$

Zu Beginn muss das Losbrechmoment der Propellerwelle überwunden werden, wozu die relative Sollspannung u<sub>Lb</sub> gerade groß genug gewählt werden muss. Sobald die Drehzahl größer ist als eine Umdrehung pro Minute, wird die Sollspannung abgesenkt und in Abhängigkeit der Schwungraddrehzahl eingestellt, was einer Spannungs-Frequenz-Regelung entspricht. Als Parameter sind die Sollspannung nach dem Losbrechen *u*nLb und die Steigung *m* einzustellen. Nach Überschreiten des Kipppunktes nimmt der Strom stark ab, so dass eine weitere Absenkung der

Sollspannung nicht erforderlich ist. Stattdessen wird ab einer Motordrehzahl von 600 Umdrehungen pro Minute die Sollspannung konstant gehalten. Beim Erreichen der Maximaldrehzahl von 724,9 Umdrehungen pro Minute wird die Sollspannung auf Eins erhöht. Dies ist erforderlich, um im Anschluss die Synchronisation mit dem Bordnetz zu ermöglichen.

Zusammenfassend gelten folgende Bedingungen und Freiheitsgrade für die Simulationen:

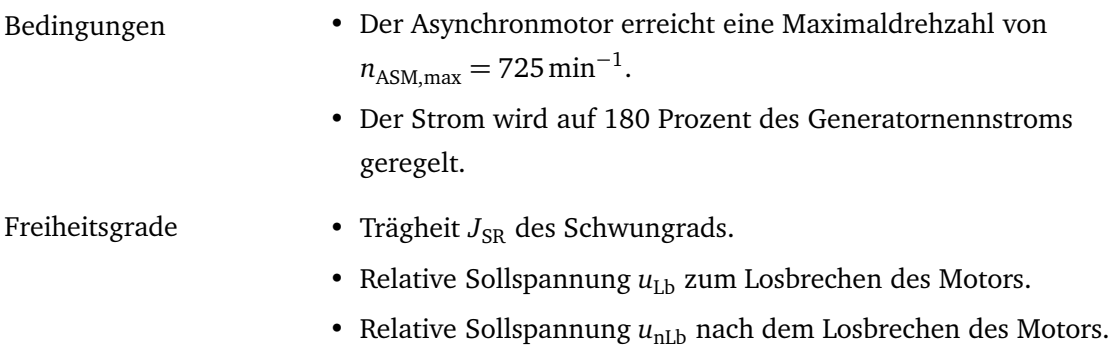

• Steigung *m*, mit der die Sollspannung abgesenkt wird zum Erreichen eines konstanten Stroms.

In Abbildung 6.10 sind die bezogenen Ergebnisse für den Anlauf mit dem 10MVA-Schwungradgenerator bei einer Startfrequenz von  $f_{start} = 80$  Hz dargestellt. Man erkennt einen über einen großen Bereich konstanten Stromverlauf. Das auftretende Überschwingen zu Beginn beim Abfall der Sollspannung und beim Erhöhen auf eins zum Ende des Anlaufvorgangs resultieren aus dem Verhalten des Spannungsreglers, der beim Einstellen der neuen Sollspannungen das Überschwingen verursacht. Um dies zu verhindern, muss der Spannungsregler an die speziellen Aufgaben des Schwungradgenerators angepasst werden. Eine Verbesserung könnte außerdem durch Vorgabe eines Sollspannungsverlaufs ohne Sprünge mit unendlicher Steigung erreicht werden.

Eine Übersicht der Ergebnisse aller Simulationen zeigen die Balkendiagramme in Abbildung 6.12. Für eine jede wählbare Startfrequenz sinkt die Anlaufzeit mit steigender Generatorleistung, da der Motor mit höherem Strom gespeist wird, ein größeres Moment entwickelt und somit schneller anläuft. Eine Steigerung der Startfrequenz führt hingegen zu einer längeren Anlaufzeit, da die Verluste im Motor zunehmen und der Schlupf sich nur langsam verringert. In der mittleren Zeile ist die äquivalente Nennbetriebszeit dargestellt. Da keine genauen Angaben über den Asynchronmotor zur Verfügung stehen, durch die der Erwärmungsvorgang durch die Verluste berücksichtigt werden könnte, soll diese Kenngröße näherungsweise die Erwärmung bewerten. Es ist bekannt, dass vom Motor im Nennbetrieb eine Verlustleistung von  $P_v = 250 \text{ kW}$  abgeführt werden muss. Eine Division der simulierten Motorverluste durch diese Verlustleistung gibt die Nennbetriebszeit an, in der genauso viel Verlustenergie im Motor erzeugt wird, wie beim zu bewertenden Anlaufvorgang. Es zeigen sich dieselben Zusammenhänge wie bei der Anlaufzeit. Für höhere Fre-

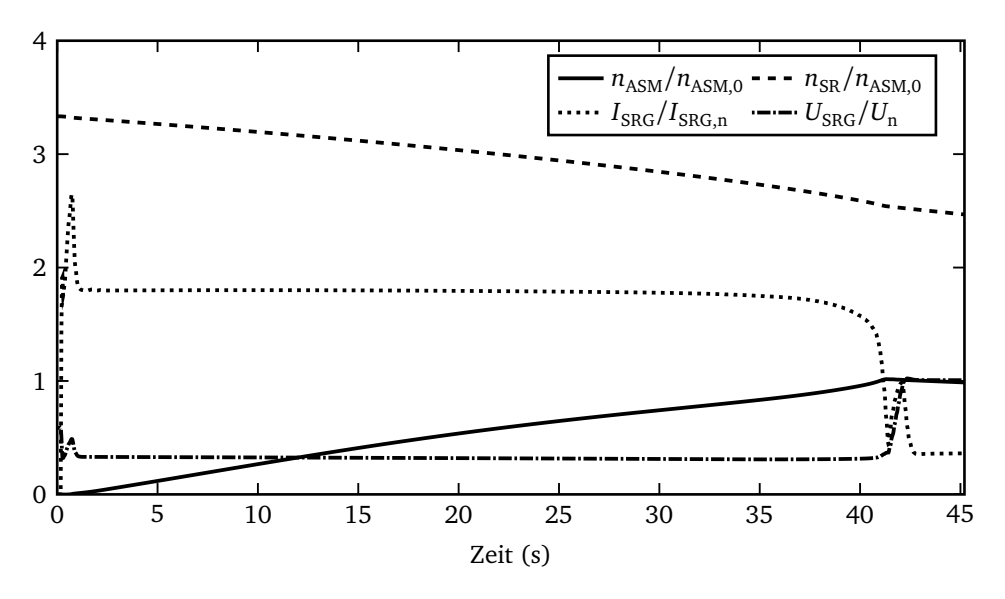

**Abbildung 6.10:** Anlaufvorgang mit 10 MVA-Generator und 80 Hz-Startfrequenz.

quenzen steigt die äquivalente Nennbetriebszeit an, für höhere Generatorleistungen nimmt sie ab. Das Maximum der äquivalenten Nennbetriebszeit liegt etwa bei sechs Minuten, was nicht als kritisch einzustufen ist.

**Tabelle 6.3:** Ausnutzung der Schwungradenergie.

| Startfrequenz (Hz) Nutzbare Energie (%) |
|-----------------------------------------|
|                                         |
| 75                                      |
| 86                                      |
|                                         |

Schwieriger zu bewerten sind die Verhältnisse bei der Betrachtung der benötigten Trägheiten, die in der ersten Zeile von Abbildung 6.12 dargestellt sind. Zum einen erhöhen sich durch höhere Startfrequenzen die Verluste des Antriebsmotors, zum anderen jedoch führt nach Gleichung 6.2 eine höhere Startfrequenz zu einer besseren Ausnutzung der gesamten im Schwungrad gespeicherten Energie. Die nutzbare Energie für die drei möglichen Frequenzen ist in Tabelle 6.3 angegeben. Beim Einsatz des 14MVA- oder des 18MVA-Generators wird zum Beispiel bei der mittleren Startfrequenz von 120 Hz die geringste Trägheit benötigt. Eindeutig ist hingegen, dass bei einer Verringerung der Generatorleistung ein überproportionaler Anstieg der Trägheit in Kauf genommen werden muss.

In Abbildung 6.11 sind zur Verdeutlichung der höheren Verluste bei längeren Anlaufzeiten die Schlupfverläufe für alle neun Versuche dargestellt. Je länger der Anlaufvorgang dauert, desto fla-

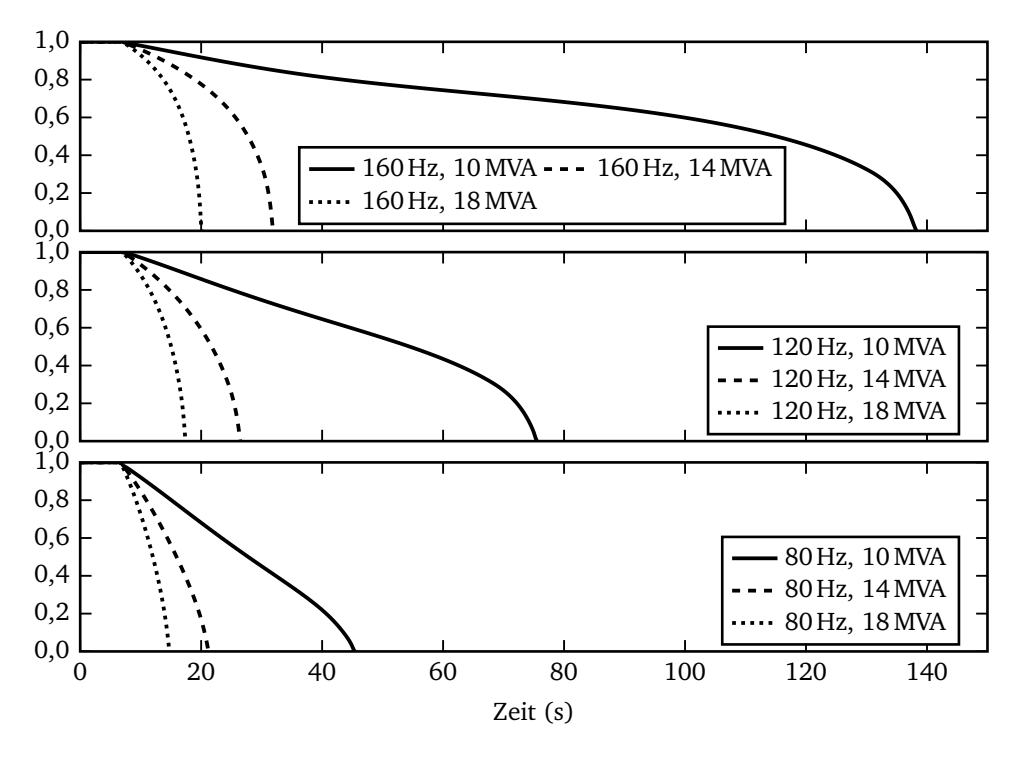

**Abbildung 6.11:** Schlupfverläufe.

cher sinkt zunächst der Schlupf, und erst kurz vor Erreichen des Nennpunktes und dem Schlupfminimum ist ein steileres Absinken zu erkennen.

Eine zusammenfassende Darstellung der Ergebnisse zeigt Abbildung 6.13. Für alle möglichen Kombinationen werden Trägheit, Verlustenergie und Anlaufzeit bezogen auf Referenzwerte angezeigt. Als Vergleichswerte sind gewählt:

- Die Trägheit des Antriebsmotors beträgt  $J_M = 2900 \text{ kg} \cdot \text{m}^2$ .
- Die Verlustenergie des Antriebsmotors bei Anlauf mit Sanftstarter, so dass sich eine Anlaufzeit von 30s ergibt. Es gilt  $E_V(T_A = 30 \text{ s}) = 4.7 \text{ kWh}.$
- Die Anlaufzeit beträgt  $T_A = 30$  s.

Aufgrund der deutlich ansteigenden Verluste kann ein Betrieb mit 160 Hz Startfrequenz ausgeschlossen werden. Auch bei 120 Hz werden die Verluste nur beim Einsatz eines großen Generators in akzeptablen Grenzen gehalten, so dass sich als beste Lösung die Startfrequenz von 80 Hz herausstellt. Für die Wahl der passenden Generatorgröße bleiben die Alternativen 10MVA und 14MVA übrig. Eine noch höhere Leistung reduziert sogar die Anlaufzeit gegenüber der Referenzzeit, was nicht erforderlich ist. Es ist zu entscheiden, ob es kostengünstiger ist, bei 14MVA nur

Kapitel 6 Einsatz eines Schwungradenergiespeichers

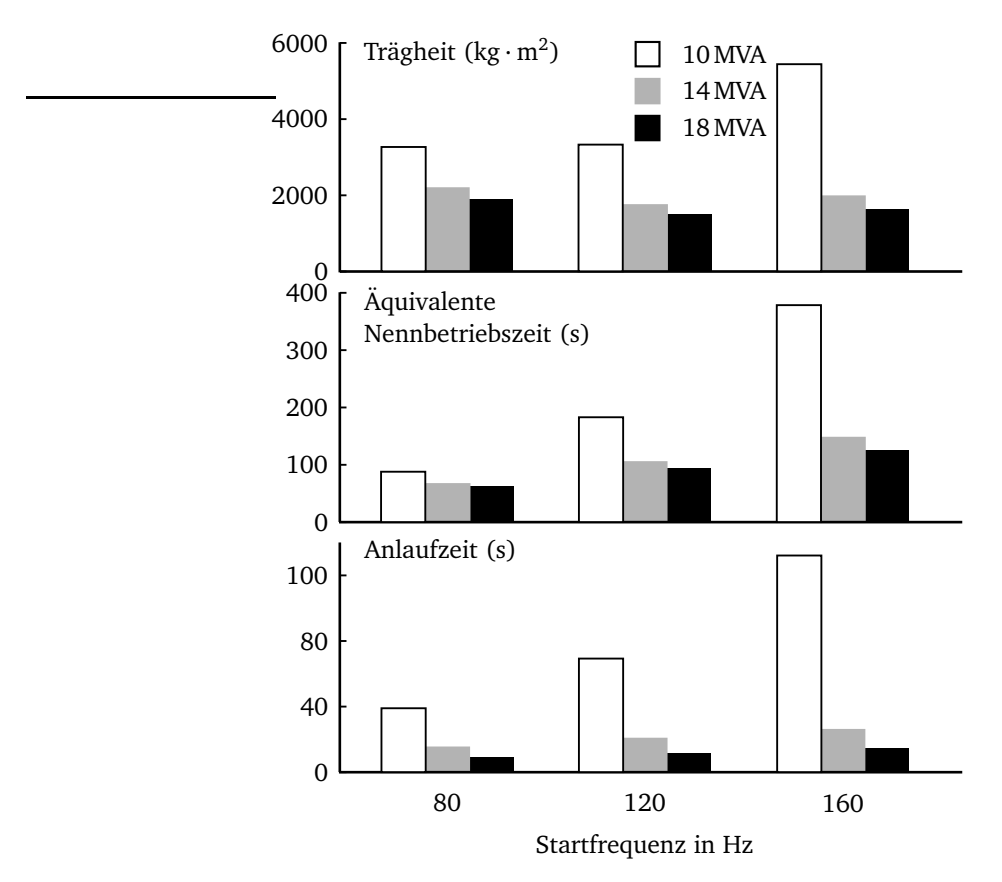

**Abbildung 6.12:** Ergebnisse der durchgeführten Simulationen.

eine kleinere Trägheit installieren zu müssen oder bei 10MVA zwar Generatorleistung zu sparen, aber dies auf Kosten eines größeren Schwungrads.

Als Erweiterung zu Abbildung 6.12 ist untersucht worden, wie sich die Trägheit bei Veränderung der Asynchronmotorleistung verhält. Für die Ergebnisse in Abbildung 6.14 ist die Leistung durch Skalieren der Ersatzschaltbildgrößen von 70 bis 130 Prozent der Nennleistung variiert worden. Wie zuvor gilt als erreichte Maximaldrehzahl  $n_{\rm ASM, max} = 725\,{\rm min}^{-1}.$  Als konstante Bezugsgröße für die Trägheit wird J<sub>M</sub> gewählt. Die Generatorleistung ist in drei Stufen von 100 bis 140 Prozent der jeweiligen Motorleistung vorgegeben worden:

$$
s_{\rm SRG} = \frac{S_{\rm SRG}/S_{\rm SRG,n}}{P_{\rm ASM}/P_{\rm ASM,n}}.\tag{6.29}
$$

Es zeigt sich ein linearer Anstieg der erforderlichen Trägheit mit der Motorleistung. Je kleiner die Generatorleistung gewählt wird, desto größer muss die Trägheit ausfallen und desto stärker steigt die Trägheit auch mit steigender Motorleistung. Der Vorteil eines größeren Generators

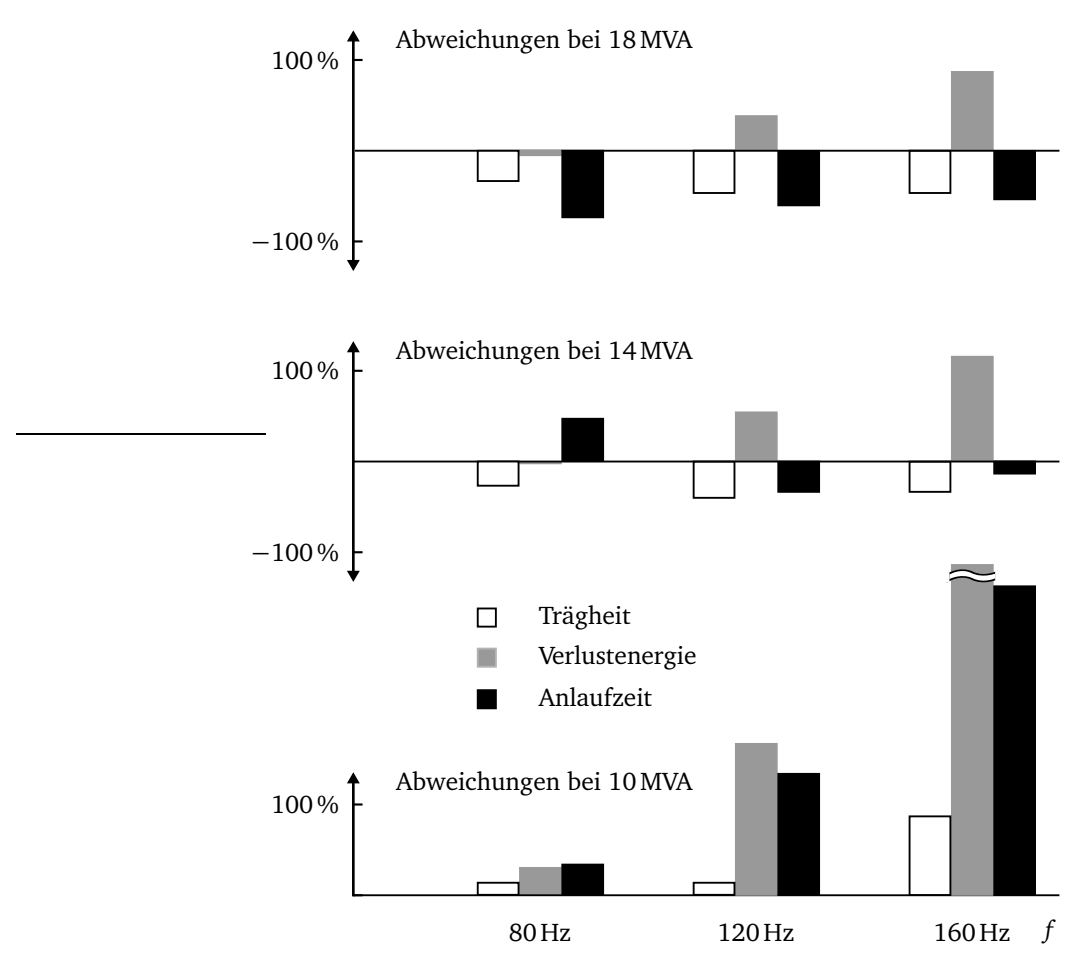

**Abbildung 6.13:** Auswahl von Schwungradgeneratorleistung und Startfrequenz anhand von Trägheit, Verlustenergie und Anlaufzeit; dargestellt sind jeweils die Abweichungen vom Starten mit Sanftstarter (30 Sekunden Anlaufzeit).

verhält sich abnehmend mit steigender Generatorleistung, was den Ergebnissen nach Abbildung 6.12 entspricht. Bei der konkreten Auslegung sind daher folgende Abhängigkeiten gegeben:

$$
\frac{\partial \left( J_{\rm SR}/J_{\rm M} \right)}{\partial \left( P_{\rm ASM}/P_{\rm ASM,n} \right)} > 0, \qquad \frac{\partial^2 \left( J_{\rm SR}/J_{\rm M} \right)}{\partial \left( P_{\rm ASM}/P_{\rm ASM,n} \right)^2} = 0,\tag{6.30}
$$

$$
\frac{\partial \left( J_{\rm SR}/J_{\rm M} \right)}{\partial s_{\rm SRG}} < 0, \qquad \frac{\partial^2 \left( J_{\rm SR}/J_{\rm M} \right)}{\partial s_{\rm SRG}^2} < 0. \tag{6.31}
$$

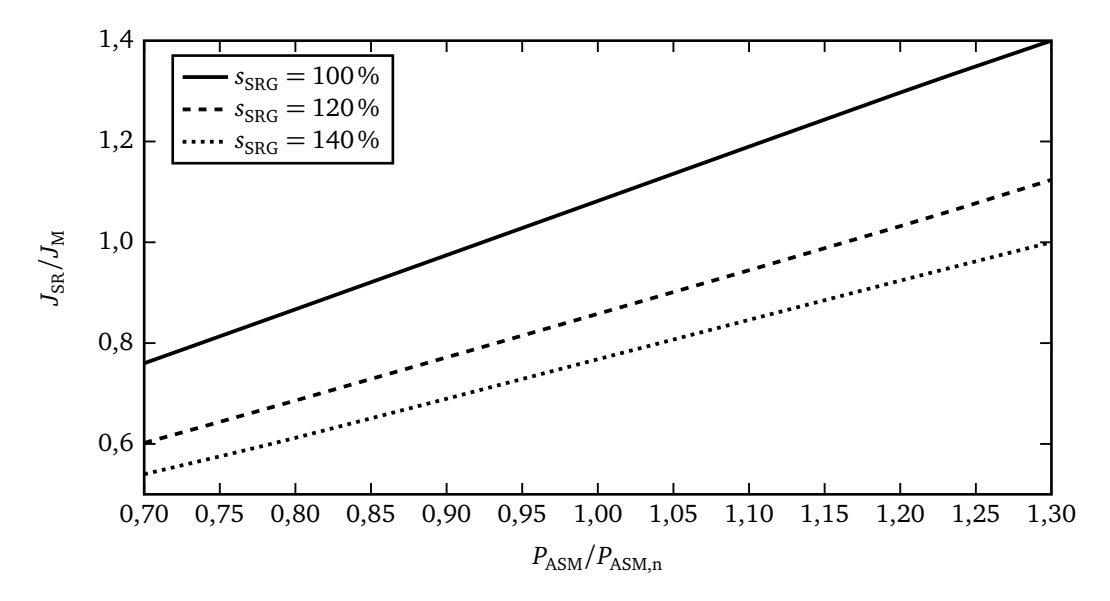

**Abbildung 6.14:** Erforderliche Trägheit bei verschiedenen Motor- und Generatorleistungen.

## **6.4 Simulation des Gesamtnetzes mit Umschaltung**

Als Erweiterung der bisherigen Simulationen wird die Hauptenergieerzeugung des Bordnetzes einbezogen, um zu untersuchen, welche Auswirkungen das Zuschalten des Antriebsmotors zu unterschiedlichen Zeitpunkten hat.

## **6.4.1 Umschalten des Motors vom Schwungradgenerator auf die Hauptenergieerzeugung**

Das umgebaute Referenzbordnetz ist in Abbildung 6.15 dargestellt. Die Ersatzschaltbildgrößen des Schwungradgenerators als auch der Hauptenergieerzeugung werden von einem Standardsynchrongenerator auf die aktuellen Leistungen skaliert, um die Überdimensionierung der wirklichen Generatoren im Referenzbordnetz auszublenden. Die Umschaltung erfolgt mit Hilfe des Modells *Umschalter*, das Schaltermodelle enthält, die die Schaltzeiten der Leistungsschalter nachbilden. In dem Modell *Umschalter* ist auch eine Logik enthalten, die das Schalten steuert.

Für alle nachfolgenden Betrachtungen gelten nach den bisherigen Ergebnissen folgende Voraussetzungen:

• Das Schwungrad besitzt zu Beginn der Simulation eine Drehzahl von  $n = 2400 \text{min}^{-1}$ .

- Der Schwungradgenerator hat die Polpaarzahl  $p = 2$  und liefert damit eine Anfangsfrequenz von  $f = 80$  Hz.
- Die Trägheit des Schwungrads wird entsprechend dem vorherigen Kapitel auf 3500 kg ·  $m^2$ festgesetzt.

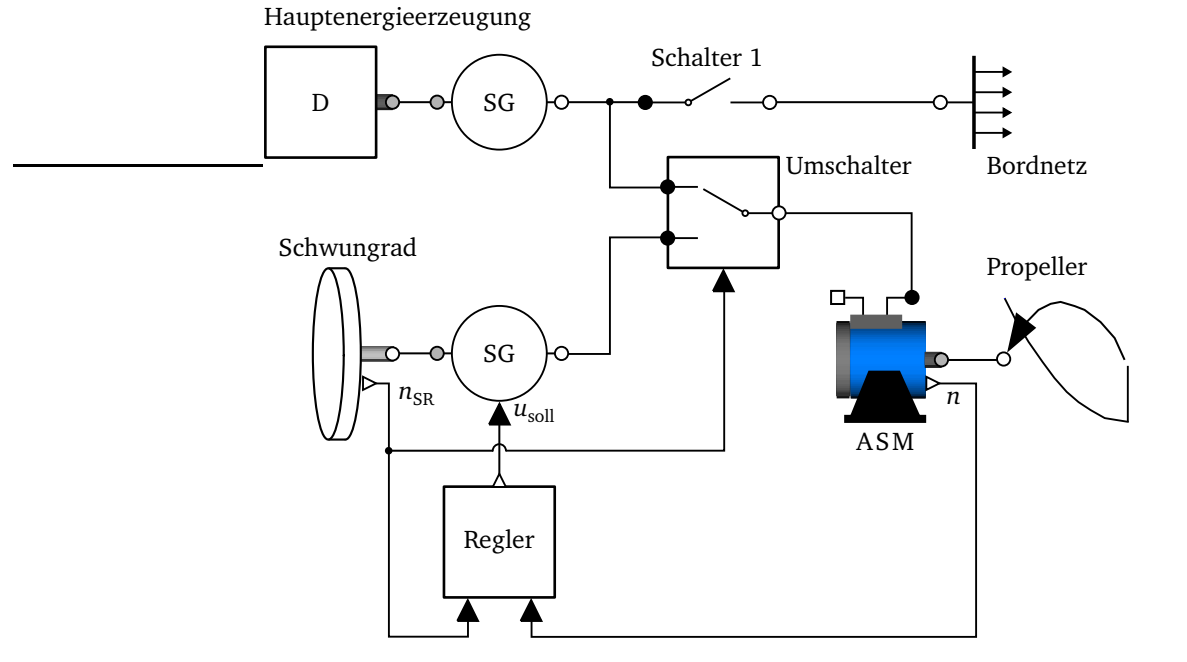

**Abbildung 6.15:** Umgebautes Referenzbordnetz mit Schwungradenergiespeicher.

Die Umschaltung auf das Bordnetz erfolgt in zwei Schritten:

- Wird eine bestimmte vorgegebene Umschaltdrehzahl vom Schwungrad unterschritten, wird der Schwungradgenerator vom Asynchronmotor getrennt.
- Nachdem der Schwungradgenerator sicher getrennt ist, wird durch eine Synchronisierlogik auf geeignete Einschaltbedingungen gewartet und dann der Schalter vom Asynchronmotor zum Bordnetz geschlossen.

### **6.4.2 Synchronisierlogik**

Um einen günstigen Einschaltzeitpunkt des Antriebsmotors auf das Bordnetz zu erkennen, wird eine Synchronisationseinrichtung eingesetzt, deren Logik sich im Modell *Umschalter* befindet. Das Ziel ist die Vermeidung eines Stromstoßes beim Einschalten des Motors auf die Hauptenergieerzeugung. Dafür muss der Umschaltvorgang so schnell erfolgen, dass das vorhandene Motorrestfeld nicht abklingt und kein erneutes Aufmagnetisieren einen Stromstoß erfordert. Dieses Zuschalten der aufmagnetisierten Maschine erfordert eine Synchronisierung der Maschine mit dem Bordnetz für den Einschaltzeitpunkt. Der Vorgang ist vergleichbar mit dem Synchronisieren und Einschalten eines Generators im Bordnetz. Verglichen mit üblichen Synchronisiereinrichtungen sind folgende Grenzwerte plausibel:

- Frequenzabweichung höchstens drei Prozent der Nennfrequenz.
- Höchster zulässiger Fehlwinkel von  $\Delta\varphi_{\text{zul}} = 18^{\circ}$ .

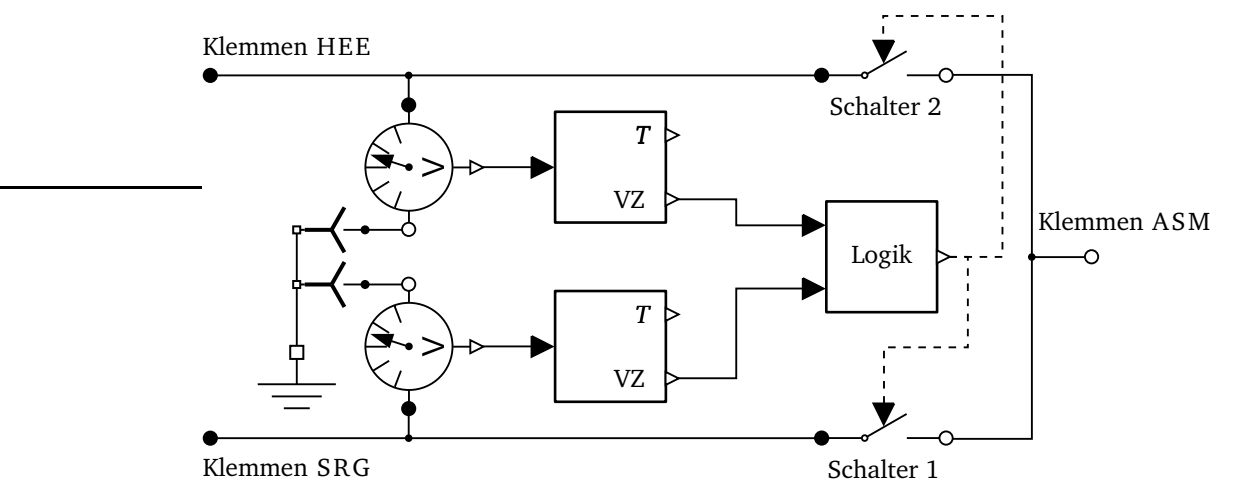

**Abbildung 6.16:** Modell für die Synchronisation und Umschaltung.

Das verwendete Modell für die Synchronisation inklusive der Schalter ist in Abbildung 6.16 dargestellt. Von den zwei zu synchronisierenden Systemen wird jeweils die Spannung des ersten Leiters gemessen und mit Hilfe der Vorzeichenwechsel (Kapitel 4.5) ihre Phasendifferenz ermittelt. Liegt sie unterhalb einer vorzugebenden Schwelle, wird der Ausgang des Blocks *Logik wahr* und der Antriebsmotor wird vom Schwungradgenerator auf das Bordnetz umgeschaltet. Zuerst öffnet *Schalter 1* und mit Verzögerung schließt *Schalter 2*. Der Zeitpunkt, ab dem die Synchronisation zugelassen wird, hängt von der gewählten Vergleichsdrehzahl ab. Sie sollte unter Ausnutzung der zulässigen Frequenzabweichungen oberhalb der Nennfrequenz gewählt werden, um zu gewährleisten, dass in jedem Fall Synchronisationszeitpunkte gefunden werden und auch ausreichend Zeit zur Verfügung steht, ohne in Unterfrequenzbetrieb zu gelangen. Sollte es dennoch zu einer Fehlsynchronisation kommen, muss der Antriebsmotor des Schwungrads wieder eingeschaltet werden, um das Schwungrad auf eine Drehzahl oberhalb der Startschwelle für die Synchronisation zu beschleunigen.

Abweichungen der Spannungseffektivwerte können durch die Regler nicht auftreten. Es stellt sich dennoch die Frage, inwieweit sichergestellt ist, dass überhaupt immer ein geeigneter Synchronisationszeitpunkt gefunden werden kann. Dazu werden zwei Sinuskurven miteinander verglichen, wobei die eine, die das Bordnetz charakterisiert, mit konstanter Frequenz angenommen wird und die zweite entsprechend dem Schwungradgenerator mit fallender Frequenz. Diese beiden Sinuskurven stellen die Spannungen des ersten Leiters der beiden zu synchronisierenden Systeme dar. Zwischen beiden Kurven kann eine beliebige konstante Phasenverschiebung eingestellt werden. Die Änderung der Phasenverschiebung durch die sich ändernden Ströme wird in dem kurzen Zeitfenster nicht betrachtet. Der frühest mögliche Synchronisationszeitpunkt ergibt sich bei einer Frequenz des Schwungradgenerators von 61,8 Hz, der spätest mögliche bei 58,2 Hz für die angeführte zulässige Abweichung von drei Prozent. Die Frequenz des Schwungradgenerators sinkt bei Nennbetrieb des Antriebsmotors mit einer Steigung von 0,8 Hz*/*s, was zu einem Zeitraum von 4,5 s führt, innerhalb dessen die Synchronisation erfolgen muss. Für den Phasenunterschied der beiden Spannungen bei  $t = 0$ s werden 30 $^{\circ}$  eingesetzt.

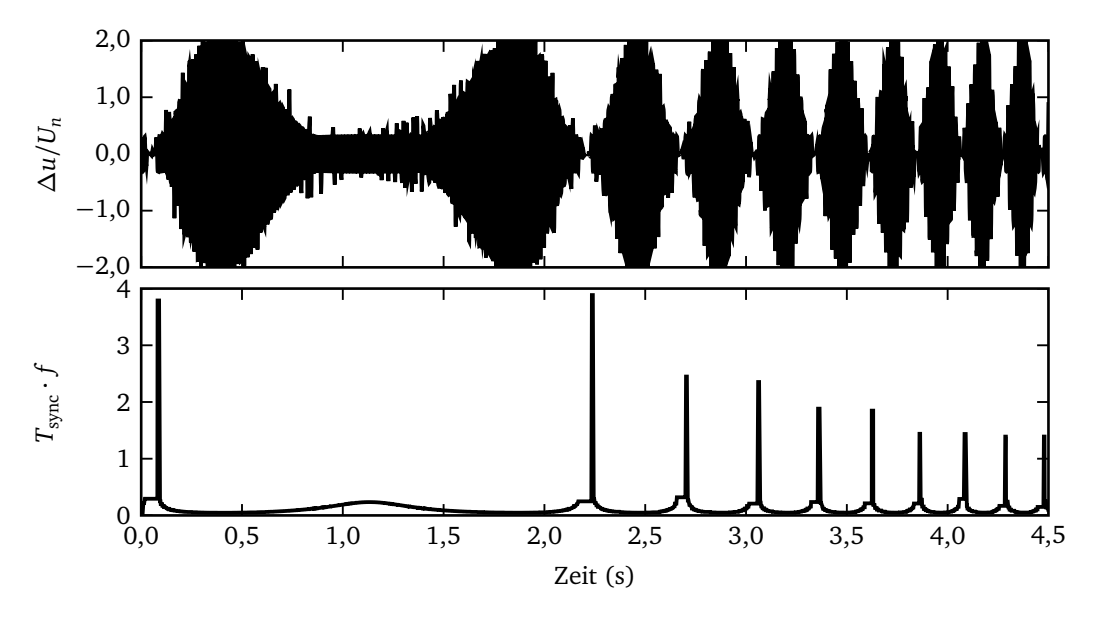

**Abbildung 6.17:** Synchronisationszeitpunkte.

In Abbildung 6.17 sind die normierte Spannungsdifferenz ∆*u*(*t*) der Sinuskurven dargestellt. Ein boolsches Signal für die Synchronisation wird auf *wahr* gesetzt, wenn

- 1. die Spannungsdifferenz kleiner als die in eine zulässige Spannungsdifferenz umgerechnete Phasendifferenz ist ( $\Delta u_{\text{zul}} < \Delta \varphi_{\text{zul}}$ ;  $\Delta u_{\text{zul}} \ll \pi/2$ ) und
- 2. entweder beide Ableitungen der Spannungen positiv oder beide negativ sind.

Die Dauer *T*sync, für die das Signal den Wert *wahr* behält, ist in Abbildung 6.17 bezogen auf die Periodendauer dargestellt. Geeignet sind die Bereiche, in denen das boolsche Signal für mehr als zwei Perioden den Wert *wahr* hält. Dies ist in den ersten vier Zeitbereichen der Fall, hier ist eine

Synchronisation zulässig. Auch für beliebige andere anfängliche Phasenverschiebungen bei *t* = 0 ergeben sich ausreichende Synchronisationsmöglichkeiten.

### **6.4.3 Schalter mit Schaltzeiten**

Im Folgenden wird untersucht, ob unter realen Schaltbedingungen die Strombelastbarkeit in zulässigen Grenzen gehalten werden kann.

In der Modellierung der Schalter werden Schalteigen- und Verzugszeiten berücksichtigt. Die physikalisch sehr komplexen und ohne exakte Schalterkenndaten nicht implementierbaren Lichtbogeneffekte [24] sind durch einen zeitlich veränderlichen Widerstand nachgebildet, so dass zumindest die Stetigkeit des Stroms gegeben ist.

In Abbildung 6.18 ist das Prinzip des benötigten Umschalters dargestellt. Es handelt sich um zwei veränderliche Widerstände, die mit ihren Maximalwerten R<sub>on</sub> und R<sub>off</sub> über eine Tangens-Hyperbolicus-Funktion verknüpft sind. Für den Zeitverlauf des Widerstands gilt:

$$
R(t) = \frac{1}{2} \left[ R_{\text{off}} + R_{\text{on}} + (R_{\text{off}} - R_{\text{on}}) \cdot \tanh\left(\frac{6k_{\text{VZ}}}{T_{\text{D}}} \left( t - T_{\text{S}} - T_{\text{V}} - \frac{1}{2} T_{\text{D}} \right) \right) \right].
$$
 (6.32)

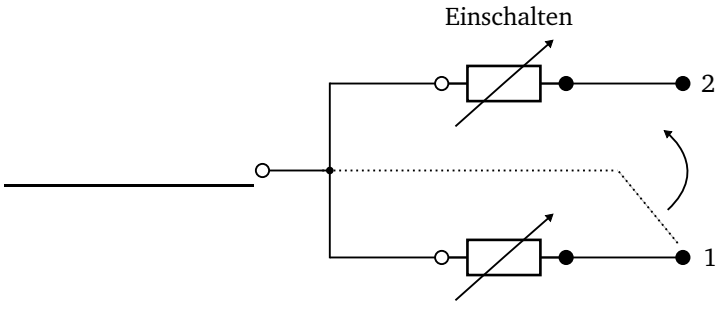

Ausschalten

**Abbildung 6.18:** Umschalter aus zwei veränderlichen Widerständen.

Dabei unterscheidet sich der Vorgang des Ein- oder Ausschaltens durch den Faktor  $k_{VZ}$ :

$$
k_{\text{VZ}} = \begin{cases} -1 & \text{für einen Schließer,} \\ +1 & \text{für einen Öffner.} \end{cases} \tag{6.33}
$$

Für die weiteren in der Formel enthaltenen Konstanten gilt:

- Widerstand des geschlossenen Schalters  $R_{on} = 10^{-5} \Omega$ .
- Widerstand des geöffneten Schalters (Kapitel 4.1.3)  $R_{\text{off}} = 1/G_{\text{off}} = 2 \text{ k}\Omega$ .
- Der Startzeitpunkt T<sub>S</sub> für den Schaltvorgang entspricht dem Zeitpunkt, an dem die Synchronisationsbedingung erfüllt ist.
- Die Schalteigenzeit  $T_D$  differiert je nachdem, ob es sich um den Vorgang des Öffnens oder Schließens handelt. Schnelle Leistungsschalter für die Mittelspannung erreichen 10ms für das Öffnen und 16ms für das Schließen.
- Mit T<sub>V</sub> wird der Verzug beschrieben, bis sich die Antriebe des Schalters in Bewegung setzen. Diese Zeit beinhaltet unter anderem die elektronische Verarbeitung des eingehenden Schaltbefehls und wird mit 10ms angesetzt.

Der Verlauf eines Umschaltvorgangs ist in Abbildung 6.19 dargestellt. Da die eingegebenen Schaltzeitkonstanten nur für bestimmte Testbedingungen gelten, muss von Abweichungen ausgegangen werden. Diese sind durch Normalverteilungen um die Mittelwerte angedeutet. Sowohl für die Verzugs- als auch die Schalteigenzeit werden diese Abweichungen modelliert. Eine Abweichung der Verzugszeit bewirkt nach Formel 6.32 eine Verschiebung des Widerstandsverlaufes in Richtung der positiven Zeitachse, eine Abweichung der Schalteigenzeit hingegen bewirkt eine Änderung der Steigung der hyperbolischen Funktion. Nach dem Verzug und dem Ausschalten folgt nach Abbildung 6.19 der Einschaltvorgang des Widerstandes an Anschluss zwei.

Beim Start der Simulation wird ein Zufallsgenerator aufgerufen, der mit Hilfe der Box-Muller-Methode [47] normalverteilte Zufallszahlen erzeugt. Die genannten Schaltzeiten werden als Mittelwerte eingesetzt und mit der Standardabweichung von zwei Millisekunden variiert, 95 Prozent aller Schaltzeiten liegen dafür in einem Bereich von acht Millisekunden um den Mittelwert [8]. Durch mehrfache Simulation mit ansonsten identischen Parametern kann der Einfluss der Schalteigen- und Verzugszeiten auf die elektrischen Größen Strom und Spannung bewertet werden.

#### **6.4.4 Ergebnisse für das Umschalten**

In Abbildung 6.20 sind die Verläufe der Stromeffektivwerte für das Umschalten des Asynchronmotors vom Schwungradgenerator auf das Bordnetz isoliert dargestellt. Es sind insgesamt die Ergebnisse von sechs Simulationsläufen mit identischen Parametern eingezeichnet, die sich durch die statistischen Abweichungen der Schaltzeiten unterscheiden.

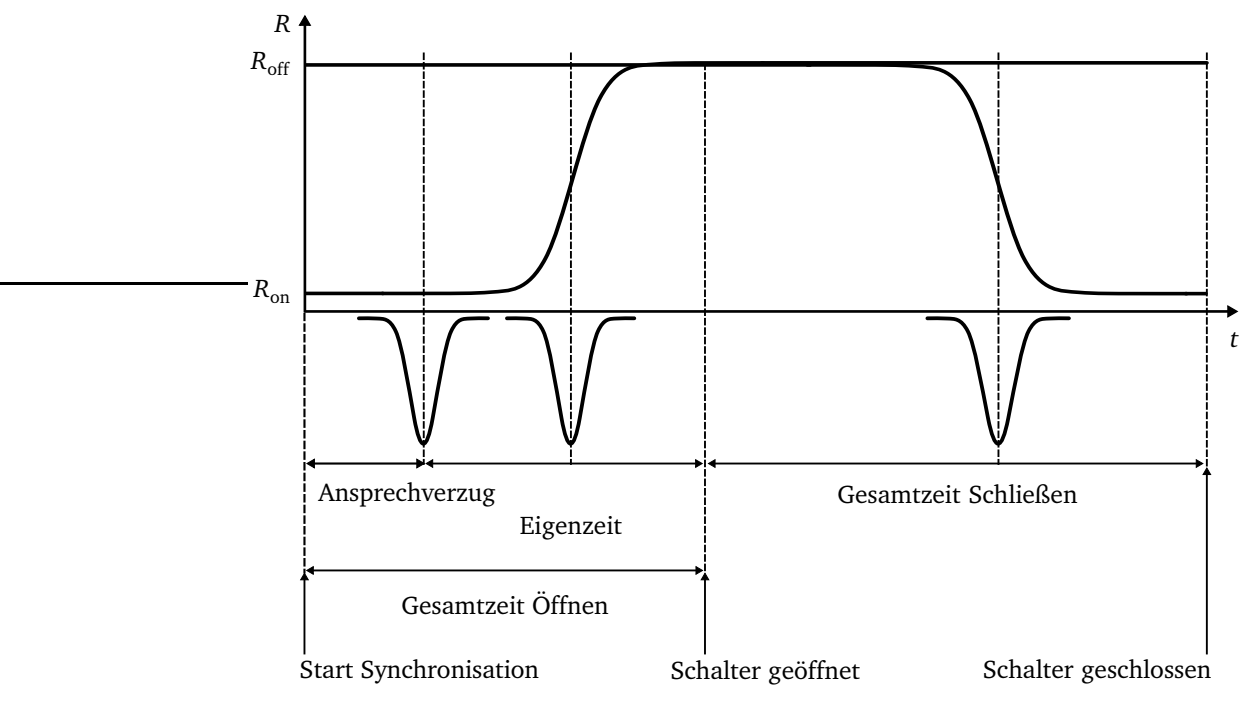

**Abbildung 6.19:** Zeitlicher Verlauf der Widerstände des Umschalters (oben: Widerstandsverlauf, unten: Streuung (Normalverteilung) der Schaltzeiten).

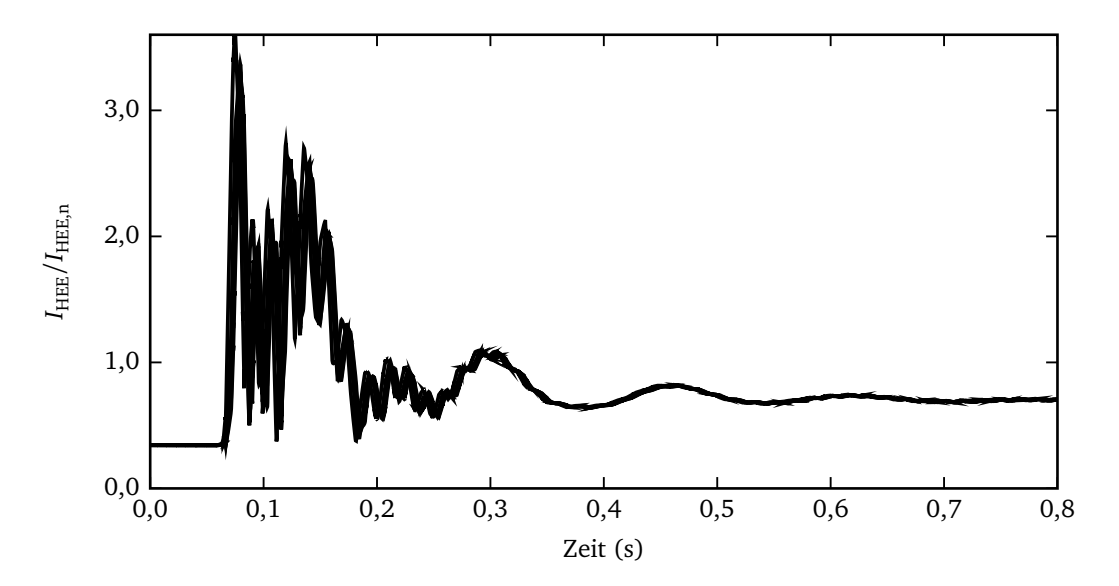

**Abbildung 6.20:** Stromverlauf bei Synchronisation mit Umschalter (Ergebnisse aus sechs Simulationsläufen übereinander).

Zur Überprüfung der Einhaltung der Betriebsgrenzen wird in Abbildung 6.20 der Generatornennstrom betrachtet, der für weniger als 100 Millisekunden überschritten wird. Ohne die zulässigen zeitlichen Grenzen für die Netzüberlastung bei mehrfachem Nennstrom genauer zu untersuchen, legitimiert eine Betrachtung des Auslöseverhaltens üblicher Motorschutzschalter die vorliegende Simulation.

Die Ergebnisse für das Gesamtnetz sind in Abbildung 6.21 für den Umschaltvorgang dargestellt. Der Stromverlauf für die Hauptenergieerzeugung ist ebenfalls (wie in Abbildung 6.20) in 100 Millisekunden unter den Nennstrom gesunken. Die Drehzahl des Asynchronmotors zeigt ein kurzes Schwingungsverhalten mit etwa zwei Prozent Abweichung von der Nenndrehzahl, was als unkritisch zu beurteilen ist. Gleiches gilt für den Spannungs- und Drehzahleinbruch der Hauptenergieerzeugung. Durch die Statiken in den Reglern sind sowohl Spannung- als auch Drehzahl durch die vergrößerte Last nach dem Zuschalten etwas reduziert.

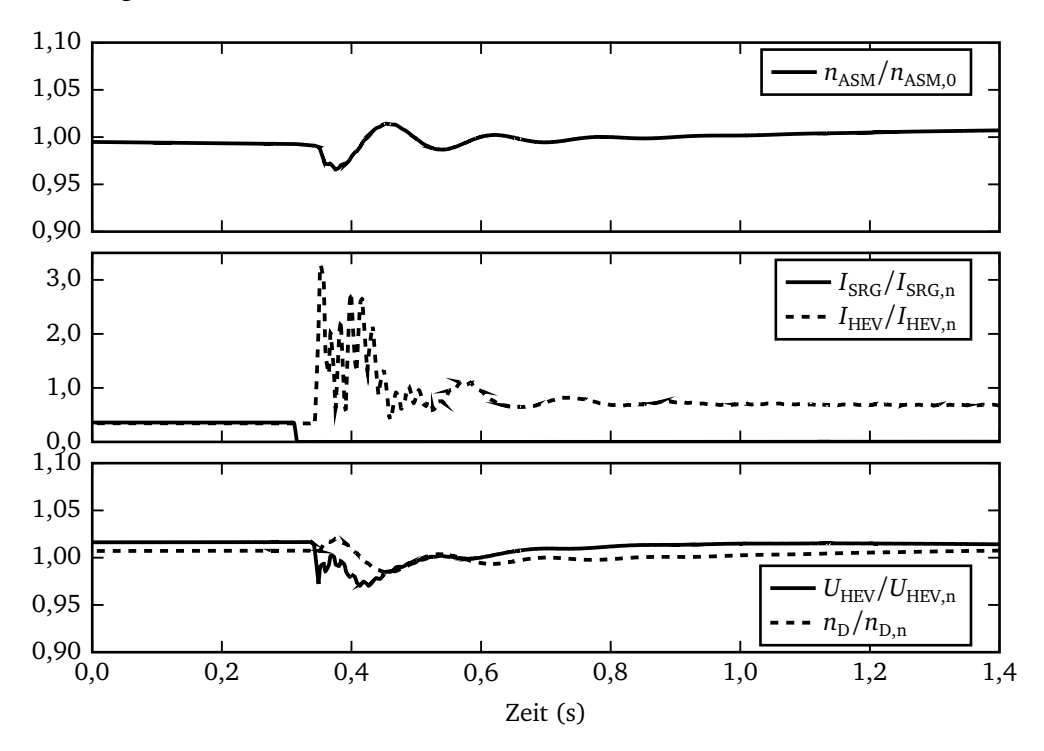

**Abbildung 6.21:** Ergebnisse bei Synchronisation mit Umschalter.

## **6.5 Laden des Schwungrads**

Für das Laden des Schwungradspeichers ist ein eigener elektrischer Antriebsmotor erforderlich. Im Sinne einer möglichst hohen Energiedichte des Gesamtsystems wird zunächst untersucht, wie

ein möglicher Antriebsmotor auszulegen ist. Dabei sind folgende qualitative Bedingungen einzuhalten:

- Der Motor soll beim Einschalten keine Beeinträchtigungen für das restliche Bordnetz hervorrufen.
- Die Ladezeit muss in einem vertretbaren Rahmen bleiben.
- Der Motor soll aus Kosten- und Gewichtsgründen möglichst klein gewählt werden, so dass die unter Punkt zwei formulierte Bedingung gerade erfüllt wird.
- Der Motor wird mit einem Umrichter betrieben und kann deshalb bei jeder Drehzahl das Nennmoment liefern.

Tabelle 6.4 zeigt den Vergleich verschiedener Standardmotoren für den Anlauf des Schwungrads. Die Ladezeit für ein Trägheitsmoment von  $J = 3500 \text{kg} \cdot \text{m}^2$ , die Leerlaufdrehzahl von  $n_0 =$ 2400min−<sup>1</sup> und einer für kurze Zeit mögliche Überlastung des Motors von 30 Prozent ist gegeben durch:

$$
T_{\rm Lade} = \frac{2\pi J n_0}{1,3 \cdot M_n}.
$$
\n(6.34)

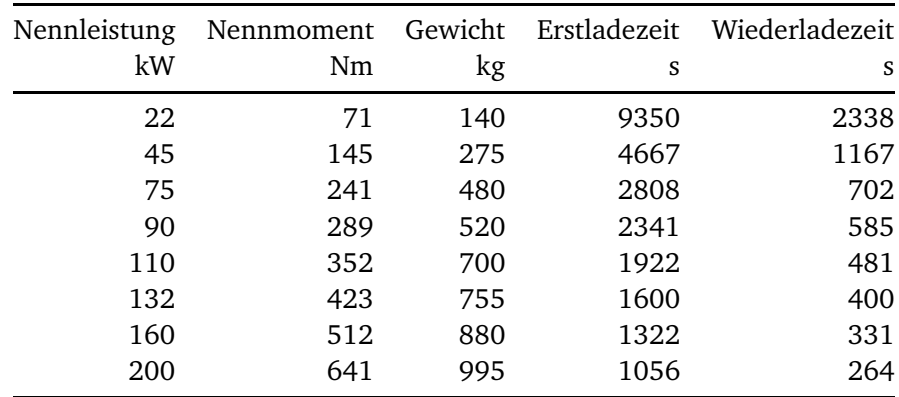

**Tabelle 6.4:** Ladezeiten verschiedener Asynchronmotoren.

Die Anlaufzeiten sind für verschiedene Motoren in Tabelle 6.4 aufgelistet. Wenn davon ausgegangen wird, dass das Schwungrad, während es nicht zum Anlassen des Antriebsmotors verwendet wird, ohne signifikante Verluste auf Nenndrehzahl gehalten werden kann und nicht bis zum Stillstand immer wieder ausläuft, ist ein nur einmal durchzuführender Ladevorgang innerhalb von einer halben Stunde, wie für Motoren im Leistungsbereich von 130 Kilowatt zu erwarten, akzeptabel. Nach einem erfolgreichen Starten des Antriebsmotors hat das Schwungrad ungefähr noch

drei viertel seiner Nenndrehzahl, so dass bis zum erneuten Erreichen seiner Nenndrehzahl sehr viel weniger Zeit erforderlich ist.

Es wäre außerdem denkbar, auf den Motor zum Aufladen zu verzichten und stattdessen den Schwungradgenerator selbst als Motor zu betreiben. Für diesen Fall wird das Netz nur mit der Erregerleistung belastet und ein Umrichter (UR) speist vorübergehend den Stator des Generators. Durch die große Leistungsklasse des Generators ist die Ladezeit alleine von der Wahl des Umrichters abhängig, und es sind kürzere Ladezeiten als beim Einsatz eines zusätzlichen Asynchronmotors zu erwarten.

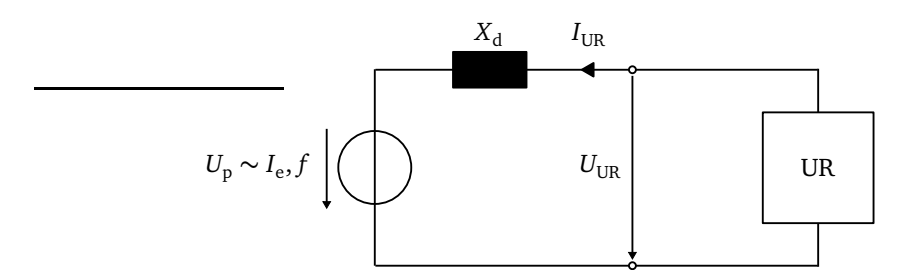

**Abbildung 6.22:** Synchrongenerator als Motor, Speisung durch Umrichter.

Durch die Regelung des Erregerstroms wird es möglich, den Umrichter immer mit seiner Nennleistung und den Synchrongenerator als reinen Wirkleistungsverbraucher zu betreiben. Unter diesen Voraussetzungen gilt mit dem Ersatzschaltbild nach Abbildung 6.22 die folgende Steuerkennlinie des Erregerstroms:

$$
\frac{I_{\rm e}}{I_{\rm en}} = \frac{f_{\rm n}}{f \cdot U_{\rm pn}} \cdot \underbrace{\sqrt{U_{\rm UR}^2 + (X_{\rm d}(f) \cdot I_{\rm UR})^2}}_{U_{\rm p}}, \quad \text{für } U_{\rm p} < U_{\rm pn} \frac{f}{f_{\rm n}}.\tag{6.35}
$$

Für höhere Polradspannungen wird diese auf  $U_p = U_{pn} \cdot f/f_n$  begrenzt, um Sättigung zu vermeiden.

Die mit Hilfe dieser dieser Steuerung erreichbaren Anlaufzeiten sind für verschiedene Umrichterleistungen in Abbildung 6.23 dargestellt. Es zeigen sich deutliche Verbesserungen gegenüber dem Einsatz eines Asynchronmotors (Tabelle 6.4). Bei einem Umrichter mit 250 kW liegt die Anlaufzeit aus dem Stillstand bei drei Minuten und bei einem Laden von 1800min−<sup>1</sup> bei 80 Sekunden.

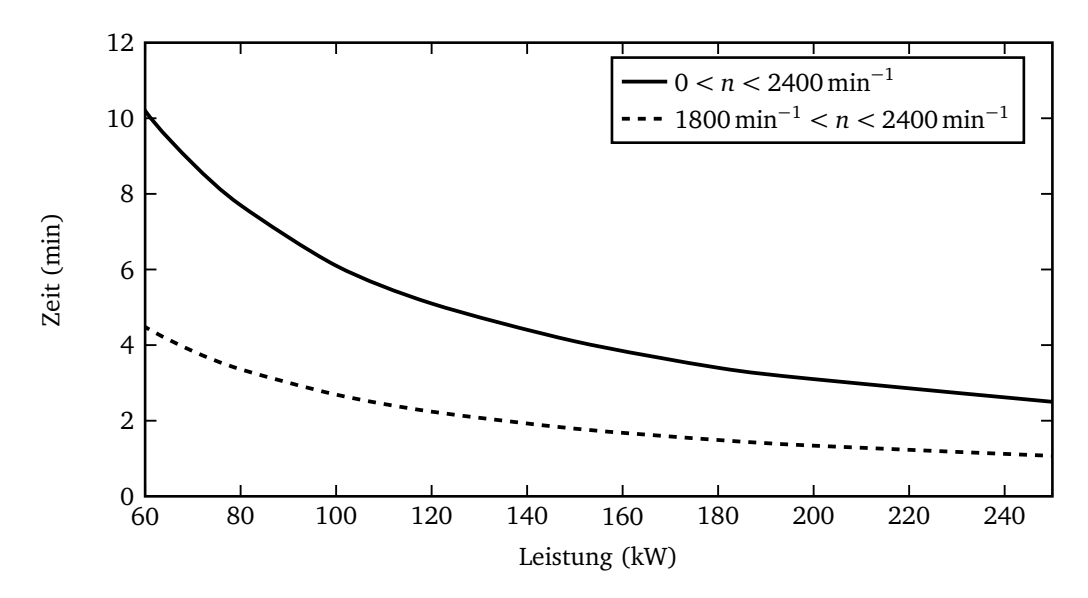

**Abbildung 6.23:** Aufladezeiten in Abhängigkeit der Umrichterleistung.

# **6.6 Vergleich mit Referenzbordnetz und Zusammenfassung**

### **6.6.1 Vergleich mit Referenzbordnetz**

Abbildung 6.24 zeigt für einen Vergleich des Referenzbordnetzes mit dem Bordnetz mit Schwungrad die beiden Systeme. Im Gegensatz zu Abbildung 4.25 wird nur eine Hälfte des symmetrischen Gesamtnetzes betrachtet.

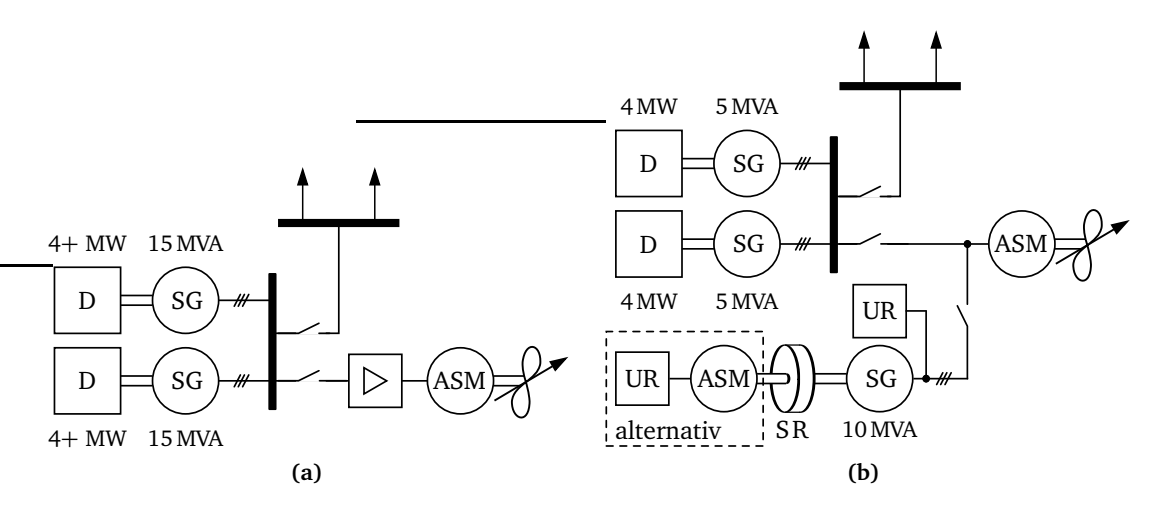

**Abbildung 6.24:** (a) Referenzbordnetz, (b) Bordnetz mit Schwungrad.

Es sind folgende Unterschiede herauszustellen und zu bewerten:

- Im Bordnetz mit Schwungrad entfällt der Einsatz des Sanftstarters und der zur Vermeidung von Netzrückwirkungen erforderliche Filter.
- Ein Umrichter geringer Leistung ist für das Aufladen des Schwungrads erforderlich (Kapitel 6.5).
- Die Netzbelastung für die HEE und damit auch für die übrigen Bordnetzverbraucher beim Anlassen des Asynchronmotors wird beim Einsatz des Schwungrads minimiert, da der Anlaufvorgang entkoppelt vom übrigen Netz abläuft.
- Die installierte Generatorleistung verringert sich durch den Einsatz eines Schwungrads von 30MVA auf 20MVA.
- Anstelle des Sanftstarters muss im System mit Schwungrad ein zusätzlicher Generator mit Schwungrad und Gehäuse installiert werden.
- Der Wartungsaufwand für den thermisch stark beanspruchten Sanftstarter wird als höher angesehen als der für das mechanische Schwungradsystem.

Zur Bewertung der Unterschiede bei den Dieselmotoren sind in Abbildung 6.25 die Drehmomentverläufe der Motoren der HEE für beide Alternativen dargestellt. Die Belastung von etwa 27 Prozent zu Beginn resultiert aus der Leistung des übrigen Bordnetzes. Ohne Schwungrad führt das Anlassen des Asynchronmotors zu einem kontinuierlichen Drehmomentanstieg, mit Schwungrad zu einem Drehmomentsprung beim Umschalten vom SRG. Bei den Anforderungen an die Dieselmotoren sind zwei dynamische Grenzen zu berücksichtigen:

- 1. Es wird spezifiziert, innerhalb welchen Zeitraums und in welchem Maß das Drehmoment nach einem Drehmomentsprung weiter erhöht werden darf, ohne dass es zu einem Luftmangel und zu umweltbelastender Verrußung kommt.
- 2. Eine weiter gefasste Grenze gibt an, wie viel Prozent des Nennmoments sprunghaft aufgeschaltet werden dürfen, ohne dass der Motor stehenbleibt.

Für den zweiten Punkt sind die Anforderungen des Bordnetzes mit Schwungrad höher. Abbildung 6.25 zeigt, dass der Drehmomentsprung beim Umschalten etwa 17 Prozent beträgt und beim Einschalten des Sanfstarters etwa sieben Prozent. Zur Verdeutlichung der Erhöhung des Drehmoments nach dem Sprung ist eine Gerade als Einhüllende in den Verlauf für das Referenzbordnetz eingezeichnet worden. Innhalb von 13 Sekunden muss eine Drehmomenterhöhung von 42 Prozent erfolgen. Beim Anlassen mit Schwungrad sind diesbezüglich keine Anforderungen zu stellen. In Abbildung 6.24 ist die Leistung im Referenzbordnetz mit 4+ MW gekennzeichnet worden, um zu verdeutlichen, dass trotz identischer Wirkleistung im Bordnetz mit Schwungrad hier

ein Einsparpotential vorhanden ist, da die Anforderungen an die Dynamik leichter zu erfüllen sind.

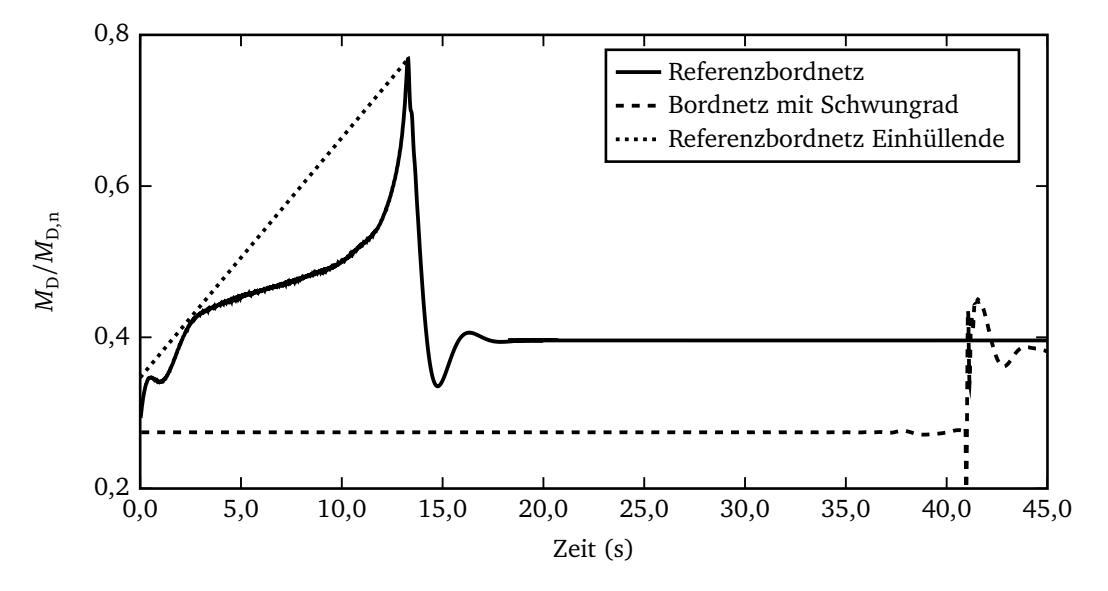

**Abbildung 6.25:** Drehmoment des Dieselmotors beim Referenzbordnetz und beim Bordnetz mit Schwungrad.

#### **6.6.2 Zusammenfassung**

In den vorausgegangenen Untersuchungen hat sich gezeigt, dass ein Schwungradenergiespeicher dazu geeignet ist, die Bordnetzbelastung beim Anlauf eines großen Asynchronmotors zu reduzieren. Ausgehend von mechanischen Grundlagen zur Energiespeicherung in einem Schwungrad ist schließlich der Einbau in ein elektrisches Netz simuliert worden. Durch die Simulation verschiedener Schwungradgeneratorleistungen und -frequenzen konnte die technische Auslegung der Komponenten auf wenige Alternativen reduziert werden. Neben dem Anlauf des Antriebsmotors ist außerdem gezeigt worden, dass eine anschließende Synchronisation mit den Hauptnetzgeneratoren auch unter Berücksichtigung nicht-idealer und zufallsbehafteter Schalter durchführbar ist.

# **6.7 Konstruktion eines Schwungradspeichers und Aufbau eines Versuchsstands**

### **6.7.1 Allgemeine Versuchsbeschreibung**

Neben einer allgemeinen Bestätigung der Simulationsergebnisse ist es der Hauptzweck des experimentellen Aufbaus, die transienten Vorgänge während des Synchronisierens und Umschaltens zu untersuchen. In diesem Bereich ist zwangläufig die Modellierungsgenauigkeit nur mäßig, so dass eine experimentelle Überprüfung notwendig ist.

Der Versuchsaufbau ist in Abbildung 6.26 dargestellt und zeigt, abgesehen von der Baugröße, geringe Abweichungen vom Referenzbordnetz mit Schwungrad nach Abbildung 6.15. Das Ziel des Versuchs ist es, den Asynchronmotor durch die im Schwungrad gespeicherte Energie in *Maschinensatz 1* anlaufen zu lassen und ihn anschließend auf ein starres Netz umzuschalten, welches durch *Maschinensatz 2* repräsentiert wird und der Hauptenergieerzeugung des Referenzbordnetzes entspricht.

Die beiden Maschinensätze sind baugleich und bestehen jeweils aus einem Gleichstrommotor (GSM) und einem Synchrongenerator (SG), dessen Erregerleistung über Schleifringe zugeführt wird. In *Maschinensatz 1* ist das Schwungrad zwischen den beiden Maschinen installiert. Die Gleichstrommaschinen werden über gesteuerte Gleichrichter versorgt. Die Gleichstrommaschine *GSM1* dient nur zum Aufladen des Schwungrads auf seine Maximaldrehzahl und der Schalter *S*<sup>11</sup> wird nach dem Aufladen geöffnet. Die Drehzahl von *GSM2* ist konstant entsprechend der gewünschten Frequenz von *SG2*. Für beide Synchrongeneratoren sind unterschiedliche Erregereinrichtungen erforderlich. Da nach Abschaltung von *GSM1* während des Versuchs die Drehzahl von *Maschinensatz 1* abnimmt, ist eine Spannungsregelung erforderlich. Diese erfolgt durch eine Messung des Spannungseffektivwertes und der Regelung der Erregung mit einem gesteuerten Gleichrichter. Bei abnehmender Drehzahl wird dadurch der Erregerstrom so weit erhöht, dass die Ausgangsspannung des Generators der des *Maschinensatzes 2* entspricht, was zwingend für eine spätere Synchronisation erforderlich ist. *Maschinensatz 2* ist unbelastet und wird daher mit einer konstanten Erregerspannung über einen Stelltransformator und einen Gleichrichter versorgt. Zur Synchronisation der beiden Maschinensätze dient eine analoge Schaltung, die die Spannungen von *SG1* und *SG2* vergleicht und nach dem Anlauf des Asynchronmotors nacheinander Schalter *S*<sup>13</sup> öffnet und *S*<sup>23</sup> schließt. An den Asynchronmotor ist keine mechanische Last angeschlossen. Um den Wirkstrom zu erhöhen und damit ein Drehmoment nachzubilden, ist als elektrische Last ein veränderlicher Widerstand parallel zum Asynchronmotor geschaltet.

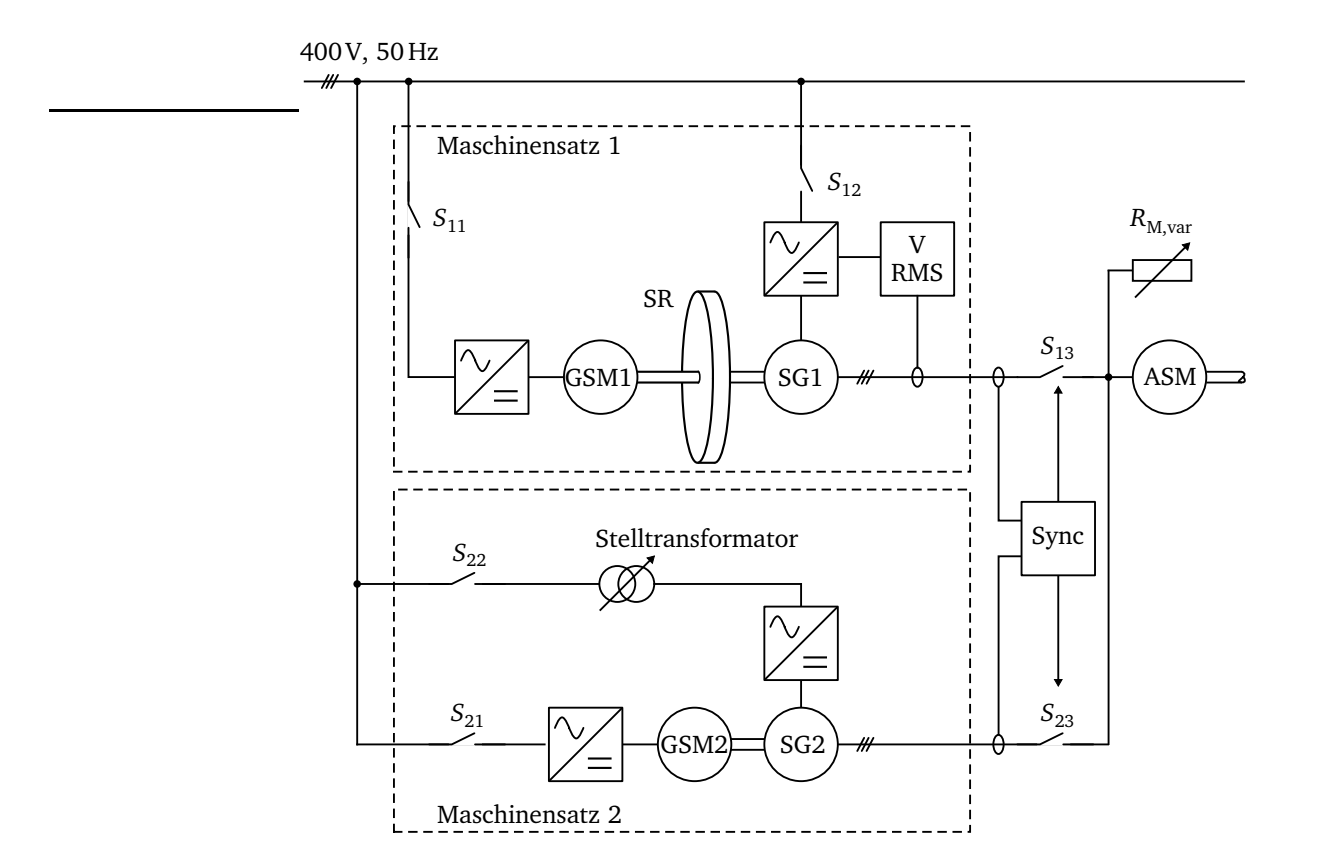

**Abbildung 6.26:** Versuchsaufbau (Maschinensatz 1: Schwungradspeicher, Maschinensatz 2: Bordnetzgeneratoren.

Zusammenfassend sind die folgenden Unterschiede zum simulierten umgebauten Referenzbordnetz mit Schwungrad festzuhalten:

- Die Maximaldrehzahl des Schwungrads beträgt 1800min−<sup>1</sup> .
- Die Anlage arbeitet mit Niederspannung von 400V, die Schalter S<sub>13</sub> und S<sub>23</sub> sind Schaltschütze statt Leistungsschalter.
- Es gibt kein quadratisches Belastungsmoment am Asynchronmotor. Zur Erhöhung der Wirkleistung beim Leeranlauf dienen ohmsche Widerstände.
- Der Strom des Asynchronmotors wird beim Anlassen nicht begrenzt. Die Spannung des Schwungradgenerators wird auf Nennspannung geregelt.
- Übrige Verbraucher werden nicht angeschlossen.
- Die erforderliche Wirkleistung der Hauptenergieerzeugung (*Maschinensatz 2*) wird von einem Gleichstrommotor aufgebracht.
Diese Unterschiede wirken sich nicht auf die Untersuchung des Synchronisiervorgangs aus. Die im Folgenden zum Vergleich dargestellten Simulationsergebnisse sind mit einem Simulationsmodell berechnet, in das diese Modifikationen aufgenommen sind.

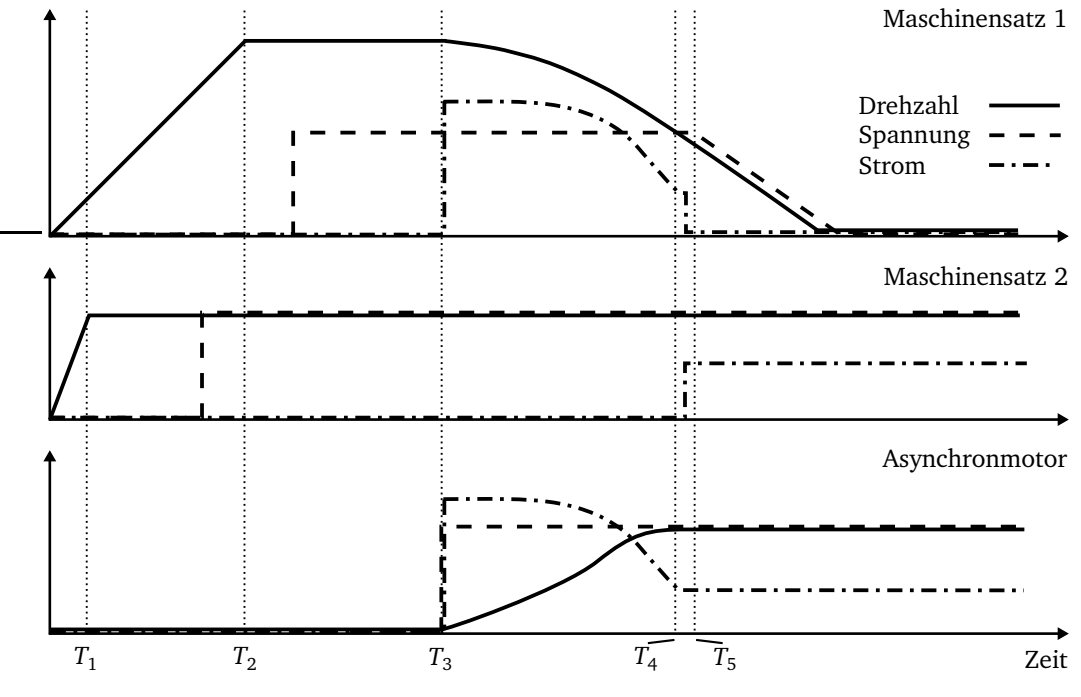

**Abbildung 6.27:** Zeitlicher Ablauf des Versuchs.

In Abbildung 6.27 sind qualitativ die zeitlichen Verläufe von Strömen, Spannungen und Drehzahlen für die verschiedenen Phasen des Versuchs aufgetragen:

- $t = 0$ : Beide Gleichstrommotoren werden eingeschaltet (Schließen von  $S_{11}$  und  $S_{21}$ ) und ihre Drehzahlen stetig erhöht. Zum Zeitpunkt *T*<sup>1</sup> hat *Maschinensatz 2* seine Nenndrehzahl erreicht.
- Die Drehzahl von *Maschinensatz 1* steigt aufgrund der zusätzlichen Schwungmasse langsamer an. Seine Maximaldrehzahl liegt oberhalb der für *Maschinensatz 2* eingestellten Nenndrehzahl und wird zum Zeitpunkt *T*<sub>2</sub> erreicht. Die starre Erregung für *Maschinensatz 2* ist durch Schließen von *S*<sup>22</sup> ebenfalls einschaltet worden, so dass an den Ausgangsklemmen bereits Nennspannung anliegt.
- $T_2 < t < T_3$  Die Erregereinrichtung für *Maschinensatz 1* wird durch Schließen von  $S_{12}$ eingeschaltet. Die enthaltene Regelung stellt die Nennspannung ein. Der Ausgangspunkt für den Start des eigentlichen Versuchs ist erreicht.
- $T_3 < t < T_4$  Die Versorgung von *GSM1* wird durch Öffnen von  $S_{11}$  abgeschaltet, so dass *Maschinensatz 1* freiläuft und die im Schwungrad gespeicherte Energie unter Abnahme der

Drehzahl sich verringert. Gleichzeitig wird der Asynchronmotor durch Schließen von S<sub>23</sub> eingeschaltet und läuft an. Der zunächst hohe Anfahrstrom verringert sich beim Erreichen der Nenndrehzahl. Zum Zeitpunkt *T*<sup>4</sup> liegt die Drehzahl des Asynchronmotors im Bereich seiner Nenndrehzahl und der Strom ist nach Überschreitung des Kipppunktes deutlich abgesunken. Die Synchronisation kann gestartet werden.

- $T_4 < t < T_5$  Es wird ein Synchronisationszeitpunkt gesucht. Sind alle Bedingungen erfüllt, erfolgt das Abschalten des Asynchronmotors von *Maschinensatz 1* (Öffnen von *S*13) und anschließend das Zuschalten zu *Maschinensatz 2* (Schließen von S<sub>23</sub>).
- *t > T*<sup>5</sup> *Maschinensatz 1* läuft aus. Der Motor läuft mit seiner konstanten Nenndrehzahl und wird über *Maschinensatz 2* versorgt.

#### **6.7.2 Mechanische Komponenten**

Da die Trägheit der einzelnen Maschinen nicht ausreichend ist und außerdem konstant ist, wird ein spezielles Schwungrad für *Maschinensatz 1* konstruiert.

#### **6.7.2.1 Konstruktion**

Vor der Konstruktion des Schwungrads steht bereits fest, mit welchen elektrischen Maschinen dieses gekoppelt werden soll, welche maximale Drehzahl erreicht wird und welche Ausmaße nicht überschritten werden dürfen. Zwischen den Wellen der beiden Maschinen *GSM1* und *SG1* wird eine elastische Kupplung vorgesehen. Die Entscheidung fällt auf ein Konzept, wie es in Abbildung 6.28 dargestellt ist. Dieses bietet die Besonderheit, dass das Schwungrad aus mehreren Scheiben aufgebaut ist, die auf einer nicht mitdrehenden Verlängerung der Lagerhalterungen abgelegt werden können, um verschiedene Trägheiten zu erreichen. Die Scheibe in der Mitte ist als Zentralscheibe fest mit der Welle verbunden. Von beiden Seiten können bis zu drei Scheiben angeschraubt werden. Insgesamt entstehen sieben verschiedene Trägheiten mit konstanter Abstufung. Die Scheiben sind untereinander durch Passbolzen zentriert. Der Durchmesser der Scheiben ist durch die Fertigung auf 450 Millimeter limitiert. Als Material ist Stahl mit einer Festigkeit von 355 N/mm<sup>2</sup> ausgewählt worden, so dass die bei einer maximalen Drehzahl von  $n_{\max}=1800\, \mathrm{min}^{-1}$  auftretenden Kräfte nach Gleichung 6.8 unkritisch ausfallen. Die Reihenfolge, in der die Scheiben nacheinander aufgefüllt werden, ist vorgegeben, da das Schwungrad für jeden der sieben Zustände statisch ausgewuchtet ist.

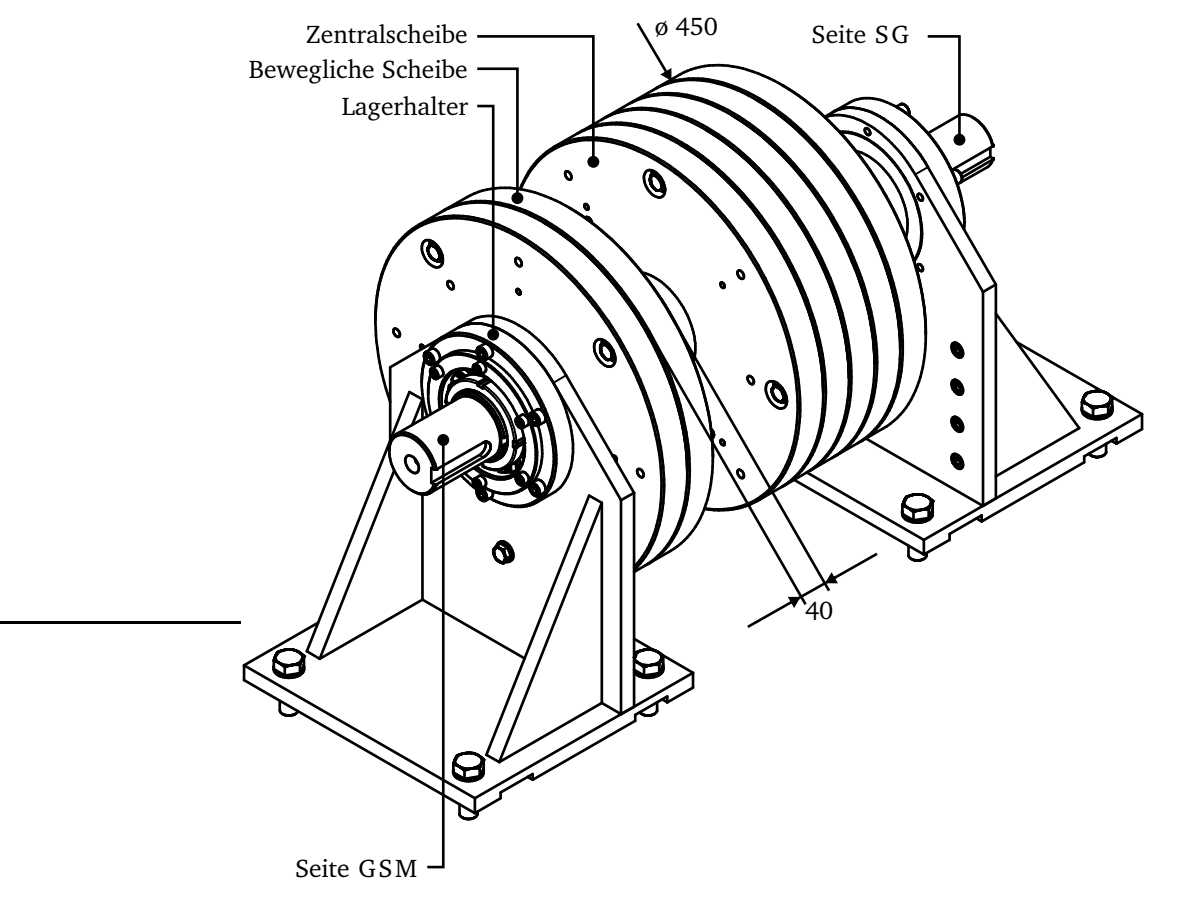

**Abbildung 6.28:** Schwungrad Konstruktionszeichnung.

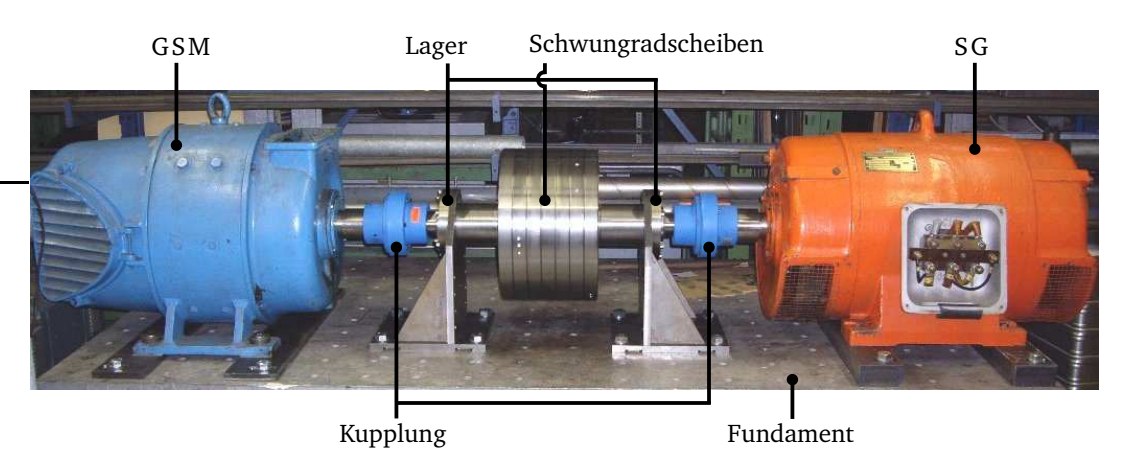

**Abbildung 6.29:** Schwungrad mit Gleichstrommaschine und Synchrongenerator.

Das fertige Schwungrad mit angeschlossenem Gleichstrommotor auf der linken und Synchrongenerator auf der rechten Seite ist in Abbildung 6.29 dargestellt. Die Anordnung ist auf einem 3,5 Tonnen schweren Stahlfundament befestigt, das in einem Raster von 140 Millimetern Gewindebohrungen zum Anschrauben der Maschinen besitzt. Es ist außerdem auf Gummimatten gestellt

worden, um die Übertragung von Vibrationen auf den Boden zu vermeiden. Die unterschiedlichen Achshöhen der beiden Maschinen werden durch zusätzliche Stahlplatten ausgeglichen.

#### **6.7.2.2 Bestimmung der Trägheit und Auslaufversuch**

Da die Massenträgheitsmomente der elektrischen Maschinen nur ungenau bekannt sind, wird die Trägheit des gesamten Rotors gemessen. Dazu wird ein Versuch entsprechend Abbildung 6.30 durchgeführt. Eine Schnur mit vernachlässigbar kleinem Durchmesser ist um die Zentralscheibe gewickelt und über eine Umlenkrolle geführt. Ein Gewicht wird vom Startpunkt losgelassen und beschleunigt das Schwungrad unter Abnahme seiner potentiellen Energie. An der Fallstrecke verteilt befinden sich drei Messpunkte. Bei bekannten Strecken *s*<sup>1</sup> , *s*<sup>2</sup> und *s*<sup>3</sup> kann nach Messung der Zeitspannen  $t_{12}$ ,  $t_{13}$  und  $t_{23}$  die Trägheit auf Grundlage der Energieerhaltung und des Kräftegleichgewichts ermittelt werden (Anhang B.2).

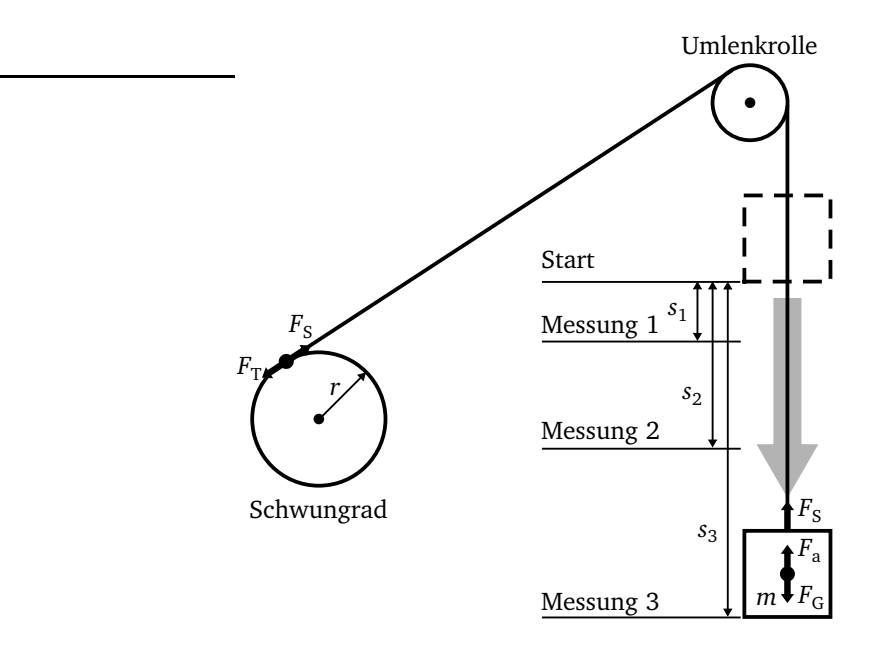

**Abbildung 6.30:** Versuch zur Trägheitsbestimmung.

Ein Modell in Modelica bildet den Versuchsaufbau nach, so dass nachträglich Reibungseffekte berücksichtigt werden können. Es folgt eine Optimierung (Anhang B.2) der sieben unterschiedlichen Zustände *J<sup>i</sup>* (1...7 Scheiben aufgelegt) unter der Randbedingung, dass die Differenzträgheit ∆*J<sup>i</sup>* genau der einer Schwungradscheibe entspricht. Die Trägheit einer Schwungradscheibe ist aus der Konstruktionssoftware bekannt.

In Tabelle 6.5 sind die Optimierungsergebnisse eingetragen. Die maximal auftretende relative Abweichung zwischen Messung und Simulation liegt bei einer Scheibe vor und beträgt etwa drei Prozent. Damit ist eine ausreichende Abbildung des Trägheitversuchs erreicht und die sieben Zustände sind erfolgreich bestimmt worden.

|   |                                            |                                              | gemessen        |                 | simuliert       |                 |
|---|--------------------------------------------|----------------------------------------------|-----------------|-----------------|-----------------|-----------------|
| i | $J_{i,\text{optimiert}}$<br>$kg \cdot m^2$ | $\Delta J_i$<br>$\text{kg} \cdot \text{m}^2$ | $t_{12,i}$<br>S | $t_{13,i}$<br>S | $t_{12,i}$<br>S | $t_{13,i}$<br>S |
| 7 | 14,52                                      |                                              | 1,7216          | 2,6669          | 1,7043          | 2,6360          |
| 6 | 13,29                                      | 1,23                                         | 1,6603          | 2,5662          | 1,6378          | 2,5316          |
| 5 | 12,05                                      | 1,24                                         | 1,5807          | 2,4424          | 1,5669          | 2,4205          |
| 4 | 10,80                                      | 1,25                                         | 1,4499          | 2,2950          | 1,4774          | 2,2863          |
| 3 | 9,56                                       | 1,24                                         | 1,3849          | 2,1433          | 1,3954          | 2,1592          |
| 2 | 8,32                                       | 1,24                                         | 1,2853          | 1,9888          | 1,3107          | 2,0268          |
| 1 | 7,07                                       | 1,25                                         | 1,1805          | 1,8250          | 1,2189          | 1,8834          |

**Tabelle 6.5:** Bestimmung der Trägheit.

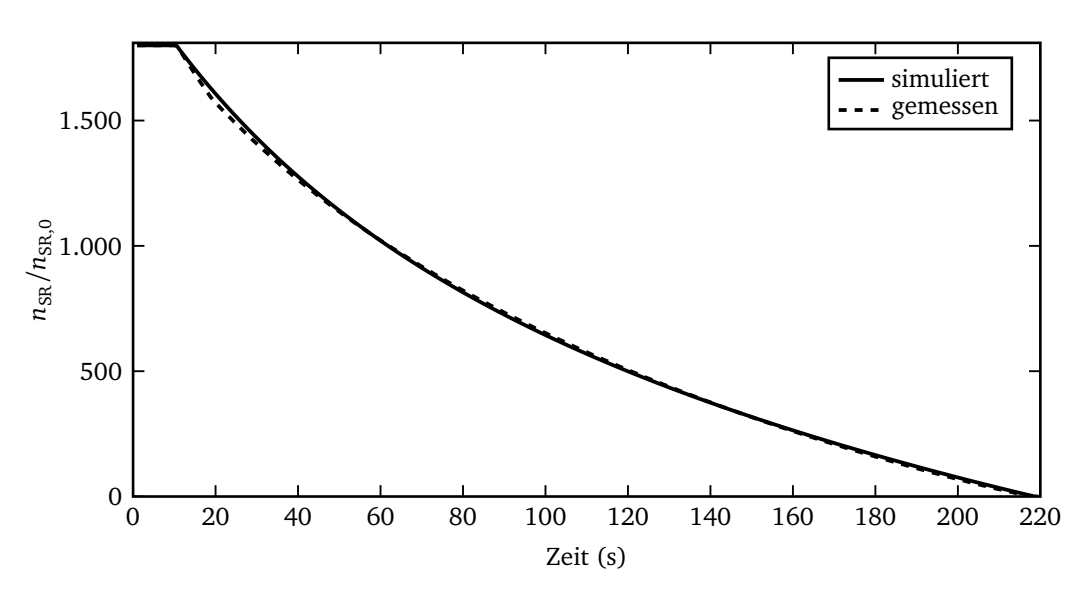

**Abbildung 6.31:** Auslaufversuch des Schwungrads mit einer Scheibe.

Nach der Bestimmung der Trägheit können nun die Lager- und Luftreibungsverluste ermittelt werden, indem das Schwungrad aufgeladen wird und anschließend ausläuft. Das Auslaufen mit einer Scheibe ist in Abbildung 6.31 dargestellt. Bis zum Stillstand vergehen etwa 3,5 Minuten. Wie in Kapitel 6.1.2 beschrieben, werden die auftretenden Verluste durch drei Komponenten mit den Drehzahlexponenten 0, 2*/*3 und 1, 8 approximiert. Diese werden iterativ so bestimmt, dass sich eine bestmögliche (Fehlerquadratkriterium) Übereinstimmung der Rechnung mit dem gemesse-

nen Auslaufvorgang ergibt (Abbildung 6.31). In Ergebnissen sind kaum Abweichungen zwischen Messung und Simulation zu erkennen. Im Startpunkt bei einer Drehzahl von 1800 Umdrehungen pro Minute treten Verluste in Höhe von drei Kilowatt auf. Diese Verluste, die zu einem hohen Anteil durch die Luftreibung verursacht werden, sind auf die beiden angeschlossenen Maschinen zurückzuführen, deren Rotoren relativ hohe Luftwiderstände bieten. Bei dem in Kapitel 6.1 theoretisch betrachteten System fehlt ein antreibender Gleichstrommotor, so dass ein höherer Anteil der Gesamtträgheit auf das eigentliche Schwungrad mit idealer zylindrischer Oberfläche entfällt.

### **6.7.3 Elektrische Komponenten**

### **6.7.3.1 Asynchronmotor**

Der ausgewählte Asynchronmotor ist in Abbildung 6.32a dargestellt. Abbildung 6.32b zeigt einen einphasigen veränderbaren Widerstand, der parallel zum Motor geschaltet wird. Dieser Widerstand kann auf maximal 140 Ohm eingestellt werden und ohne weitere Kühlung eine Leistung von 400 Watt aufnehmen. Über den Asynchronmotor sind bis auf die Hinweise auf dem Typenschild zunächst keine weiteren Daten bekannt. Um diesen im Simulationsmodell abbilden zu können, werden verschiedene Versuche durchgeführt:

- Der Statorwiderstand wird bestimmt durch Anlegen einer Gleichspannung und Messen des Stroms.
- Der Motor wird im Leerlauf bei Spannungen von 30 Prozent bis 100 Prozent der Nennspannung betrieben und die Verlustleistung aufgezeichnet.
- Auf einem Motorversuchsstand können bei verminderter Spannung mit Hilfe eines Bremsmotors verschiedene Betriebspunkte vom Stillstand bis zum Leerlauf aufgenommen werden. Die gemessenen Ströme und Drehmomente werden auf Nennspannung umgerechnet.
- Die Trägheit wird mit dem Versuch sinngemäß wie in Kapitel 6.7.2.2 bestimmt.

Es zeigt sich, dass der bekannte quadratische Zusammenhang zwischen Drehmoment und Spannung der untersuchten Maschine nur sehr ungenau gegeben ist. Dies ist bei Maschinen dieser Größe nicht ungewöhnlich, insbesondere weil im normalen Betriebsbereich der magnetische Teil teilweise gesättigt ist.

Aus den Messungen können quadratische Zusammenhänge der Verlustkomponenten gebildet werden [43], wie es in Abbildung 6.33 dargestellt ist. Die Gesamtverluste *P* setzen sich aus den Eisenverlusten P<sub>Fe</sub> (einschließlich der lastunabhängigen Zusatzverluste), den Statorverlusten P<sub>Cu</sub>

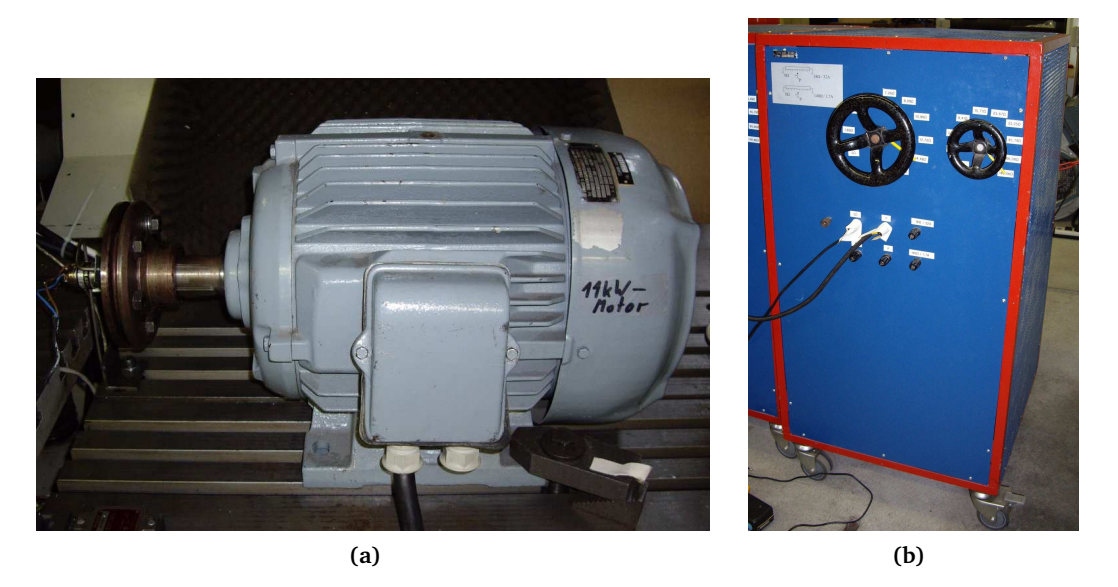

**Abbildung 6.32:** (a) 11 kW Asynchronmotor, (b) Widerstand für hohe Leistung.

(einschließlich der lastabhängigen Zusatzverluste) und den Reibungsverlusten *P*<sup>R</sup> zusammen. Da der Statorwiderstand aus der isolierten Messung bekannt ist, folgt aus den Gesamtverlusten nach Subtrahieren von  $P_{\text{Cu}} = 3 \cdot I^2 R_1$  derjenige Anteil, der durch Reibung und Eisenverluste bestimmt ist. Da die Reibungsverluste spannungsunabhängig sind und die in Abbildung 6.33 eingezeichneten Kurven sich im Punkt  $U/U_n = 0$  und  $P = P_R$  schneiden müssen, können alle Verlustanteile näherungsweise bestimmt werden. Die Reibungsverluste werden in der Simulation durch Anschließen eines geringen Lastmoments an den Konnektor der Welle des Motors berücksichtigt.

Die Elemente des Ersatzschaltbildes nach Abbildung 5.1 entstehen aus den bekannten Verlusten und den Strommessungen bei unterschiedlichen Drehzahlen. Dadurch wird es möglich, eine Aussage über die Stromverdrängung zu treffen, da ansonsten keine Angaben über die Rotorstabform vorliegen. Für die Verwendung im Simulationsmodell erfolgt eine Umrechnung auf das Ersatzschaltbild mit aufgeteilter Streuung (Abbildung 4.8). Eine Unterscheidung nach Ring- und Stabstreuung entfällt.

Neben diesen zuvor stationären Messungen wird außerdem ein Leerhochlauf durchgeführt, bei dem der Strom und der Drehzahlverlauf aufgezeichnet werden. Auf Basis dieser Daten werden die Parameter des Ersatzschaltbildes angepasst. Insbesondere die Stromverdrängung ist bisher nur bei einzelnen Drehzahlen bekannt. Im Gegensatz zum Kettenleiter (Kapitel 4.3.2.2) mit sechs Elementen, wie er beim Referenzbordnetz zum Einsatz kommt, werden bei dem Versuchsmotor mit einer kleineren Stabhöhe vier Elemente als ausreichend angesehen. Die Zielvariable bei der

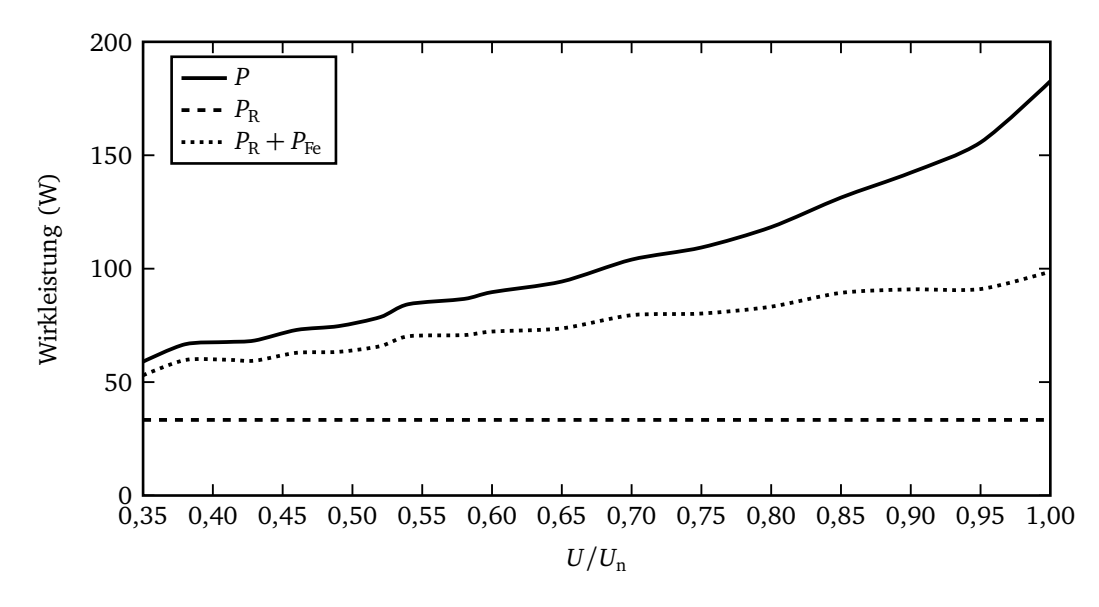

**Abbildung 6.33:** Verluste der Asynchronmaschine im Leerlauf.

Optimierung ist der über die Zeit des Hochlaufs integrierte quadratische Fehler der Summe aus gemessener und simulierter Drehzahl und gemessenem und simuliertem Strom. Neben den elektrischen Parametern ist die mit großer Toleranz bestimmte Trägheit variabel. Die somit insgesamt acht Parameter des Motors werden iterativ so bestimmt, dass möglichst geringe Abweichungen zwischen Messung und Simulation beim Leerhochlauf (6.34) auftreten.

Die Ergebnisse des Hochlaufs sind in Abbildung 6.34 dargestellt. Es ist eine sehr gute Übereinstimmung zwischen Messung und Simulation erreicht. Die zu Beginn des Drehzahlanstiegs auffällige zeitliche Verschiebung der Kurven ist auf einen Tiefpassfilter am Eingang des Verstärkers zurückzuführen.

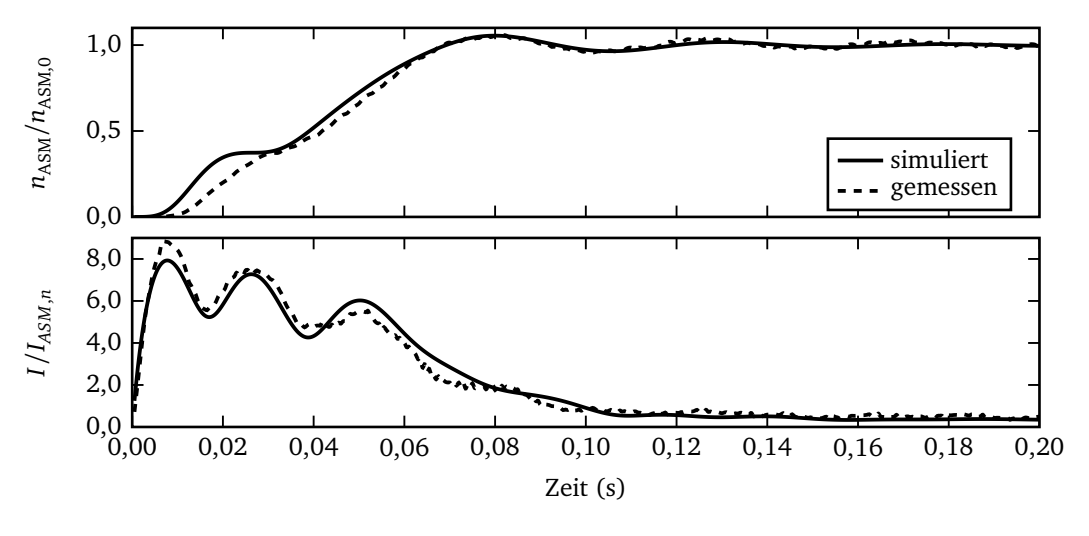

**Abbildung 6.34:** Anlauf der Asynchronmaschine.

#### **6.7.3.2 Synchrongenerator**

Die Ersatzschaltbilddaten der Synchrongeneratoren liegen bereits vor. Ihre Trägheit ist beim Betrieb mit der konstanten Drehzahl in *Maschinensatz 2* nicht von Bedeutung und in *Maschinensatz 1* in die Gesamtträgheit der Anordnung integriert. Über das Verhalten des Spannungsreglers sind jedoch keine genauen Daten bekannt. Es handelt sich um einen Gleichrichter, der durch Änderung des Phasenanschnittwinkels einem Stromsollwert folgt. Die Regelung wird erweitert, so dass der Erregerstromsollwert entsprechend der Generatorspannung angepasst wird. Die Regelung erfolgt analog mittels PI-Regler. Zur Messung der Spannung wird ein Echtzeiteffektivmessgerät eingesetzt. Es wird im Folgenden versucht der in Kapitel 4.3.3.1 entworfene Regler so angepasst, dass der Spannungsaufbau des unbelasteten Generators bei Nenndrehzahl möglichst gut wiedergegeben wird.

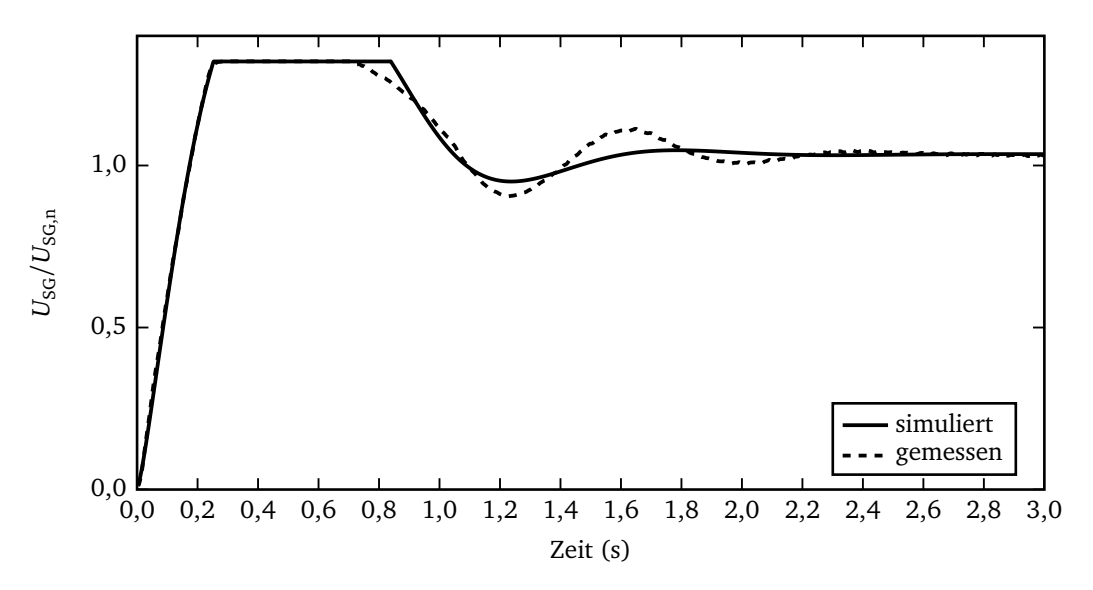

**Abbildung 6.35:** Spannungsaufbau beim Synchrongenerator (im Bereich 0,2...0,9 <sup>s</sup> durch Messwerterfassung begrenzt).

Als Fehlergröße dient ausschließlich der über die Zeit integrierte quadratische Fehler der Spannung. Die Ergebnisse sind in Abbildung 6.35 dargestellt. Es gilt noch die Besonderheit zu berücksichtigen, dass der Bereich des Spannungsmessgeräts, das den Istwert für den Regler liefert, auf *U*mess,max = 502 V begrenzt ist. Dies ist deutlich in den Ergebnissen zu erkennen und wird auch in der Simulation berücksichtigt. Es zeigt sich eine gute Approximation, die nur mit Hilfe der Anpassung der drei Parameter  $T_{pi}$ ,  $k_{pi}$  und  $T_m$  entsprechend Abbildung 4.15 erreicht wird.

#### **6.7.4 Einfluss der Massenträgheit auf das Synchronisieren**

Die Synchronisation der Hauptenergieerzeugung und des Schwungradgenerators vor dem Umschalten wird durch eine analoge Schaltung (Block *Sync* in Abbildung 6.26) realisiert, die drei Bedingungen überprüft:

- Die Frequenzabweichung zwischen den beiden Spannungen wird durch zwei Frequenzmesser bestimmt. Dies entspricht dem Modell nach Abbildung 6.16 in den Simulationen.
- Die Abweichung des Spannungsbetrags wird durch Spitzenwertgleichrichtung der ersten Phase bestimmt. Wie in Kapitel 6.4.2 beschrieben, ist diese Bedingung durch die Spannungsregelung stets erfüllt, wird jedoch aus Sicherheitsgründen im Versuch überprüft.
- Der Phasenunterschied der beiden Spannungen in der ersten Phase wird anhand der Momentanwerte gemessen. Sind beide Momentanwerte über einen Zeitraum von einigen Millisekunden nahezu gleich, liegt keine signifikante Phasenverschiebung vor.

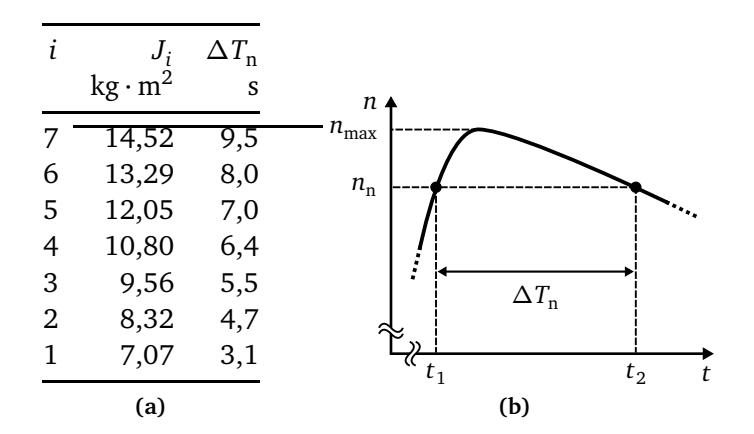

**Abbildung 6.36:** (a) Zeitraum für die Synchronisation bei verschiedenen Trägheitsstufen (Mittelwert aus fünf Versuchen), (b) Qualitativer Drehzahlverlauf mit Synchronisationszeitraum.

Betrachtet man qualitativ den Verlauf der Motordrehzahl (Abbildung 6.36b), wird die Nenndrehzahl zweimal erreicht. Damit folgt für die Synchronisation:

- Zum Zeitpunkt  $t_1$  ist die Frequenz von *SG1* noch größer als die von *SG2*. Es muss sichergestellt sein, dass *S*<sup>13</sup> geöffnet wird, bevor *S*<sup>23</sup> schließt. Die Steigung der Motordrehzahl ist steil und es steht daher nur eine kurze Zeitspanne zur Synchronisation zur Verfügung.
- Zum Zeitpunkt  $t_2$  sind die Frequenzen von *SG1* und *SG2* gleich. Das parallele Ein- und Ausschalten von *S*<sup>13</sup> und *S*<sup>23</sup> ist daher ungefährlich. Die Schalter können gleichzeitig angesteuert werden, werden in den Versuchen jedoch wie auch in den Simulationen (Kapitel

6.4.3) nacheinander betätigt, um zusätzliche Sicherheit zu gewährleisten. Die Motordrehzahl nimmt langsam ab und die Zeitspanne zur Synchronisation ist länger als zum Zeitpunkt  $t_1$ .

In den Versuchen werden ab dem Zeitpunkt  $t_1$  die genannten drei Bedingungen geprüft, so dass in der Umgebung von Zeitpunkt *t*<sub>2</sub> die Schalthandlungen vorgenommen werden. Die Bedingungen sind über ein logisches *Und* miteinander verknüpft, dessen Ausgang ein Signal an ein Relais sendet, dass den Schalter *S*<sup>23</sup> öffnet. Sind die Kontakte geöffnet folgt das Schließen von *S*13. Der Schalter *S*<sup>23</sup> gibt seinen aktuellen Zustand über ein Spannungssignal aus, so dass das negierte Signal nach dem Ausschalten Schalter *S*<sup>13</sup> betätigt.

Versuche mit unterschiedlichen Anzahlen von Schwungradscheiben zeigen, dass für das Anlassen des gewählten Motors bereits eine Scheibe ausreicht (Tabelle 6.36a). Dafür beträgt der Zeitraum ∆*T*<sup>n</sup> zwischen dem Erreichen der Nenndrehzahl bei steigender und bei fallender Drehzahl (Abbildung 6.36b) 3,1 Sekunden, die zur Synchronisation genutzt werden können. Der Einsatz einer größeren Trägheit führt zu einem langsameren Abfall der Motordrehzahl und einer verlängerten Zeitspanne mit der Möglichkeit zur Synchronisation.

### **6.7.5 Gesamter Startvorgang**

Der zum Motor parallel geschaltete Widerstand (Abbildung 6.26) ist so bemessen, dass etwa zehn Prozent der Nennwirkleistung verbraucht werden. Damit wird Bezug genommen auf das Belastungsmoment im Referenzbordnetz, das zehn Prozent des Nennmoments beträgt (Anhang A.5). Im Unterschied zum Referenzbordnetz ist die Wirkleistung am Widerstand konstant und von der Drehzahl des Motors unabhängig.

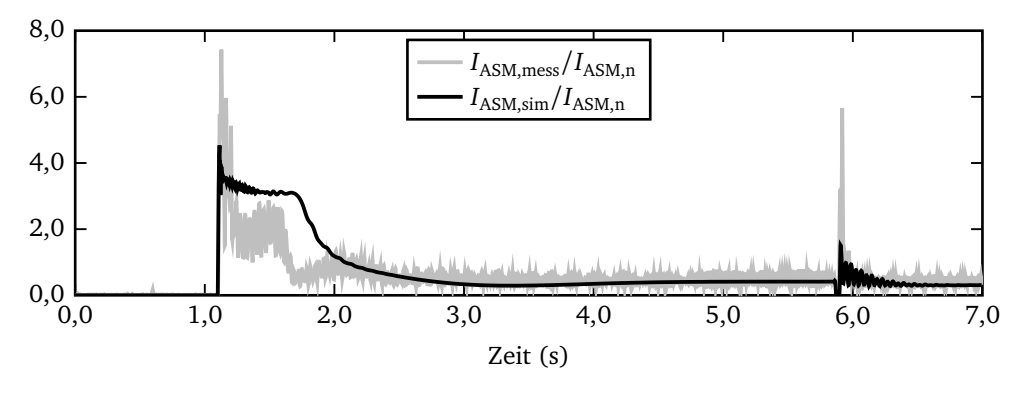

**Abbildung 6.37:** Mess- und Simulationsergebnisse für den Asynchronmotorstrom.

Die Ergebnisse für das Anlassen mit einer Scheibe sind in den Abbildungen 6.37 bis 6.39 dargestellt. Nach 0,8 Sekunden erfolgt das Abschalten des Gleichstrommotors, der das Schwungrad

antreibt. Simulierte und gemessene Drehzahl des Schwungrads sinken mit gleicher Steigung (Abbildung 6.38). Etwa 0,3 Sekunden später erfolgt das Einschalten des Asynchronmotors, was zu einer Verstärkung des Drehzahlabfalls führt, während der Motor innerhalb von einer halben Sekunde seine Nenndrehzahl erreicht. Die gemessene Motordrehzahl zeigt kein Überschwingen, da der Messbereich überschritten wird. Der Drehzahlabfall des Schwungrads in der Simulation fällt stärker aus als in der Messung. Aufgrund der abgeschätzten Verlustmomente und auch den nicht exakt bestimmbaren Motorparametern sind die sichtbaren Abweichungen plausibel.

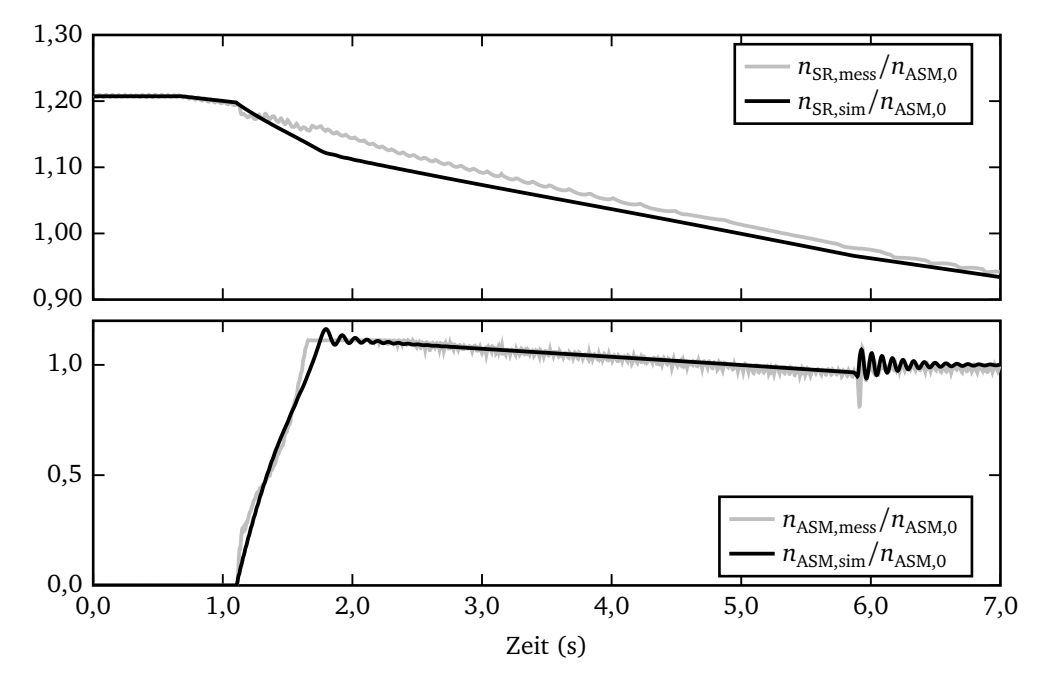

**Abbildung 6.38:** Mess- und Simulationsergebnisse für die Drehzahl von Schwungrad und Asynchronmotor.

Die Drehzahlunterschiede beim Asynchronmotor spiegeln sich auch in Abbildung 6.37 und 6.39 wieder, denn es wird deutlich, dass die Stromaufnahme und damit auch der Spannungseinbruch und seine Ausregelung Abweichungen zeigen. Laut Messung muss der erste Stromanstieg stärker ausfallen und der Strom anschließend unter das Niveau abfallen, das die Simulation zeigt. Der Spannungseinbruch und das anschließende Überschwingen sind in der Messung stärker ausgeprägt, so dass hier eine Anpassung der Reglerparameter in der Simulation für eine bessere Approximation erforderlich sind.

Nach dem Hochlauf des Motors fallen die Drehzahlen von Schwungrad und Motor in Messung und Simulation mit gleicher Steigung ab. Aus dem Umschalten auf die Hauptenergieerzeugung resultiert in der Simulation eine geringere Netzbelastung als in der Messung, da im Umschaltzeitpunkt eine geringere Phasenverschiebung zwischen den synchronisierten Spannungen vorliegt. Der Spannungseinbruch der ungeregelten und konstant erregten Hauptenergieerzeugung zeigt die entsprechenden Abweichungen.

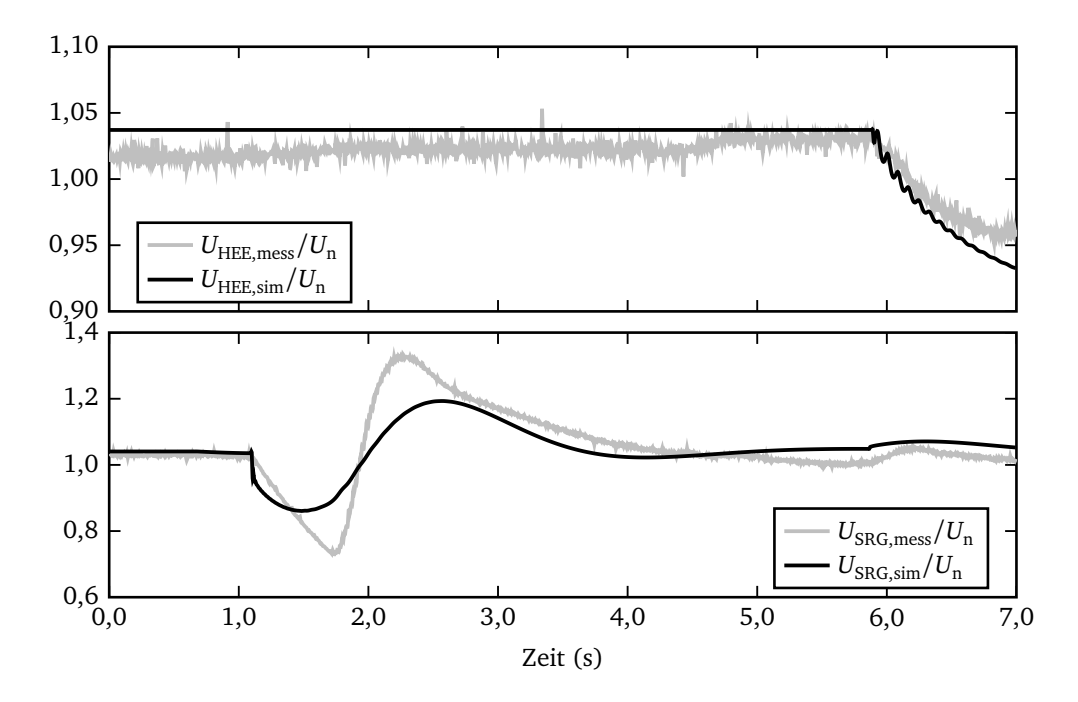

**Abbildung 6.39:** Mess- und Simulationsergebnisse für die Spannungen des Schwungradgenerators und der Hauptenergieerzeugung.

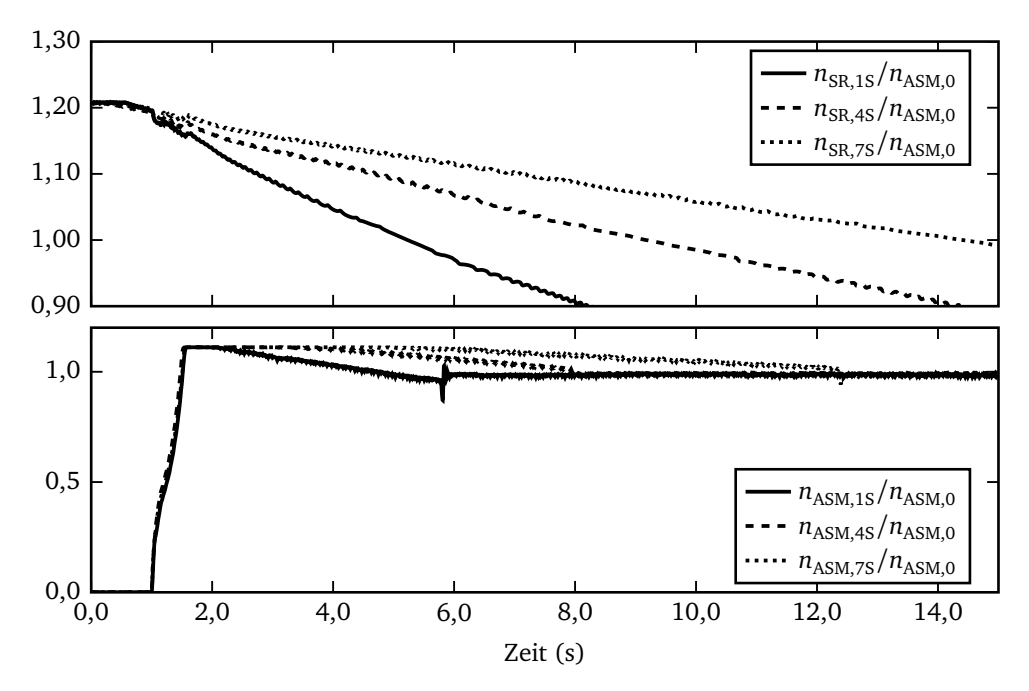

**Abbildung 6.40:** Drehzahlen von Schwungrad und Asynchronmotor für verschiedene Schwungradträgheiten (Anzahl der Scheiben: 1, <sup>4</sup> und 7).

Um den Einfluss der Trägheit auf den gesamten Startvorgang zu zeigen, sind in Abbildung 6.40 die Drehzahlen von Schwungrad und Asynchronmotor für eine Scheibe, vier und sieben Scheiben dargestellt. Der Drehzahlanstieg des Motors nach dem Einschalten ist nahezu unabhängig von der Trägheit. Bei der Drehzahlabnahme von Schwungrad und Motor zeigt sich die längere Dauer bis zur Synchronisation mit zunehmender Trägheit.

### **6.8 Zusammenfassung und Bewertung**

### **6.8.1 Vergleich von Messung und Referenzbordnetz**

Die Simulationsergebnisse zeigen, dass es durch den Einsatz eines Schwungradenergiespeichers möglich ist, die gesamte installierte Generatorleistung zu reduzieren und auf einen Sanftstarter zu verzichten. Ein Vergleich von Simulation und Messung zeigt eine gute Übereinstimmung, so dass die entwickelte Antriebsmethode zum Anlassen großer Asynchronmotoren in Inselnetzen eingesetzt werden kann.

In Tabelle 6.6 sind die Energie des aufgeladenen Schwungrads  $E_{SR}$  und die bis zum Erreichen der Nenndrehzahl erforderliche elektrische Energie  $E_{\text{ASM, Anlauf}}$  eingetragen und ins Verhältnis gesetzt worden.

|                  | $E_{\rm SR}$<br>Wh | Wh    | $E_{\rm ASM, Anlauf}$ $E_{\rm SR}/E_{\rm ASM, Anlauf}$<br>$\frac{0}{0}$ |
|------------------|--------------------|-------|-------------------------------------------------------------------------|
| Referenzbordnetz | 13430              | 11560 | 86,0                                                                    |
| Versuchsaufbau   | 10.66              | 3.87  | 36,3                                                                    |

**Tabelle 6.6:** Ausnutzungsgrad beim Einsatz eines Schwungradenergiespeichers.

Es zeigt sich eine deutliche bessere Ausnutzung im simulierten Referenzbordnetz mit 86 Prozent gegenüber dem Versuchsaufbau mit 36,3 Prozent. Hauptgrund dafür ist, dass die erreichte Maximaldrehzahl des Asynchronmotors im umgebauten Referenzbordnetz das 1,016-fache der Leerlaufdrehzahl, im Versuchsaufbau das 1,16-fache beträgt. Die Trägheit im Versuchsaufbau ist zu groß gewählt und kann jedoch nicht weiter verringert werden, da die Versuche mit nur einer Schwungradscheibe durchgeführt worden sind. Für eine reale Anlage besteht noch Optimierungspotenzial.

#### **6.8.2 Verallgemeinerung**

Zur Verallgemeinerung der Ergebnisse werden Regeln aufgestellt und drei verschiedene Bereiche angegeben, in denen unterschiedliche Maßnahmen beim Motoranlauf auszuwählen sind. Als Eingangsgrößen werden das Verhältnis von Motor- und Bordnetzleistung S<sub>ASM</sub>/S<sub>BN</sub> und Motoranlaufzu Motornennstrom *I*<sub>ASM,A</sub>/*I*<sub>ASM,n</sub> zugrunde gelegt. Es gilt zudem die übliche Annahme, dass für die Zeit des Anlaufs die Generatoren 150 Prozent ihres Nennstroms liefern können und die Generatornennscheinleistung der Summe aus Bordnetz und Asynchronmotor entspricht. Es folgt für die Scheinleistungsbilanz:

$$
\frac{I_{\text{ASM,A}}}{I_{\text{ASM,n}}} S_{\text{ASM}} + S_{\text{BN}} = 1,5 \left( S_{\text{ASM}} + S_{\text{BN}} \right). \tag{6.36}
$$

Aus den Ergebnissen von Kapitel 5 können folgende Regeln bei der Auslegung von Antriebssystemen in Inselnetzen abgeleitet werden:

1. Bis zu einem vom Anlaufstrom abhängigen Verhältnis aus Gleichung 6.36 von

$$
\frac{S_{\text{ASM}}}{S_{\text{BN}}} \lesssim \frac{0,5}{I_{\text{ASM,A}}/I_{\text{ASM,n}} - 1,5} \tag{6.37}
$$

sind keine weiteren Maßnahmen beim Anlauf des Asynchronmotors erforderlich.

- 2. Unabhängig von weiterer Beschaltung ist eine Optimierung der Rotorstäbe zu empfehlen (Kapitel 5.1). Dabei muss das Optimierungsziel entweder auf Entlastung des Dieselmotors, des Synchrongenerators oder der Verlustleistung festgelegt werden. Beim Einsatz eines Schwungradenergiespeichers findet ausschließlich die Minimierung der Verlustleistung Anwendung. Bei den üblichen Konstruktionen ist das Verbesserungspotenzial allerdings eher gering.
- 3. Bei Motoren mit größerem Verhältnis S<sub>ASM</sub>/S<sub>BN</sub> ist zunächst zu prüfen, ob Maßnahmen entsprechend Kapitel 5 unter Einhaltung der Randbedingungen (Kapitel 2.1) einsetzbar sind. Für die Auswahl der Alternativen bildet Tabelle 5.6 die technische Bewertungsgrundlage.
- 4. Falls eine Vergrößerung der Generatoren trotz der Maßnahmen nach Punkt drei erforderlich ist, kommt der Einsatz eines Schwungradenergiespeichers in Frage. Dabei kann überschlägig angenommen werden, dass die Scheinleistung des erforderlichen Schwungradgenerators der Nennscheinleistung S<sub>ASM</sub> des Motors entspricht. Die Auslegung erfolgt, wie in Kapitel 6.3 beschrieben. Neben der kurzfristigen Überlastung des Generators von 150 Prozent wird angesetzt, dass die zu installierende Scheinleistung der Generatoren die Nennscheinleistung  $S_{ASM} + S_{BN}$  um den Betrag der Motorleistung  $S_{ASM}$  übersteigen muss, damit der

zusätzliche Schwungradgenerator lohnt. Als Grenze, ab der der Einsatz eines Schwungradenergiespeichers sinnvoll ist, folgt somit nach Addition von S<sub>ASM</sub> auf der rechten Seite von Gleichung 6.36:

$$
\frac{\tilde{I}_{ASM,A}}{I_{ASM,n}} S_{ASM} + S_{BN} \gtrsim 1,5 (S_{ASM} + S_{BN}) + S_{ASM},
$$
\n
$$
\Rightarrow \frac{S_{ASM}}{S_{BN}} \gtrsim \frac{0,5}{\tilde{I}_{AMS,A}/I_{ASM,n} - 2,5}.
$$
\n(6.38)

Das maximale Stromverhältnis  $\tilde{I}_{ASM,A}/I_{ASM,n}$  wird in diesem Fall unter Berücksichtigung der Maßnahmen nach Kapitel 5 bestimmt. Für den Betrieb mit Sanftstarter muss beachtet werden, dass die Spannung nur im Verhältnis des erforderlichen Drehmoments  $M_{A,\text{max}}$ abgesenkt werden darf (Kapitel 5.3). Es folgt aus dem quadratischen Zusammenhang von Spannung und Drehmoment beim Asynchronmotor:

$$
\frac{\tilde{I}_{\text{ASM,A}}}{I_{\text{ASM,n}}} = \frac{I_{\text{ASM,A}}}{I_{\text{ASM,n}}} \bigg|_{U=U_{\text{n}}} \sqrt{\frac{M_{\text{A,max}}}{M_{\text{n}}}}.
$$
\n(6.39)

Für das Referenzbordnetz folgt mit  $\tilde{I}_{\text{ASM},A}/I_{\text{ASM},n} = 2,8$ , dass  $S_{\text{ASM}}/S_{\text{BN}}$  etwa größer 1,7 sein muss. Aus den Datenblättern berechnet sich das tatsächliche Verhältnis zu 3,38, so dass der Einsatz eines Schwungradenergiespeichers in Erwägung zu ziehen ist.

In Abbildung 6.41 sind die drei Bereiche für die Wahl der Antriebsalternative in Abhängigkeit von  $S_{\text{ASM}}/S_{\text{BN}}$  und  $I_{\text{ASM},A}/I_{\text{ASM},n}$  dargestellt.

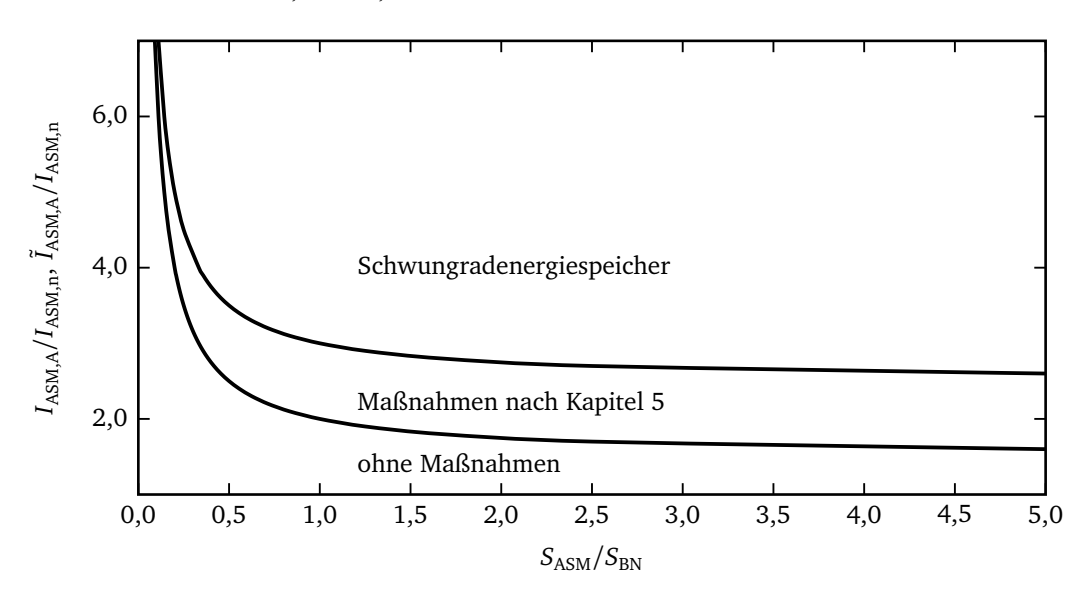

**Abbildung 6.41:** Grenzen und Bereiche zur Auswahl der Antriebsalternative.

## **Kapitel 7**

## **Zusammenfassung**

Das Anlassen von Asynchronmotoren ohne Umrichtertechnik bedeutet eine hohe Strombelastung für das speisende Netz. Dies führt in Inselnetzen wie zum Beispiel auf Schiffen zu hohem Aufwand, um die Ströme zu begrenzen oder bereit zu stellen. Die Bereitstellung des erforderlichen Blindstroms kann eine erhebliche Überdimensionierung der Generatoren nötig machen. Dem Wirkstrom entspricht unmittelbar das Drehmoment der den Generator antreibenden Maschine, so dass auch an diese erhebliche Anforderungen gestellt werden.

Die Analyse hat gezeigt, dass es eine große Anzahl von Maßnahmen gibt, die geeignet sind, die Belastung des Bordnetzes zu vermindern, wobei jede Maßnahme ihre speziellen Vor- und Nachteile bezüglich der Anwendung in einem Schiffsbordnetz hat. Einige dieser Maßnahmen werden ohne weitere Analyse als wenig erfolgsversprechend verworfen. Die weiteren Maßnahmen (Optimierung des Motors, Sanftstarter, Spartransformator, Schleifringläufer, Energiespeicher) werden detailliert untersucht und bewertet. Dies wird vorwiegend mit der Methode der Systemsimulation durchgeführt. Für den Einsatz des Energiespeichers werden kritische Fragen an einem eigens aufgebauten Versuchsstand experimentell untersucht.

Für die Systemsimulation wird die Simulationsumgebung Dymola auf Basis der Beschreibungssprache Modelica ausgewählt, die besonders durch ihre Objektorientierung Vorteile gegenüber anderen Sprachen bietet, oft ist auch die akausale Gleichungsbeschreibung von Vorteil. Dymola stellt eine grafische Oberfläche und leistungsfähige Solver zur Verfügung. Bei der Modellierung der Komponenten des Schiffsbordnetzes wird der Detailgrad jedes Modells unter Berücksichtigung zulässiger Vereinfachungen möglichst gering gehalten, um die Zahl der entstehenden Gleichungen klein zu halten. Die wesentlichen Komponenten bilden Dieselmotor, Synchrongenerator und Asynchronmotor. Des Weiteren werden ein Sanftstarter und Spartransformator modelliert.

Um das mit einem Sanftstarter ausgerüstete Referenzbordnetz zu verbessern, werden anhand der qualitativen Analyse vier Ansätze ausgewählt, die in Kapitel 5 vorgestellt werden. Mit einer

Optimierung der Rotorstabform des Asynchronmotors wird untersucht, wie unter verschiedenen Zielen das Anlaufverhalten zu verbessert werden kann. Es zeigt sich, dass nur eine mäßige Verbesserung erreicht werden kann. Als alleinige Maßnahme ist die Optimierung der Rotorstabform nicht geeignet, da die Grenzen für Strombelastung und Spannungsstabilität nach wie vor überschritten werden. Neben der Rotorseite ist auch ein Umbau der Statorseite des Asynchronmotors zu einer polumschaltbaren Wicklung möglich. Es zeigt sich, dass nur für den Fall, dass ein besonders hohes Moment zum Losbrechen erforderlich ist, ein positiver Einfluss der Dahlanderwicklung festzustellen ist. Die Strombelastung ist insbesondere beim Umschalten auf die niedrige Polpaarzahl als kritisch zu bewerten.

Der Einsatz eines Spartransformators anstelle des Sanftstarters bietet den Vorteil eines deutlich verringerten Stroms auf der Generatorseite, jedoch sind auch hier die technischen Vorschriften nicht einzuhalten. Es muss außerdem negativ bewertet werden, dass die Spannungsstellung nur in Stufen erfolgen kann. Als letzter Ansatz wird überprüft, ob der Einsatz eines Schleifringläufers anstelle des Käfigläufers zu einer Verbesserung des Anlaufverhaltens führt. Der Anlauf mit zusätzlich über die Schleifringe eingeschalteten Widerständen zeigt ein fast ideales Verhalten ohne kritische Belastungen für das Bordnetz oder den Motor. Durch die veränderlichen Widerstände kann in jedem Betriebspunkt ein hohes Drehmoment bei gleichzeitig geringem Strom erreicht werden. Nachteilig bleibt die Komplexität des Motoraufbaus.

Es hat sich gezeigt, dass bis auf den Einsatz des Schleifringläufers keine Methode alleine geeignet ist, die Netzbelastungen so zu reduzieren, dass ein unkritisches Anlassen des Asynchronmotors durchgeführt werden kann.

In Kapitel 6 wird der Ansatz verfolgt, das Anlassen des Asynchronmotors durch Installation eines zusätzlichen Energiespeichers zu verbessern. Die Wahl fällt auf ein Schwungrad, das mit einem Synchrongenerator gekoppelt wird und ohne Leistungselektronik den Asynchronmotor versorgen soll. Die Analyse und Simulationen zeigen, dass es ein Einsparpotenzial an installierter Generatorleistung durch die Speisung des Asynchronmotors über den Schwungradgenerator während des Anlaufvorgangs gibt. Nach Erreichen der Nenndrehzahl wird der Motor auf die Hauptenergieerzeugung umgeschaltet. Die Modellierung der Schaltvorgänge ist mit größeren Unsicherheiten als die der übrigen Komponenten verbunden. Deshalb wird das kritische Synchronisieren und Umschalten des Motors von dem Schwungradspeicher auf das Bordnetz experimentell untersucht. Dazu wird ein Schwungrad konstruiert und ein Netz aufgebaut, das in kleinerem Maßstab das Referenzbordnetz wiedergibt. Die gewonnenen Messergebnisse zeigen übereinstimmend mit den Simulationsergebnissen, dass das Synchronisieren ohne Probleme möglich ist. Es gibt mehrere synchrone Punkte, so dass ein Zuschalten mit hoher Wahrscheinlichkeit erreicht werden kann. Die in das Bordnetz eingebrachte Belastung ist sowohl bezüglich der Wirkleistung für den Dieselmotor als auch bezüglich der Blindleistung der Generatoren wesentlich geringer als bei allen anderen Alternativen.

Die Zusammenstellung der Ergebnisse der Analyse aller untersuchten Maßnahmen zur Verminderung der Bordnetzbelastung zeigt, dass es im Wesentlichen von zwei Parametern abhängt, ob ein Energiespeicher sinnvoll ist, ob ein Sanftstarter geeignet ist oder ob auf alle zusätzlichen Maßnahmen verzichtet werden kann. Die Aufbereitung dieser Zusammenhänge ergibt, dass nur bei Motoren, deren Leistung relativ klein ist im Vergleich zum Verbrauch im gesamten Bordnetz, auch mit einem Sanftstarter alleine (ohne Vergrößerung der Generatoren) alle Anforderungen eingehalten werden können.

# **Anhang A.**

# **Daten der Simulationsmodelle**

Es gelten folgende Abkürzungen:

- Referenzbordnetz (RBN),
- Referenzbordnetz mit Schwungrad (SR),
- Versuchsaufbau Schwungrad (V).

Unbekannte Parameter sind durch 'n.b.' gekennzeichnet, nicht verwendete Parameter durch '-'.

## **A.1 Asynchronmotoren**

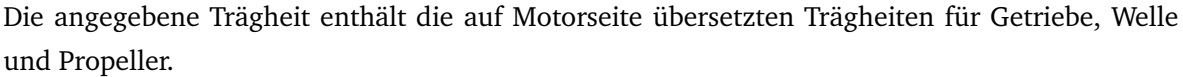

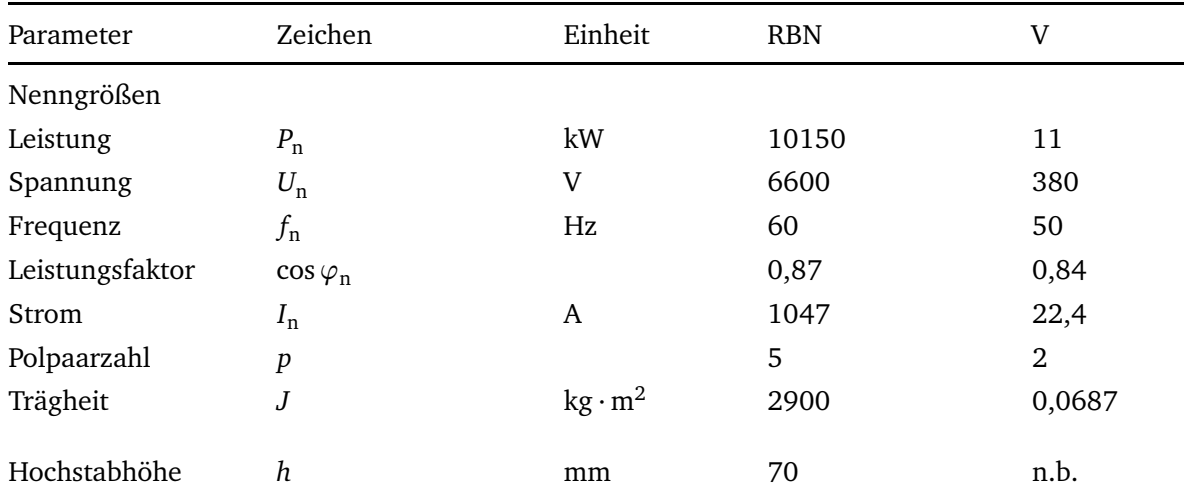

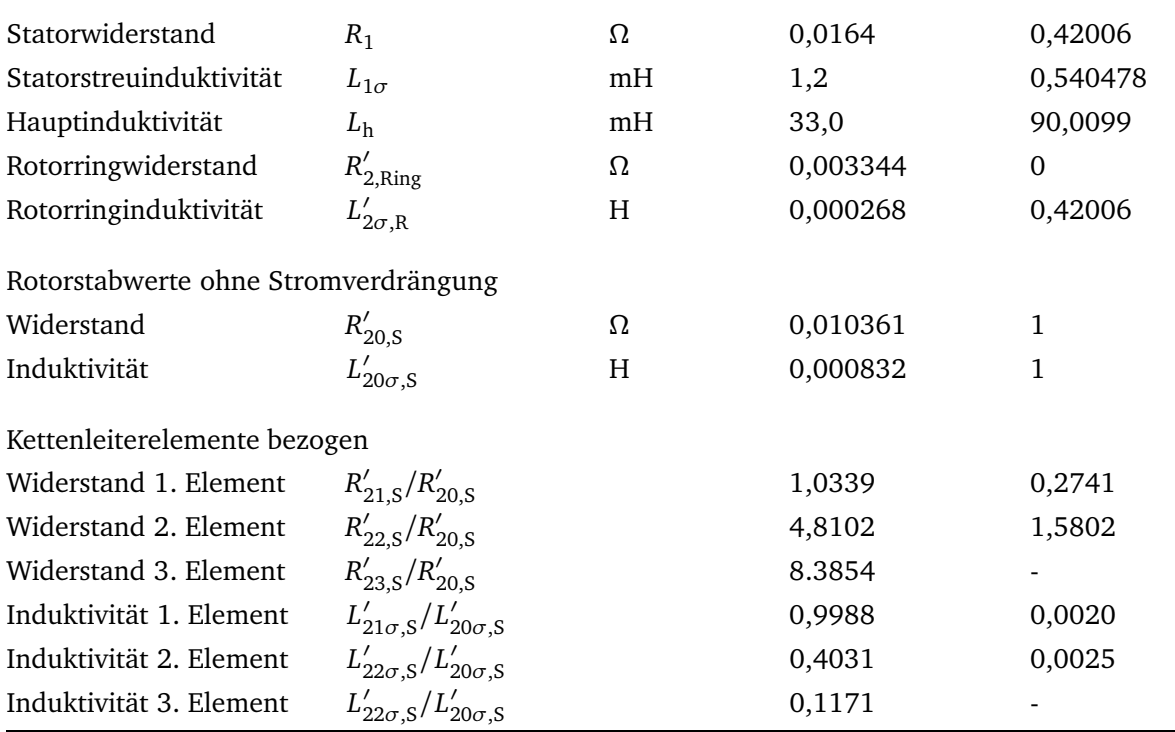

# **A.2 Synchrongeneratoren**

Werte der d-Achse durch (d) gekennzeichnet, Werte der q-Achse durch (q).

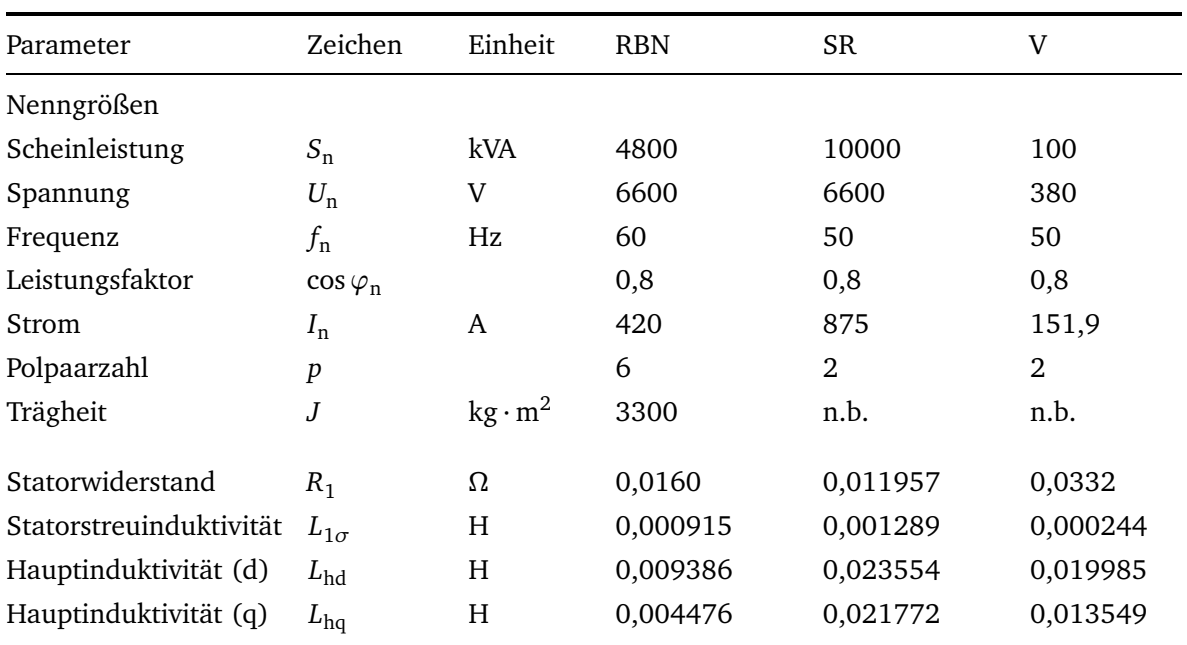

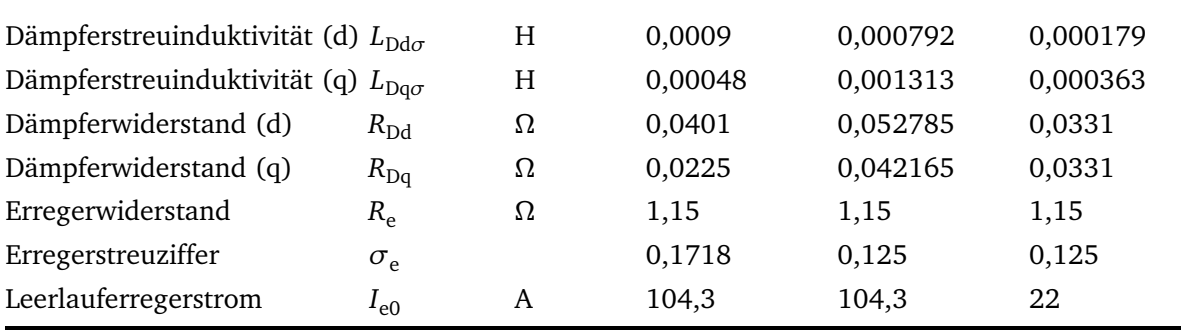

# **A.3 Dieselmotor und Regler**

### **A.3.1 Dieselmotor**

Es gilt das Modell entsprechend Abbildung 4.4.

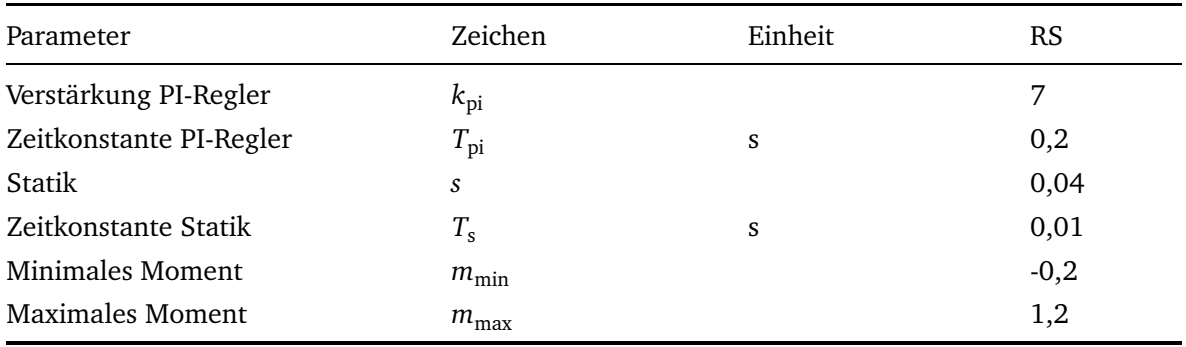

## **A.3.2 Erregerregler für die Synchrongeneratoren**

Es gilt das Modell entsprechend Abbildung 4.15.

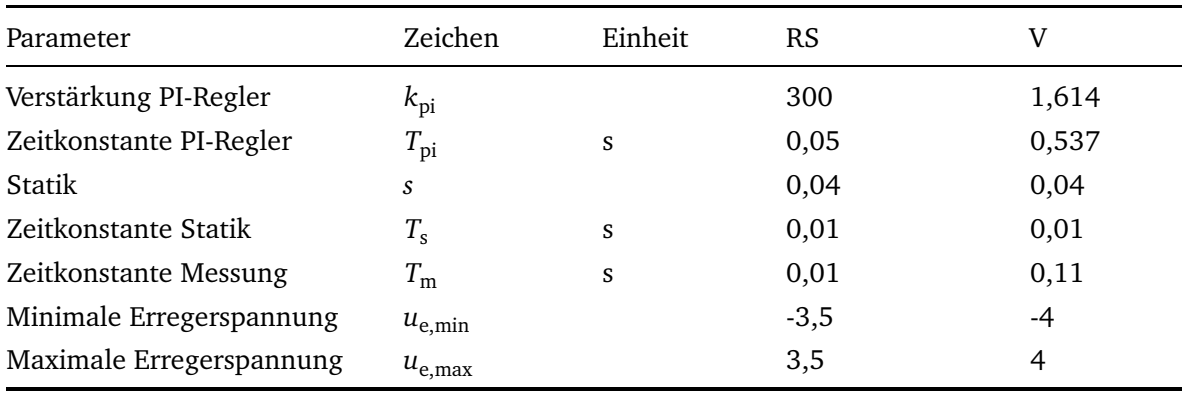

### **A.3.3 Phasenanschnittregler**

Es gilt das Modell entsprechend Abbildung 4.22.

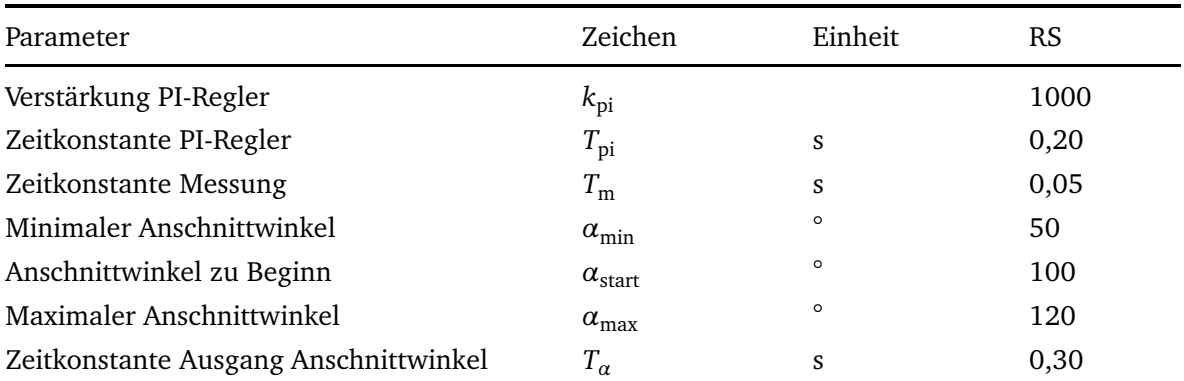

# **A.4 Spartransformatoren**

Es gilt das Modell entsprechend Abbildung 4.19.

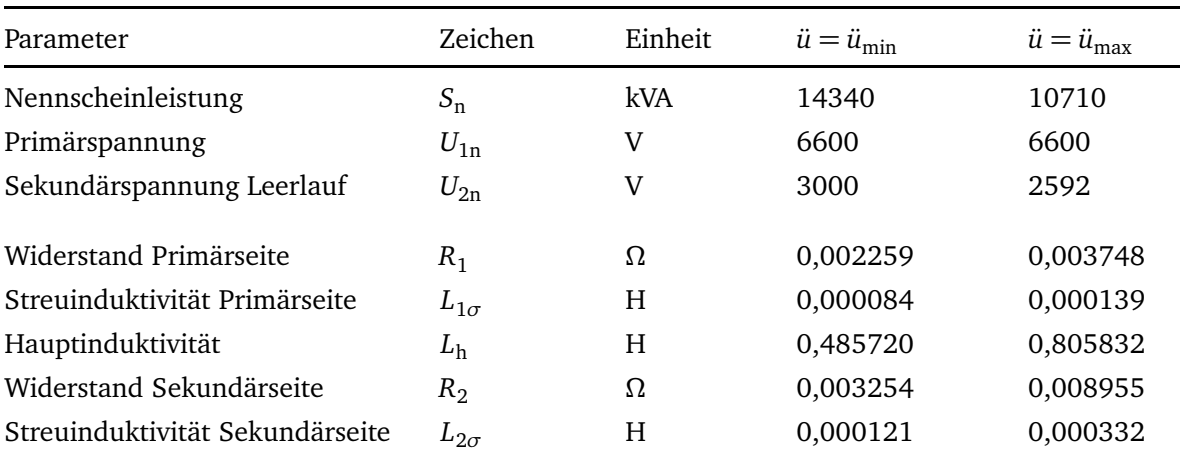

## **A.5 Propeller, Welle und Getriebe des Referenzbordnetzes**

Die angegebenen Momente gelten für die Motorseite. Das Nennmoment gilt für eine günstige Propellerstellung beim Start. Das tatsächliche Nennmoment bei vollem Schub liegt um den Faktor zehn höher. Trägheit und Propellerdrehzahl sind für die Propellerseite des Getriebes angegeben.

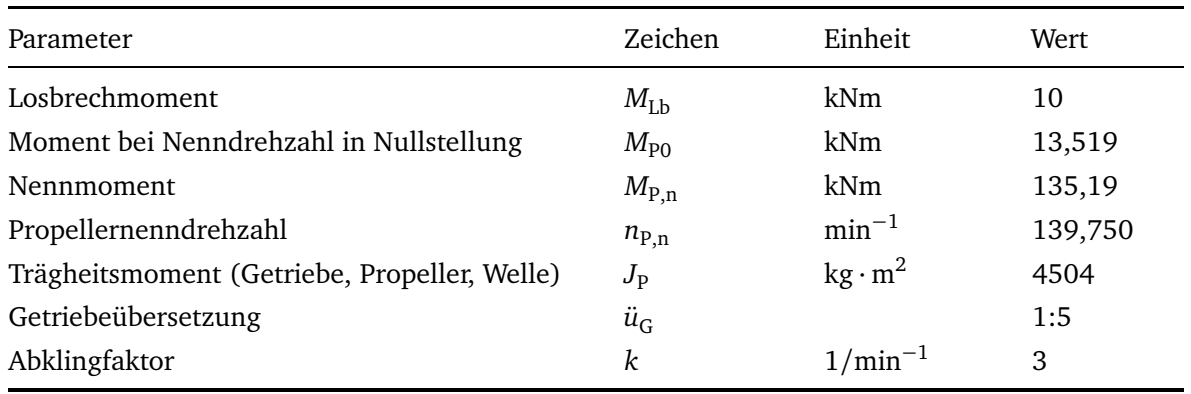

## **A.6 Übriges Bordnetz des Referenzbordnetzes**

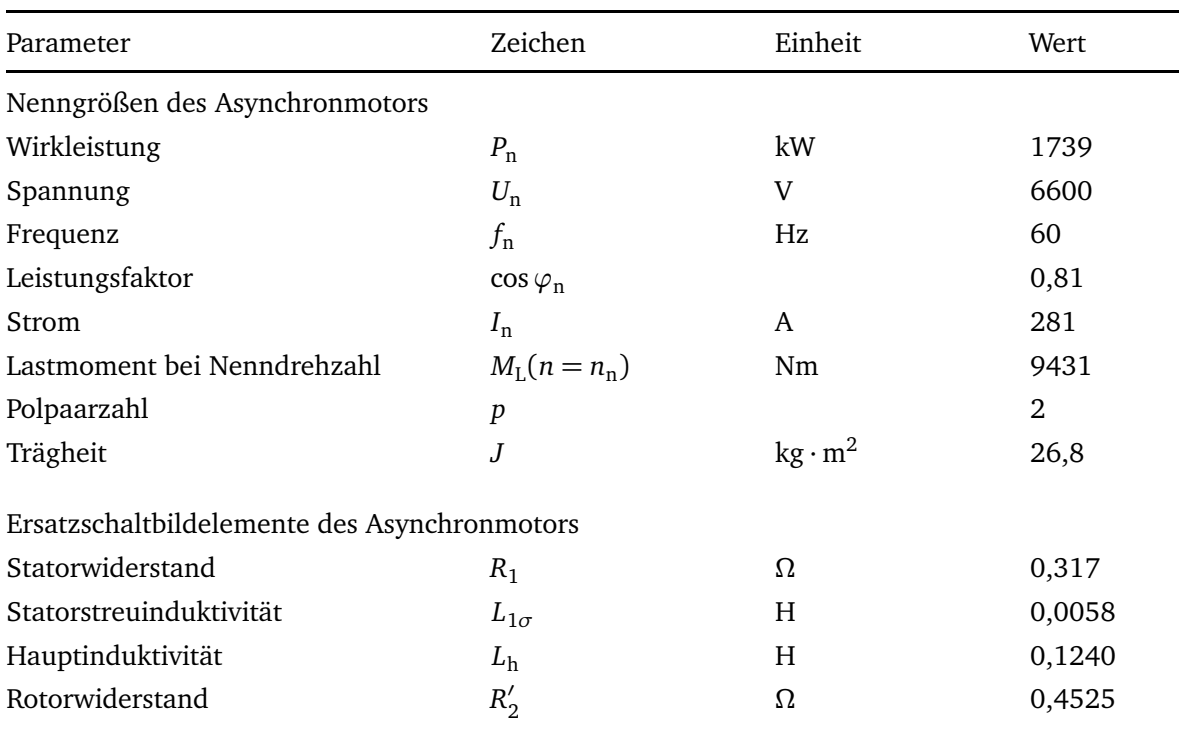

Anhang <sup>A</sup> Daten der Simulationsmodelle

| Rotorstreuinduktivität                          | $L'_{2\sigma}$   | Н | 0,0074 |  |  |  |
|-------------------------------------------------|------------------|---|--------|--|--|--|
| Reihenschaltung von Widerstand und Induktivität |                  |   |        |  |  |  |
| Widerstand                                      | $R_{\text{iBN}}$ | Ω | 55,42  |  |  |  |
| Induktivität                                    | $L_{\rm iiBN}$   | H | 0,1746 |  |  |  |

# **Anhang B.**

# **Ergänzungen**

## **B.1 Schwungradverluste**

### **B.1.1 Verlustmoment durch Luftströmung**

Die folgenden Zahlenwertgleichungen finden sich in [4].

Für die Luftreibung an beiden Kreisflächen gilt:

$$
M_{Luff,Kreis} = 0,0364 \cdot v^{0,2} \cdot \rho \cdot r_a^{4,6} \cdot \omega^{1,8},
$$
\n
$$
\rho : Dichte \qquad (kg/m^3),
$$
\n
$$
v : Kinematics the Viskosität \qquad (mm^2/s),
$$
\n
$$
\omega = 2\pi n : Winkelgeschwindigkeit \qquad (rad/s),
$$
\n
$$
r_a : Außenradius \qquad (m).
$$
\n
$$
(m).
$$
\n
$$
(m).
$$

Für die Luftreibung an der Mantelfläche gilt:

$$
M_{\text{Luft},\text{Mantel}} = 0,0298 \cdot v^{0,2} \cdot \rho \cdot h \cdot d^{-0,3} \cdot r_a^{3,9} \cdot \omega^{1,8},
$$
\n
$$
h: \text{Höhe} \qquad (m).
$$
\n(B.2)

Die Gesamtströmungsverluste ergeben sich durch die Addition der Komponenten Kreisflächen und Mantel:

$$
M_{\text{Luft}} = 0,0298 \cdot v^{0,2} \cdot \rho \cdot r_a^{3,9} \cdot \omega^{1,8} \left( h \cdot d^{-0,3} + 1,22147 \cdot r_a^{0,7} \right). \tag{B.3}
$$

#### **B.1.2 Verlustmoment durch Lagerung der Welle**

Die folgenden Zahlenwertgleichungen finden sich in [13].

Das lastunabhängige Moment hängt von der Viskosität *η* und der Drehzahl *n* ab. Die Zahlenwertgleichung liefert das Moment in Nmm:

$$
M_0 = \begin{cases} 10^{-7} \cdot f_0 \cdot d_m^3 \cdot (\eta n)^{\frac{2}{3}} & \text{für } \eta n \ge 2000, \\ 160 \cdot 10^{-7} \cdot f_0 \cdot d_m^3 & \text{für } \eta n < 2000, \end{cases}
$$
\n(B.4)\n
$$
f_0: \text{einheitenloser Beiwert,}
$$
\n
$$
d_m: \text{mittlerer Lagerdurchmesser}
$$
\n
$$
\eta: \text{dynamicsche Viskosität}
$$
\n(N/mm<sup>2</sup>),

$$
n: \text{Lagerdrehzahl} \tag{min}^{-1}.
$$

Das lastabhängige Moment in Nmm ergibt sich durch:

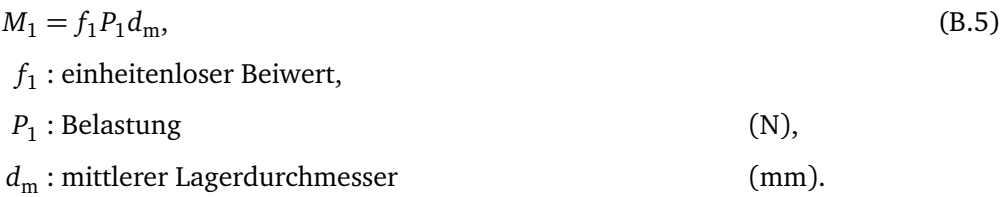

Nach [13] gilt für die einheitenlosen Beiwerte  $f_0 = 1, 7$  und  $f_1 = 0,0002$ . Für die kinematische Viskosität wird bei Ölschmierung ein Wert von *ν* = 12mm<sup>2</sup> */*s für eine Referenztemperatur von 70 °C angenommen.

### **B.2 Formeln zur Trägheitsmessung**

Unter Vernachlässigung von Reibungseffekten folgt aus dem Gleichgewicht der Kräfte  $F_{\rm T}$  =  $aJ/r^2$ und  $F_S = F_G - F_a = m(g − a)$  (Abbildung 6.30):

$$
J = mr^2 \left(\frac{g}{a} - 1\right). \tag{B.6}
$$

Die Beschleunigung *a* wird über die Energieerhaltung berechnet. Werden die Messpunkte 1 und 2 berücksichtigt, gilt die Formel:

$$
a = \frac{2(s_1 + s_2) - 4\sqrt{s_1 s_2}}{t_{12}^2}.
$$
 (B.7)

Dabei bezeichnet *t*<sub>12</sub> die Zeit, die das Gewicht für die Strecke (*s*<sub>2</sub> − *s*<sub>1</sub>) benötigt. Bei Verwendung aller drei Messpunkte ergibt sich:

$$
a = \frac{2}{t_{13} - t_{12}} \left( \frac{s_{13}}{t_{13}} - \frac{s_{12}}{t_{12}} \right).
$$
 (B.8)

Ein Modelica-Modell wird verwendet, um aus den sieben möglichen Zuständen den Einfluss der Reibung zu berücksichtigen. Zur Optimierung bietet Modelica einen *BasicOptimizer*, in dem ein auf nichtlineare Systeme erweiterter Simplex-Algorithmus implementiert ist [1]. Die Fehlersumme wird bestimmt durch die Differenz der gemessenen und simulierten Zeiten, sowie durch die Abweichung von dem bekannten Trägheitsunterschied zwischen zwei Zuständen:

$$
Err = \sum_{i=1}^{7} \left( \left( t_{12,i,\text{simuliert}} - t_{12,i,\text{gemessen}} \right)^2 + \left( t_{13,i,\text{simuliert}} - t_{13,i,\text{gemessen}} \right)^2 \right) + \sum_{i=1}^{6} \left( \Delta J_i - 1, 23 \right)^2.
$$
 (B.9)

## **Literaturverzeichnis**

- [1] ALT, W.: *Nichtlineare Optimierung*. Vieweg Wiesbaden, 2002
- [2] BECKERT, U.: *Beitrag zur mathematischen Modellierung und zur digitalen Simulation von Drehstromasynchronmotoren mit Hochstabläufer im dynamischen Betrieb*, Bergakademie Freiberg, Dissertation, 1984
- [3] BELTRAME, T. ; CELLIER, F. E.: Quantised State System Simulation in Dymola/Modelica using the DEVS Formalism. In: *Proceedings of the 5th Modelica Conference* (2006). – Wien
- [4] BIERMANN, J. W.: *Untersuchungen zum Einsatz von Schwungradenergiespeichern als Antriebselemente für Kraftfahrzeuge*, RWTH-Aachen, Dissertation, 1981
- [5] BLASCHKE, F.: *Das Verfahren der Feldorientierung zur Reglung der Drehfeldmaschine*, Technische Universität Carola-Wilhelmina zu Braunschweig, Dissertation, 1973
- [6] BOY, P.: *Beitrag zur Berechnung des instationären Betriebsverhaltens von mittelschnelllaufenden Schiffsdieselmotoren*, Universität Hannover, Dissertation, 1980
- [7] BRANDT, J.: *Parallelbetrieb eines Wellengenerators ohne Umrichter mit Dieselgeneratoren*, Technische Universität Hamburg-Harburg, Dissertation, 2004
- [8] BRONSTEIN, I. N. ; SEMENDJAJEW, K. A. ; MUSIOL, G.: *Taschenbuch der Mathematik*. 6. Verlag Harri Deutsch, 2005
- [9] BURG, P. von: *Schnelldrehendes Schwungrad aus faserverstärktem Kunststoff*, Eidgenössische Technische Hochschule Zürich, Dissertation, 1996
- [10] CELLIER, F. E. ; KOFMAN, E.: *Continuous System Simulation*. Springer, 2006
- [11] CRASTAN, V.: *Elektrische Energieversorgung*. Bd. 1. Springer, 2000
- [12] DANKERT, J. ; DANKERT, H.: *Technische Mechanik*. Teubner, 2006
- [13] DIN ISO 15312: *Wälzlager Thermische Bezugsdrehzahl Berechnung und Beiwerte*. 2004
- [14] DYNASIM: *Dymola*. www.dynasim.se
- [15] FRITZON, P.: *Principles of object-oriented modeling and simulation with Modelica 2.1*. Wiley, 2004
- [16] FÜRSICH, H.: *Über das dynamische Betriebsverhalten von Drehstromkäfigankermotoren unter Berücksichtigung der Stromverdrängung im Läufer*, Technische Universität München, Dissertation, 1974
- [17] GENTA, G.: *Kinetic energy storage*. Butterworth, 1985
- [18] GERMANISCHER LLOYD: *Bauvorschriften und Richtlinien*. 2006. www.gl-group.
om
- [19] GLESS, B. ; THAMM, S.: *Schiffselektrotechnik*. VEB Verlag Technik Berlin, 1985
- [20] HAGER, J.: *Über Wellenspannungen bei Induktionsmotoren mit Dahlanderwicklung*, Universität Hannover, Dissertation, 1996
- [21] HAGMANN, G.: *Leistungselektronik*. 3. Aula-Verlag, 2006
- [22] HARKE, M.: *Eine unterbrechungsfreie Stromversorgung mit Schwungmassenspeicher und rotierendem Umformer*, Technische Universität München, Dissertation, 2002
- [23] HELLER, M.: *Die doppelt-gespeiste Drehstrommaschine für drehzahlvariable Pumpspeicherkraftwerke*, Technische Universität Carola-Wilhelmina zu Braunschweig, Dissertation, 1998
- [24] HEROLD, G.: *Elektrische Energieversorgung*. Bd. 4. J. Schlembach Fachverlag, 2003
- [25] IEC 61363: *Electrical installations of ships and mobile and fixed offshore units Part 1: Procedures for calculating short-circuit currents in three-phase a.c.* 1998
- [26] IEEE: *IEEE Recommended Practice for Excitation System Models for Power System Stability Studies*. New York: IEEE (Veranst.), 1992. – www.ieee.org. – Std 421.5-1992
- [27] JORDAN, H. ; KLIMA, V. ; KOVACS, K. P.: *Asynchronmaschinen*. Vieweg, 1975
- [28] KNOBLAUCH, U.: *Über Kettenleiter und ihre Verwendung zur Darstellung des frequenzabhängigen Stabwiderstandes von Nutenleitern*, Technische Universität Berlin, Dissertation, 1957
- [29] KOFMAN, E. ; LAPADULA, M. ; PAGLIERO, E.: A DEVS-based Environment for Hybrid System Modeling and Simulation. In: *Technical Report LSD0306, Universidad Nacional de Rosario, Argentina* (2003)
- [30] KOLK, M.: *Ein Schwungrad-Energiespeicher mit permanentmagnetischer Lagerung*, Forschungszentrum Jülich, Dissertation, 1997
- [31] KOVÁCS, P. K.: *Transiente Vorgänge in Wechselstrommaschinen*. Bd. 1. Verlag der ungarischen Akademie der Wissenschaften, 1959
- [32] KOVÁCS, P. K.: *Transiente Vorgänge in Wechselstrommaschinen*. Bd. 2. Verlag der ungarischen Akademie der Wissenschaften, 1959
- [33] KREBS, St.: *Doppeltgespeiste Maschinenkaskade als feldorientierter Antrieb*, Universität Karlsruhe, Dissertation, 1994
- [34] LAIBLE, Th.: Stromverdrängung in Nutenleitern von trapezförmigem und dreieckigem Querschnitt. In: *Archiv für Elektrotechnik* 27 (1933)
- [35] LEONHARD, W.: *Regelung elektrischer Antriebe*. Springer, 2000
- [36] MATHWORKS: *Matlab/Simulink*. www.mathworks.de
- [37] MATTSSON, S. E. ; OTTER, M. ; ELMQVIST, H.: Modelica Hybrid Modeling and Efficient Simulation. In: *The 38th IEEE Conference on Decision and Control* (1999), Dezember. – Phoenix, Arizona, USA
- [38] MÜLLER, G.: *Theorie elektrischer Maschinen*. VCH, 1995
- [39] MODELICA-AssocIATION: *Homepage der Modelica-Association*. www.modelica.org
- [40] MODELICA-AssocIATION: *Modelica Standard Library 2.2.2.* www.modelica.org/ library/Modeli
a
- [41] NOVOTNY, D. W. ; LIPO, T. A.: *Vector control and dynamics of AC drives*. Clarendon press, 1996
- [42] NÜRNBERG, W.: *Die Asynchronmaschine*. Springer, 1979
- [43] NÜRNBERG, W. ; HANITSCH, R.: *Die Prüfung elektrischer Maschinen*. 7. Springer, 2001
- [44] PADUCH, W. ; RÜSSEL, K. ; ZIPFEL, J.: Doppeltgespeiste Asynchronmaschine mit elektronischem Umrichter als Drehstromgenerator für konstante Frequenz und Spannung mit drehzahlveränderlichem Antrieb, bevorzugt als Wellengenerator auf Schiffen. In: *Forschungsvorhaben im Auftrage des BMFT / Germanischer Lloyd AG* (1990). – Bundesministerium für Forschung und Technologie
- [45] PERRON, O.: *Die Lehre von den Kettenbrüchen*. Bd. 1. Teubner, 1954
- [46] PETZOLD, L. R.: A Description of DASSL: A Differential/Algebraic System Solver. In: *Scientific Computing* (1983). – Amsterdam
- [47] PIDD, M.: *Computer simulation in management science*. 3. Wiley, 1992
- [48] PROBST, R.: *Digitale und analoge Berechnung von dynamischen Vorgängen beim Drehstrommotor mit Hochstabläufer*, Universität Karlsruhe, Dissertation, 1971
- [49] REBBEREH, C.: *Beitrag zur Modellbildung der Asynchronmaschine unter Berücksichtigung von Eisensättigung und Stromverdrängung*, Universität Erlangen-Nürnberg, Dissertation, 2000
- [50] RICHERT, F. ; RÜCKERT, J. ; SCHLOSSER, A.: Vergleich von Modelica und Matlab anhand der Modellbildung eines Dieselmotors. In: *at - Automatisierungstechnik* Bd. 51. Oldenbourg, 6 2003, S. 247–254
- [51] RICHTER, R.: *Elektrische Maschinen*. Bd. 2. Birkhäuser Verlag Basel, 1964
- [52] RUGE, J. ; WOHLFAHRT, H.: *Technologie der Werkstoffe*. Vieweg Wiesbaden, 2007
- [53] SAM ELECTRONICS GMBH: *SWATH Elbe Pilot Station Ship with the Tenders Döse and Duhnen*. 2004. – www.sam-electronics.de/dateien/pad/broschueren/1.064.pdf
- [54] SCHUNK, H.: *Stromverdrängung*. Hüthig, 1975
- [55] SEINSCH, H. O.: *Grundlagen elektrischer Maschinen und Antriebe*. Teubner, 1993
- [56] SÖFFKER, C.: *Konzeption und Erprobung eines Schwungradspeichers in einem dieselelektrischen Triebzug*, Technische Universität Clausthal, Dissertation, 2005
- [57] SKF: *Wälzlager Hauptkatalog*. www.skf.
om. Schweinfurt
- [58] SPRING, E.: *Elektrische Maschinen*. Springer, 1998
- [59] ÖSTREICHER, W. F.: *Neue Regelungsstrategien für Antriebsanlagen mit hochaufgeladenen schnelllaufenden Viertakt-Dieselmotoren*, Technische Universität Berlin, Dissertation, 1995
- [60] TILLER, M.: *Intruduction to physical modeling with Modelica*. Kluwer Academic Publishers, 2001
- [61] VAS, P.: *Vector control of AC achines*. Oxford University Press, 1990
- [62] VAS, P.: *Sensorless vector and direct torque control*. Oxford University Press, 1998
- [63] VOGT, K.: *Berechnung elektrischer Maschinen*. VCH, 1996
- [64] WREDE, Chr.: *Schwungmassen-Energiespeicher mit integrierten Funktionselementen*, Technische Universität Carola-Wilhelmina zu Braunschweig, Dissertation, 1998